# **Darstellung ökologischer Indikatoren in fuzzy-gestützten Modellen**

# **Qualitative und quantitative Prognose der Gefäßpflanzenarten auf Grünlandstandorten**

**-** 

Dissertation zur Erlangung des Doktorgrades (Dr. agr.) am Fachbereich 09 Agrarwissenschaften, Ökotrophologie und Umweltmanagement der Justus-Liebig-Universität Giessen

> Eingereicht von Dipl.-Ing. agr. Eike F. Rommelfanger Giessen, den 11.12.2007

1. Gutachter Prof. Dr. Wolfgang Köhler

2. Gutachter Prof. Dr. Dr. h. c. Friedrich Kuhlmann

## **DANKSAGUNG**

An dieser Stelle möchte ich mich bei allen Personen bedanken, die mich bei der Erstellung dieser Arbeit unterstützt haben.

Mein besonderer Dank gilt dabei Herrn Prof. Dr. Wolfgang Köhler für die fachliche Betreuung dieser Arbeit. Herrn Prof. Dr. Dr. h. c. Friedrich Kuhlmann danke ich für sein Interesse an der Arbeit und die Übernahme des Zweitgutachtens.

Ferner möchte ich meiner Familie für ihre Unterstützung danken. Meinem Vater danke ich in diesem Zusammenhang für die Beratung bei der Konzeption der Fuzzy-Systeme.

Diese Arbeit wurde im Rahmen des Sonderforschungsbereich 299 "Landnutzungskonzepte für periphere Regionen" erstellt. Für die finanzielle Unterstützung durch die Deutsche Forschungsgemeinschaft (DFG) sage ich herzlichen Dank.

# **INHALTSVERZEICHNIS**

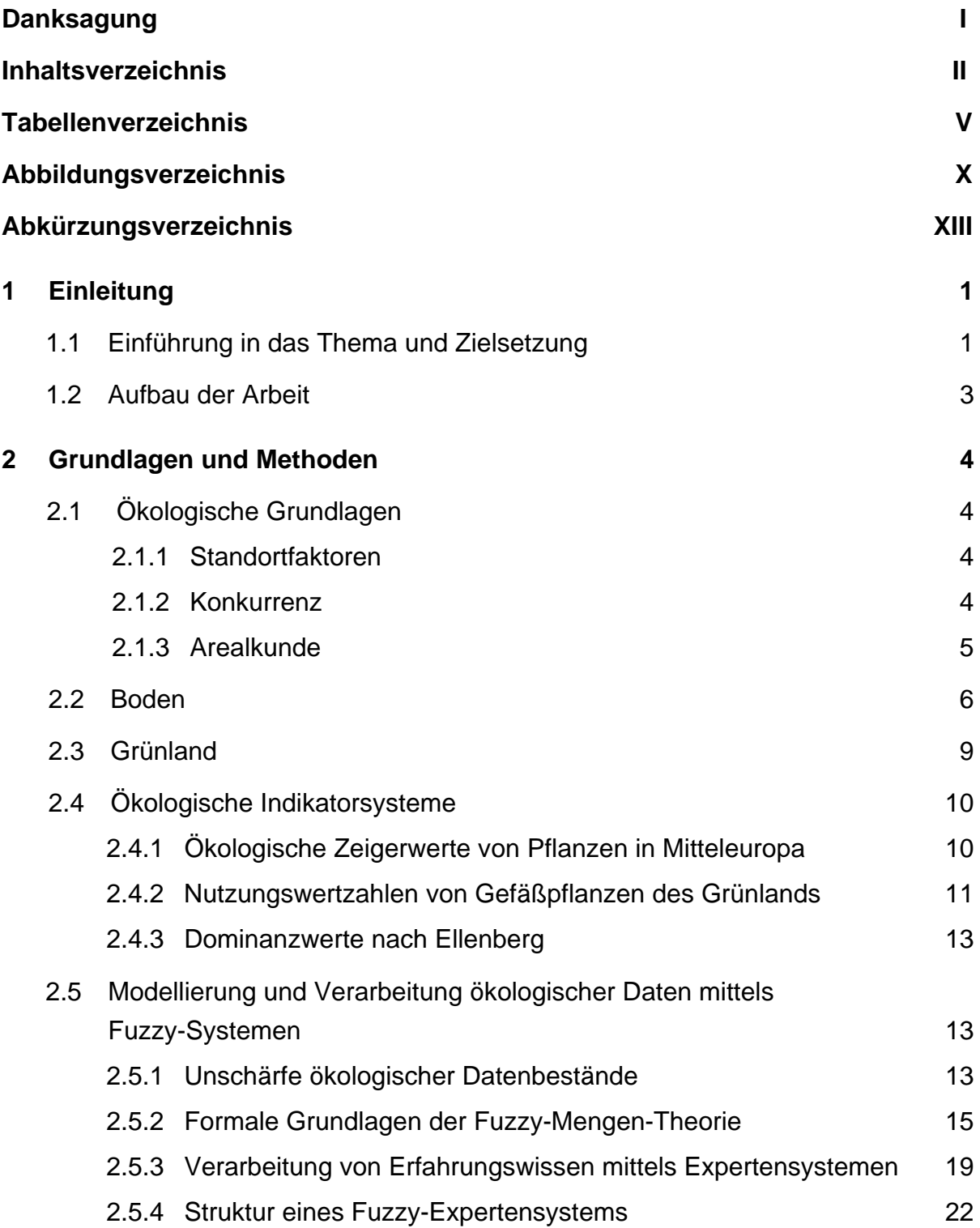

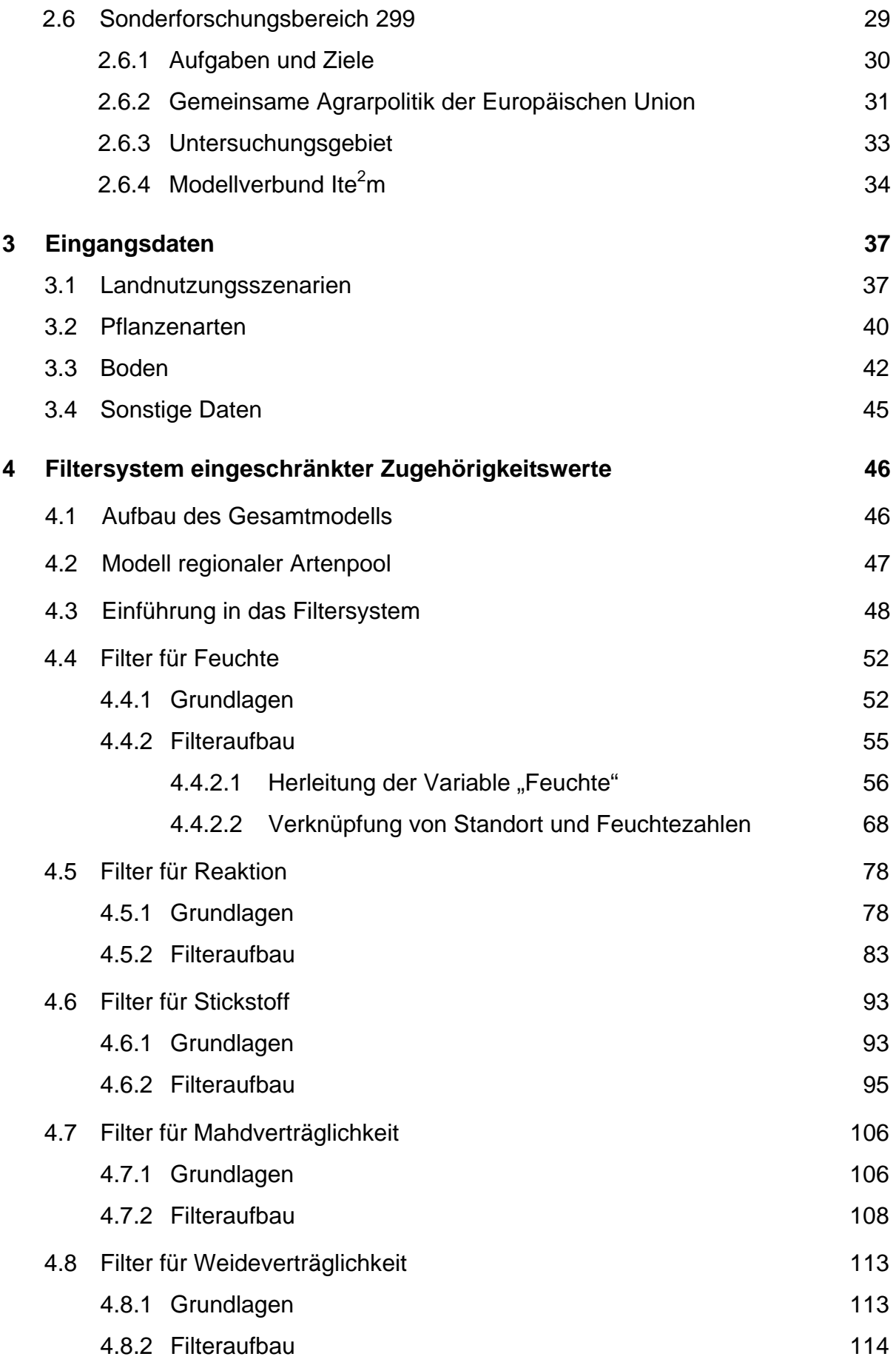

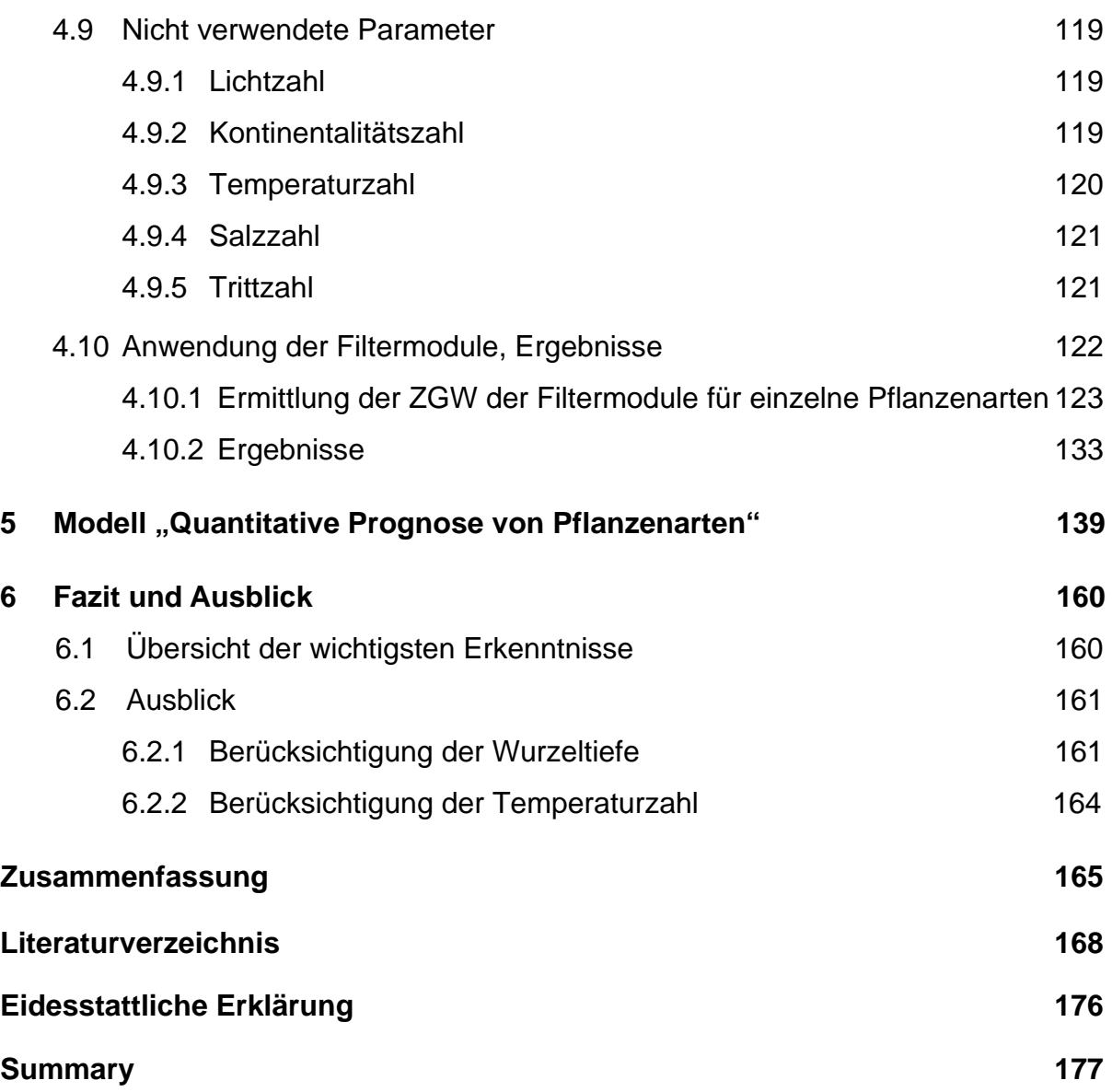

# **TABELLENVERZEICHNIS**

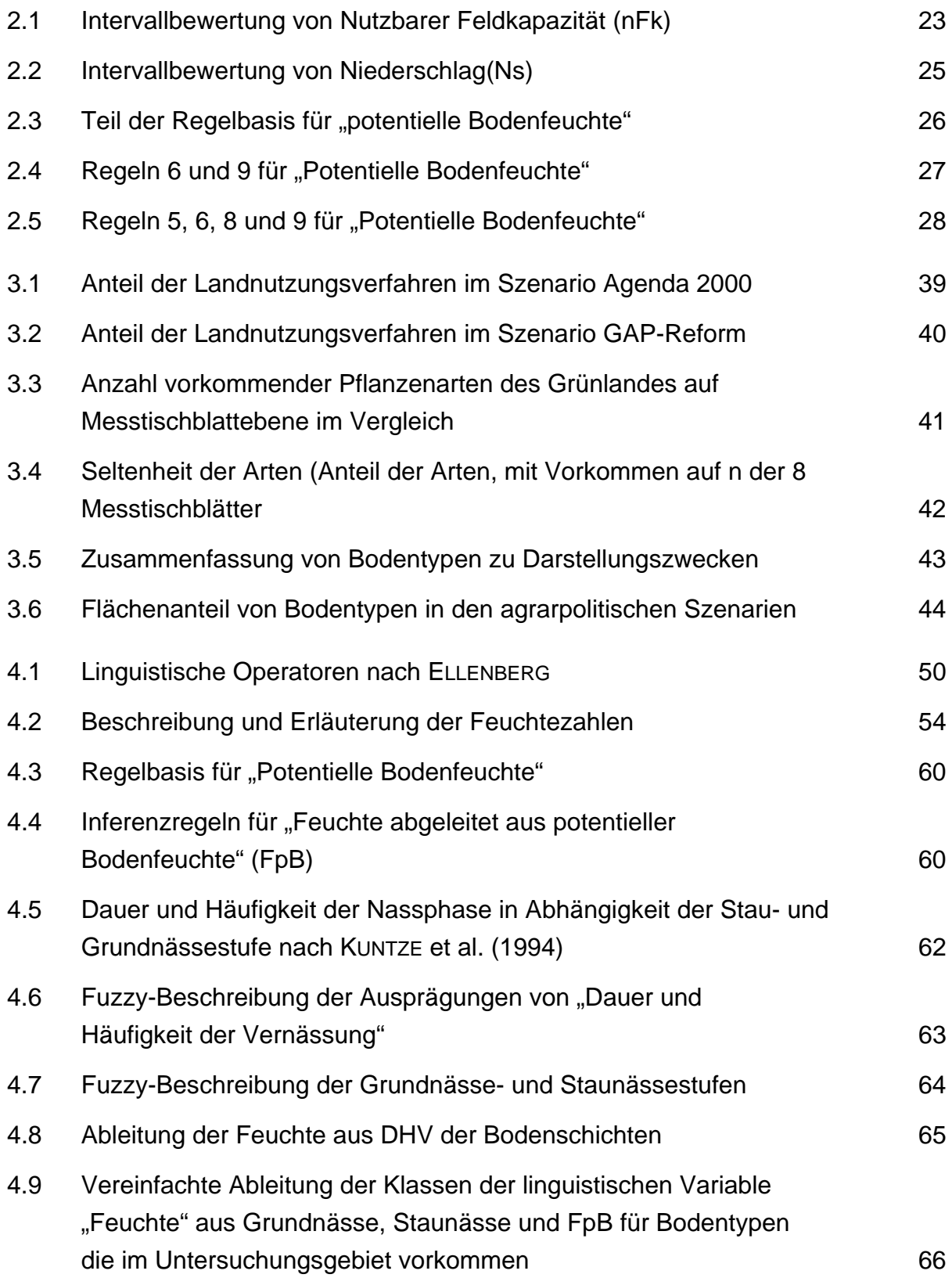

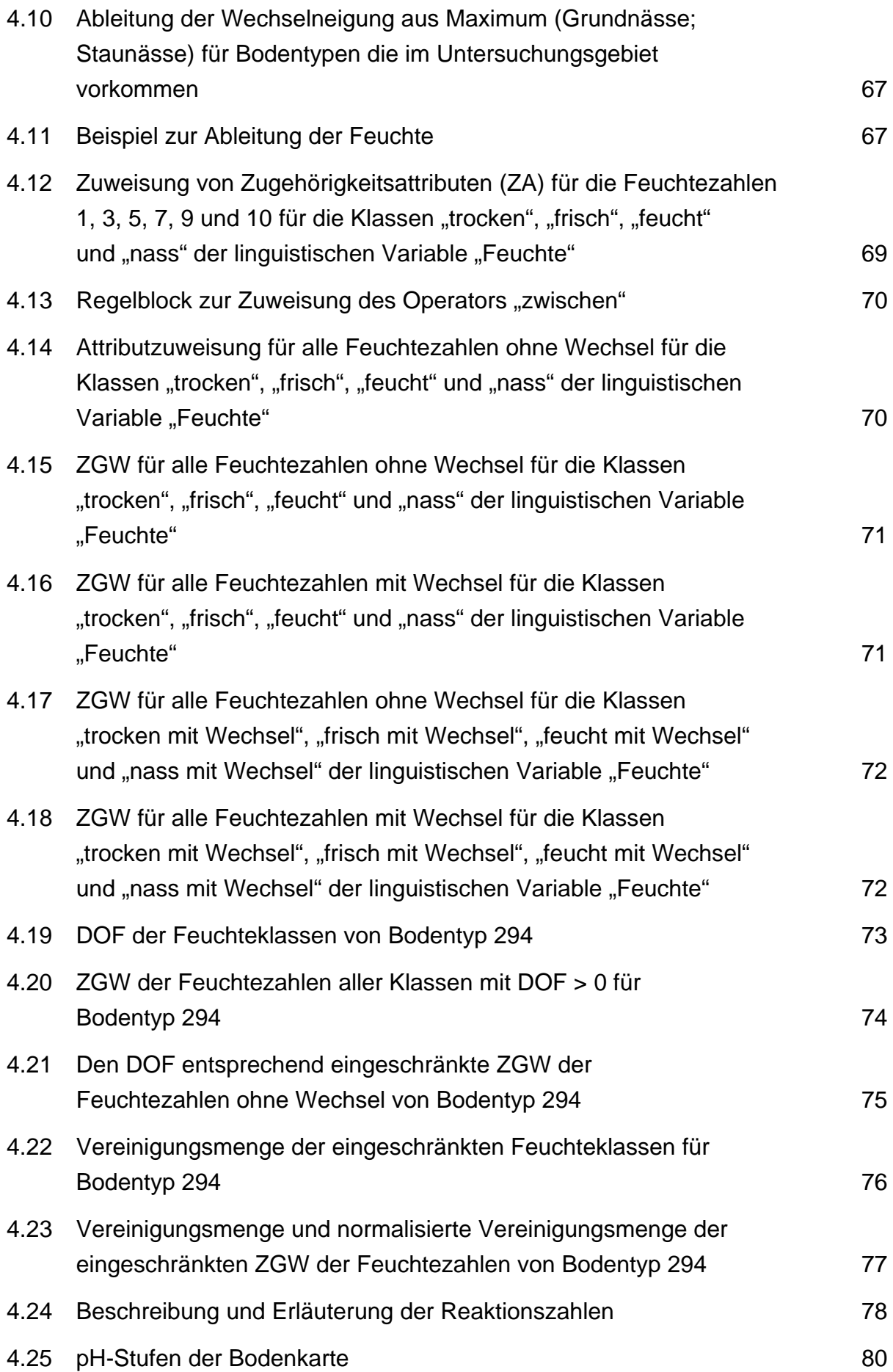

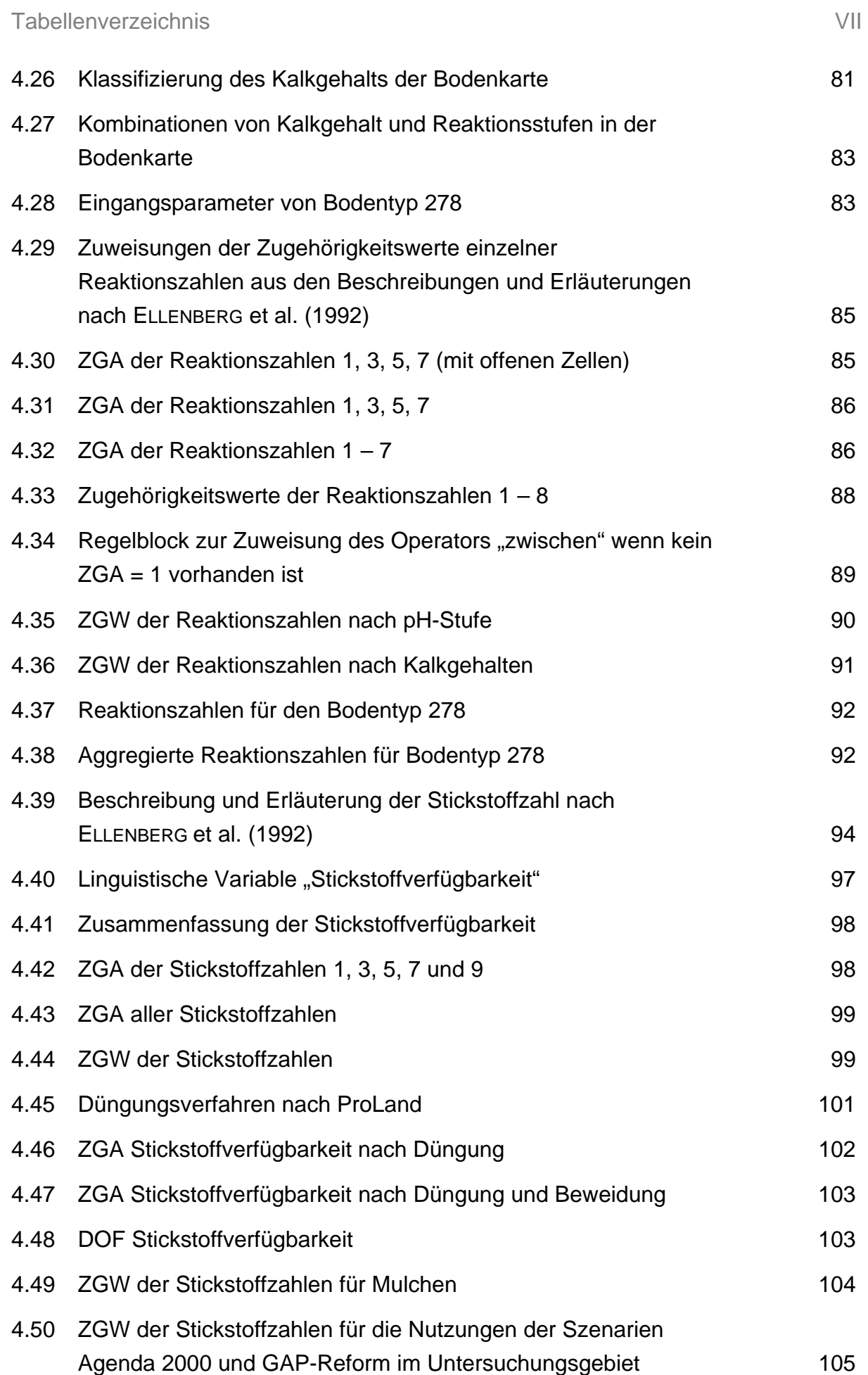

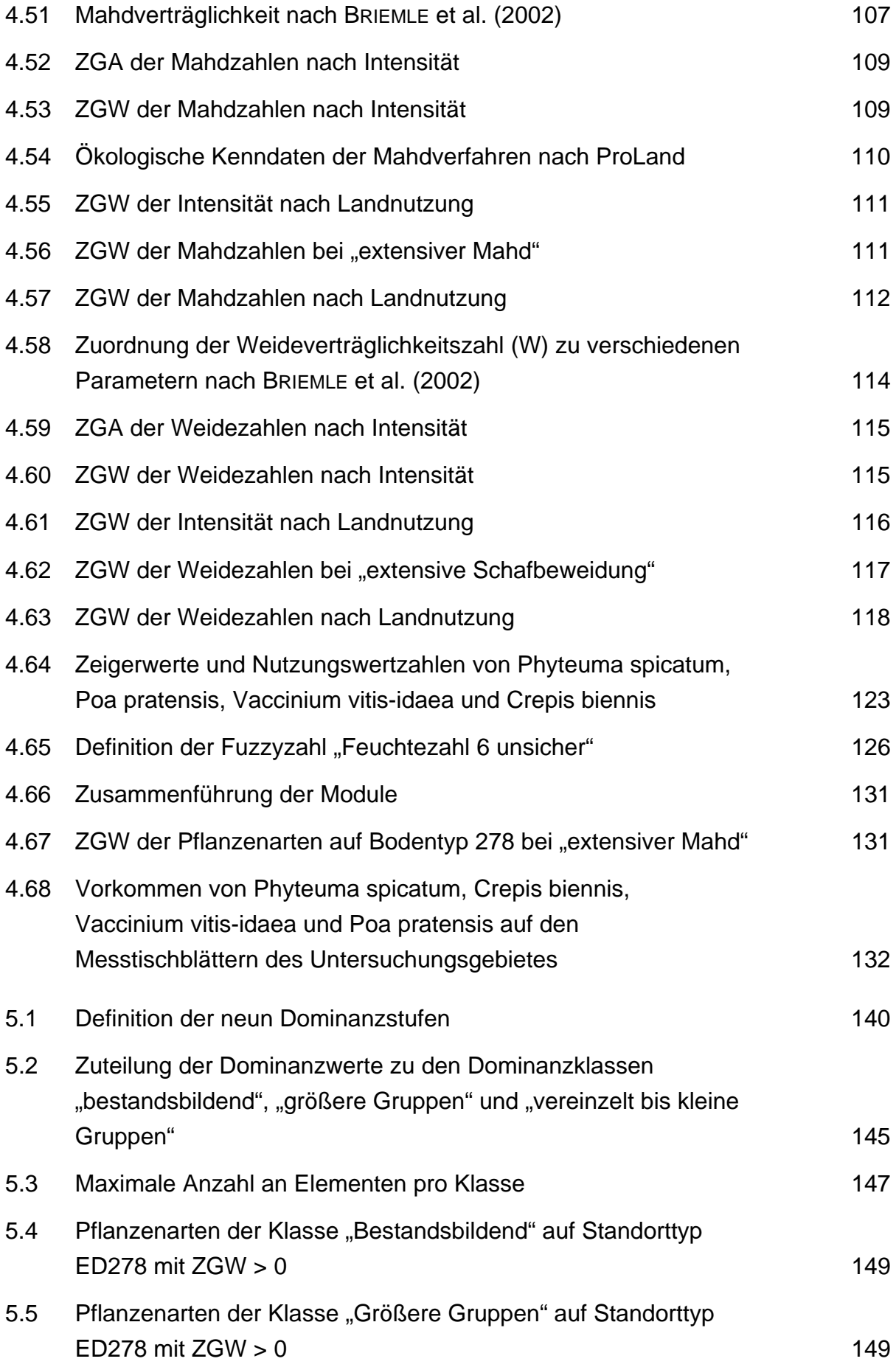

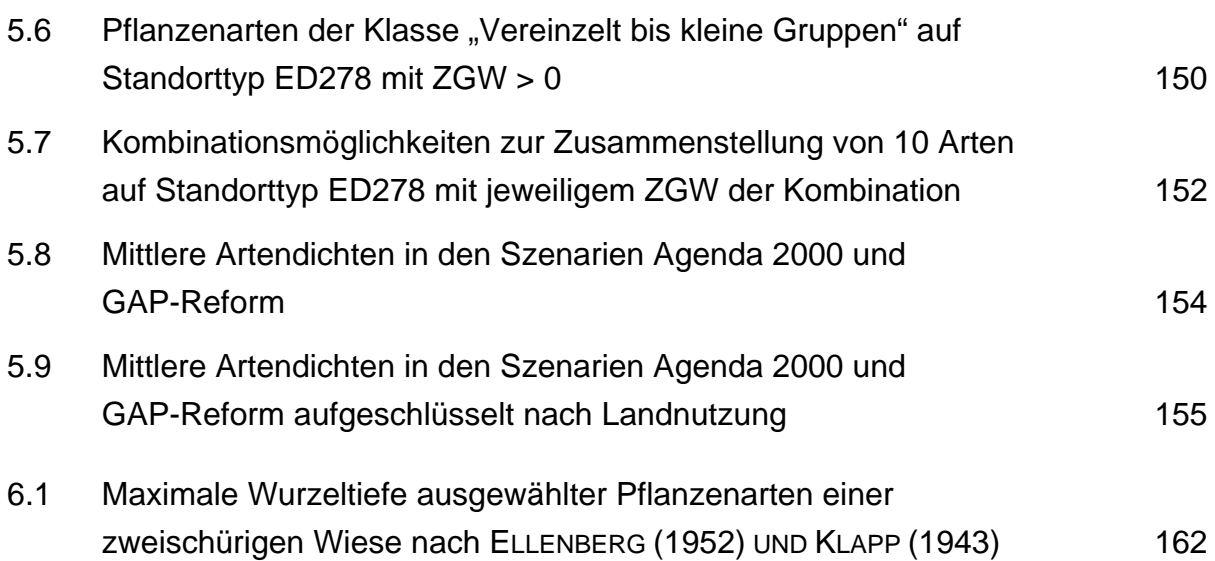

# **ABBILDUNGSVERZEICHNIS**

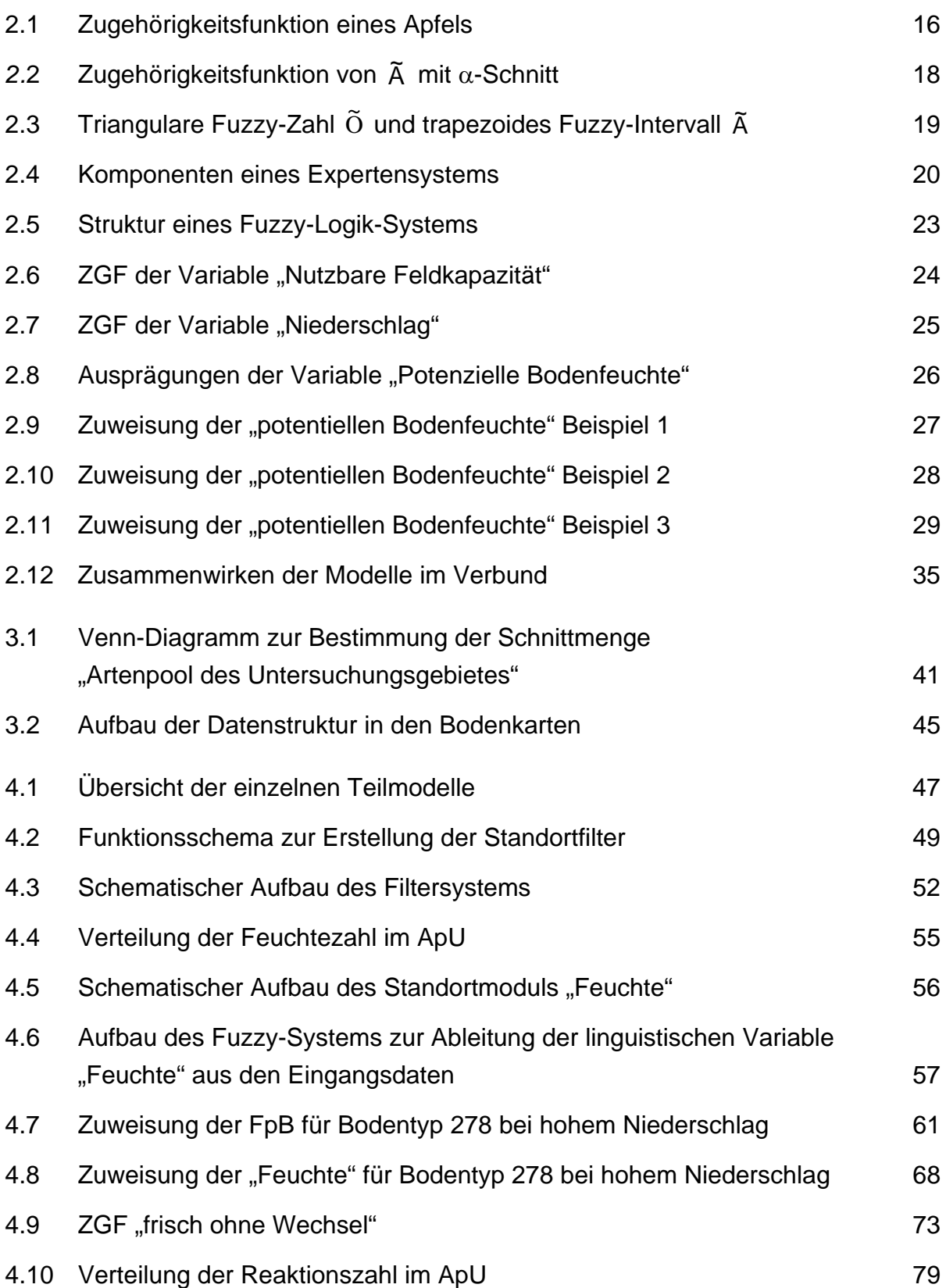

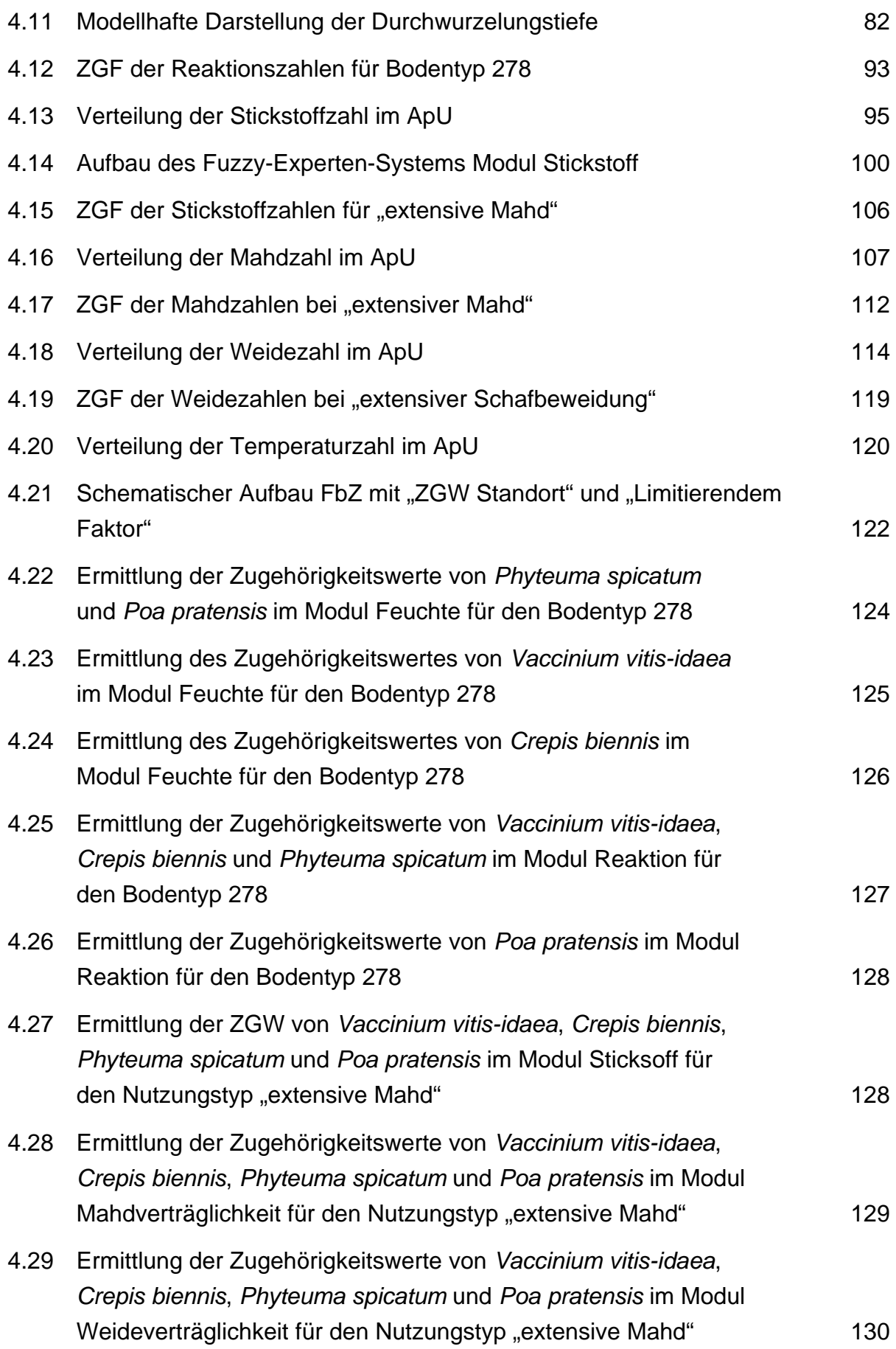

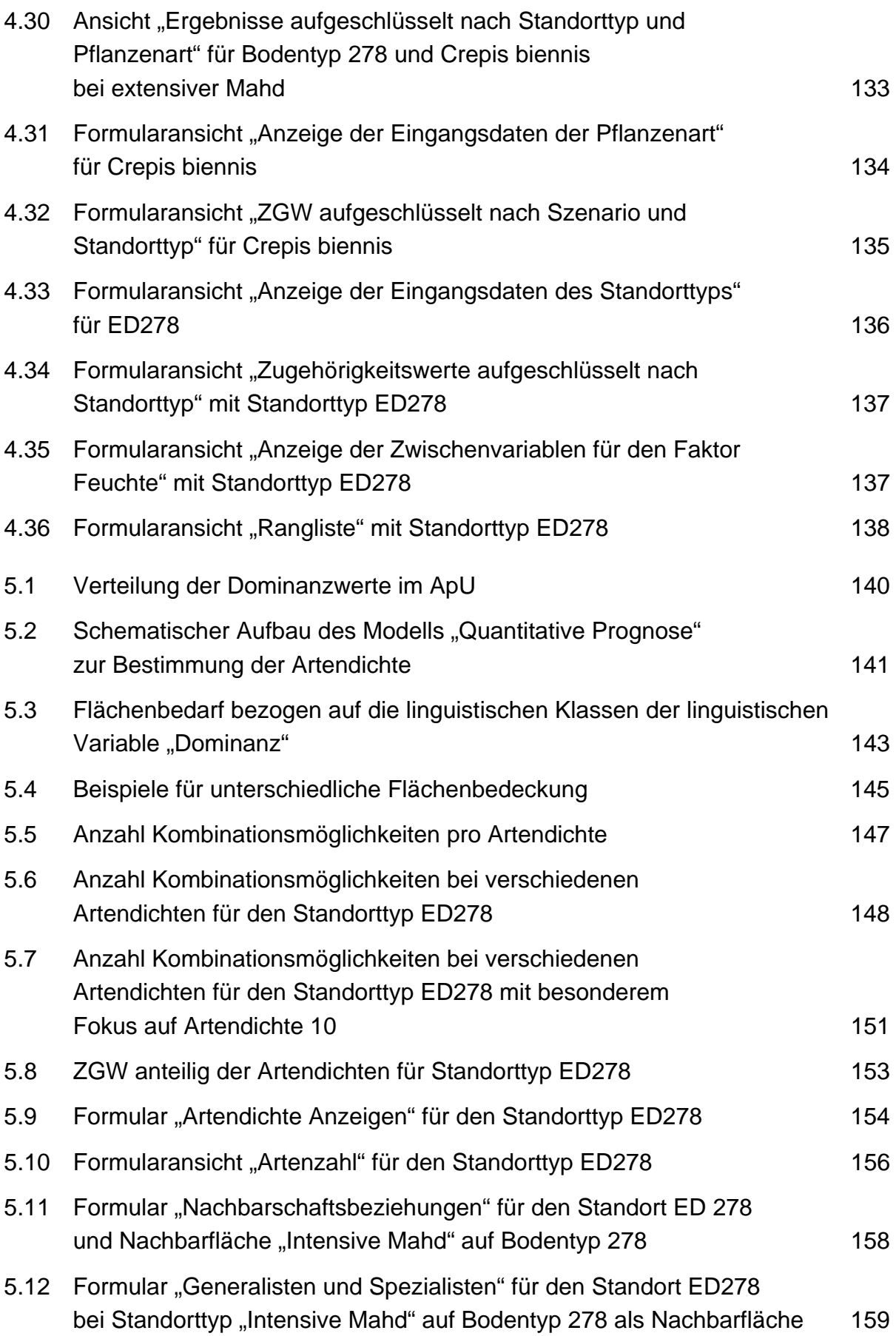

# **ABKÜRZUNGSVERZEICHNIS**

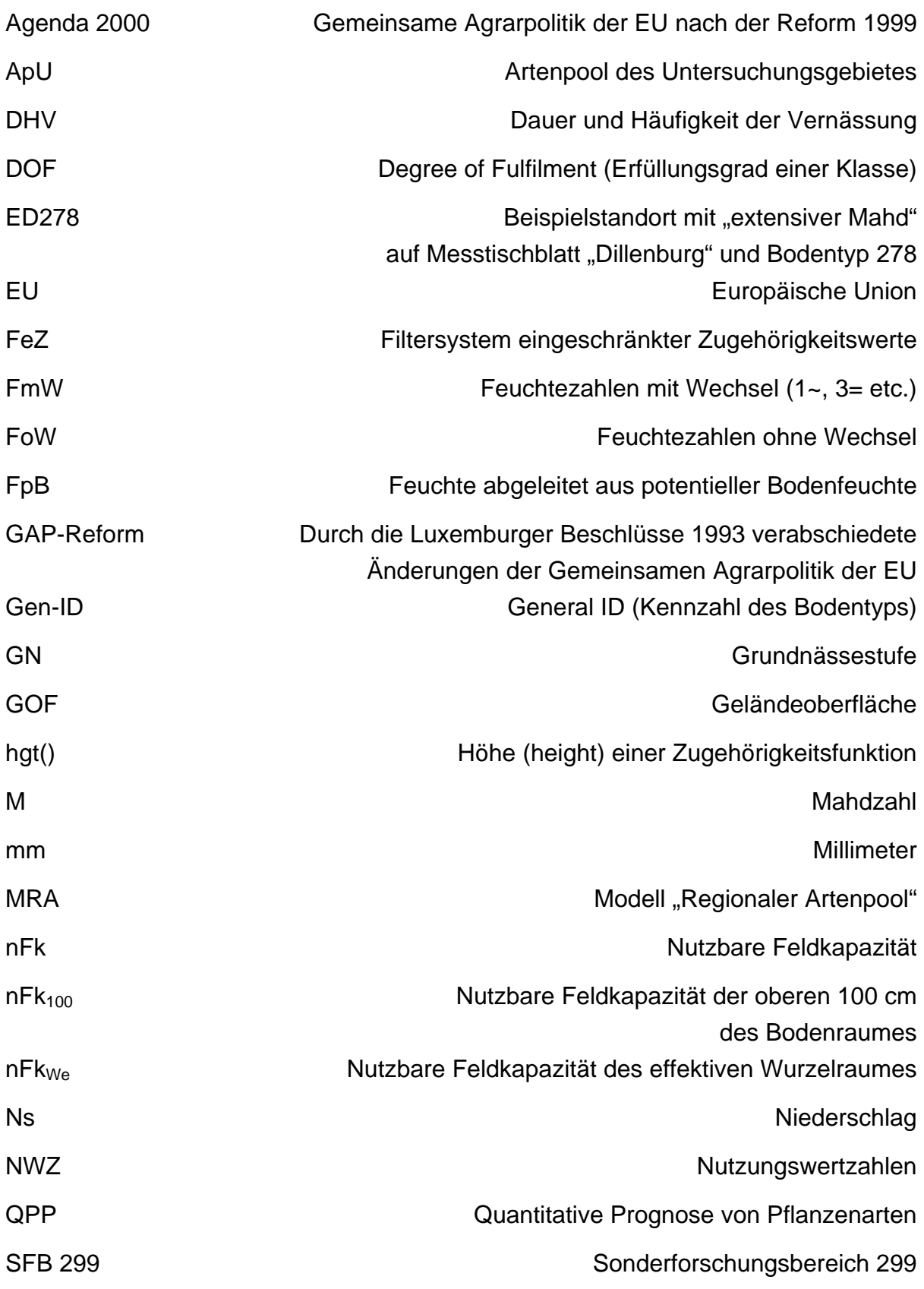

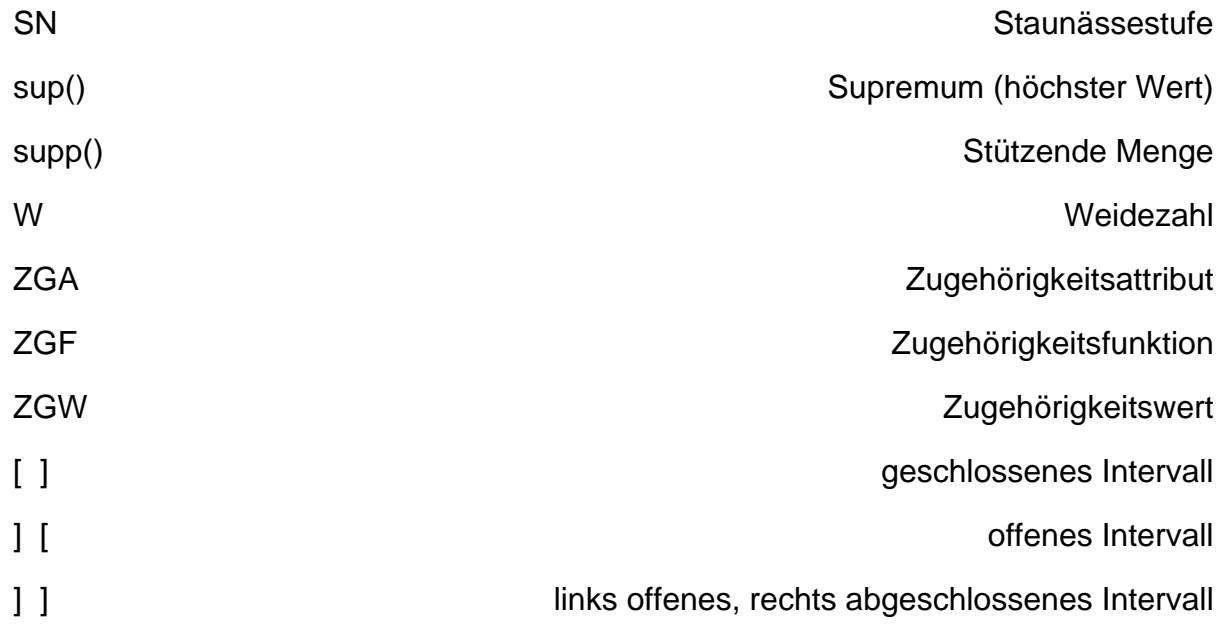

#### **1 EINLEITUNG**

#### **1.1 Einführung in das Thema und Zielsetzung**

Da ökologische Systeme eine hohe Komplexität aufweisen, müssen Modelle, die solche Systeme abbilden auf einem sehr großen Datenbestand basieren oder weitgehend datenunabhängig aufgebaut sein. Darüber hinaus ist die Erhebung ökologischer Daten sehr aufwändig mit der Folge, dass die Datenbestände oft durch Heterogenität und Unschärfe gekennzeichnet sind.

Modelle bilden Systeme definitionsgemäß nicht in ihrer gesamten Komplexität ab, sondern nur in vereinfachter Form. Schon aus finanziellen und technischen Gründen ist es normalerweise nicht möglich, alle ökologischen Parameter eines Systems zu erheben. Daher kann eine hohe stochastische Unsicherheit in datenbasierten Modellen kaum vermieden werden und Prognosen auf der Grundlage dieser Modelle sind nur bedingt auf die Realität übertragbar.

Die Entwicklung neuer, stärker datenunabhängiger Modelle ist dem zufolge gerade in der Abbildung ökologischern Systeme besonders wichtig. Zu ihrer Modellierung muss dann auf das faktische und heuristische Wissen von Experten zurückgegriffen werden, gegebenenfalls kann man direkt auf vorliegenden Wissensbasen aufbauen. Solche Expertensysteme bieten weiterhin die Möglichkeit, die aus einer regionalen Betrachtung gewonnenen Erkenntnisse auf andere Regionen zu übertragen.

In dieser Arbeit wird eine Methode vorgestellt, welche die Indikatorsysteme "Ökologische Zeigerwerte von Pflanzen in Mitteleuropa" (ELLENBERG et al. 1992) und "Nutzungswertzahlen für Gefäßpflanzen des Grünlands" (BRIEMLE et al. 2002) als Regelbasen für computergestützte Modelle nutzbar macht. Diese Indikatorsysteme, die gleichzeitig auf Daten sowie langjährigen Beobachtungen und Expertenwissen beruhen, stellen eine mächtige Regelbasis zur standort- und nutzungsabhängigen Modellierung des Vorkommens von Gefäßpflanzen des Grünlands dar.

Da beide Indikatorsysteme teilweise nominal und teilweise ordinal skaliert sind, lassen sie sich mit statistischen Verfahren nur bedingt erfassen. Versuche dazu wurden für verschiedene ökologische Zeigerwerte zwar bereits unternommen (ERTSEN et al. 1998, WAMELINK et al. 2002), problematisch bei diesen Ansätzen ist aber die Beschreibung von unscharfen Aussagen mit scharfen metrischen Werten, welche die Unschärfe der einzelnen Aussagen nicht erfassen können.

Statt die Indikatorsysteme in ihrer Aussagekraft durch Vereinfachung und Idealisierung einzuschränken, sollte ein auf diesen Indikatorsystemen basierendes Modell das Wissen möglichst ohne Informationsverlust abbilden. In dieser Arbeit wird eine Methode dargestellt, die durch die Verwendung der "Theorie der unscharfen Mengen" (ZADEH 1965) und dem Konzept der "linguistischen Variable" (ZADEH 1975A, 1975B, 1975C) fähig ist, die Informationen aus den Indikatorsystemen adäquat auf ein computergestütztes Modell zu übertragen. Dazu wird ein Filtersystem konstruiert, dass aus den Modulen Feuchte, Reaktion, Stickstoff, Mahd- und Weideverträglichkeit besteht. Zusätzlich wird die natürliche Verbreitung von Pflanzenarten berücksichtigt. Über die Dominanz der Pflanzenarten wird darüber hinaus eine Methode zur Ermittlung von Artendichten entwickelt. Dabei entsteht ein Modell, das für das Untersuchungsgebiet fundierte Prognosen über das Vorkommen von Pflanzenarten und über Artenzahlen liefert.

Die vorliegende Arbeit ist dabei eingebunden in den Sonderforschungsbereich 299 "Landnutzungskonzepte für periphere Regionen" (SFB 299). Eine wesentliche Aufgabe des SFB 299 besteht darin, eine Methodik zur Analyse und Bewertung der Funktionen von Landschaften und Landnutzungssystemen bereitzustellen. Die Methode zur Abbildung ökologischer Indikatorsysteme zur qualitativen und quantitativen Prognose von Gefäßpflanzenarten auf Grünlandstandorten im Hinblick auf Landnutzung und Standortfaktoren, die in dieser Arbeit vorgestellt wird, stellt eine Ergänzung zu den bestehenden Modellen zur Bewertung des Einflusses von Landnutzungswechseln auf die faunistische und floristische Diversität einer Landschaft dar. Das Verbundmodell des SFB 299, das mehrere Modelle zur Bewertung von Landnutzungswechseln in Bezug auf unterschiedliche Faktoren aufweist, kann dadurch weiter optimiert werden. Verbesserungen, die durch Verwendung des neuen Ansatzes für den Modellverbund erreicht werden können, sind unter anderem eine leichtere Übertragbarkeit auf andere Regionen, eine erhöhte Kommunizierbarkeit der Ausgangsgrößen und eine höhere Auflösung beim Einlesen der Landnutzungsprognosen. Auch über die Einbindung im SFB 299 hinaus, sind weitere Anwendungsmöglichkeiten des Modells vorstellbar.

#### **1.2 Aufbau der Arbeit**

Zunächst werden in Kapitel 2 grundlegende Begriffe erläutert, die für den Aufbau und die Anwendung des Modells von Bedeutung sind. In diesem Grundlagenkapitel werden die verwendeten ökologischen Indikatorsysteme beschrieben und die Funktionsweise von Fuzzy-Systemen erläutert.

Im dritten Kapitel wird die Datengrundlage beschrieben. Die Datensätze beziehen sich auf das Lahn-Dill-Bergland, einer Mittelgebirgsregion nordwestlich von Giessen. Über die Bodendaten und Zeigerwerte der im Untersuchungsgebiet vorkommenden Arten hinaus, werden auch Landnutzungsprognosen vorgestellt.

In Kapitel 4 wird das fuzzy-gestützte Modell zur Prognose der Gefäßpflanzenarten auf Grünlandstandorten entwickelt. Es berücksichtigt durch die Verwendung von ökologischen Indikatorsystemen und Fuzzy-Expertensystemen anthropogene, biotische und abiotische Standortfaktoren. Nach der Beschreibung der Struktur des Gesamtmodells, wird in Abschnitt 4.2 zunächst das Modell "Regionaler Artenpool" beschrieben, welches die verbreitungsspezifischen Daten der Pflanzenarten nutzbar macht. Es stellt den Bezug zwischen dem Untersuchungsgebiet und dem Verbreitungsgebiet der einzelnen Pflanzenarten her. Anschließend werden Fuzzy-Filtermodule für die Indikatoren Feuchte, Reaktion, Stickstoff, Mahd- und Weideverträglichkeit konstruiert. Die einzelnen Filtermodule basieren jeweils entweder auf einem Zeigerwert nach ELLENBERG et al. (1992) oder einem Nutzungswertzahlen nach BRIEMLE et al. (2002). Es wird auch begründet, warum andere Einflussfaktoren wie Lichtzahl oder Trittzahl vernachlässigt werden. Durch sukzessive Anwendung der Filtermodule lässt sich die qualitative Abstufung der Standorteignung von Pflanzenarten errechnen, wie beispielhaft für einzelne Standorte im Lahn-Dill-Bergland aufgezeigt wird.

Der abschließende Teil des Modells behandelt die Schätzung von Artendichten aus den ermittelten Ranglisten und somit die quantitative Prognose von Pflanzenarten.

Abschließend wird in Kapitel 5 ein weiteres Fuzzy-Expertensystem vorgestellt, das aus den ermittelten Ranglisten (Zugehörigkeitswerte der Pflanzenarten auf den einzelnen Grünlandstandorten) unter Berücksichtigung der Dominanz von Pflanzenarten die Artendichte auf dem Standort schätzt. Zusätzlich wird gezeigt, dass mit dem hier entwickelten Modell die quantitative Prognose von Arten nach ihren Auftrittschancen für einen Standort möglich ist.

Die Ergebnisse für das Untersuchungsgebiet liegen in einer Datenbankumgebung vor. Hiermit lassen sich die Ergebnisse für alle untersuchten Standorttypen und Pflanzenarten komfortabel anzeigen. Um eine einfache Bedienung dieser Datenbank zu gewährleisten, wurde eine Formularumgebung entwickelt, die dem Anwender menügesteuert die einzelnen Module erschließt.

Die Arbeit schließt mit einer Zusammenfassung der wichtigsten Ergebnisse und zeigt auf, wie die hier entwickelten Systeme noch optimiert werden können.

## **2 GRUNDLAGEN UND METHODEN**

## **2.1 Ökologische Grundbegriffe**

#### **2.1.1 Standortfaktoren**

Die häufig gemachte Aussage, dass die Verbreitung der Pflanzenarten allein durch die Standortverhältnisse verursacht wird, ist selten richtig. Sie sind aber von indirekter Bedeutung, indem sie die Wettbewerbsfähigkeit der Arten verändern (WALTER & BRECKLE 1999). Änderungen von Standortfaktoren können so zum Verschwinden einzelner Arten und der Einwanderung anderer Arten führen. Besonders gravierend sind dabei die Einflüsse des Menschen, durch dessen Kulturmaßnahmen sich das Vegetationsbild grundlegend verändern kann. Oft genügt bereits die Veränderung einer einzigen Komponente, um einzelne Pflanzenarten zum Verschwinden zu bringen. So sind etliche Arten, wie zum Beispiel *Calluna vulgaris* empfindlich gegen Düngung.

WALTER und BRECKLE (1999) nennen fünf ökologische Primärfaktoren:

- Temperatur,
- Wasser,
- Lichtintensität und Tageslänge,
- verschiedene chemische Faktoren, wie Nähr- und Giftstoffe,
- mechanische Faktoren, wie Wind, Feuer, Tierverbiss und -tritt.

Während etwa die Tageslänge kleinräumig nur wenig variiert, können sich andere Faktoren, wie beispielsweise die Nährstoffverfügbarkeit, sogar auf benachbarten Flächen extrem unterscheiden.

#### **2.1.2 Konkurrenz**

Allgemein spricht man von Konkurrenz, wenn das Wachstum oder die Entwicklung einer Art durch die Anwesenheit anderer Arten ungünstig beeinflusst wird, ohne dass Parasitismus vorliegt. Dieser Wettbewerb ist überall wirksam, wo mehrere Arten dicht beieinander vorkommen. Dabei bezieht sich der Wettbewerb auf begrenzte Ressourcen wie Wasser, Licht, Nährstoffe oder Raum. (WALTER & BRECKLE 1999). Somit beeinflussen nicht allein die Standortverhältnisse das Vorkommen einer Pflanzenart, sondern auch die konkurrierenden Pflanzenarten.

"Wenn wir als ökologisches Optimum die Bedingungen bezeichnen unter denen eine Art in der Natur vorkommt, und als physiologisches Optimum die Bedingungen, unter denen sie im Laboratorium oder in Einzelkultur am besten gedeiht, so entsprechen sich diese Optima oft nicht." (WALTER & BRECKLE 1999). Deshalb kann man an der Verbreitung einer Art nicht ihre physiologischen Ansprüche erkennen.

Am anschaulichsten lässt sich dieses Phänomen mit folgendem Versuch darstellen. Die drei Gramineenarten *Alopecurus pratensis, Arrhenatherum elatius* und *Bromus erectus* sind, genau wie alle übrigen Pflanzen, auf eine bestimmte Menge an Wasser angewiesen. Experimentell ließ sich zeigen, dass alle drei Arten bei einer mittleren Grundwassermenge am besten gediehen. In einer Mischkultur hingegen kamen Alopecurus pratensis und Bromus *erectus* in diesem Bereich nicht zum Zug, da die Konkurrenz durch Arrhenatherum elatius zu groß ist. Die Konkurrenz führt hier zu einer grundwasserabhängigen Verteilung (ELLENBERG 1952). In Bereichen, die für das *Arrhenatherum*-Wachstum durch zu viel oder zu wenig Wasser ungünstig sind, gedeihen die beiden verdrängten Arten. Jede der Arten kann sich so eine ökologische Nische sichern. Das Modellexperiment spiegelt dabei die natürlichen Verhältnisse wider. Alle drei Arten sind Charakterarten von Wiesengesellschaften. Die *Alopecurus pratensis*-Wiesen sind im feuchten norddeutschen Tiefland vorherrschend, *Arrhenatherum elatius*-Wiesen im Bereich der Mittelgebirge, und *Bromus erectus* ist die Charakterart der Trockenrasen Süddeutschlands.

Der Einfluss der Konkurrenten führt dazu, dass jede der drei Arten sich nur in einem Teil ihres möglichen Wachstumsbereiches entwickeln kann. Die konkurrenzstärkste Art bleibt dabei in ihrem optimalen Wachstumsbereich, während die anderen Arten in einen Bereich abgedrängt werden, der nicht ihrem physiologischen Optimum entspricht. In diesem Bereich sind sie dann konkurrenzstärker als die beiden anderen Arten, denn prinzipiell können alle drei Arten in allen Bereichen der Versuchsanordnung gedeihen. Der Toleranzbereich, in dem sich eine Art gegenüber ihren Konkurrenten behaupten kann, wird als ihr ökologisches Optimum bezeichnet. Dieses ist für das Vorkommen einer Pflanzenart in der Natur wesentlich.

#### **2.1.3 Arealkunde**

Die Arealkunde untersucht die Verbreitung jeder einzelnen Pflanzenart und deren Ursachen (ROTHMALER 1992). Dabei versteht man unter einem Areal das Verbreitungsgebiet einer Art. Da Pflanzen, im Gegensatz zu Tieren, aufgrund ihrer eingeschränkten Mobilität besonders klare Raumzuordnungen ermöglichen, ist die Arealkunde für Pflanzen besonders entwickelt.

Während das Großklima die Ursache für die Ausprägung von Klima- und-Vegetationszonen und damit auch der landwirtschaftlich genutzten Gebiete ist, kontrollieren Bodenbedingungen, Kleinklima und biotische Faktoren die Verbreitung einzelner Arten in ihnen. Im einfachsten Fall spiegelt die Verbreitung einer Art die geologischen Verhältnisse wider. Theoretisch lässt sich für jede Pflanzenart ihr geographisches Verbreitungsgebiet ermitteln.

Bereits seit sehr langer Zeit beschäftigen sich Menschen mit der sie umgebenden Pflanzenwelt. War es zunächst ein Erkennen und Ordnen der Mannigfaltigkeit der Organismen, welches im Vordergrund stand, ging man im Laufe der Zeit immer mehr dazu über, die Verbreitung der Sippen zu erfassen (KORSCH 1999). Seit Anfang des 20. Jahrhunderts gab es in Deutschland verschiedene Initiativen für eine Kartierung aller oder ausgewählter Pflanzenarten (z.B. GRADMANN 1899, MATTFELD 1922, MEUSEL 1937). Diese Ansätze wurden im Laufe der Jahre weitergeführt und zu einer flächendeckenden Erfassung aller Arten auf Rasterbasis ausgebaut. Das Arealbild kann mit unterschiedlichen Darstellungsmethoden festgehalten werden (ROTHMALER 1992), wobei für großflächige Untersuchungen vor allem die Erfassung auf Rasterbasis bedeutend ist. Die Ergebnisse der Kartierungen sind inzwischen in einer ganzen Reihe von Atlanten publiziert worden ( z.B. HAEUPLER & SCHÖNFELDER 1988, SCHÖNFELDER & BRESINSKY 1990, BENKERT ET AL 1996). Die Verbreitungskarten nach HAEUPLER & SCHÖNFELDER (1988) basieren auf Rastern mit 25  $\times$  25 km<sup>2</sup> Fläche. Diese Raster werden Messtischblätter genannt.

Gerade die Verbreitungskarten stellen dabei eine enorme Wissensbasis dar, weil durch Verknüpfung mit anderen räumlichen Informationen viele Eigenschaften von Pflanzenarten untersucht werden können. Außerdem können sie zur Erstellung von Artenpools für einzelne Regionen verwendet werden.

#### **2.2 Boden**

Als Boden wird der belebte oberste Teil der Erdkruste bezeichnet. Nach unten wird er durch festes oder lockeres Gestein, nach oben durch eine Vegetationsdecke und die Atmosphäre begrenzt. Er besteht aus anorganischen Mineralien und dem organischen Humus und ist im Raum in einem Bodengefüge angeordnet. Die Hohlräume sind mit Bodenlösungen und Bodenluft gefüllt.

Der Boden ist ein Naturkörper, der in Abhängigkeit von einem bestimmten Klima, dem Relief und einer bestimmten Vegetation durch bodenbildende Prozesse entstanden ist und auch heute noch weiter umgewandelt wird. Diese Prozesse bedingen die Verwitterung der Gesteine, Mineralbildungen, Zersetzungen und Humifizierung, die Gefügebildung und die Verlagerung des gebildeten Bodens. Die obere organisch beeinflusste Bodenschicht wird als Oberboden bezeichnet.

In der Bodenkunde werden die häufigsten Betrachtungen und Definitionen in einem Bereich der obersten 1,00 m bis 1,50 m getroffen. Dieser betrachtete oberste Teil des Bodens wird auch als Bodenprofil bezeichnet. Oft liegt unterhalb dieser angegebenen Marke nur zerkleinertes Gestein mit wenig veränderter Zusammensetzung vor.

Die Veränderungen des Substrates im zeitlichen Verlauf der Bodenbildung sind Grundlage einer detaillierten Beschreibung und Benennung der verschiedenen Bodentypen. Allgemein verläuft die Entwicklung von sehr flachen, sehr steinigen Böden zu tiefgründigen, feinkörnigeren Böden bzw. von schwach zersetztem, mineralienreichem Gestein zu stark zersetzten, ausgewaschenen Böden.

Bereiche innerhalb des Bodens, die einheitlich ähnliche Merkmale und Eigenschaften besitzen und sich von darüber liegenden oder darunter folgenden Bereichen unterscheiden, werden als Bodenhorizonte bezeichnet. Diese tauchen in verschiedenen charakteristischen Kombinationen auf. Sie werden systematisch in Bodentypen eingeteilt. Hierbei werden Horizontfolgen beschrieben, bei denen ähnliche chemische und physikalische Veränderungen übereinstimmende Merkmale und damit ähnliche Horizonte und Horizont-Kombinationen erzeugt haben. Die Abfolge der Bodenhorizonte ist somit ein charakteristisches Muster für die bisher abgelaufene Entwicklung des Bodens und dient zur systematischen Einordnung der Böden in Bodentypen. Der Bodentyp kennzeichnet den Entwicklungszustand eines Bodens. Wichtig ist, dass Bodentypen selten in "Reinform" auftreten, sondern oft aufgrund gleichzeitig oder nacheinander stattfindender pedogenetischer Prozesse Kombinationen und Übergänge von Bodentypen vorzufinden sind. Diese führen - je nach Ausprägung - zur Einstufung von Bodensubtypen. In der Landschaft treten die verschiedenen Bodentypen bzw. Subtypen als kleinflächiges Mosaik auf, da sich die einzelnen Standorte in der Einwirkung der bodenbildenden Faktoren unterscheiden.

Ein wichtiges Merkmal des Bodens ist die Bodenart, da sie mit wesentlichen ökologischen Bodeneigenschaften, wie der Wasserspeicherfähigkeit, Wasserleitfähigkeit, Nährstoff- und Schadstoffspeichervermögen und Erosionsanfälligkeit verknüpft ist. Je nach Körnung des Bodens werden verschiedene Bezeichnungen vergeben. Meist wird sie nur auf den Feinboden mit einem Äquivalentdurchmesser der Körner von kleiner als zwei Millimeter bezogen. Als Folge hiervon wird das Bodenskelett, das heißt alle Mineral- oder Gesteinsbruchstücke mit einem Durchmesser über zwei Millimeter, nicht berücksichtigt. Man unterscheidet nach dem in Deutschland üblichen System die Hauptbodenarten Kies, Sand, Schluff und Ton sowie Lehm als Gemisch von Sand, Schluff und Ton in etwa gleichen Anteilen. Die Unterteilung erfolgt nach dem Durchmesser der Bestandteile, wobei Kies die größten und Ton die kleinsten Durchmesser aufweist.

Eine wichtige Eigenschaft von Böden ist zudem die Bodenfeuchte. Ein Boden ist wassergesättigt, wenn der gesamte Porenraum des Bodens von Wasser ausgefüllt ist. Ein Teil dieses Wassers wird als Sickerwasser in tiefere Zonen verlagert, während ein anderer Anteil des Bodenwassers gegen die Schwerkraft gehalten wird, dieser bildet die eigentliche Bodenfeuchte. Die Wassermenge, die ein Boden gegen die Schwerkraft zurückhalten kann, wird als Feldkapazität bezeichnet. Aber nicht das gesamte zurückgehaltene Wasser ist für Pflanzen nutzbar. Ein Teil des Wassers im Boden ist stark durch Absorbtionskräfte an die Bodenteilchen und ein weiterer Teil durch Kapillarkräfte in kleinen Poren gebunden. Diese Anteile am Wasser im Boden sind für die Pflanzen nicht zugänglich, sie werden als "Totwasser" bezeichnet. Enthält ein Boden nur noch Totwasser spricht man vom "Permanenten Welkepunkt". Der Anteil des gegen die Schwerkraft gehaltenen Wassers, der von den Pflanzen genutzt werden kann, ist die nutzbare Feldkapazität (nFK). Die Angabe dieses Wertes erfolgt meist in Millimeter (mm). Die nFK ist von der Bodenart, dem Humusgehalt, der Lagerungsdichte und dem Steingehalt abhängig. Feinkörnige Böden können dabei wesentlich mehr Wasser speichern als grobkörnige. Hohe Humusgehalte und Torfanteile begünstigen ebenfalls die Wasserspeicherung.

Die Abwärtsbewegung des Sickerwassers wird durch mehr oder weniger wasserundurchlässige Schichten gehemmt, sodass sich über diesen Schichten Wasser anreichern kann. Eine solche Wasseranreicherung wird als Grundwasser bezeichnet, wenn sie dauernd vorhanden ist. Ist eine oberflächennahe Wasseranreicherung nur zeitweise im Jahr vorhanden, so spricht man von Stauwasser. In physikalischer Hinsicht besteht zwischen Grund- und Stauwasser kein Unterschied (SCHEFFER & SCHACHTSCHABEL 2002). Einerseits führt Grundwasser nahe der Oberfläche dazu, dass ausreichend Wasser für die Pflanzen verfügbar ist, andererseits steht den Pflanzen weniger Luft zur Verfügung. Ein Maß für den Grundwassereinfluss ist die Grundwasserstufe (AD-HOC-ARBEITSGRUPPE BODEN 2000) bzw. die Grundnässestufe (KUNTZE et al. 1994, HLUG 2002).

Eine weitere Eigenschaft von Böden, die das Vorkommen von Pflanzenarten beeinflusst ist die Bodenreaktion. Sie wird durch freie H<sup>+</sup>-Ionen in der Bodenlösung und sorbierte H<sup>+</sup>-Ionen an den Bodenaustauschern bestimmt. Die Bodenreaktion beeinflusst unter anderem die Elementzusammensetzung der Bodenlösung und damit das Angebot an pflanzenverfügbaren Nährelementen, sowie die Ionenbelegung der Bodenaustauscher (ZEPP 1999). Durch die Beeinflussung der Ionenzusammensetzung in der Bodenlösung steuert die Bodenreaktion auch die Gefügebildung und die Aggregatstabilität und somit den Wasser- und Lufthaushalt des Bodens. Messbarer Ausdruck der Bodenreaktion ist der pH-Wert (KUNTZE et al. 1994).

#### **2.3 Grünland**

Der Begriff Grünland umfasst Flächen, deren Hauptmerkmal eine dauernde von zahlreichen Pflanzenarten im Gemisch gebildete Grasnarbe ist (KLAPP 1971). Landwirtschaftlich genutztes Grünland nennt man Wirtschaftsgrünland. Im Gegensatz zu Wechselgrünland, auf dem im mehrjährigen Wechsel alternierende Grünlandund Ackernutzung vorgenommen werden, wird Grünland meist langfristig genutzt und demzufolge als Dauergrünland bezeichnet. Dauergrünland zeichnet sich bei kontinuierlicher und fachgerechter Nutzung durch Grasnarben mit verhältnismäßig stabilen pflanzensoziologischen Zusammensetzungen aus, die an den jeweiligen Standort und an die Bewirtschaftungsform angepasst sind (FETT 1995).

Die Bezeichnung Grünland wird einerseits für Nutzflächen und andererseits für Pflanzenbestände verwendet. Die Nutzflächen Grünland unterscheiden sich vom Ackerland durch das Fehlen einer jährlichen Bodenbearbeitungs- und Ansaatnotwendigkeit. Die Pflanzenbestände des Grünlands bestehen aus meist längerlebigen Pflanzenarten mit einem mehr oder weniger hohen Futterwert. In der floristischen Zusammensetzung bestehen Abhängigkeiten von den Standortbedingungen und der Nutzungsart und –intensität (KNAUER 2004).

Durch landwirtschaftliche Grünlandnutzung wird der Aufwuchs einer Grünlandfläche in mehr oder weniger regelmäßigen Abständen entfernt und über die Nutztierhaltung verwertet. Ausschließlich beweidete Grünlandflächen heißen Weiden (Opitz VON BOBERFELD 1997). Solche, die nur gemäht werden, bezeichnet man als Wiesen. Während der Vegetationsperiode werden Wiesen ein oder mehrere Male gemäht. Jeder Mähvorgang trifft dabei alle Pflanzen in gleicher Höhe und entfernt bei den meisten Individuen fast alle assimilationsfähigen Organe zur gleichen Zeit. Nur niedrigwüchsige Arten behalten mehr oder weniger viel Restblattfläche und haben für eine kurze Wachstumszeit Konkurrenzvorteile. Da sich auf einer Wiese im Laufe der Entwicklung durchweg Arten durchgesetzt haben, die sich gut und schnell aus gespeicherten Reservestoffen regenerieren können, kehren sich die Konkurrenzverhältnisse bald wieder zugunsten der schnell- und hochwüchsigen Gräser und Kräuter um.

Neben verschiedenen Formen der reinen Weidenutzung gibt es auch eine Kombination von Mahd und Beweidung, die als Mähweide bezeichnet wird. Obwohl bei der Wirkung der Beweidung auf die Pflanzen eine sehr viel größere Variabilität als bei der Mahd gegeben ist, sind Dauerweiden fast immer floristisch wesentlich artenärmer. Bei der Beweidung werden nicht alle Pflanzen gleichmäßig hoch oder

tief verbissen und als Folge des selektiven Verhaltens der Weidetiere werden verschiedene Pflanzen geschont oder, weil ihre konkurrierenden Nachbarn geschädigt werden, sogar gefördert (KNAUER 2004). Weidenutzung führt in aller Regel zu einem Nebeneinander von selektiver Überbeweidung und selektiver Unterbeweidung.

# **2.4 Ökologische Indikatorsysteme**

Wie bereits beschrieben, haben die biotischen und abiotischen Standortbedingungen einen hohen Einfluss auf das Vorkommen der Pflanzenarten. Viele Pflanzen können aufgrund ihres ökologischen Toleranzbereiches für einzelne Standortfaktoren, als Zeigerpflanzen für diese Bedingungen herangezogen werden. In dieser Arbeit werden zwei Indikatorsysteme verwendet, die das ökologische Optimum von Pflanzenarten beschreiben. Dabei handelt es sich um die "Zeigerwerte von Pflanzen in Mitteleuropa" nach Ellenberg (ELLENBERG et al. 1991) und die "Nutzungswertzahlen von Gefäßpflanzen des Grünlands" nach Briemle (BRIEMLE et al. 2002). Das eine System beschreibt dabei die ökologischen Optima in Bezug auf abiotische Faktoren, das andere beschreibt das ökologische Verhalten in Bezug auf unterschiedliche Grünlandnutzungsverfahren.

Die Indikatorsysteme decken viele wichtige Faktoren für floristische Diversität ab. Somit können Indikatorsysteme, die solche Faktoren beschreiben für die Modellierung floristischer Diversität hilfreich sein.

## **2.4.1 Ökologische Zeigerwerte von Pflanzen in Mitteleuropa**

Die "ökologischen Zeigerwerte von Pflanzen in Mitteleuropa" sind ein von Ellenberg ausführlich beschriebenes Klassifikationsverfahren für mitteleuropäische Pflanzen, hinsichtlich ihres ökologischen Verhaltens. Sie sind aus Beobachtungen und Erfahrungen abgeleitete Kenngrößen für einzelne Pflanzenarten.

Das Vorkommen von Pflanzenarten ist dabei an bestimmte Standortbedingungen gebunden. Zu diesen abiotischen Faktoren zählt beispielsweise die Verfügbarkeit von Licht, Wasser oder Nährstoffen. Pflanzen konkurrieren in der freien Natur sowohl mit Individuen der gleichen Art, als auch mit Individuen anderer Arten um Nährstoffe und andere Ressourcen.

Jede Verlagerung des Konkurrenzgleichgewichtes hemmt oder fördert die beteiligten Arten. Pendelt ein Faktor um einen Mittelwert, der sich im Laufe der Jahre nicht verändert, so bleibt auch der Anteil der ökologischen Artengruppen annähernd

konstant. Ändert sich der Faktor jedoch in bestimmter Richtung, so verschiebt sich auch der Anteil der Zeigerpflanzen im gleichen Sinne, und zwar oft schon nach wenigen Jahren (ELLENBERG et al. 1992).

Sind die Bedingungen bekannt, bei denen eine Pflanzenart bevorzugt in der Natur vorkommt, kann dieser Art ein Zeigerwert für diesen Faktor zugeordnet werden. Für die mitteleuropäische Flora wurden diese Zeigerwerte erstmals von Ellenberg vergeben.

In seiner Studie benennt Ellenberg Zeigerwerte für die sieben Hauptfaktoren Licht, Temperatur, Kontinentalität, Feuchte, Reaktion, Stickstoff und Salz. Außerdem wird das Verhalten der Pflanzen in Bezug auf Schwermetallresistenz berücksichtigt. Das ökologische Verhalten der Arten gegenüber den sieben Hauptfaktoren wird für die meisten Faktoren nach einer neunteiligen Skala bewertet, wobei 1 das geringste Ausmaß und 9 das größte Ausmaß des betreffenden Faktors bedeutet. Ein 'x' steht für indifferentes Verhalten bei einer Eigenschaft, womit einerseits eine große Amplitude und andererseits ungleiches Verhalten in verschiedenen Gegenden gemeint ist. Ein '?' steht für ungeklärtes Verhalten bei einer Eigenschaft. Unsichere Einstufungen werden durch klein gedruckte Ziffern symbolisiert. Ellenberg empfiehlt, sich bei der Verwendung der Ziffern stets den Wortlaut der Zeichenerklärung vor Augen zu halten, um sich stets bewusst zu sein, dass es sich um relative Abstufungen nach dem Schwergewicht des Auftretens im Gelände handelt (ELLENBERG et al. 1992).

#### **2.4.2 Nutzungswertzahlen von Gefäßpflanzen des Grünlands**

Ein weiteres Indikatorsystem, das analog zu den "ökologischen Zeigerwerten von Pflanzen in Mitteleuropa", anhand einer Punkteskala die Eigenschaften von Pflanzenarten beschreibt, sind die Nutzungswertzahlen nach BRIEMLE et al. (2002). Sie geben sowohl Hinweise auf die Toleranz gegenüber mechanischer Beeinflussung wie Schnitt, Tritt oder Fraß, als auch auf die Akzeptanz und Beliebtheit bei landwirtschaftlichen Nutztieren oder beim Wild. Die Nutzungswertzahlen umfassen die Mahd-, Tritt- und Weideverträglichkeitszahlen und den Futterwert (BRIEMLE et al. 2002). Es handelt sich bei den Nutzungswertzahlen um ein System, das langjährige Erfahrungen und Beobachtungen widerspiegelt. Das System gründet dabei hauptsächlich auf Schlussfolgerungen, die aus den morphologischen Merkmalen der Pflanzen die Auswirkungen mechanischer Beeinflussung wie Tritt, Mahd und Verbiss herleiten. Auf das Verhalten der Weidetiere wird aus dem Futterwert der Pflanzen geschlossen. Die älteste Nutzungswertzahl ist die Futterwertzahl nach Klapp für landwirtschaftliche Nutztiere (KLAPP et al. 1953). Zur Beurteilung der Futterqualität einzelner Pflanzen wie auch ganzer Pflanzenbestände wurde von den Autoren eine

10-stufige Skala der so genannten "Wertzahlen" (WZ) entwickelt. Diese Skala reicht von -1 für giftig bis 8 für höchsten Futterwert und wurde für 374 Arten erstellt.

Die Kriterien für den Futterwert der Pflanzen sind neben der Schmackhaftigkeit und Beliebtheit beim Nutzvieh, sowie dem Gehalt an Eiweiß und Mineralien auch die Giftigkeit der Pflanzen. Darüber hinaus fließt in die Bewertung ein, wie hoch der Anteil wertvoller Pflanzenteile ist, über welchen Zeitraum die Vollwertigkeit als Futterpflanze gegeben ist und wie es um die Nutzbarkeit und Aberntbarkeit der Pflanze bestellt ist.

Die Wertzahlen wurden ursprünglich dazu verwendet, unter Berücksichtigung der Massenprozente eine Bestandswertzahl zu berechnen und so Grünlandflächen bewerten zu können. Zur Angleichung an das neunteilige Bewertungssystem von Ellenberg (ELLENBERG et al. 1992) und damit zur einheitlichen Handhabung wurde die ursprüngliche 10-teilige Futterwertskala (KLAPP et al. 1953) in eine 9-teilige transformiert (NITSCHE 1993). Angesichts der veränderten Nutzungsbedingungen in der Landwirtschaft, nämlich des vermehrten Übergangs von einer Heu- zu einer Silagewirtschaft, wurde das Zahlenwerk leicht korrigiert.

Die Futterwertzahlen sind dabei auch mitbestimmend für die Nutzungswertzahl Weideverträglichkeit, da bestimmte Pflanzen gemieden werden und so weder Tritt noch Verbiss ausgesetzt sind (BRIEMLE et al. 2002). Die bevorzugt aufgenommene Nahrung ist bei den einzelnen Tierarten und teilweise auch den Rassen unterschiedlich. Die Weidetiere lassen sich in die Pflanzenfresser-Ernährungstypen Laubund Kräuterfresser (Konzentratselektierer), Mischäser und Gras- und Raufutterfresser unterscheiden (HOFFMANN 1998). Rinder und Schafe fallen dabei unter die Gras- und Raufutterfresser.

Die Artenliste enthält insgesamt 660 Arten von den planaren Tieflagen Mitteleuropas bis zur hochmontanen (borealen) Höhenstufe. Von den Pflanzenformationen wurden jene berücksichtigt, die mit dem Grünland im engeren Sinne in räumlichem Kontakt stehen; also über die eigentlichen Grünlandflächen hinaus auch die Übergänge zu Waldrändern, Saumgesellschaften, Brachen, Nichtkulturland, Äckern und Gärten (BRIEMLE et al. 2002).

## **2.4.3 Dominanzwerte von Pflanzen in Mitteleuropa**

Die Dominanz gibt eine Vorstellung von der Bestandsdichte an, in der eine Art an ihren Wuchsorten auftritt. Sie hängt vor allem von der Konkurrenzkraft, der Vermehrungsweise und der Wuchsform der Pflanze ab. Viele Pflanzen wachsen nur vereinzelt, da sie auf ganz bestimmte Umweltbedingungen oder andere Pflanzen anangewiesen sind, während sich über Ausläufer vermehrende Arten, wie *Aegopodium*

*poagraria*, mehr zur Gruppen- und Herdenbildung neigen. Ellenberg unterscheidet dabei neun Stufen der Dominanz, die analog zu den ökologischen Zeigerwerten durch Ziffern und sprachliche Umschreibungen des Verhaltens definiert sind (ELLENBERG et al. 1992).

## **2.5 Modellierung und Verarbeitung ökologischer Daten mittels Fuzzy-Systemen**

#### **2.5.1 Unschärfe ökologischer Datenbestände**

Zu den Merkmalen ökologischer Datenbestände gehören ihre Heterogenität und Ungenauigkeit. Die Daten werden oft aus verschiedenen Quellen und mit verschiedenen Mess- oder Beobachtungsmethoden gewonnen. Sie sind daher von unterschiedlicher Qualität, Struktur und Darstellungsform. Beispielsweise liegen sie als Zeitreihendaten oder als raumbezogene Daten vor. Die Erfassung von Umweltdaten, sowohl bei qualitativen als auch quantitativen Messdaten, ist neben stochastischer Unsicherheit auch mit Ungenauigkeit verbunden, da es nur unvollständige Schätzungen gibt, die nur eine größenordnungsmäßige Angabe ermöglichen. Sowohl aus technischen als auch aus finanziellen Gründen sind nicht alle ökologischen Parameter exakt messbar. Ihre Werte werden deshalb oft mit Hilfe von Schätzungs- bzw. Auswertungsmethoden erhoben, die häufig stark subjektiv geprägt sind. Für ökologische Datenbestände ist es daher notwendig, Auswertungsverfahren zu benutzen, welche sowohl subjektiv geprägte als auch unpräzise Daten verarbeiten können (SALSKI 1999).

In den Naturwissenschaften erfolgt die mathematische Modellierung von Sachverhalten üblicherweise durch das Instrumentarium der klassischen Mathematik. Mathematisch exakt formulierte Modelle verlangen eine Reihe von Idealisierungen, um von einem konkreten Anwendungsproblem zu dem entsprechenden formalen Ansatz zu gelangen. Ein Aspekt derartiger Idealisierung ist die Annahme, dass man alle relevanten Daten genau kennt. In der Praxis zeigt sich aber, wie bereits dargelegt, dass es keineswegs immer möglich ist, Daten mit der notwendigen Genauigkeit zu bestimmen. Andererseits kann auch der Fall vorliegen, dass für einige Kenngrößen keine metrischen Messskalen existieren, so dass diese Messungen lediglich auf Nominalskalen- bzw. Ordinalskalenniveau basieren (MAYER et al 1993).

Die Mathematik bietet dabei zwar die Möglichkeit, mittels statistischer Methoden Ungewissheiten von stochastischem Charakter in ein Modell aufzunehmen, andere Arten der Ungenauigkeit können aber nicht berücksichtigt werden. Vor allem die Quantifizierung qualitativer Daten bereitet so große Schwierigkeiten, dass man diese zumeist durch "mittlere Werte" ersetzt.

Mit der Fuzzy-Mengen-Theorie bietet sich hingegen die Möglichkeit, auch die Ungenauigkeiten von nicht stochastischem Charakter mathematisch auszudrücken (ROMMELFANGER 1994). Zu dieser Art von Ungenauigkeit, Unschärfe oder Vagheit zählen vor allem die intrinsische und die informationale Unschärfe.

Dabei ist die intrinsische Unschärfe Ausdruck der Subjektivität menschlicher Empfindungen, die nur im jeweiligen Kontext zu verstehen sind. Entsprechende Beispiele sind etwa Formulierungen wie "hohe Artenzahl" oder "geringe nutzbare Feldkapazität". Hier geben die Adjektive keine eindeutige Beschreibung. Es ist nicht exakt festgelegt, ab welcher Menge beispielsweise die Zahl der Gefäßpflanzenarten auf einer Fläche als hoch zu bezeichnen ist und ab wann nicht mehr. Abgesehen davon, dass die Festlegung einer untersten Grenze für "hohe Artenzahl" nur subjektiv erfolgen kann, bleibt es stets das Erklärungsproblem, warum eine Anzahl, die um eine Art unter dieser Grenze liegt, nicht mehr dieses Prädikat verdient. Außerdem ist das beschreibende Adjektiv "hoch" nur im Zusammenhang mit Florengebiet und Habitat zu verstehen, da dieses Attribut beispielsweise in einem hessischen Buchenwald eine andere Bedeutung hat als im brasilianischen Regenwald.

Im Gegensatz dazu ist die informationale Unschärfe dadurch gekennzeichnet, dass sich der jeweilige Begriff einer direkten Messung entzieht. Die informationale Unschärfe ist dadurch bedingt, dass der Begriff zwar exakt definierbar ist, man aber bei der praktischen Handhabung große Schwierigkeiten hat, die vielen dazugehörigen Informationen zu einem klaren Gesamturteil zu aggregieren. Ein Beispiel für diese Art von Unschärfe ist die Bodenfeuchte. Zwar sind alle Parameter, die einen Einfluss auf diese Eigenschaft des Bodens haben, bekannt und messbar, eine Prognose der Bodenfeuchte im Jahresverlauf an einem Standort ist trotzdem sehr schwierig. Die Vielzahl einfließender Parameter, wie u. a. Niederschlag, Verdunstung, Transpiration, Versickerung oder stauende Bodenschichten, die zahlreiche Wechselwirkungen zueinander aufweisen, machen die Prognose der Bodenfeuchte mit mathematischen Modellen nahezu unmöglich.

Diese Beispiele veranschaulichen die Problematik exakter mathematischer Modelle bei der Darstellung und Verarbeitung ökologischer Datenbestände. Einen Ausweg aus dieser Situation bietet die Fuzzy-Mengen-Theorie, die von ihrem Erfinder LOTFI A. ZADEH erstmals im Jahre 1965 vorgestellt wurde (ZADEH 1965). ZADEH erkannte die Probleme bei der Modellierung menschlichen Wissens, die auf die Mehrdeutigkeit der Umgangssprache und auf die Ungenauigkeit menschlicher Urteile zurückzuführen sind. Er erweiterte daher den Cantorschen Mengenbegriff, in dem er von der zweiwertigen Logik zu einer mehrwertigen überging (MAYER et al. 1993). Die von Georg Cantor definierte Menge als "Zusammenfassung bestimmter, wohlunterschiedener Objekte unserer Anschauung oder unseres Denkens zu einem Ganzen" wird in dieser Arbeit als klassische Menge bezeichnet. (Lexikon der Mathematik, 4. Band, S. 21)

### **2.5.2 Formale Grundlagen der Fuzzy-Mengen-Theorie**

Dem Vorschlag von ZADEH folgend, kann man für jedes Element x einer Grundmenge X den Grad der Zugehörigkeit zu einer unscharf beschriebenen Teilmenge à durch die Zuordnung einer reellen Zahl  $\mu_A(x)$  ausdrücken (ZADEH 1965). Dabei ist es üblich, den Wertebereich der Bewertungsfunktion μ<sub>A</sub> auf das abgeschlossene Intervall [0, 1] zu beschränken und den Funktionswert 0 den Objekten zuzuordnen, die nach Ansicht des Urteilenden die gewünschte Eigenschaft mit Sicherheit nicht aufweisen.

Ist X eine Menge von Objekten, die hinsichtlich einer unscharfen Aussage zu bewerten sind, so heißt

$$
\tilde{A} = \{ (x, \mu_A(x)) \mid x \in X, \mu_A(x) \in [0, 1] \}
$$
\n(2.1)

eine **Fuzzy-Menge** auf X (fuzzy set in X).

Die Bewertungsfunktion  $\mu_A(x)$  wird **Zugehörigkeitsfunktion (ZGF)** genannt.

Die Verwendung einer numerischen Skala, hier des Intervalls [0, 1], erlaubt eine einfache und übersichtliche Darstellung der Zugehörigkeitsgrade. Um aber Fehlinterpretationen zu vermeiden, ist zu beachten, dass diese **Zugehörigkeitswerte** (**ZGW**) stets Ausdruck der subjektiven Einschätzung von Individuen oder von Gruppen sind. Die ZGW hängen darüber hinaus von der Grundmenge X ab.

Die Theorie der Fuzzy-Mengen bietet zwar die Möglichkeit, Abstufungen in der Zugehörigkeit zu einer Menge beliebig genau zu beschreiben, in praktischen Anwendungen ist dies aber kaum und auch dann nur mit beträchtlichem Aufwand möglich. Die benutzten Funktionen sind daher als mehr oder minder gute Näherungen an die subjektive Vorstellung anzusehen. Bei der Modellierung benutzt man daher zumeist einfache Funktionsformen, wie beispielsweise stückweise lineare Funktionen, bei denen wenige festgelegte Punkte durch Geraden verbunden werden.

Als Beispiel dafür kann das Phänomen der Klassifizierung von Äpfeln nach KOSKO (1993) dienen. In Abbildung 2.1 ist das Beispiel als stückweise lineare Funktion dargestellt. Dabei wird das Apfelphänomen folgendermaßen interpretiert: Nach dem ersten Biss zählt der Apfel weiter mit einem Zugehörigkeitswert von 1 weiter zu der Menge der Äpfel. Das Logo der Firma Apple ist beispielsweise, obwohl ein Bissen fehlt trotzdem klar als Apfel zu erkennen. Nach diesem ersten Biss, verliert der Apfel sukzessiv an Zugehörigkeit zu der Menge der Äpfel. Ab einer bestimmten Restmenge, beispielsweise 90% kann nur noch eingeschränkt von einem Apfel

gesprochen werden. Wenn nur noch das Kerngehäuse, mit weniger als 10 %, übrig ist, weist der Apfel bereits den Zugehörigkeitswert 0 auf. Die Übergangsstufen sind ebenso wie ihre Interpretation als Massenprozente des ursprünglichen Apfels subjektive Einschätzungen. Es lässt sich daher also leicht einsehen, dass das Apfelphänomen zwar von unterschiedlichen Personen subjektiv anders eingeschätzt wird, die Einteilungen sich im Ergebnis jedoch nicht stark unterscheiden werden.

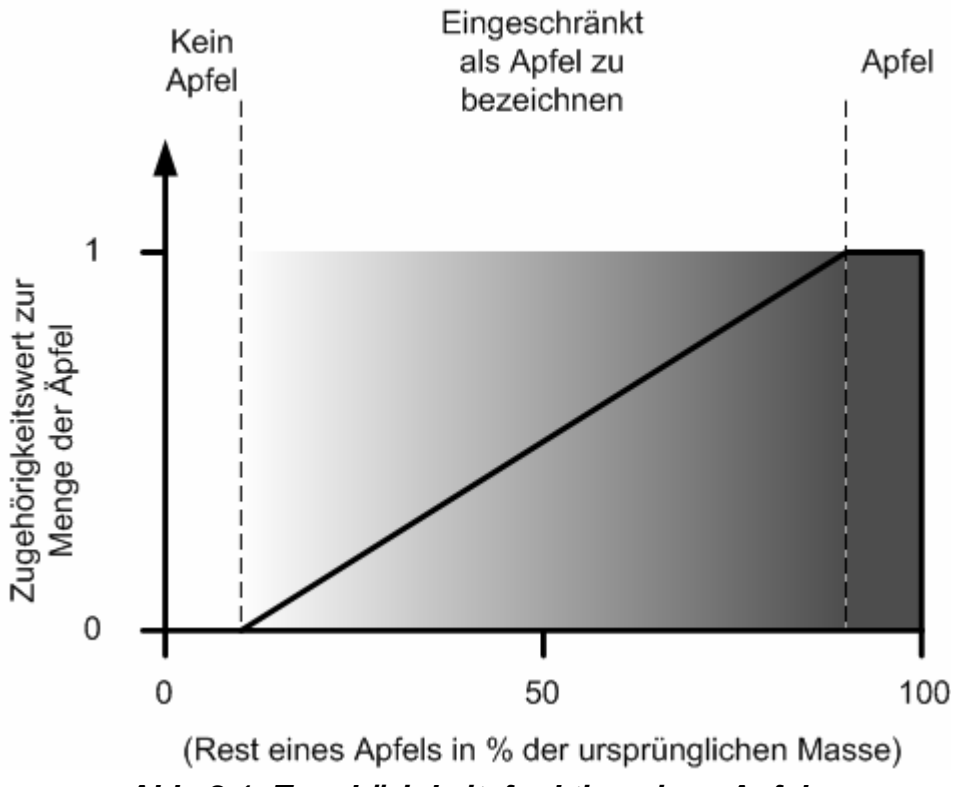

*Abb. 2.1: Zugehörigkeitsfunktion eines Apfels* 

Interpretiert man die Bewertungsskala [0, 1] so, dass Objekte mit dem Zugehörigkeitswert 1 mit Sicherheit zu der gesuchten Menge gehören, so wird sichtbar, dass das ZADEHsche Konzept einer unscharfen Menge eine Erweiterung des klassischen Mengenbegriffs im Cantorschen Sinne ist. Nach dem klassischen Mengenbegriff existieren nur die Zugehörigkeitswerte 0 und 1. Während die klassische Mengenlehre auf einer zweiwertigen Logik basiert, ist die Fuzzy-Mengenlehre Ausdruck einer mehrwertigen Logik, die Fuzzy-Logik genannt wird.

Zur Beschreibung einer klassischen Menge werden üblicherweise nur die Objekte aus der Grundmenge mit dem Zugehörigkeitsgrad ungleich 0 (also 1), die so genannten Elemente herangezogen. Bei einer unscharfen Menge bilden die Objekte mit dem Zugehörigkeitswert größer 0 die stützenden Menge.

Die **stützende Menge** Supp(Ã) einer Fuzzy-Menge à ist definiert als

$$
Supp(\tilde{A}) = \{x \in X \mid \mu_A(x) > 0\} \tag{2.2}
$$

Alle Äpfel und alle Apfelreste, die mehr als 10 % des Ursprungsgewichts des Ausgangsapfels aufweisen, sind demnach Teil der stützenden Menge der Fuzzy-Menge "Apfel". Die stützende Menge beinhaltet damit alle Objekte mit einem ZGW größer 0 und ist damit eine Teilmenge der Grundmenge X.

Eine weitere wichtige Eigenschaft von Fuzzy-Mengen ist die **Höhe**. Diese bezeichnet den höchsten Zugehörigkeitswert einer Fuzzy-Menge.

Die Höhe von  $\tilde{A}$  (height of  $\tilde{A}$ ) ist die kleinste obere Grenze der ZGF von μ<sub>A</sub>(x):

hgt( $\tilde{A}$ )= sup  $\mu_A(x)$  für  $x \in X$ .<sup>1</sup>

1

Da es bei vielen Anwendungen sinnvoll ist, dass alle vorkommenden Zugehörigkeitsfunktionen die gleiche Wertemenge besitzen, werden Fuzzy-Mengen normalisiert. Hat eine Fuzzy-Menge à die Eigenschaft hgt(Ã) = 1, so heißt à **normalisiert**. Offensichtlich kann eine Fuzzy-Menge à grundsätzlich dadurch normalisiert werden, dass man ihre Zugehörigkeitsfunktion μ<sub>A</sub>(x) durch deren Höhe dividiert.

Nachfolgend werden noch einige weitere Definitionen angeführt, die in dieser Arbeit für den Umgang mit Fuzzy-Mengen benötigt werden.

Die Menge aller Fuzzy-Mengen auf einer Menge X wird als **Fuzzy-Potenzmenge** (fuzzy power set) bezeichnet. Als Symbol für die Fuzzy-Potenzmenge wird in dieser Arbeit Ρ(X) verwendet.

Zwei Fuzzy-Mengen  $\tilde{A}$ ,  $\tilde{O} \in P(X)$  sind dann und genau dann gleich, geschrieben  $\tilde{A}$  = Õ, wenn ihre Zugehörigkeitsfunktionen über X identisch sind:

$$
\tilde{A} = \tilde{O} \Leftrightarrow \mu_A(x) = \mu_O(x) \text{ für alle } x \in X. \tag{2.3}
$$

Eine Fuzzy-Menge  $\tilde{A} \in P(X)$  ist dann und genau dann in der Fuzzy-Menge  $\tilde{O} \in P(X)$ **enthalten**, geschrieben  $\tilde{A} \subseteq \tilde{O}$ , wenn  $\mu_A(x)$  kleiner oder gleich  $\mu_O(x)$  für alle  $x \in X$ :

$$
\tilde{A} \subseteq \tilde{O} \Leftrightarrow \mu_A(x) \leq \mu_O(x) \text{ für alle } x \in X. \tag{2.4}
$$

Die folgenden Definitionen sind nötig, um die in dieser Arbeit wichtigen Begriffe "Fuzzy-Zahl" und "Fuzzy-Intervall" einzuführen.

Für eine Fuzzy-Menge  $\tilde{A} \in P(X)$  und eine reelle Zahl  $\alpha \in [0, 1]$  bezeichnet man die Menge Aα = {x ∈ X | μA(x) ≥ α} als **α-Niveau-Menge** (α-level*-*set) oder **α-Schnitt** (αcut) von Ã. Die Menge A $\alpha$  = {x  $\in$  X | μ<sub>A</sub>(x) > α} heißt strenge α-Niveau-Menge.

Ein α-Schnitt enthält demnach alle Elemente der Grundmenge X, die einen Zugehörigkeitswert von mindestens α aufweisen.

<sup>&</sup>lt;sup>1</sup> Der Mengenoperator "sup" bedeutet Supremum und bezeichnet die kleinste obere Grenze von einer Menge; der Operator steht in keinem Zusammenhang zu dem Symbol "supp", das eine stützende Menge kennzeichnet.

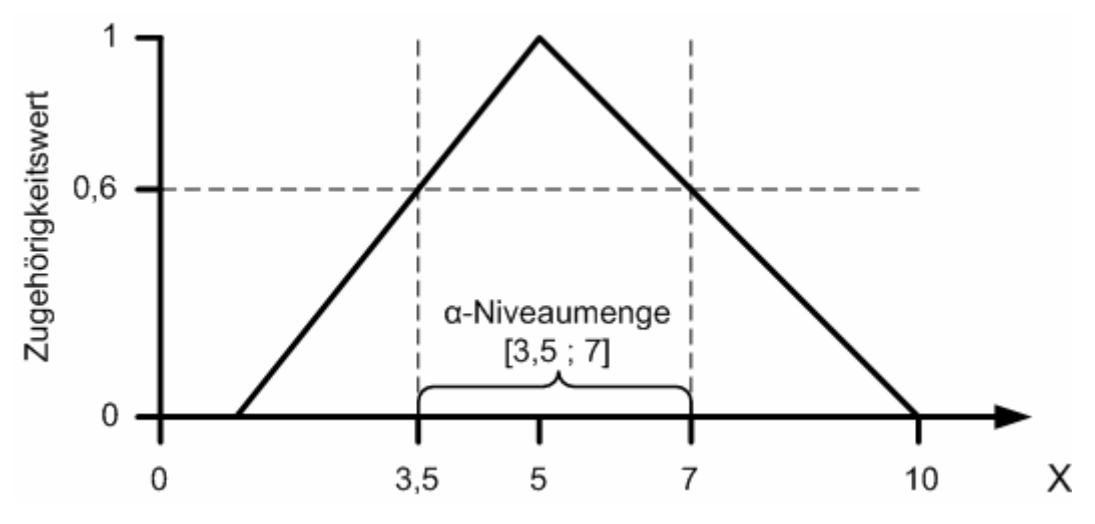

*Abb. 2.2: Zugehörigkeitsfunktion von*  $\widetilde{A}$  *mit α-Schnitt* 

In Abbildung 2.2 wird α gleich 0,6 gewählt. Die 0,6-Niveau-Menge von à entspricht demnach dem Intervall [3,5; 7].

Nach diesen Vorbereitungen lassen sich nun die für die Anwendung wichtigen Begriffe "Fuzzy-Zahl" und "Fuzzy-Intervall" einführen:

Ein **Fuzzy-Intervall** ist eine konvexe, normalisierte Fuzzy-Menge mit einer stückweise stetigen Zugehörigkeitsfunktion, bei der der α*-*Schnitt mit α = 1 ein Intervall ist, d.h. mehrere Werte weisen den ZGW 1 auf. In Bezug auf ein Fuzzy-Intervall bedeutet **konvex**, dass die Zugehörigkeitswerte umso kleiner werden, je weiter die Zahlenwerte vom Kernintervall entfernt liegen.

Eine **Fuzzy-Zahl** ist eine konvexe, normalisierte Fuzzy-Menge mit einer stückweise stetigen Zugehörigkeitsfunktion, für die genau ein Element mit dem ZGW 1 existiert. Dieses Element wird als **Gipfelpunkt** (mean value) der Fuzzy-Zahl bezeichnet. Konvex bedeutet in diesem Zusammenhang, dass die Zugehörigkeitswerte umso kleiner werden, je weiter die Zahlenwerte vom Gipfelpunkt entfernt liegen.

Lässt man wie bei klassischen Intervallen [a, b] zu, dass der Spezialfall [a, a] ebenfalls als "Intervall" bezeichnet wird, so sind Fuzzy-Zahlen spezielle Fuzzy-Intervalle.

Die nachfolgende Abbildung 2.3 zeigt zwei Fuzzy-Mengen mit stückweise linearen Zugehörigkeitsfunktionen. Graphik A der Abbildung zeigt die Fuzzy-Menge Ã. Dabei handelt es sich um ein Fuzzy-Intervall, da alle Werte im Intervall [1, 2] den Zugehörigkeitswert 1 aufweisen. Wegen der Gestalt der Zugehörigkeitsfunktion nennt man diesen Typ auch **trapezoides Fuzzy-Intervall**. Graphik B der Abbildung zeigt die Fuzzy-Menge Õ. Da bei dieser Menge nur der Wert 3 einen Zugehörigkeitswert von 1 aufweist, handelt es sich bei der Menge Õ um eine Fuzzy-Zahl. Der Verlauf der Zugehörigkeitsfunktion legt die Bezeichnung **triangulare Fuzzy-Zahl** nahe.

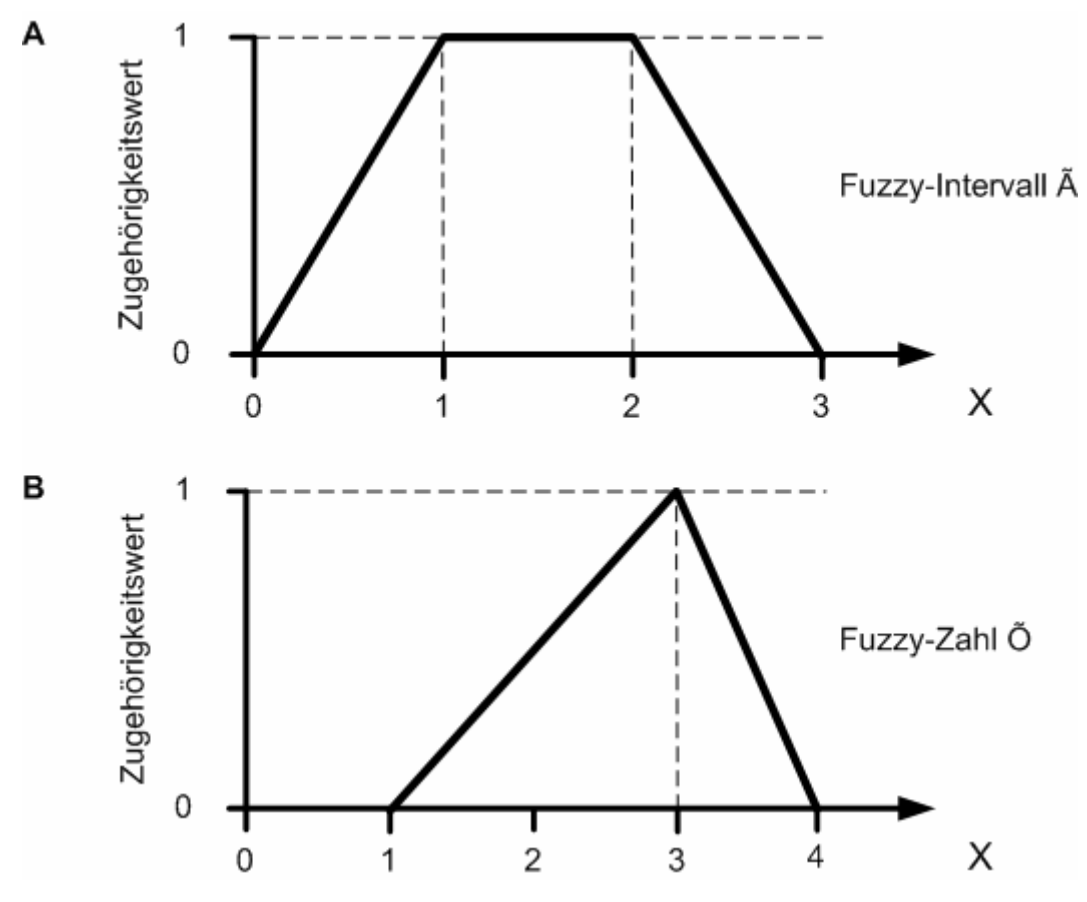

*Abb. 2.3: Triangulare Fuzzy-Zahl Õ und trapezoides Fuzzy-Intervall à* 

Diese einfachen Fuzzy-Mengen lassen sich durch wenige Punkte eindeutig beschreiben und durch folgende Kurzschreibweise darstellen:

Trapezoides Fuzzy-Intervall:  $\tilde{A} = (a^0; a^1; \bar{a}^1; \bar{a}^0)$ 

Triangulare Fuzzy-Zahl:  $\tilde{O} = (0^0; 0^1; \bar{0}^0)$ 

Die Fuzzy-Mengen in Abbildung 2.3 lassen sich dann beschreiben als  $\tilde{A} = (0; 1; 2; 3)$ und Õ = (1; 3; 4) Diese Schreibweise wird im Verlauf der Arbeit verwendet.

## **2.5.3 Verarbeitung von Erfahrungswissen mittels Expertensystemen**

Ein weiteres Instrumentarium zur Darstellung ökologischer Strukturen und zur Verarbeitung ökologischer Daten sind Expertensysteme. Im Gegensatz zu den Vorstellungen der 60-er und 70-er Jahre des 20. Jahrhunderts lassen sich komplexe Sachverhalte nur selten durch mathematische Modelle hinreichend genau abbilden bzw. fehlt es an Lösungsalgorithmen für solch komplexe Modelle (SALSKI 1992). In den 90-er Jahren kam die Idee auf, anstelle des Problems selbst das Lösungsverhalten von Experten, welche in der Lage sind, komplexe Probleme besonders gut zu lösen, in einem Modell abzubilden.

Unter einem Expertensystem versteht man heutzutage ein wissensbasiertes Informationssystem (SAVORY 1990), das

- Fakten- und Erfahrungswissen der Experten von meist heterogener Struktur für ein definiertes Anwendungsgebiet repräsentiert,
- bei der Akquirierung und Veränderung dieses Wissens hilft,
- daraus Schlüsse zieht (zumeist mit Hilfe heuristischer Verfahren)
- diese dem Anwender erklärt und dokumentiert.

Die Komponenten eines Expertensystems sind in Abbildung 2.4 strukturiert dargestellt.

Die Wissensbasis ist das Kernstück eines jeden Expertensystems, in dem die verschiedenen Typen von Wissen so abgelegt werden, dass sie möglichst klar und ausdrucksfähig, leicht in ihrem Wesen erkennbar sowie strukturerhaltend repräsentiert werden. Das Wissen resultiert häufig aus Erfahrung und wird oft über individuelle Wenn-Dann-Regeln beschrieben.

Die Dialogkomponente dient der Kommunikation zwischen Experten und Anwender im Rahmen eines interaktiven Prozesses und ermöglicht die Implementierung von Expertenwissen.

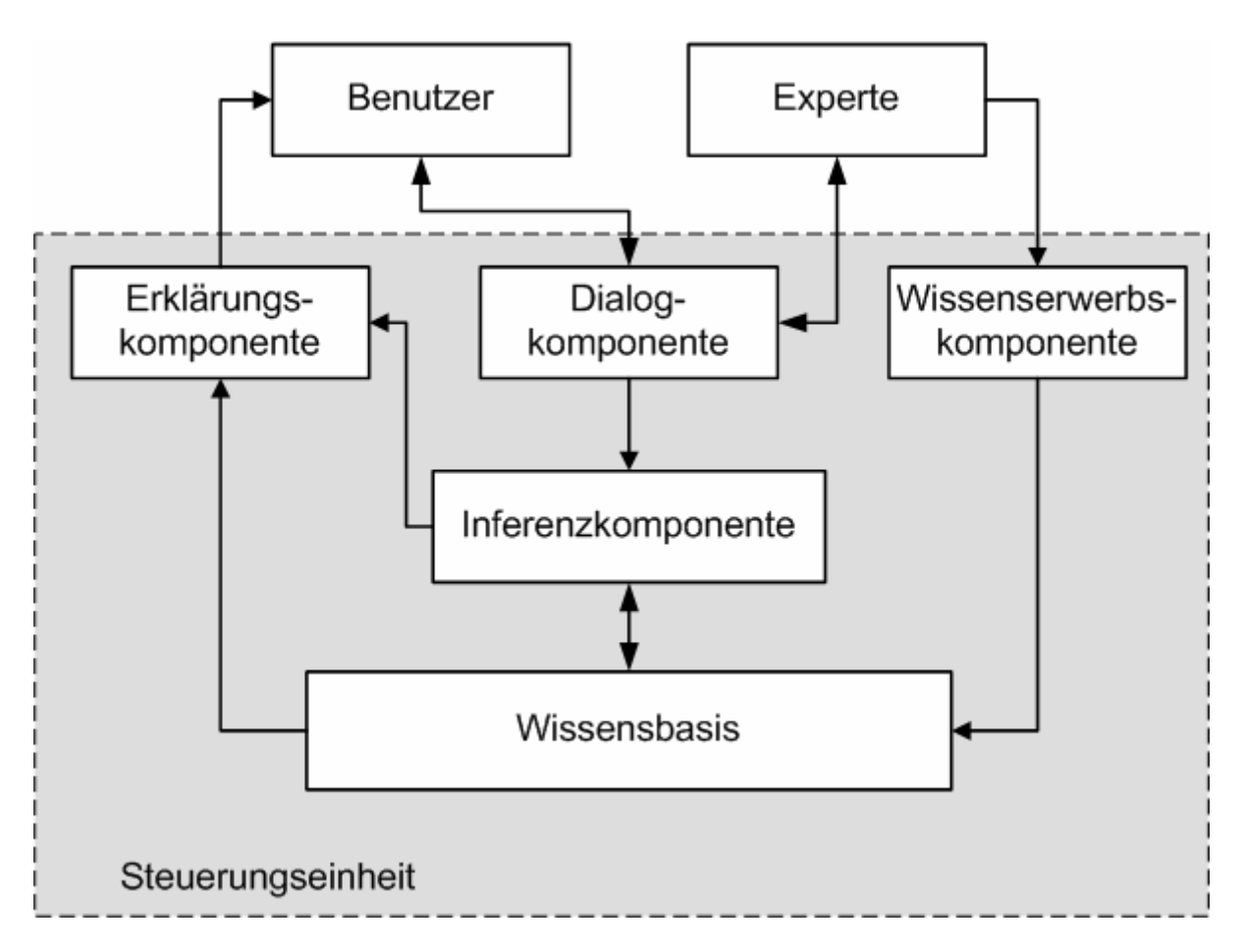

*Abb. 2.4: Komponenten eines Expertensystems* 

Der Rückgriff auf Expertenwissen ist vor allem dann die einzig mögliche Modellierungsform, wenn zu wenige Daten für die mathematisch-statistische Bearbeitung vorliegen. Ein Problem ist aber, dass zur Darstellung des Expertenwissens und zur Schätzung nicht messbarer oder nur mit unverhältnismäßig großem Aufwand erfassbarer Parameter häufig linguistische Formulierungen verwendet werden, die sich nicht durch eindeutige Zahlen mathematisch adäquat formulieren lassen.

Neben der Subjektivität des Expertenwissens als einer weiteren Unsicherheitsquelle (Salski 1999) ist besonders die Verwendung von klassischen Intervallen zur Modellierung verbaler Bewertungen eine Fehlerquelle. Klassische Intervalle haben den entscheidenden Nachteil, dass einerseits alle Werte innerhalb des Intervalls gleichwertig sind, sich aber andererseits bei Überschreitung der Intervallgrenzen starke Bedeutungsänderungen einstellen können.

Der Einsatz der Fuzzy-Mengen-Theorie schwächt diese Probleme entscheidend ab und erweitert damit die Anwendungsmöglichkeiten von konventionellen Datenauswertungs- und Wissensverarbeitungsverfahren (SALSKI 1993). Er bietet die Möglichkeit

- abrupte Sprünge zwischen Klassen durch weiche Übergänge zu ersetzen,
- unpräzise und mittels Fuzzy-Mengen modellierte Daten zu verarbeiten (z.B. "hoch" oder "ungefähr 30"),
- unsicheres und/oder vages Wissen in Form von linguistischen Regeln zu präsentieren und zu verarbeiten.

Die Fuzzy-Erweiterung der wissensbasierten Modellierungstechnik ermöglicht somit eine überzeugende Repräsentation und Verarbeitung von Expertenwissen. Das Konstruktionsprinzip und der Ablaufprozess von Fuzzy-Expertensystemen werden im nachfolgenden Abschnitt 2.5.4 genauer dargestellt.

Dass trotz dieser Vorzüge relativ wenige Anwendungen von wissensbasierten Systemen auf dem Gebiet der Umweltforschung vorliegen, ist damit zu erklären, dass ökologische Zusammenhänge zumeist komplexer Natur, schlecht strukturierbar und zum Teil noch nicht genügend untersucht sind. Es ist daher im Umweltbereich bisher äußerst schwierig, Experten zu finden, die bei der Erstellung der Systemstruktur und der Regelbasen behilflich sind. Da im Umweltbereich die Verarbeitung von Wissen und Daten vor allem durch mangelnde Präzision und Unsicherheit erschwert wird, stellt die Fuzzy-Erweiterung eine sehr gute Möglichkeit dar, durch die ein Durchbruch bei der Verwendbarkeit wissensbasierter Systeme gelingen kann (SALSKI et al. 1996, PEDRYCZ 1996).
#### **2.5.4 Struktur eines Fuzzy-Expertensystems**

Die meisten realisierten Anwendungen von Fuzzy-Expertensystemen stammen aus dem Bereich der technischen Steuerung; sie werden unter dem Obergriff "Fuzzy-Control" zusammengefasst. Es handelt sich um regelungstechnische Anwendungen der Fuzzy-Logik, die vorwiegend dort zum Einsatz kommen, wo für einen Prozess kein analytisches oder nur ein sehr komplexes mathematisches Modell vorliegt (SUGENO 1985). Bekannte großtechnische Beispiele sind das Steuern von Wasserreinigungsanlagen und die Einstellung von großen Schiffsdieselmotoren (SUGENO 1985). Aber auch Haushaltsgeräte wie Waschmaschinen und Staubsauger werden mittlerweile mittels Fuzzy-Chips elektronisch gesteuert und alle modernen Fotoapparate und Camcorder verfügen zumeist über mehrere Fuzzy-Control-Chips, um z.B. die Bildqualität zu verbessern und das Verwackeln von Bildern zu verhindern.

Auf den ersten Blick mag es verwundern, dass mit Hilfe der Fuzzy-Mengen-Theorie die Steuerung technischer Prozesse möglich ist. Schließlich gilt die Regelungstechnik als Musterbeispiel der Präzision. Dank der Fortschritte in der Sensortechnik können immer mehr Messwerte immer genauer erfasst werden. Dennoch erweisen sich viele fuzzy-gesteuerte Systeme als stabiler und fehlertoleranter als vergleichbare konventionelle Systeme (MAYER et al 1993).

Dass sich Fuzzy-Expertensyteme auch für die Lösung nicht-technischer Entscheidungs- und Bewertungsprobleme eignen, wird 1994 von ROMMELFANGER gezeigt. Mittlerweile gibt es zahlreiche realisierte Anwendungen zur Lösung unterschiedlicher ökonomischer Fragestellungen (ROMMELFANGER & EICKEMEIER 2004).

Eine Übertragung auf ökologische Fragestellungen erscheint daher ebenfalls machbar und sinnvoll zu sein, vorausgesetzt, das nötige Expertenwissen liegt vor. Grundsätzlich hängt die Leistungsfähigkeit eines Expertensystems wesentlich von der Qualität der beteiligten Experten ab.

Nachfolgend soll anhand des Beispiels "Schätzung des pflanzenverfügbaren Wassers auf einem Standort" der Aufbau und der Prozessablauf von Fuzzy-Expertensystemen prinzipiell erläutert werden.

Die Struktur eines Fuzzy-Systems ist in Abbildung 2.5 dargestellt. Die einzelnen Systemprozesse werden dabei durch die Regelbasis gesteuert. Eine metrische Eingangsgröße wird durch die Fuzzifizierung in eine linguistische Variable transformiert. Diese linguistische Variable wird im Inferenzprozess in eine Ausgangsgröße überführt, die ebenfalls den Charakter einer linguistischen Variablen aufweist. Der abschließende Defuzzifizierungsprozess ist nur für Fuzzy-Control-Anwendungen zwingend erforderlich, da metrische Werte zur Wiedereinspeisung in

das Regelsystem benötigt werden. Viele Fuzzy-Systeme defuzzifizieren die Ausgangsgrößen nicht immer, da es häufig sinnvoller ist, linguistische Variable als Ausgangsgrößen zu verwenden.

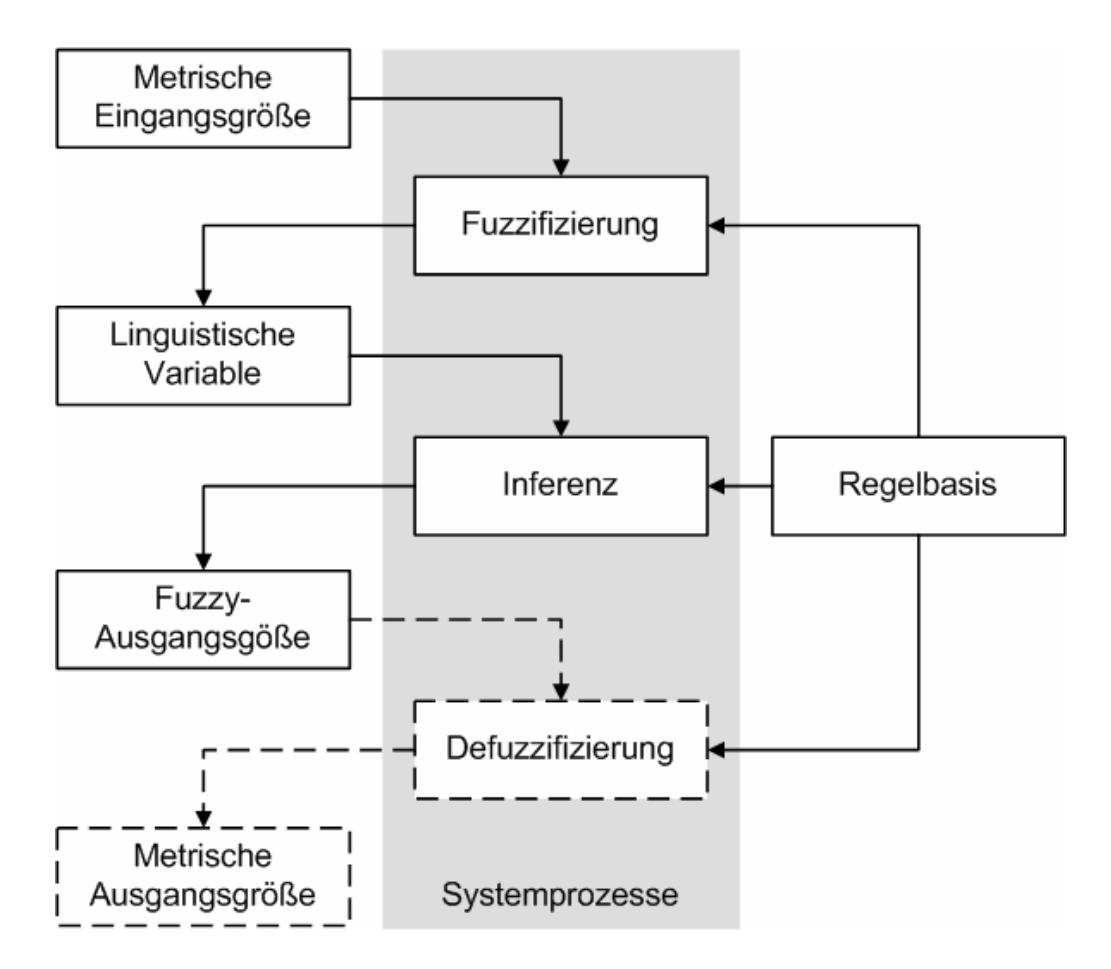

*Abb. 2.5: Struktur eines Fuzzy-Logik-Systems* 

Die oben verwendeten Begriffe werden nachfolgend genauer erläutert. Dabei wird der Aufbau eines Fuzzy-Logik-Systems anhand der Herleitung des Faktors "Potentielle Bodenfeuchte" (pBf) verdeutlicht werden. Die pBf kann aus den Faktoren "Nutzbare Feldkapazität" (nFk), der Wasserspeicherfähigkeit des Bodens, und dem "Niederschlag" abgeleitet werden (RÖMBKE 2002).

Nach RÖMBKE (2002) werden diese Attribute durch Intervalle definiert, siehe Tabelle 2.1.

| Nutzbare Feldkapazität         |                   |  |
|--------------------------------|-------------------|--|
| <b>Klasse</b><br>Klassengrenze |                   |  |
| gering                         | nFk < 110 mm      |  |
| hoch                           | $nFk \geq 110$ mm |  |

*Tab. 2.1: Intervallbewertung von Nutzbarer Feldkapazität (nFk)* 

Der Nachteil bei herkömmlichen Klassifizierungen in Form klassischer Intervalle besteht darin, dass große Messunterschiede die Bewertung nicht ändern, während kleine Änderungen, wie auch geringe Messfehler, die Klasseneinstufung vollkommen ändern können. In dem vorliegenden Beispiel werden die nFk 109 mm und die nFk 2 mm gleichermaßen mit "gering" bewertet. Dagegen bewirkt eine geringe Zunahme von 2 mm, dass die Bewertung eines Boden mit nFk = 109 mm von "gering" auf "hoch" springt, da nun die n $Fk = 111$  mm beträgt.

Dieser Nachteil kann durch die Fuzzifizierung der Parameter gelöst werden. Darunter versteht man eine Klassifikation mit unscharfen Klassengrenzen. Die Variablen werden dabei ebenfalls in Klassen eingeteilt, die Grenzen werden jedoch durch die Verwendung von Zugehörigkeitswerten unscharf modelliert. Im Falle der Variablen "Nutzbare Feldkapazität (nFk)" könnte eine solche Einteilung folgende Klassen erzeugen (vgl. Abb. 2.6):

gering =  $(0, 0, 80, 140)$ , hoch =  $(80 ; 140 ; +\infty ; +\infty)$ 

Die Schreibweise der Klassen entspricht hierbei der vorgestellten Kurzschreibweise für trapezoide, stückweise lineare Fuzzy-Intervalle.

Die scharfe Klassengrenze von 110 mm ist hier um die Schwankungsbreite +/- 30 mm aufgeweicht. Im eigentlichen Modellteil wird die Variable genauer differenziert. Als Beispiel soll hier jedoch diese vereinfachte Definition ausreichen.

Abbildung 2.6 zeigt die Zugehörigkeitsfunktionen (ZGF) der Ausprägungen der linguistischen Variablen "Nutzbare Feldkapazität". Der Wert 110 mm, der bei klassischer Mengenbildung die Klassengrenze dargestellt hätte, ist hier beiden Klassen jeweils mit einem ZGW von 0,5 zugeordnet.

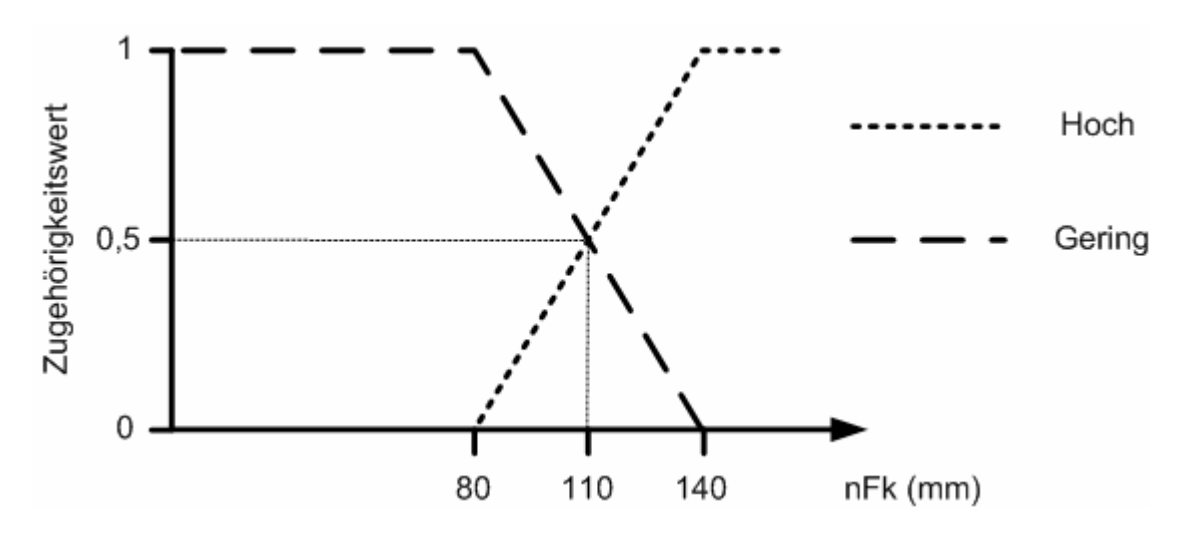

*Abb. 2.6: ZGF der Variable "Nutzbare Feldkapazität"* 

Die Klassen für Niederschlag sind nach RÖMBKE (2002) folgendermaßen definiert:

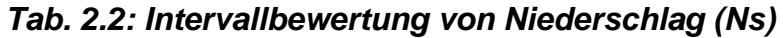

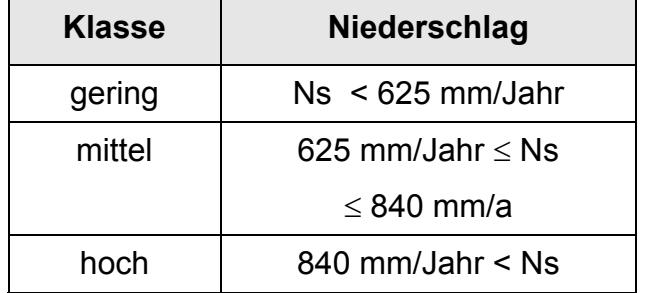

Für die Variable "Niederschlag" werden die unscharfen Klassen demnach folgendermaßen eingeteilt (vgl. Abb. 2.7):

gering =  $(0: 0: 575: 675)$ mittel = (575 ; 675 ; 790 ; 890) hoch =  $(790 : 890 : +\infty : +\infty)$ 

Wie bei der nFk werden auch hier durch Aufweichung der Klassengrenzen unscharfe Mengen erzeugt. Die Klassengrenzen werden jeweils um +/- 50 mm nach links und rechts verschoben.

Abbildung 2.7 zeigt die ZGF zur linguistischen Variable "Niederschlag".

Durch die Klassifizierung der Ausprägungen einer Variablen unter Verwendung von Fuzzy-Mengen entsteht eine linguistische Variable; ein Begriff, der 1975 von LOTFI ZADEH eingeführt wurde (ZADEH 1975a, 1975b, 1975c). Durch den fließenden Übergang der Klassen können die Variablen so klassifiziert werden, dass sie möglichst den gleichen Inhalt wie die natürlichsprachigen Begriffe aufweisen.

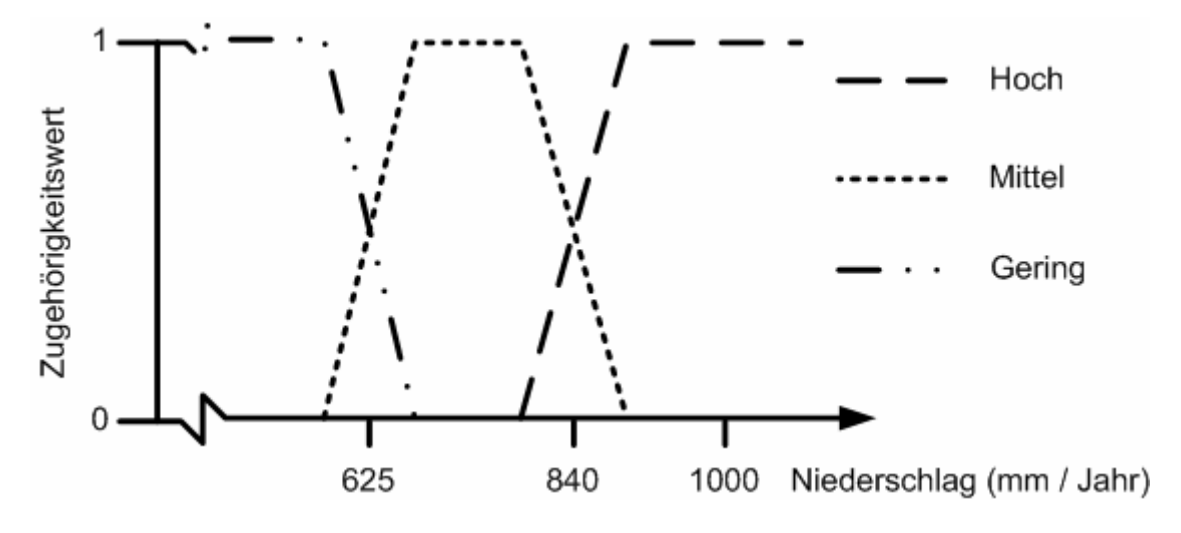

Abb. 2.7: ZGF der Variable "Niederschlag"

Die Ausprägungen der Variablen "Nutzbare Feldkapazität (nFk)" und "Niederschlag (Ns)" lassen sich zur Beschreibung der Variablen "Potentielle Bodenfeuchte (pBf)" aggregieren. Um diese Vernüpfung in natürlichsprachlicher Formulierung durch Wenn-Dann-Regeln auszudrücken, müssen auch die Ausprägungen der Variable pBf linguistisch beschrieben werden. Da diese Variable nicht direkt metrisch messbar ist, ist die Skalierung der Abszissenachse in Abbildung 2.8 als Ordinalskala vorgegeben.

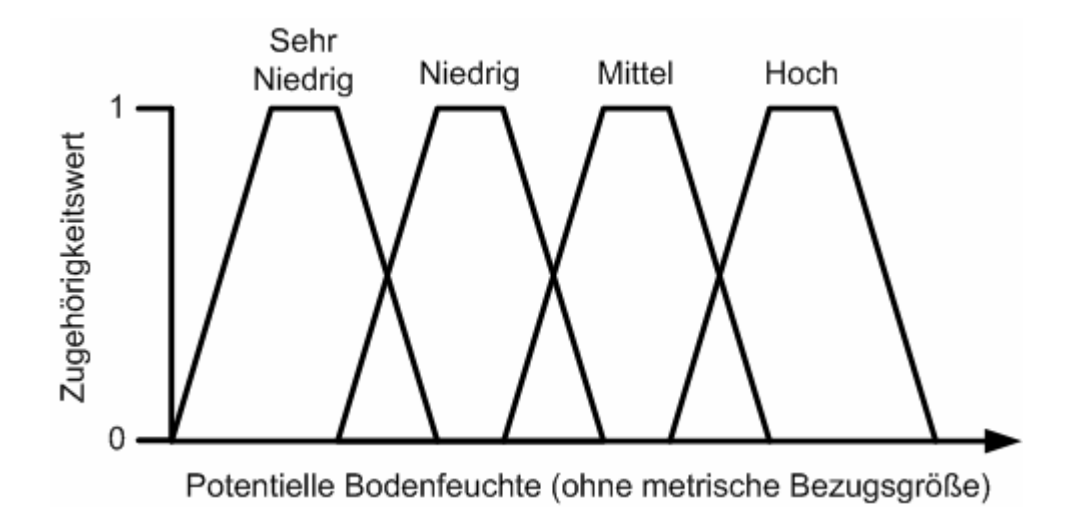

*Abb. 2.8: Ausprägungen der Variable "Potentielle Bodenfeuchte"* 

Nach Festlegung der linguistischen Ausprägungen der beteiligten Variablen kann ein Experte nun Wenn-Dann-Regeln aufstellen. In Tabelle 2.3 ist ein passender Regelsatz dargestellt; die Begründung für diese Verknüpfungsregeln wird in Kapitel 4.2.2.2.1 dargestellt.

| Regel Nr. | Wenn nFk | und wenn Ns | Dann pBf     |
|-----------|----------|-------------|--------------|
|           | gering   | gering      | sehr niedrig |
| 5         | gering   | mittel      | niedrig      |
| 6         | gering   | hoch        | mittel       |
|           | hoch     | gering      | niedrig      |
| 8         | hoch     | mittel      | mittel       |
| 9         | hoch     | hoch        | hoch         |

*Tab. 2.3: Teil der Regelbasis für "Potentielle Bodenfeuchte"* 

Beispielsweise besagt Regel 7, dass für einen Standort mit hoher nFk und geringem Niederschlag die pBf niedrig ist.

Abbildung 2.9 veranschaulicht diese Zuweisung graphisch.

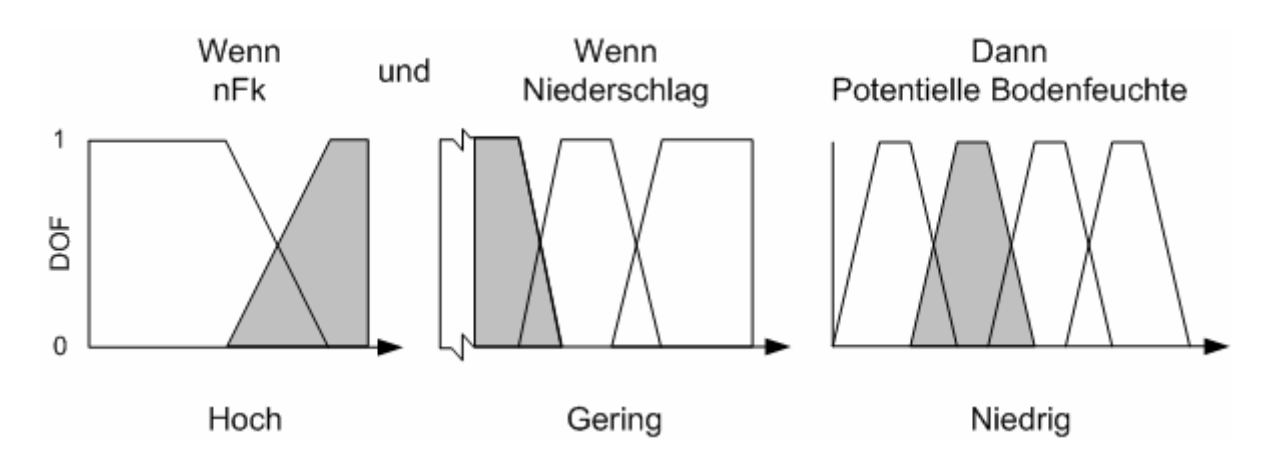

*Abb. 2.9: Zuweisung der "potentiellen Bodenfeuchte" Beispiel 1* 

Abbildung 2.9 verdeutlicht, dass die Voraussetzungen zur Anwendung der Regel 7 erfüllt sind, da nFk eindeutig als "hoch" und Ns eindeutig als "gering" eingestuft ist. Daher erhält die Variable pBf eindeutig das Prädikat "niedrig". Diese Übereinstimungen mit den linguistischen Ausprägungen wird als Grad der Übereinstimmung oder **Degree of Fulfilment** (**DOF**) bezeichnet.

Bei der Beschreibung der linguistischen Ausprägungen der Variablen nFk und Ns durch Fuzzy-Intervalle kann nun vorkommen, dass für die einfließenden metrischen Daten keine eindeutige Übereinstimmung mit den verbalen Bewertungen vorliegt.

Ein Standort mit  $nFk = 110$  mm weist weder eine eindeutig "hohe" noch eine "geringe" Nutzbare Feldkapazität auf. Der Wert nFk = 110 mm liegt genau zwischen den festgelegten linguistischen Beschreibungen. Um in diesem Fall den Regelsatz zur Bestimmung der pBf verwenden zu können, muss der metrisch skalierte Wert nFk = 110 mm in die Ausprägungen transformiert werden, welche der Regelsatz als Eingangsgrößen akzeptiert. Dies geschieht durch die so genannte Fuzzifizierung, bei der den metrischen Werten die jeweiligen ZGW zugeordnet werden. Nach Abb. 2.6 entspricht dann dem Wert  $nFk = 110$  mm die Beschreibung "0,5 gering und 0,5 hoch". Die Eingangsvariable nFk weist damit für die Klassen "gering" und "hoch" je einen DOF von 0,5 auf.

Da ein Niederschlag von 900 mm/a eindeutig als "hoch" einzustufen ist, kommen für einen Boden mit nFk = 110 und Ns = 900 die Regeln 6 und 9 in Betracht, allerdings mit geringerem DOF.

| <b>Regel</b> | Wenn<br><b>nFk</b> | DOF nFk | <b>Und wenn</b><br><b>Ns</b> | <b>DOF Ns</b> | Dann pBf | <b>DOF</b><br>pBf |
|--------------|--------------------|---------|------------------------------|---------------|----------|-------------------|
| 6            | gering             | 0,5     | hoch                         |               | mittel   | 0,5               |
| 9            | hoch               | 0,5     | hoch                         |               | hoch     | 0,5               |

*Tab. 2.4: Regeln 6 und 9 für "Potentielle Bodenfeuchte"* 

Der DOF der Variablen pBf wird in dieser Arbeit gebildet als Produkt der DOF der Eingangsvariablen<sup>2</sup>. Damit werden der Variablen pBf in diesem Beispiel die Prädikate ""mittel" und "hoch" mit 50 % zugewiesen. Das in Abb. 2.10 illustrierte Resultat für die Potentielle Bodenfeuchte (pBf) ist eine Fuzzy-Bewertung, die sich durch Anwendung der Max-Min-Inferenz ergibt. Bei dieser Methode werden für alle linguistischen Ausprägungen von pBf neue ZGF gebildet. Dabei wird bildlich gesprochen, jeweils die Spitze der ZGF auf dem DOF-Niveau abgeschnitten.

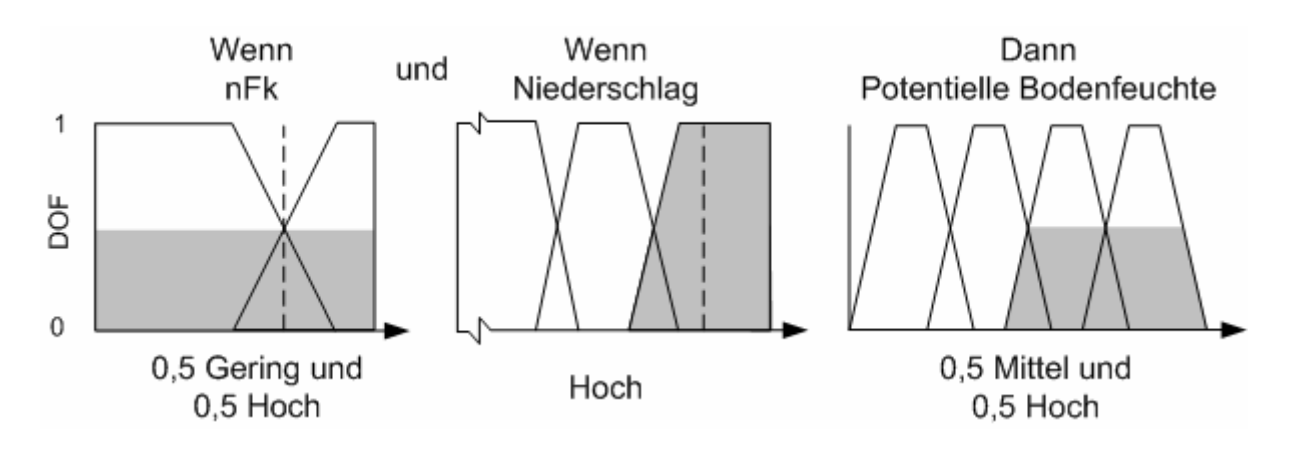

*Abb. 2.10: Zuweisung der "potentiellen Bodenfeuchte" Beispiel 2* 

Sind beide Eingangsvariablen nicht eindeutig, so können sogar mehr als zwei Regeln angesprochen werden. Als Beispiel betrachten wir einen Standort mit nFk = 110 mm und Ns = 880 mm/a. Neben der Transformation von nFk = 110 mm in (0,5 gering, 0,5 hoch) muss auch der Wert Ns = 880 mm/a fuzzifiziert werden. Nach Abb. 2.7 lässt sich Ns = 880 mm/a beschreiben durch (0,0 niedrig; 0,1 mittel; 0,9 hoch). In diesem Fall führen die Regeln 5, 6, 8 und 9 zu einem positiven DOF-Wert für pBf.

| <b>Regel</b> | Wenn nFk | <b>DOF</b><br>nFK | und wenn<br><b>Ns</b> | <b>DOF Ns</b> | Dann pBf | DOF pBf |
|--------------|----------|-------------------|-----------------------|---------------|----------|---------|
| 5            | gering   | 0,5               | mittel                | 0,1           | niedrig  | 0,05    |
| 6            | gering   | 0,5               | hoch                  | 0,9           | mittel   | 0,45    |
| 8            | hoch     | 0,5               | mittel                | 0,1           | mittel   | 0,05    |
| 9            | hoch     | 0,5               | hoch                  | 0,9           | hoch     | 0,45    |

Tab. 2.5: Regeln 5, 6, 8 und 9 für "Potentielle Bodenfeuchte"

1

<sup>2</sup> Der Produktoperator hat den Vorteil, dass stets alle DOFs der Eingangsvariable Einfluss auf den DOF der Ausgangsvariable ausüben, auch wenn mehr als zwei Eingangsvariable vorliegen. Da alle ZGF normiert sind, ist die Summe der DOF der Ausgangsvariable stets gleich 1.

Da die Ausprägung "mittel" zweimal auftritt, werden für pBf die berechneten DOF-Werte addiert:

 $DOF<sub>mitted</sub> = 0,45 + 0,05 = 0,5.$ 

Abbildung 2.11 zeigt die Ausprägungen der linguistischen Variable pBf bei Anwendung der Max-Min-Inferenz.

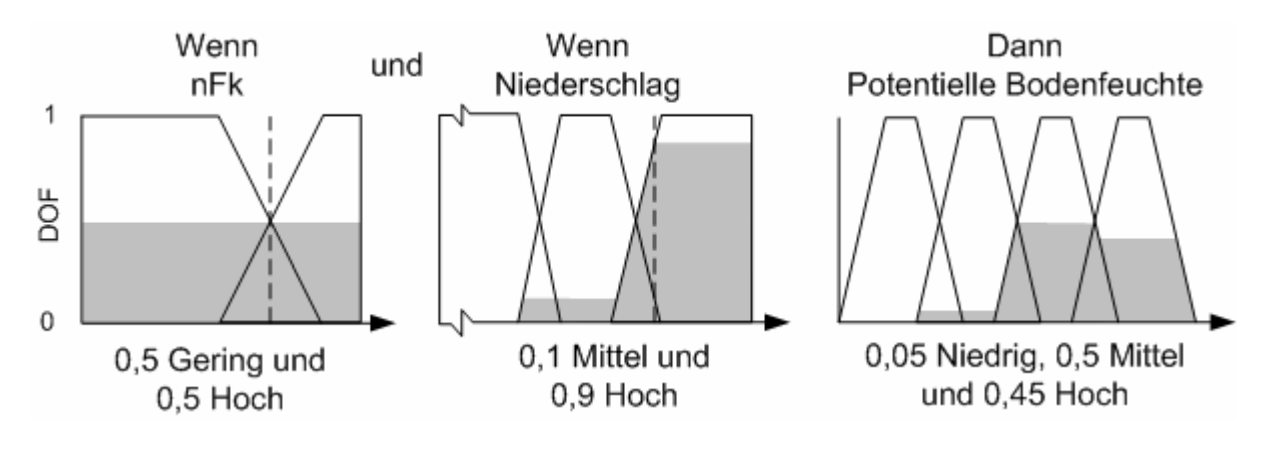

*Abb. 2.11: Zuweisung der "potentiellen Bodenfeuchte" Beispiel 3* 

Wie die vorstehenden Beispiele zeigen, können beliebig skalierte Daten in Expertensystemen Verwendung finden, vorausgesetzt, es ist möglich, diese in die linguistische Ausprägungen der Eingangsvariablen zu transformieren.

Manchmal ist es notwendig, die Fuzzy-Resultate in reale Zahlen zu transformieren. Dieser Prozessschritt wird als "Defuzzifizierung" bezeichnet. Die Defuzzifizierung führt zu einem hohen Informationsverlust, der mit der Reduzierung einer komplexen Information, wie hier einer Fuzzy-Menge, zu einem einzelnen Wert einhergeht.

### **2.6 Sonderforschungsbereich 299**

Die Konzeption der vorliegenden Arbeit ist zu einem großen Teil an den Anforderungen des Sonderforschungsbereiches 299 (SFB 299) ausgerichtet. Die Rahmenbedingungen des Sonderforschungsbereiches bedingen durch die Wahl des Untersuchungsgebietes und die verfügbaren Datensätze den Rahmen dieser Arbeit. Durch die Zielsetzung der Verwirklichung eines interdisziplinären Verbundmodells innerhalb des SFB 299, entstehen zusätzliche Anforderungen an das Modell. Die Ausgangswerte anderer Modelle des SFB 299 sollen einfließen können und auch die Verarbeitung der Ausgangswerte durch andere Modelle soll ermöglicht werden.

#### **2.6.1 Aufgaben und Ziele**

Zentrales Thema des 1997 an der Universität Gießen eingerichteten SFB 299 "Landnutzungskonzepte für periphere Regionen" ist die Entwicklung und Anwendung einer integrierten Methodik zur Erarbeitung und Bewertung von ökonomisch und ökologisch nachhaltigen, natur- und wirtschaftsräumlich differenzierten Optionen der regionalen Landnutzung. Die verschiedenen Funktionen von Landschaften tragen in vielfältiger Weise zur gesellschaftlichen Wohlfahrt bei. In der wissenschaftlichen und umweltpolitischen Diskussion wird diese Vielfalt der Funktionen mit dem Begriff der Multifunktionalität von Landschaften und Landnutzungssystemen umschrieben.

Landschaftsnutzung durch Landbewirtschaftung produziert am Markt verwertbare private Güter und gleichzeitig immer auch an Märkten nicht gehandelte öffentliche Güter als Koppelprodukte. Die Bereitstellung von öffentlichen und privaten Gütern, wie sie Nahrungsmittel, sauberes Wasser oder der Anblick einer blühenden Wiese darstellen, ist an das Vorhandensein bestimmter Ökosysteme gebunden. Es ist offenkundig, dass nicht jedes Ökosystem einen vollständigen Satz von Gütern bereitstellen kann. Menge und Qualität der Landschaftsfunktionen hängen maßgeblich von der biophysischen Standortausstattung sowie von der Art und Intensität der anthropogenen Eingriffe ab. Da Umweltgüter von der Gesellschaft als zunehmend knapp empfunden werden, ergibt sich unter anderem die Frage nach einer umfassenden Nutzen-Kosten-Bilanz der Landbewirtschaftung.

In diesem Zusammenhang sieht der SFB 299 eine wesentliche Aufgabe darin, eine Methodik zur Analyse und Bewertung der multiplen Funktionen von Landschaften und Landnutzungssystemen bereitzustellen, um damit eine Grundlage für wissensbasierte Entscheidungen in der Agrar- und Umweltpolitik zu schaffen. Zu diesem Zweck müssen die ökologischen, ökonomischen und sozialen Effekte von Landnutzungen räumlich explizit im regionalen Maßstab abgebildet sowie die Auswirkungen von Landnutzungsänderungen vorhergesagt werden.

Landschaften sind dynamische Systeme und die sie prägenden Nutzungen unterliegen einem ständigen Wandel. Unter anderem hat die Neuausrichtung der gemeinsamen Agrarpolitik der europäischen Union einen maßgeblichen Einfluss auf die land- und forstwirtschaftliche Landnutzung. Die Erzeugung tierischer und pflanzlicher Agrarprodukte stellt heutzutage nur noch eine unter zahlreichen anderen Landschaftsfunktionen dar. Kulturlandschaften sind im Prinzip auch ohne Agrarproduktion zu bewirtschaften, zum Beispiel mit dem Ziel der Schaffung von Erholungslandschaften oder der Landschaftspflege.

Angesichts dieser Entwicklungen ist es eine zentrale Aufgabe der wissenschaftlichen Forschung, den Akteuren, namentlich politischen Entscheidungsträgern, die zukünftig zu erwartenden Veränderungen der Umwelt und die möglichen Konsequenzen ihres Handelns aufzuzeigen. Die umfassende Analyse und Bewertung der multiplen Funktionen von Landschaften und Landnutzungssystemen bildet die Grundlage für jede nachhaltige Planung und für wissensbasierte Entscheidungen in der Agrar- und Umweltpolitik. Es ist also erforderlich, die ökologischen, ökonomischen und sozialen Effekte von Landnutzungen und Nutzungsänderungen abzubilden und für Prognosen heranzuziehen.

Gemeinsames Oberziel der Teilprojekte des SFB 299 "Landnutzungskonzepte für periphere Regionen" ist deshalb die Entwicklung einer integrierten Methodik zur Erarbeitung und Bewertung von ökonomisch und ökologisch nachhaltigen, natur- und wirtschaftsräumlich differenzierten Optionen der regionalen Landnutzungen. Der SFB 299 sieht seine wesentliche Aufgabe somit in der Entwicklung und Bereitstellung einer Methodik, die eine wissensbasierte Diskussion und Entscheidung agrarumweltpolitischer Fragestellungen ermöglicht und damit einen Beitrag zur Lösung gesellschaftlich relevanter Probleme leistet.

### **2.6.2 Gemeinsame Agrarpolitik der Europäischen Union**

Die europäische Agrarpolitik nahm 1958 mit der Installation der so genannten Marktordnungen ihren Anfang. Die Ziele der gemeinsamen Agrarpolitik wurden in Artikel 39 des EWG-Vertrages vom 27.3.1957 festgelegt. Dazu gehörten die Steigerung der Produktivität, die Gewährleistung einer angemessenen Lebenshaltung der landwirtschaftlichen Bevölkerung, die Stabilisierung der Märkte und die Sicherstellung der Versorgung für die Belieferung der Verbraucher zu angemessenen Preisen. Um diese Ziele zu erreichen, wurde eine gemeinsame Organisation der Agrarmärkte geschaffen.

Wachsende Agrarüberschüsse und Agrarmarktausgaben der Europäischen Union sowie zunehmende Konflikte mit den Welthandelspartnern während der Uruguay-Runde der GATT-Verhandlungen (vgl. LONTZEK 2005, HOLM-MÜLLER & WITZKE 2002) führten 1992 zur Reform der Gemeinsamen Agrarpolitik der EU. Mit dieser sogenannten McSharry-Reform wurden für Getreide, Ölsaaten und Hülsenfrüchte sowie für Rind- und Schaffleisch schrittweise Annäherungen der Stützpreisniveaus der EU-Binnenmärkte an die Weltmarktpreise vorgenommen. Als Ausgleich für die Einkommensverluste der Landwirte wurden direkte, von der Produktionsmenge unabhängige Beihilfen gewährt. Im Ackerbau wurden Flächenprämien eingeführt, deren Auszahlung an die Stilllegung eines Teiles der ausgleichsberechtigten Betriebsfläche gebunden war (BMELF 1997). In der Tierhaltung wurden Tierprämien eingeführt. Diese dienten als Anreiz zur Weiterführung bestimmter Tierhaltungsformen wie etwa der Mutterkuhhaltung, indem diese Haltungsformen eine relative Vorzüglichkeit vor der Bullenmast erhielten (LUICKFERS 1994).

Allerdings wirkten die Erzeugerpreissenkungen tendenziell auf einen verhalteneren bzw. extensiveren Einsatz der ertragssteigernden Produktionsmittel wie Handelsdünger, Spritzmittel oder Kraftfutter hin, deren Intensitätsniveaus sich ja vor allem nach den Verhältnissen von Produkt- zu Produktionsmittelpreisen bestimmen. Zwar blieb die Angebotsentwicklung durch Quotierung der Primärerzeugung begrenzt, eine strukturelle Überproduktion und Exportdumping wurden aber nicht verhindert (PRIEBE 1985).

Anlass für die erneute Reform der Gemeinsamen Agrarpolitik der EU, wenige Jahre später, waren externe Anforderungen wie die weiter gehende Liberalisierung des Welthandels und die bevorstehende Osterweiterung. Hinzu kamen interne Faktoren wie die Vermeidung neuer Marktungleichgewichte, die Erfordernis einer stärkeren Berücksichtigung von Umweltbelangen, das steigende Interesse der Verbraucher an unbedenklichen Lebensmitteln hoher Qualität und dem Tierschutz sowie Forderungen nach Dezentralisierung und Transparenz der Agrarpolitik (vgl. EU-KOMMISSION 1999, LONTZEK 2005). Die neue Verordnung wurde als "Agenda 2000" bezeichnet und sollte sämtliche bislang in unterschiedlichen Förderprogrammen geregelten Maßnahmen der Agrarstruktur-, Agrarsozial- und Agrarumweltpolitik zusammenfassen. Ziel war es die Mittel zum Umweltschutz in der Landwirtschaft erheblich zu verstärken. Die Multifunktionalität der Landwirtschaft, die vielfältige Leistungen für die Gesellschaft erbringt (vgl. KNICKEL 2004, BMELF 1999, HERVIEU 1997), sollte dabei besonders betont werden.

Mit der "Agenda 2000" wurde die mit der McSharry-Reform eingeschlagene Richtung weiterverfolgt, nach der die an Produktionsmengen orientierten Marktstützungsmaßnahmen zu Gunsten einkommensorientierter Direktzahlungen an die Landwirte geändert werden sollen.

Die "Agenda 2000" wurde 1999 beschlossen. Die Bindung der Direktzahlungen an besondere ökologische Leistungen wurde in das Belieben der Mitgliedsstaaten gestellt, ebenso die Möglichkeit, einen Teil der Zahlungen an das Kriterium Arbeitsplätze zu koppeln (GESER 2004).

Aus der Halbzeitbewertung der "Agenda 2000" (Midterm Review) leitete die EU-Kommission Vorschläge für weitere Reformen der Agrarpolitik ab. Zielrichtung ist die weitere Anpassung der Agrarpolitik an die Vorgaben der Welthandelsorganisation und die Vorbereitung auf die Osterweiterung. Weiterhin wird die Sicherung einer leistungsfähigen Agrar- und Ernährungswirtschaft angestrebt, die gesellschaftlichen Anforderungen in Bezug auf die Lebensmittelsicherheit, Tier- und Umweltschutz sowie nach Erhaltung der Flächen in gutem landwirtschaftlichem und ökologischem

Zustand nachkommt (LONTZEK 2005). Die vor diesem Hintergrund vom Ministerrat am 26. Juni 2003 gefassten "Luxemburger Beschlüsse" sehen eine weitgehende Entkoppelung zukünftiger Direktzahlungen von der Produktion vor. Die ab 2005 implementierte Reform der gemeinsamen Agrarpolitik (GAP-Reform) trägt den Anliegen der Umwelterhaltung und Landschaftspflege jedoch nur ansatzweise Rechnung. Sie setzt den Schwerpunkt auf die Entkoppelung der Direktzahlungen von der Produktion und einen weiteren Abbau des Importschutzes. Ganze Regionen werden sich in ihrem Landschaftsbild, durch die neuen agrarpolitischen Rahmenbedingungen verändern. Welche Veränderungen in Bezug auf Landnutzung und Verfahrenstechnik die neue Reform der gemeinsamen Agrarpolitik bringen wird, und wie sich diese Änderungen auf Landschaftsbilder und die durch Landwirtschaft bereitgestellten Landschaftsfunktionen auswirkt, ist eine zentrale Frage des Sonderforschungsbereichs 299.

#### **2.6.3 Untersuchungsgebiet**

Die bisherigen Forschungsarbeiten des SFB 299 konzentrierten sich auf das Lahn-Dill-Bergland (Mittelhessen), anhand dessen die methodischen Ansätze exemplarisch erarbeitet worden sind.

Begrenzt von Lahn und Dill befindet sich die Region in Teilen des Landkreises Marburg-Biedenkopf und des Lahn-Dill-Kreises. Sie wird durch die Stadt Biedenkopf im Norden, die Gemeinde Lohra im Osten, die Gemeinde Ehringshausen im Süden sowie der Stadt Haiger im Westen begrenzt.

Das Lahn-Dill-Bergland, das auch Gladenbacher Bergland genannt wird, ist ein waldreiches Mittelgebirge am Ostrand des Rheinischen Schiefergebirges zur Hessischen Senke (KLAUSING 1988). Im Norden, Osten und Süden wird es durch die Lahn, im Westen von der Dill eingegrenzt.

Diese Einheit, die vom Westerwald durch das Dilltal abgetrennt wird, bildet den Südostabfall des Hochsauerlandes gegen die Hessische Senke, das Giessener Becken und den Lahntrog. Das Bergland flacht sich von 600 m.ü.NN. im Nordwesten auf etwa 250 m.ü.NN. im Südosten ab. Diese Abflachung entspricht der Abflussrichtung der Gewässer einschließlich der Dill.

Das Lahn-Dill-Bergland ist durch das in Hessen vorherrschende maritim beeinflusste Klima mit vorherrschenden Winden aus dem Westen geprägt.

Die aktuelle Landnutzung ist als überwiegend extensiv zu bezeichnen. So wird auf überwiegend nährstoff- und basenarmen Böden das Grünland allenfalls verhalten gedüngt und gekalkt. Die extensive landwirtschaftliche Nutzung erklärt sich dadurch, dass herkömmliche Formen der Landwirtschaft selbst bei Stützung durch Förderprogramme aufgrund der insbesondere für Ackerbau ungünstigen topographischedaphischen und klimatischen, sowie agrarstrukturellen Gegebenheiten auf einem Großteil der potentiellen landwirtschaftlichen Nutzfläche nicht hinreichend gewinnbringend sind (FREDE & BACH 1999).

#### 2.6.4 Modellverbund ITE<sup>2</sup>M

Für die Entwicklung einer integrierten Methodik zur Erarbeitung und Bewertung von ökonomisch und ökologisch nachhaltigen, natur- und wirtschaftsräumlich differenzierten Optionen der regionalen Landnutzungen ist im SFB 299 der **Modellverbund ITE<sup>2</sup>M** (Integrated Tools for Ecological & Economic Modelling) entwickelt worden (Frede et al. 2002). Im Zusammenwirken der beteiligten Modelle wird es möglich, die Zustände und die ablaufenden Prozesse in den ökologischen, sozialen und wirtschaftlichen Systemkomponenten abzubilden, deren funktionale Beziehungen in Zeit und Raum zu extrapolieren und schließlich in Szenariorechnungen die Systemreaktionen unter veränderten Randbedingungen zu prognostizieren. Neben diesen Teilprojekten, die unmittelbar raumbezogene Modellentwicklung betreiben, untersuchen andere Teilprojekte die Zustandsvariablen und Prozessgrößen, welche die verschiedenen Landschaftsfunktionen beeinflussen und die als Eingabevariablen für die Modelle des ITE<sup>2</sup>M-Verbunds unerlässlich sind. Im Zusammenwirken aller Arbeitsgruppen werden im Ergebnis die physischen, biotischen und sozioökonomischen Faktoren und Prozesse abgebildet, von denen die Ausprägung der Landschaftsfunktionen gesteuert wird (FOHRER et al. 2002).

Eine Kernforderung des SFB 299 besteht darin, die Anwendbarkeit dieser Methodik auch in anderen Regionen zu gewährleisten, für die eine vergleichbare Datengrundlage vorhanden ist. Der SFB 299 operiert mit der Hypothese, dass die Allokation von Landnutzungssystemen und der damit gekoppelten multiplen Landschaftsfunktionen mit Hilfe von geeigneten Modellen im regionalen und überregionalen Maßstab für alle Raumeinheiten zutreffend abgebildet werden kann, wenn die physio-geographischen, ökonomischen, politischen und rechtlichen Rahmenbedingungen sowie die allokationsbestimmenden Prozesse mit hinreichender Detailschärfe bekannt sind.

Aus der Modellierung der quantitativen Reaktionen der Landschaftsfunktionen auf eine Veränderung der Landnutzung lassen sich schließlich Transformationsbeziehungen zwischen verschiedenen Funktionen ableiten. Derartige Transformationsbeziehungen nehmen eine Schlüsselstellung für die Planung und Bewertung der relativen Vorzüglichkeit von Steuerungsmaßnamen ein, mit denen auf die Landnutzung Einfluss genommen wird. Mit Hilfe von "trade-off-Beziehungen" können sowohl die Bereiche von Zielharmonien z.B. zwischen ökologischen und ökonomischen Landschaftsfunktionen (win-win-Situationen) erkannt, als auch (bei konkurrierenden Zielen) der Umfang der wechselseitigen Funktionseinbußen ermittelt werden.

Das Zusammenwirken der Modelle im Verbund ist in Abbildung 2.12 vereinfacht dargestellt. Die grundlegende Annahme des Modellverbundes ist der kausale Zusammenhang zwischen den einzelnen Teilbereichen. So sind politische und sozioökonomische Rahmenbedingungen ein Hauptfaktor für die landwirtschaftlichen Betriebe bei der Wahl der Landnutzungen. Unterstellt wird dabei das Streben der Landwirte nach einer Maximierung des Gewinns pro Hektar, der Bodenrente. Da im Rahmen des Modellverbundes der Landnutzung wiederum ein starker Einfluss darauf unterstellt wird, welche öffentlichen Güter als Koppelprodukte der landwirtschaftlichen Produktion geschaffen werden, wird die prognostizierte Landnutzung als Inputgröße für zahlreiche Teilmodelle von ITE<sup>2</sup>M verwendet. Die prognostizierte Bereitstellung öffentlicher Güter wird im Rahmen des Modellverbundes bewertet und kann, abhängig von der Fragestellung, die politischen und sozioökonomischen Rahmenbedingungen verändern.

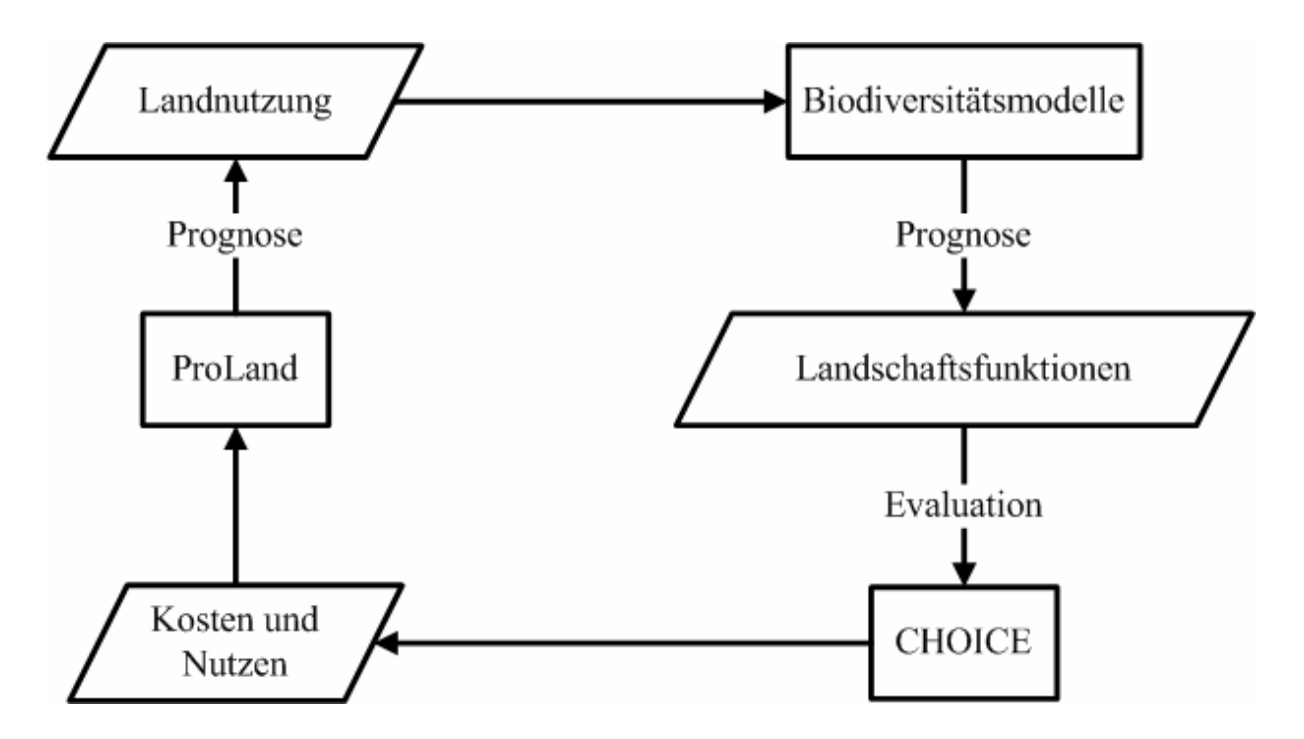

*Abb. 2.12: Zusammenwirken der Modelle im Verbund* 

Die vorliegende Arbeit ist unter dem Punkt Biodiversitätsmodelle einzuordnen. Die Ziele dieser Arbeit sind, eine erhöhte Detailschärfe für das Einlesen der Landnutzungsdaten zu erreichen, die Übertragbarkeit in andere Regionen zu verbessern und die Kommunizierbarkeit der Outputs zu erhöhen, um eine Bewertung der öffentlichen Güter zu vereinfachen. Dabei soll vor allem die biophysische Standortausstattung berücksichtigt werden. Die Orientierung an allgemeingültigen, statt statistischen Regeln optimiert dabei die Übertragbarkeit des Modells.

Das detaillierte Einlesen der Landnutzungsprognosen inklusive Verfahrens- und Veredlungsverfahren verbessert die Schnittstelle innerhalb des Modellverbundes. Die Verwendung von linguistischen Variablen erhöht die Kommunizierbarkeit für das Modell CHOICE (BORRESCH et al. 2005, Schmitz et al. 2003) und ermöglicht damit eine noch differenziertere Evaluation der biotischen Landschaftsfunktionen.

# **3 EINGANGSDATEN**

Im Rahmen des SFB 299 stehen eine Vielzahl von Daten zum Untersuchungsgebiet, dem Lahn-Dill Bergland, bereit. Dies sind neben Mess- und Beobachtungswerten auch Resultate aus Vorhersagemodellen. Weiterhin können die Datensätze in räumlich und punktuell vorliegende Daten unterschieden werden.

Für die Erstellung eines Modells innerhalb des SFB muss zunächst eine Auswahl relevanter Datensätze erfolgen, um den Modellaufbau zu planen. Da das in dieser Arbeit beschriebene Modell die Aufgabe hat, die von ProLand generierten Landnutzungsprognosen hinsichtlich ihrer Auswirkungen auf die floristische Artenvielfalt zu bewerten, müssen diese Landnutzungsszenarien als Eingangsdaten Verwendung finden.

Eine weitere Zielsetzung der Modellierung ist es, einen Weg zu finden, über die Landnutzung als Eingangsfaktor hinaus weitere Standortfaktoren mit einzubeziehen. Eine wichtige Datenquelle für diese Standortfaktoren ist dabei die Bodenkarte des Lahn-Dill Berglandes.

Weitere Datenquellen sind punktuell vorliegende Daten über Niederschlagswerte und Vegetationsaufnahmen. Zusätzlich werden die von HAEUPLER (HAEUPLER & SCHÖN-FELDER 1988) veröffentlichten Verbreitungskarten, als räumlich explizite Datenbasis für das Modell genutzt.

Im Folgenden sollen die verwendeten Datensätze näher vorgestellt werden.

## **3.1 Landnutzungszenarien**

Im Rahmen des Modellverbundes ITE<sup>2</sup>M werden Landnutzungsverteilungen im Untersuchungsgebiet von dem Modell ProLand prognostiziert (WEINMANN 2002, MÖLLER & WEINMANN 2001). Die Grundannahme des Modells ProLand ist, dass aus der Menge möglicher land- und forstwirtschaftlicher Landnutzungssysteme diejenige Landnutzungsalternative ausgewählt wird, welche die höchstmögliche Bodenrente auf einer Entscheidungseinheit erwarten lässt. Dabei werden verschiedene Landnutzungsoptionen verglichen (SHERIDAN ET AL. 2005).

Grundlage für diesen Vergleich stellt eine Ertragspotentialschätzung dar, welche die zu erwartenden Erträge der betrachteten Kulturpflanzen für den jeweiligen Standort berechnet. Auf dieser Ertragspotentialschätzung aufbauend, werden die Kalkulationen über die jeweiligen Produktionskosten, Transferzahlungen und Erlöse der einzelnen Kulturarten erstellt und die Nutzungsoption gewählt, welche den höchsten Gewinn pro Flächeneinheit erwarten lässt (SCHROERS 2007).

Das Modell ProLand kann so unterschiedliche agrarpolitische Szenarien vergleichen. Als Datenbasis für die hier vorgestellte Arbeit dient der Vergleich der politischen Szenarien Agenda 2000 und GAP-Reform 2003 (GAP-Reform). Dabei wird unterstellt, dass sich die Landnutzung unter gegebenen politischen Bedingungen zu einem Stadium entwickelt, in dem alle Landwirte den maximalen Gewinn pro Fläche erwirtschaften. Dieses Optimum stellt sich jedoch erst nach mehreren Jahrzehnten ein. Bei der ökologischen Bewertung der Landnutzungsszenarien muss also beachtet werden, dass die beschriebenen Zustände jeweils in der Zukunft liegen.

Die bereits vorliegenden Ergebnisse zeigen, dass die verzerrenden Wirkungen gekoppelter Transferzahlungen durch die GAP-Reform beseitigt werden. Der Umfang und die Richtung von Landnutzungswechseln sind dabei raumvariant. Insgesamt führt die GAP-Reform zu Zunahmen der Dauergrünlandflächen zu Lasten des Ackerlandes. Die in der Region insgesamt erwirtschaftete landwirtschaftliche Grundrente wird vor allem wegen gestiegener Transferzahlungen substanziell zunehmen (SHERIDAN et al. 2005).

Die anthropogenen Eingriffe in die Landschaft, haben großen Einfluss auf die Zusammensetzung und die Anzahl der Arten auf einer Fläche. Im Laufe der dritten Phase des SFB 299 wurden die Landnutzungsoptionen detaillierter beschrieben und erlauben so eine deutlich präzisere Abschätzung der ökologischen Auswirkungen. Die ursprünglich groben Unterteilungen in Grünland, Brache und Acker werden nun nach Fruchtfolgen und unterschiedlichen Mahd- und Beweidungsverfahren unterschieden.

Die Grünlandnutzungsoptionen sind differenziert nach dem Ertragspotential des Grünlandstandortes und dem zugehörigen Veredelungsverfahren. Der Begriff Veredelung beschreibt in diesem Kontext die Verwendung pflanzlicher Produkte zur Produktion tierischer Produkte wie Fleisch und Milch.

ProLand klassifiziert das Ertragspotential des Standortes in die Begriffe extensives und intensives Grünland. Extensivierung in der Landwirtschaft bedeutet allgemein die Verringerung des Einsatzes von Produktionsfaktoren oder Vorleistungen in Relation zu einem anderen Produktionsfaktor, in der Regel wird als Bezugsgröße die Fläche verwendet (OSTERBURG 2000). Im Rahmen der EU-Agrarpolitik wird sie als Strategie verstanden, Wirtschaftsflächen aus der Produktion zu nehmen bzw. den Einsatz ertragsteigernder Mittel zu reduzieren und damit die Produktion zu verringern. Der Naturschutz sieht darin eine Strategie, ökologische Aspekte in die Landnutzung einzubeziehen (BIGNAL ET AL 1999, OPPERMANN & LUICK 1999, GREINER & GROSSKOPF 1990). Extensive Tierhaltungsformen zeichnen sich aus durch Nutzung des natürlichen Flächenaufwuchses mit Nutztieren bei möglichst geringem Einsatz von Kapital und Arbeit (OPPERMANN & LUICK 1999, KNAUER 1990).

Weiter werden bei ProLand die Nutzungsverfahren Beweidung, Mahd, Mähweide und Mulchen berücksichtigt. Das Mulchen ist ein Verfahren der Grünlandpflege, bei dem die Fläche einmal jährlich gemäht wird und das Schnittgut auf der Fläche verbleibt. Es verhindert die Verbuschung der Flächen und wird im Rahmen der GAP-Reform mit Transferzahlungen honoriert.

Die Verteilung der Flächenanteile der detaillierten Landnutzungsverfahren für das Szenario Agenda 2000 im Untersuchungsgebiet ist in Tabelle 3.1 aufgeführt.

| <b>Nutzung</b>                        | <b>Anteil Nutzung</b><br>(in %) | <b>Fläche</b><br>(in Hektar) |
|---------------------------------------|---------------------------------|------------------------------|
| <b>Extensive Mahd</b>                 | 65,92                           | 8966                         |
| Intensive Mahd                        | 26,56                           | 3612                         |
| Mähweide Rind mit Winteraußenhaltung  | 2,20                            | 299                          |
| Mähweide Rind ohne Winteraußenhaltung | 0,01                            | 2                            |
| Rinderweide extensiv                  | 0,34                            | 46                           |
| Rinderweide intensiv                  | 0,07                            | 9                            |
| Schafweide extensiv                   | 3,93                            | 534                          |
| Schafweide intensiv                   | 0,97                            | 132                          |

*Tab. 3.1: Anteil der Landnutzungsverfahren im Szenario Agenda 2000* 

Der größte Teil, nämlich 92,48% der Grünlandflächen werden durch reine Mahdverfahren genutzt. Nur 7,52% sind Weideflächen und Mähweiden. Tabelle 3.2 zeigt die Flächenanteile der Landnutzungsverfahren im Szenario GAP-Reform im Untersuchungsgebiet.

Zum einen unterscheidet sich die Verteilung in Tabelle 3.2 von der in Tabelle 3.1 dargestellten Verteilung hinsichtlich der Landnutzungsverfahren. Zum anderen liegt der Anteil an Weide- und Mähweideflächen mit 4,53% noch niedriger als im Szenario Agenda 2000. Die Gesamtfläche, auf der in den jeweiligen Szenarien Grünlandnutzung prognostiziert wird, liegt im Szenario GAP-Reform deutlich höher als im Szenario Agenda 2000.

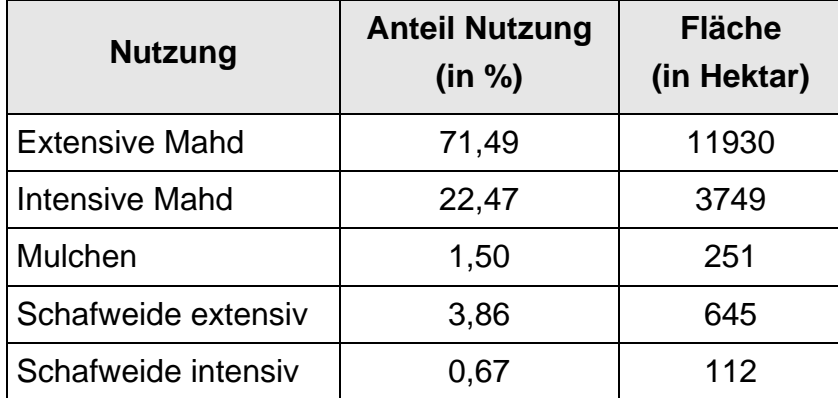

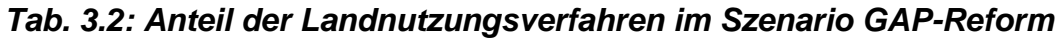

An den vorstehenden Tabellen wird sichtbar, dass nach den vorliegenden Prognosen sich die Landnutzungen durch die reformierte Agrarpolitik stark verändern werden. Es ist zu erwarten, dass sich diese Veränderungen auch auf die Artenvielfalt auswirken.

### **3.2 Pflanzenarten**

Von den weit über 2000 Pflanzenarten, die von ELLENBERG et al. (1992) hinsichtlich ihrer Zeigerwerte untersucht wurden, sind 661 Pflanzenarten auch hinsichtlich ihrer Nutzungswertzahlen nach Briemle (BRIEMLE et al. 2002) bewertet worden. Dabei handelt es sich um die Pflanzenarten des Grünlandes und der Übergangsbereiche zwischen Grünland und anders genutzten Flächen. Da sich die Nutzungswertzahlen nicht mit den Pflanzenarten befassen, die beispielsweise im Wald vorkommen, wurden diesen folglich auch keine Nutzungswertzahlen zugewiesen. Damit beschränkt sich die Auswahl der in diesem Modell berücksichtigten Arten auf 661. Von diesen Pflanzenarten des Grünlandes kommen in den Verbreitungskarten nach HAEUPLER & SCHÖNFELDER 439 Pflanzenarten im Untersuchungsgebiet vor, vgl. Abbildung 3.1. Durch diese weitere Einschränkung werden jene Arten von dem Modell ausgeschlossen, die nicht im Untersuchungsgebiet nachgewiesen wurden.

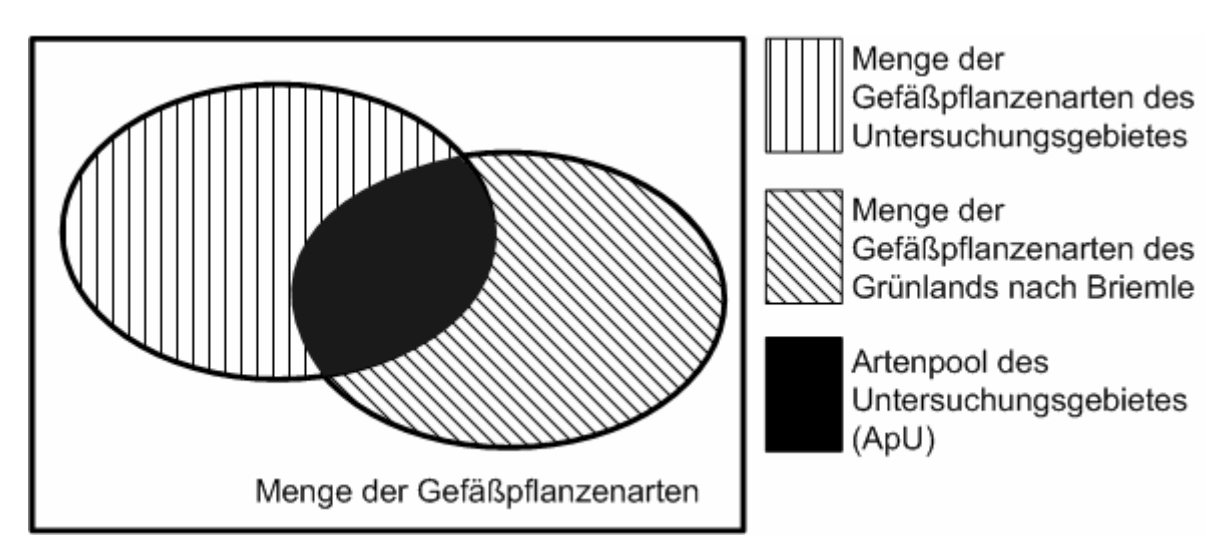

*Abb. 3.1: Venn-Diagramm zur Bestimmung der Schnittmenge "Artenpool des Untersuchungsgebietes"* 

Der Artenpool des Untersuchungsgebietes (ApU), umfasst demnach 439 Arten. Auf die einzelnen Messtischblätter verteilt, unterscheidet sich die Anzahl der dort tatsächlich nachgewiesenen Arten jedoch deutlich. Wie in Tabelle 3.3 zu erkennen ist, liegt die Gesamtzahl der Gefäßpflanzenarten des Grünlands je nach Messtischblättern zwischen 280 und 356.

| <b>Messtischblatt</b> | <b>Anzahl Pflanzenarten</b> |
|-----------------------|-----------------------------|
| <b>Ballersbach</b>    | 356                         |
| Ewersbach             | 326                         |
| Gladenbach            | 323                         |
| Eibelshausen          | 313                         |
| <b>Braunfels</b>      | 311                         |
| Herborn               | 296                         |
| Oberscheld            | 290                         |
| Dillenburg            | 280                         |

*Tab. 3.3: Anzahl vorkommender Pflanzenarten des Grünlandes auf Messtischblattebene im Vergleich* 

Aufgrund der bereits vorgestellten Zahlen lässt sich vermuten, dass sich die Messtischblätter hinsichtlich ihres Artenpools nicht nur quantitativ unterscheiden. Es ist zu erwarten, dass nur bestimmte Arten auf allen Messtischblättern vorkommen, während andere nur auf wenigen oder gar nur einem einzelnen Messtischblatt vorkommen.

Die Seltenheit der Arten ist in Tabelle 3.4 gezeigt. In der Tabelle wird die Verteilung der Arten auf den Messtischblättern dargestellt. Es wird jeweils der Prozentsatz an Arten aufgeführt die auf n Messtischblättern (Anzahl der Messtischblätter) vorkommen. Ungefähr 50% der Arten kommen auf 7 oder allen 8 Messtischblättern des Untersuchungsgebietes vor, ungefähr 20% kommen auf nur 1 oder 2 der Messtischblätter vor und sind damit relativ selten im Untersuchungsgebiet.

Wie an den nachfolgenden Daten, vgl. Tabelle 3.4, zu erkennen ist, kann durch die Einbeziehung der Verbreitungskarten nach HAEUPLER & SCHÖNFELDER (1988) eine qualitative und quantitative Auswahl von Pflanzenarten getroffen werden.

### *Tabelle 3.4: Seltenheit der Arten (Anteil der Arten, mit Vorkommen auf n der 8 Messtischblätter)*

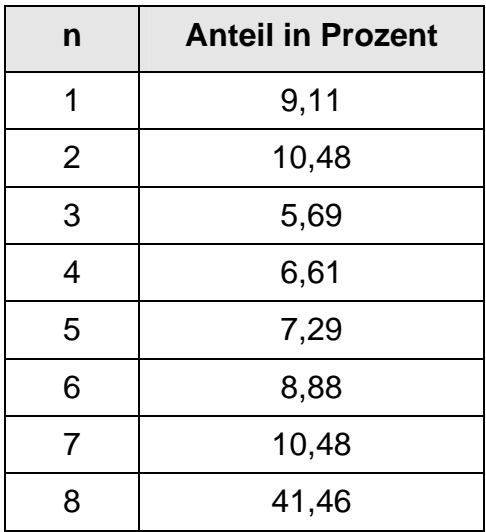

Durch Verwendung der Messtischblätter als räumliche Datengrundlage kann zum einen die natürliche Verbreitung von Arten in das Modell einbezogen und zum anderen die relative Häufigkeit der vorkommenden Arten im Untersuchungsgebiet abgeleitet werden.

# **3.3 Boden**

Die im SFB 299 verwendeten Bodendaten des Untersuchungsgebietes umfassen eine Vielzahl von Informationen. Die vorliegenden Daten sind jeweils nach dem Bodentyp gegliedert. Dieser wird mit der General ID (GEN-ID) angezeigt. Für jede GEN-ID werden grundsätzlich die drei Nutzungstypen Acker, Grünland und Wald unterschieden, die jeweils mit einer eigenen Nummer der Bodenform (NRBF) gekennzeichnet sind, wobei für diese Arbeit allein die NRBF für Grünlandstandorte einbezogen werden. Die durch die Gen-ID bezeichneten Bodentypen sind sehr

genau differenziert. Um Inhalte nach Bodentypen aufgeschlüsselt darstellen zu können, werden sie zu den in Tabelle 3.5 unter Bodentyp aufgeführten Begriffen zusammengefasst. Im eigentlichen Modell werden die Bodentypen jedoch exakt differenziert nach Gen-ID verwendet.

| <b>Bodentypen (zusammengefasst)</b> | <b>GEN-ID</b>                                                              |
|-------------------------------------|----------------------------------------------------------------------------|
| Auengley                            | 41, 42, 44 und 355                                                         |
| Braunerde                           | 185, 187, 266, 267, 268, 273, 276, 278, 290,<br>292, 379, 380, 386 und 467 |
| Gley                                | 336 und 353                                                                |
| Gley-Kolluvisol                     | 287 und 365                                                                |
| Gley-Vega                           | 38                                                                         |
| Kalkbraunerde                       | 470                                                                        |
| Kolluvisol                          | 144, 145, 146, 147 und 422                                                 |
| Lockerbraunerde                     | 191, 192, 193, 279 und 469                                                 |
| Naßgley                             | 57 und 341                                                                 |
| Niedermoor                          | 60                                                                         |
| Parabraunerde                       | 132, 133 und 134                                                           |
| Pararendzina                        | 131                                                                        |
| Pseudogley                          | 141, 206, 271, 285, 286, 295 und 296                                       |
| Pseudogley-Braunerde                | 280 und 433                                                                |
| Pseudogley-Kolluvisol               | 208 und 349                                                                |
| Pseudogley-Parabraunerde            | 109, 140, 196, 199, 270, 281, 283, 294, 347,<br>351 und 382                |
| Ranker                              | 335 und 346                                                                |
| Rendzina                            | 272                                                                        |
| Stagnogley                          | 297                                                                        |

*Tabelle 3.5: Zusammenfassung von Bodentypen zu Darstellungszwecken* 

Tabelle 3.6 zeigt die Verteilung der Bodentypen nach Flächenanteilen in den Szenarien Agenda 2000 und GAP-Reform. Die Flächen sind jeweils nach dem Bodentyp aufgeschlüsselt. Dabei werden teilweise mehrere Gen-ID zusammengefasst. Die Braunerde nimmt dabei in beiden Szenarien den deutlich größten Flächenanteil ein.

| <b>Boden</b>             | Anteil Fläche (in %)<br>Agenda 2000 | Anteil Fläche (in %)<br><b>GAP-Reform</b> |
|--------------------------|-------------------------------------|-------------------------------------------|
| <b>Braunerde</b>         | 49,02                               | 52,82                                     |
| Pseudogley-Parabraunerde | 12,43                               | 12,52                                     |
| Auengley                 | 9,27                                | 7,79                                      |
| Gley                     | 7,45                                | 6,56                                      |
| Pseudogley               | 6,31                                | 5,69                                      |
| Gley-Vega                | 5,21                                | 4,69                                      |
| Gley-Kolluvisol          | 4,43                                | 4,22                                      |
| Pseudogley-Kolluvisol    | 2,58                                | 2,33                                      |
| Kolluvisol               | 1,28                                | 1,12                                      |
| Parabraunerde            | 0,83                                | 0,85                                      |
| Lockerbraunerde          | 0,60                                | 0,93                                      |
| Pseudogley-Braunerde     | 0,18                                | 0,15                                      |
| Naßgley                  | 0,14                                | 0,12                                      |
| Kalkbraunerde            | 0,08                                | 0,08                                      |
| Rendzina                 | 0,06                                | 0,05                                      |
| Ranker                   | 0,04                                | 0,04                                      |
| Stagnogley               | 0,03                                | 0,03                                      |
| Pararendzina             | 0,02                                | 0,02                                      |
| Niedermoor               | 0,01                                | 0,01                                      |

*Tabelle 3.6: Flächenanteil von Bodentypen in den agrarpolitischen Szenarien* 

Für die einzelnen Nutzungstypen werden unterschiedliche Bodeneigenschaften festgehalten. Die Parameter nutzbare Feldkapazität, Grund- und Staunässe, sowie die Bodenhorizonte werden in Abhängigkeit der NRBF dokumentiert. Parameter wie pH-Wert und Kalkgehalt werden in Abhängigkeit der Bodenhorizonte angegeben. Der Aufbau der Datenstruktur in den im SFB verwendeten Bodenkarten ist schematisch in Abbildung 3.2 dargestellt.

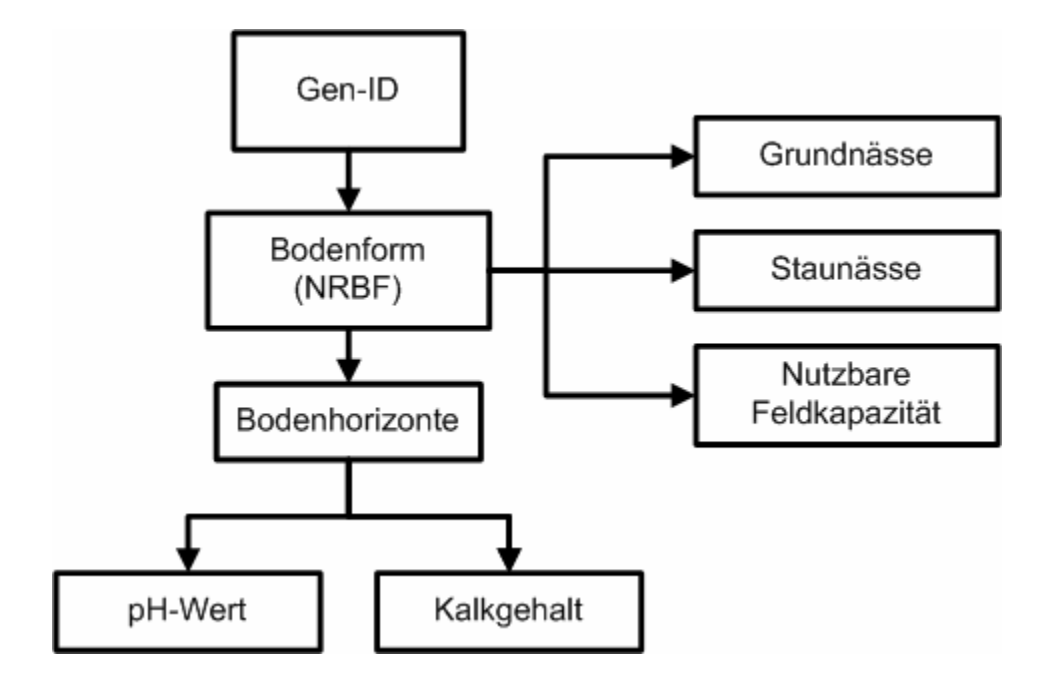

*Abb. 3.2: Aufbau der Datenstruktur in den Bodenkarten* 

# **3.4 Sonstige Daten**

Neben den vorgestellten, räumlichen Daten fließen auch punktuelle Daten in den Modellaufbau ein. Im Folgenden werden diese Datensätze kurz beschrieben.

Die Niederschlagswerte im Untersuchungsgebiet werden punktuell gemessen. Es zeigt sich, dass die Schwankung der Jahresniederschlagssumme zwischen den Jahren größer ist, als zwischen den räumlich getrennten Messstationen. Der Parameter weist somit als Basis für eine räumliche Modellierung eine hohe Unschärfe auf. Parallel zu dieser Arbeit wurden im Rahmen des Modellverbundes ITE<sup>2</sup>M mehrere Konzepte erarbeitet, die vorhandenen Niederschlagsdaten zu einer räumlichen Datengrundlage weiter zu entwickeln. Bei Fertigstellung der vorliegenden Arbeit stand jedoch noch kein einheitlicher Ansatz zur räumlichen Darstellung der Niederschlagswerte bereit. Darüber hinaus ist nicht allein die Jahresniederschlagsmenge, sondern auch die Verteilung der Niederschlagsmenge im Jahresverlauf entscheidend für den Standortfaktor Feuchte. Als Datenbasis für den Parameter Niederschlag fließen die Niederschlagsdaten für das Untersuchungsgebiet deshalb nicht als räumlicher Parameter in das Modell ein.

# **4 FILTERSYSTEM EINGESCHRÄNKTER ZUGEHÖRIGKEITSWERTE**

### **4.1 Aufbau des Gesamtmodells**

Zur Modellierung der Artenzahl auf landwirtschaftlich genutzten Flächen steht eine große Menge unterschiedlicher Daten zur Verfügung. Um möglichst viele vorhandene Datenquellen nutzbar zu machen, wurde deshalb ein Modellaufbau gewählt, der sich modular aus verschiedenen Modellteilen zusammensetzt.

Wie Abbildung 4.1 zeigt, zählt zu diesen Hauptteilen zunächst das Modell "Regionaler Artenpool", welches die verbreitungsspezifischen Daten der Pflanzenarten nutzbar macht (Kapitel 4.1). Es stellt den Bezug zwischen dem Untersuchungsgebiet und dem Verbreitungsgebiet der einzelnen Pflanzenarten her und kann darüber hinaus durch Berücksichtigung der Messtischblattebene innerhalb des Untersuchungsgebietes weiter differenzieren. Die Wissensbasis "Nutzungswertzahlen" fließt in dieses Modell über die Beschränkung des Artenpools ein (vgl. Kapitel 3.2). Letztendlich wird somit ein Artenpool des Untersuchungsgebietes (ApU) geschaffen. Auf den einzelnen Messtischblättern finden sich jeweils weniger Arten als im gesamten ApU.

Der zweite Teil des Kapitels 4 wird das Modell "Filtersystem eingeschränkter Zugehörigkeitswerte" (FeZ) entwickelt. Es berücksichtigt durch die Verwendung von ökologischen Indikatorsystemen und Fuzzy-Expertensystemen anthropogene, biotische und abiotische Standortfaktoren. Dabei durchlaufen die einzelnen Pflanzenarten ein Filtersystem, das - unter Berücksichtigung von Liebigs Gesetz des Minimums - die Zugehörigkeitswerte abhängig von Standort und Nutzung beschränkt und somit eine Einstufung der Pflanzenarten nach Standorteignung zulässt. Die einzelnen Filtermodule basieren jeweils entweder auf einem Zeigerwert nach ELLENBERG et al. (1992) oder einem Nutzungswertzahlen nach BRIEMLE et al. (2002).

Später wird dann in Kapitel 5 ein weiteres Fuzzy-Expertensystem vorgestellt, das aus den Zugehörigkeitswerten der Pflanzenarten unter Berücksichtigung der Dominanz von Pflanzenarten die Artendichte auf dem Standort schätzt. Zusätzlich werden mit diesem als "Quantitative Prognose von Pflanzenarten" (QPP) benannten Modell die Bewertungen von Arten nach ihren Auftrittschancen für einen Standort ermöglicht.

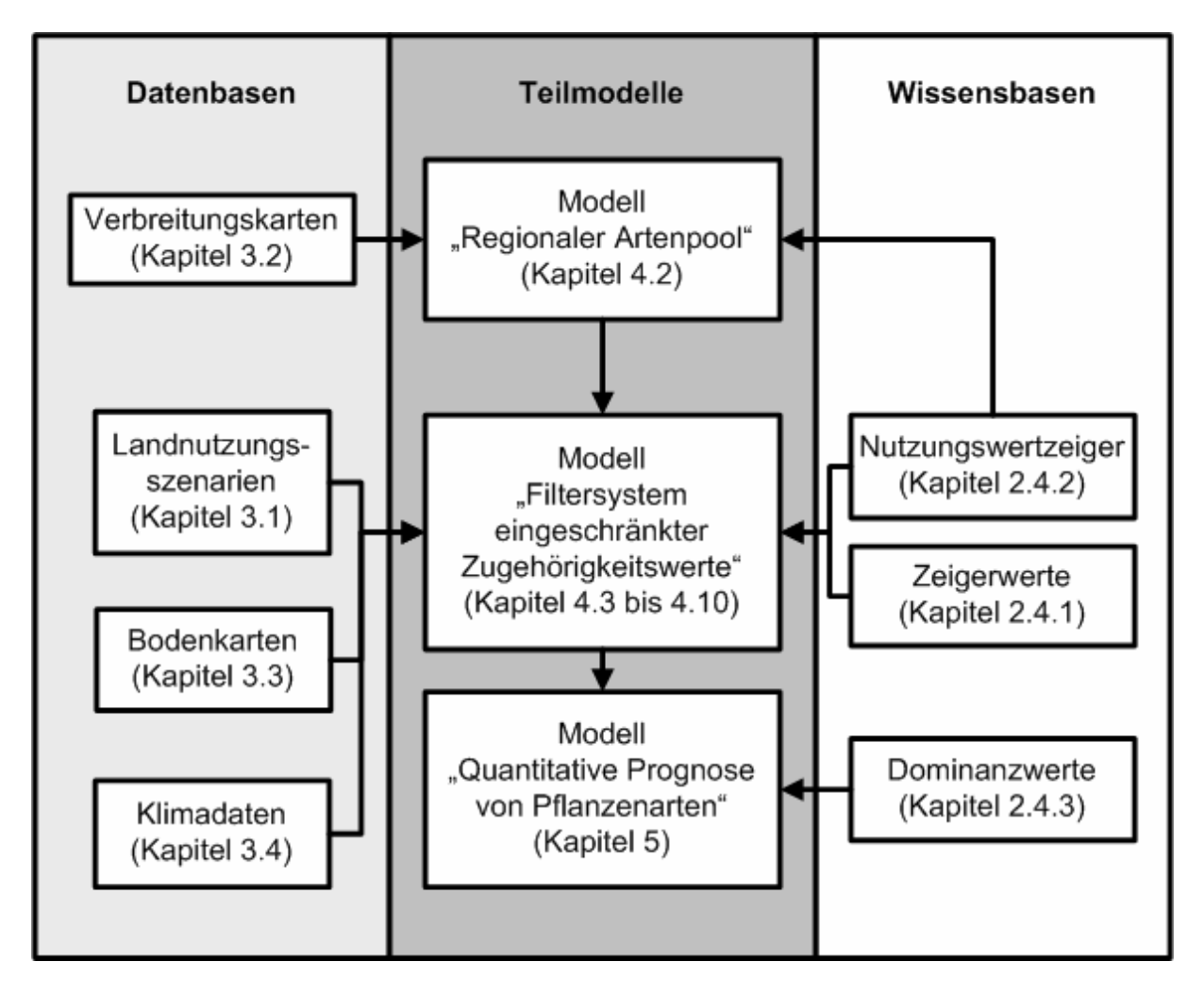

*Abb. 4.1: Übersicht der einzelnen Teilmodelle* 

# **4.2 Modell regionaler Artenpool**

Wie in Kapitel 3.2 beschrieben enthält der Artenpool des Untersuchungsgebietes (ApU) 439 Arten. Von den 661 Arten, die sowohl hinsichtlich ihrer Zeigerwerte, als auch ihrer Nutzungswertzahlen beschrieben wurden, kommen im Untersuchungsgebiet nur diese 439 Arten vor.

Die Verteilung dieser 439 Arten auf die verschiedenen Messtischblätter ist relativ heterogen; einzelne Arten kommen nur auf wenigen Messtischblättern vor. Bei dem Modell regionaler Artenpool handelt es sich lediglich um ein Instrument, das für die Pflanzenarten zunächst die Einschränkung auf den ApU vornimmt und darüber hinaus die Verteilung der einzelnen Arten innerhalb des Untersuchungsgebietes berücksichtigt.

Um diese Ziele zu erreichen wird ein digitaler Filter konstruiert, der nur dann einer Pflanzenart das Durchlaufen weiterer Modellschritte ermöglicht, wenn sie auf dem entsprechenden Messtischblatt vorkommt. Dabei handelt es sich um einen Filter der gemäß der klassischer Mengenlehre ein Element zuweist oder ausschließt.

## **4.3 Einführung in das Filtersystem**

Im Gegensatz zu dem Auftreten oder Fehlen auf einem Messtischblatt sind die Informationen, die aus anderen Eingangsdaten gewonnen werden können komplex und teilweise ungenau. Es erscheint daher sinnvoll zu sein, diese Informationen mittels Fuzzy-Mengen zu beschreiben. Dabei wird für alle Filter das gleiche Grundschema verwendet. In Abbildung 4.3 sind die einzelnen Schritte dieses Grundschemas dargestellt. Um die Informationen der Zeigerwerte mit den Standortdaten verknüpfen zu können, müssen sie auf die gleiche Sprachebene angepasst werden. Dafür gibt es zwei Möglichkeiten.

Eine Möglichkeit wäre die Zeigerwerte durch Formeln in Abhängigkeit der messbaren Standortfaktoren darzustellen. Allein durch die Unschärfe der Zeigerwerte ist dieses Vorgehen jedoch extrem aufwändig. In diesem Zusammenhang kann auf die Arbeiten von ERTSEN und WAMELINK (ERTSEN et al. 1998, WAMELINK et al. 2002) hingewiesen werden, die in einem groß angelegten Versuch eine Darstellung der Zeigerwerte mit metrischen Messwerten für die Niederlande durchgeführt haben. Neben dem Problem, dass ein sehr hoher Aufwand zur Erhebung von Daten nötig ist, zeigt sich, dass die Anzahl der Standortdaten sehr gering gehalten werden muss, um Ergebnisse zu erzielen. Damit ist die Übertragbarkeit der ermittelten Definitionen extrem beschränkt.

Eine zweite Möglichkeit ist die Übertragung der messbaren Standortdaten in jene linguistischen Variablen, die bei der Definition der Zeigerwerte Verwendung finden. Gleichzeitig müssen die verwendeten linguistischen Operatoren definiert werden. Auf diese Weise können Standortdaten und Zeigerwerte in einem Fuzzy-System verarbeitet werden. Abbildung 4.2 zeigt schematisch das Vorgehen bei dieser Methode. Hierbei müssen die Eingangsdaten jeweils in linguistische Variablen zur Beschreibung des Standortes überführt werden. Je nach Zeigerwert kann dafür ein Fuzzy-System nötig sein. Diese Beschreibung des Standortes wird anschließend mit den Zeigerwerten verknüpft.

Die Definitionen der Zeigerwerte (ELLENBERG et al. 1992) bestehen dabei grundsätzlich jeweils aus einer Beschreibung und einer Erläuterung des Zeigerwertes. Die Beschreibung weist den Zeigerwert meist einer Klasse der zugehörigen linguistischen Variable zu. Die Erläuterung definiert die Zeigerwerte hingegen mithilfe der Klassen der zugehörigen linguistischen Variable und linguistischen Operatoren, wie "nie", "selten", "oft" oder "stets".

Um die Informationen über den Standort, also Standortdaten wie z.B. die nutzbare Feldkapazität (nFk), und die Zeigerwerte zu verknüpfen, müssen die Definitionen der Zeigerwerte verwendet werden. Durch die Verwendung aller Beschreibungen und Erläuterungen eines Zeigerwertes können viele der Zeigerwerte direkt mit Zugehörigkeitswerten zu bestimmten Bodentypen belegt werden.

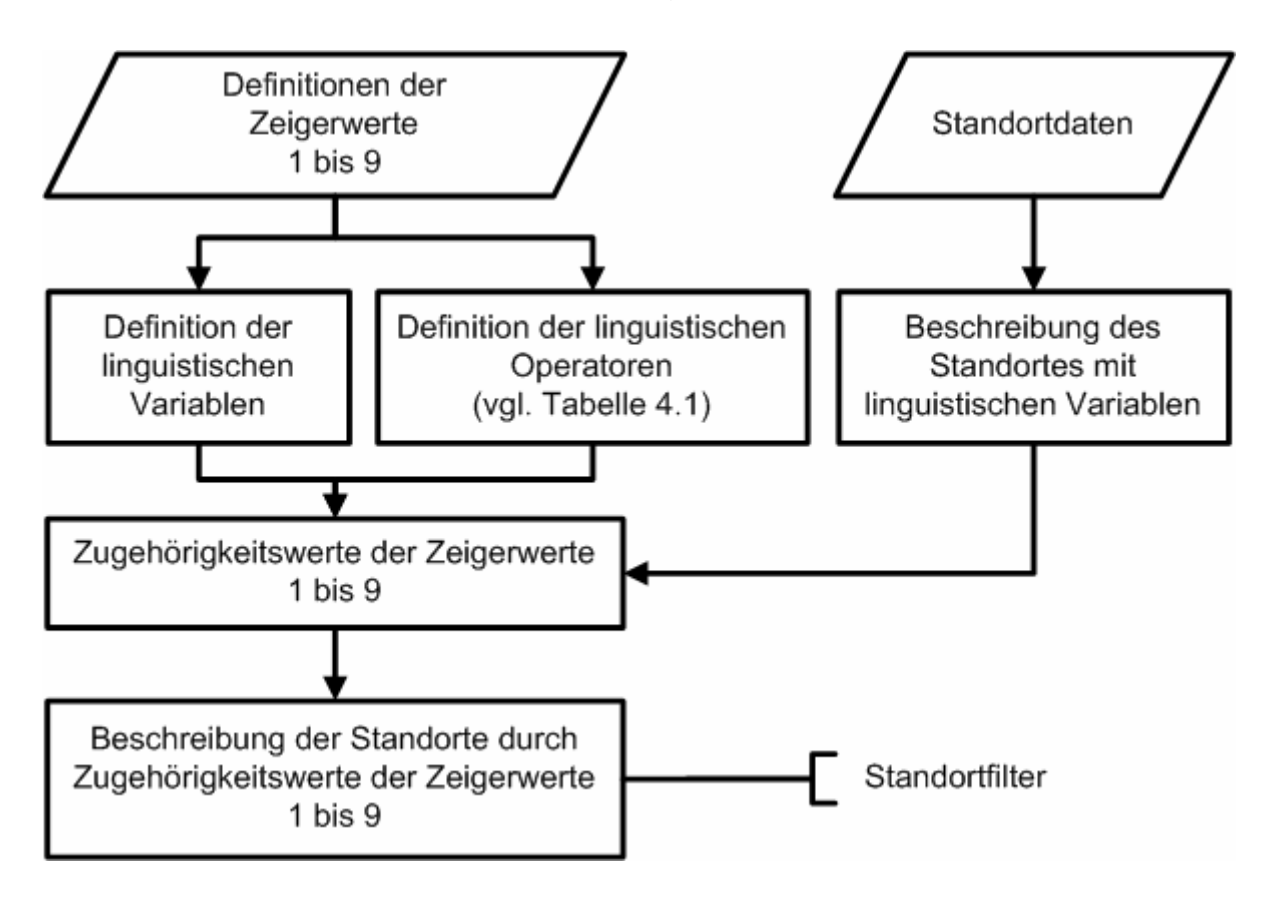

*Abb. 4.2: Funktionsschema zur Erstellung der Standortfilter* 

Für die Verwendung der Erläuterungen der Zeigerwerte (ELLENBERG et al. 1992) müssen die linguistischen Operatoren definiert werden. Dabei werden alle verwendeten Operatoren wie beipielsweise "Schwerpunkt auf..." jeweils auf ihre Aussagekraft in Bezug auf unterschiedliche Standorte untersucht. Der Übersichtlichkeit halber werden die jeweils verknüpften Standortbeschreibungen im Folgenden mit Standorttyp A und Standorttyp B beschrieben. Die Buchstaben A und B fungieren dabei nur als Platzhalter, in den Erläuterungen nach ELLENBERG werden stattdessen Begriffe wie "frisch", "stark sauer" oder "stickstoffarm" verwendet.

Die Tabelle 4.1 zeigt die linguistischen Operatoren, die bei der Definition der Zeigerwerte verwendet werden.

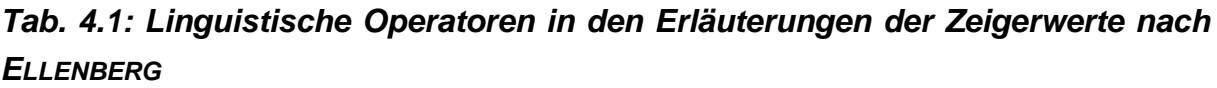

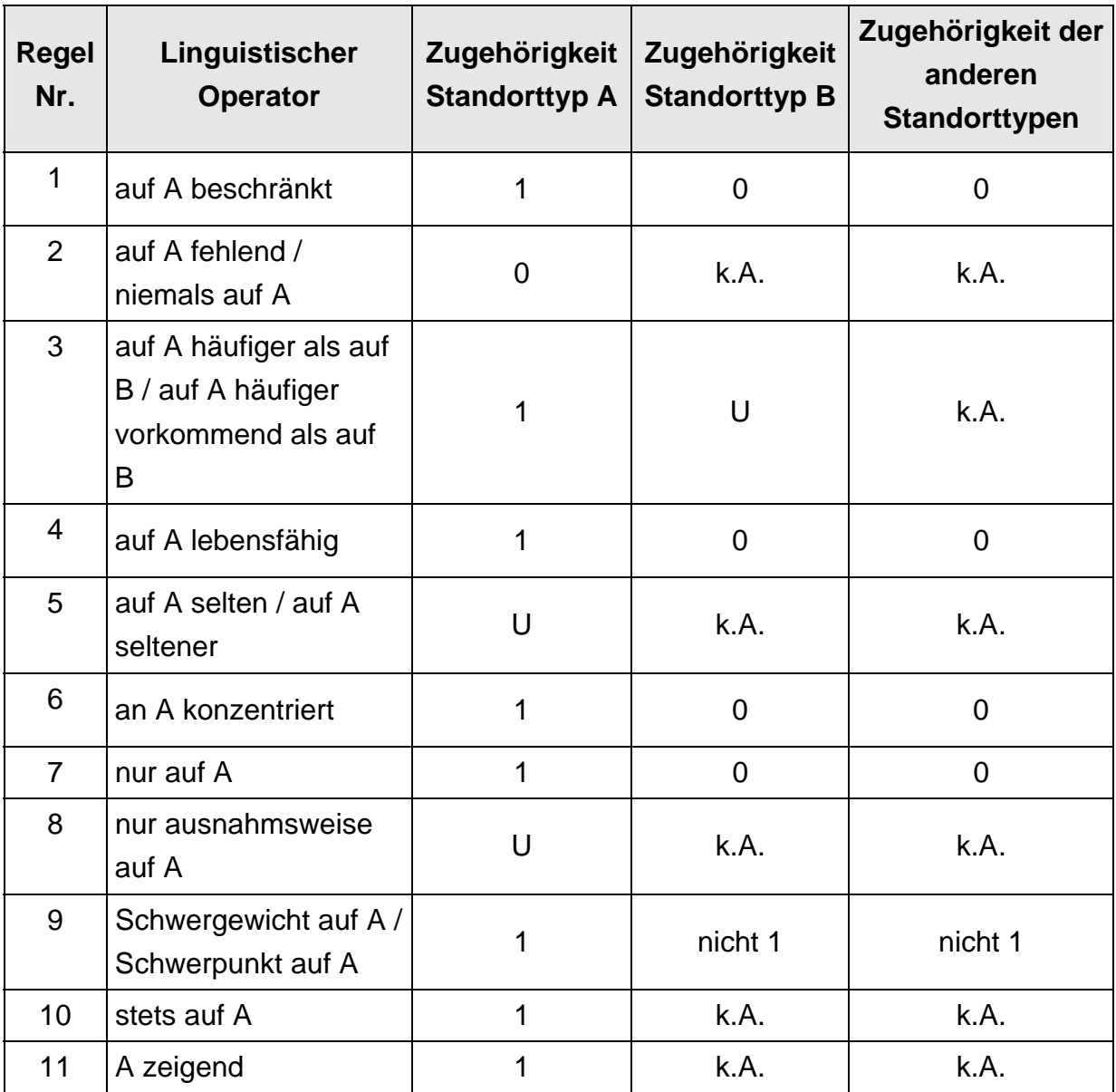

Die Zugehörigkeit wird über die Attribute 1, 0 und U, sowie das Kürzel "k. A." für "keine Aussage möglich" beschrieben. Die volle Zugehörigkeit eines Standorttyps wird dabei durch eine 1 beschrieben, während der Ausschluss eines Standorttyps durch die 0 beschrieben wird. Das Kürzel "U" für "unsicher" beschreibt eine eingeschränkte Zugehörigkeit, die zwischen 0 und 1 liegt. Zusätzlich zu den 3 beschriebenen Attributen wird die Bezeichnung "Nicht 1" verwendet für Standorte auf den eine volle Zugehörigkeit ausgeschlossen ist.

Zum größten Teil erschließen sich die Definitionen direkt aus dem Operator. So bezeichnet Regel 9 "Schwerpunkt auf A" eindeutig, dass A volle Zugehörigkeit für den Zeigerwert zugewiesen wird. Gleichzeitig muss die Zugehörigkeit für alle anderen Standorte kleiner 1 sein, da der Schwerpunkt auf A liegt. Noch eindeutiger

ist die Zuweisungen durch beispielsweise Regel 2 "auf A fehlend" die eine Zugehörigkeit von A ausschließt.

Regel 4 "auf A lebensfähig" ist etwas komplizierter zu definieren, da der Operator nicht unbedingt auf volle Zugehörigkeit schließen lässt. Da der Operator im Kontext der Zeigerwertdefinitionen jedoch im Sinne von "nur auf A lebensfähig" aufgefasst werden darf, wird A entsprechend Regel 7 "nur auf A" die volle Zugehörigkeit zugewiesen, während andere Standorttypen ausgeschlossen werden.

Der ermittelte Filter zu einem Standort wird dann durch die Zuweisung von Zugehörigkeitswerten an die einzelnen jeweiligen Zeigerwerte 1 bis 9 erstellt, vgl. Abbildung 4.2. Die Standortbedingungen werden also in Form von Fuzzy-Mengen auf den Zeigerwerten abgebildet. Die Standorteigenschaften sind so durch Zugehörigkeitswerte der einzelnen Zeigerwerte beschrieben. Da die einzelnen Pflanzenarten jeweils durch einen Zeigerwert beschrieben werden, kann aus diesen Fuzzy-Mengen ein Zugehörigkeitswert (ZGW) für die einzelne Pflanzenart in Abhängigkeit des Standortes ermittelt werden.

Nicht alle Zeigerwerte und Nutzungswertzahlen, die zur Verfügung stehen, werden in dem Filtersystem abgebildet. Allein die Zeigerwerte Feuchte, Reaktion und Stickstoff, sowie die Nutzungswertzeiger Mahdverträglichkeit und Weideverträglichkeit werden in Form von Filtern umgesetzt. Abbildung 4.3 auf Seite 52 zeigt schematisch den Aufbau des Filtersystems. Die Reihenfolge der Module ist nicht entscheidend, da letztendlich der jeweils niedrigste Zugehörigkeitswert (ZGW) entscheidet. In das Filtersystem fließen aus dem Modell "Regionaler Artenpool" jeweils Pflanzenarten mit ZGW 0 oder 1 ein. Das Filtersystem beschränkt jene Arten mit ZGW 1 auf ZGW zwischen 0 und 1. Arten, die bereits im Modell "Regionaler Artenpool" einen ZGW von 0 zugewiesen bekommen können ihren ZGW im Filtersystem nicht mehr erhöhen.

Die einzelnen Filter werden jeweils als einzelnes Modul erstellt. Gemeinsam bilden sie das Filtersystem beschränkter Zugehörigkeitswerte (FbZ). Der Aufwand für die Erstellung der Filtermodule ist unterschiedlich hoch. Während beispielsweise das Modul Stickstoffzahl nur einen Eingangswert verwendet sind es im Modul Feuchte 4 Eingangswerte.

Nachfolgend werden die Module einzeln vorgestellt.

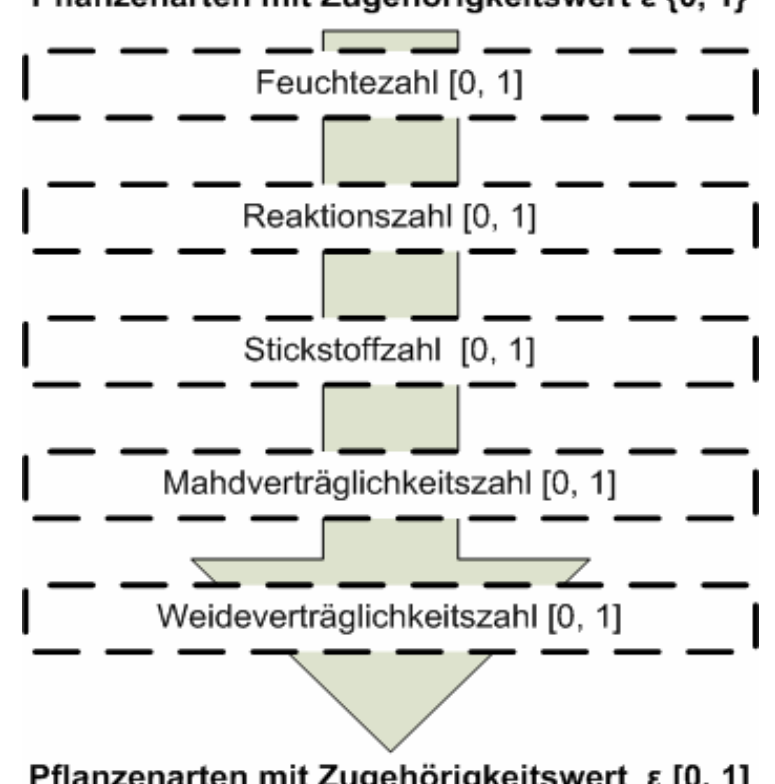

Pflanzenarten mit Zugehörigkeitswert ε {0, 1}

Pflanzenarten mit Zugehörigkeitswert ε [0, 1] *Abb. 4.3: Schematischer Aufbau des Filtersystems* 

# **4.4 Filtermodul für Feuchte**

### **4.4.1 Grundlagen**

Der ökologische Feuchtegrad stellt eine komplexe Größe dar, die durch das Wasserspeichervermögen des Bodens, das Klima und die Vegetation sowie anthropogene Eingriffe in den Standortwasserhaushalt bestimmt wird (ZEPP 1999). Er kann bereits kleinräumig sehr heterogen sein.

Eine anthropogene Veränderung der Wasserversorgung an einem Standort, sei es durch Bewässerung oder Dränung, ist meist aufwendig und kostenintensiv und kommt in der Bundesrepublik nur selten noch zur Anwendung. Aus diesen Gründen ist der Faktor Feuchte besonders wichtig für die ökologische Unterscheidung von Standorten.

Die Feuchtezahl gibt das Vorkommen im Gefälle der Bodenfeuchtigkeit vom flachgründig-trockenen Felshang bis zum Sumpfboden sowie vom seichten bis zum tiefen Wasser an (ELLENBERG et al. 1992). Wie auch bei den anderen Faktoren ist auch hier darauf hinzuweisen, dass beispielsweise Pflanzenarten mit niedrigen Feuchtezahlen nicht trockenheitsliebend sind, sondern ihr physiologisches Optimum in der Regel bei guter Wasserversorgung haben. Aufgrund ihrer Trockenheitstoleranz und ihrer geringen Konkurrenzkraft bei guter Wasserversorgung, sind sie in der Natur jedoch meist auf trockenen Standorten vertreten.

Außer den ökologischen Feuchtestufen "trocken", "frisch", "feucht" und "nass" unterscheidet ELLENBERG noch weitere Eigenschaften von Pflanzen in Bezug auf die Wasserversorgung. Da sich die Wasserversorgung im Jahresablauf auf einem Standort ändern kann, kann es über eine Anpassung an die jeweilige ökologische Feuchtestufe hinaus auch eine Anpassung an wechselnde Feuchteverhältnisse oder regelmäßige Überschwemmungen geben. Ellenberg kennzeichnet diese Eigenschaften mit dem Symbol "~" für Toleranz gegenüber wechselnden Feuchteverhältnissen und "=" für Toleranz gegenüber Überschwemmungen, die an die Ziffer angehängt werden. Beispielsweise bezeichnet 3~ auf diese Weise Wechseltrockenheit und 9~ Wechselnässe, vgl. Tab. 4.2.

Die Bodenfeuchte ist ein wichtiger Standortfaktor für das Wachstum von Pflanzen. Dabei hängt sie von einer Vielzahl von Parametern ab. Verwendung finden in diesem Modell die Parameter nutzbare Feldkapazität, Grundwassereinfluss, Staunässeneigung, Hangnässe, Haftnässe und Niederschlag. Die Zeigerwerte sind durch allgemeinsprachliche Erläuterungen definiert. Tabelle 4.2 zeigt die Feuchtezahlen mit ihren jeweiligen Beschreibungen und Erläuterungen. Dabei stellen die Erläuterungen klare Definitionen dar, welche die Standortverhältnisse nach dem Begriff Feuchte einordnen. Die Sonderzeichen für wechselnde Feuchtigkeitsverhältnisse und Überschwemmungen werden nicht durch eigene Erläuterungen für die einzelnen Feuchtezahlen unterschieden. Die Feuchtezahlen 11 und 12 werden im vorliegenden Modell nicht verwendet, da sie nur auf Wasserflächen von Bedeutung sind.

| <b>Feuchtezahl</b> | <b>Beschreibung</b>                          | Erläuterung                                                                                                |
|--------------------|----------------------------------------------|----------------------------------------------------------------------------------------------------|
| 1                  | Starktrockenheits-<br>zeiger                 | an oftmals austrocknenden Stellen<br>lebensfähig und auf trockene Böden<br>beschränkt                      |
| $\overline{2}$     | Starktrockenheits- bis<br>Trockenheitszeiger | zwischen 1 und 3 stehend                                                                                   |
| 3                  | Trockenheitszeiger                           | auf trockenen Böden häufiger<br>vorkommend als auf frischen und auf<br>feuchten Böden fehlend              |
| 4                  | <b>Trockenheits- bis</b><br>Frischezeiger    | zwischen 3 und 5 stehend                                                                                   |
| 5                  | Frischezeiger                                | Schwerpunkt auf mittelfeuchten Böden,<br>auf nassen sowie auf öfter<br>austrocknenden Böden fehlend        |
| 6                  | Frische-<br>bis Feuchtezeiger                | zwischen 5 und 7 stehend                                                                                   |
| $\overline{7}$     | Feuchtezeiger                                | Schwerpunkt auf gut durchfeuchteten,<br>aber nicht nassen Böden                                            |
| 8                  | Feuchte- bis<br>Nässezeiger                  | zwischen 7 und 9 stehend                                                                                   |
| 9                  | Nässezeiger                                  | Schwerpunkt auf oft durchnässten, oft<br>luftarmen Böden                                                   |
| 10                 | Wechselwasserzeiger                          | Wasserpflanze, die aber auch längere<br>Zeiten ohne Wasserbedeckung des<br>Bodens erträgt                  |
| 11                 | Wasserpflanze                                | unter Wasser wurzelnd, aber zumindest<br>zeitweilig mit Blättern über die<br>Wasseroberfläche aufragend () |
| 12                 | Unterwasserpflanze                           | ständig oder fast dauernd untergetaucht<br>lebend                                                          |

*Tab. 4.2: Beschreibung und Erläuterung der Feuchtezahlen* 

Um den Stellenwert der Feuchtezahl für die Modellierung der Standortverhältnisse im Untersuchungsgebiet zu veranschaulichen ist in Abbildung 4.4 das Zeigerwertspektrum des Artenpools für die Feuchtezahl dargestellt.

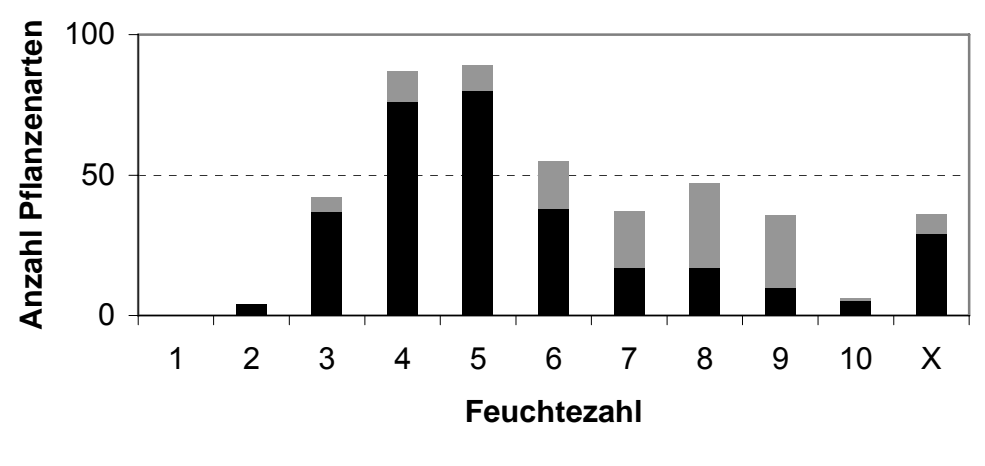

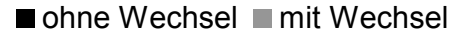

*Abb. 4.4: Verteilung der Feuchtezahl im ApU* 

Es ist deutlich zu erkennen, dass die Feuchtezahl sehr weit über das gesamte Spektrum gestreut ist. Damit liegt auf der Hand, dass die Umsetzung des Parameters Feuchte in einem Filter für das Gebiet sinnvoll ist. Nur bei einer Streuung der Zeigerwerte kann die Anwendung eines Filters relevante Ergebnisse liefern.

Weiter ist klar zu erkennen, dass weit über 50% der im Untersuchungsgebiet vorkommenden Pflanzenarten mittlere Zeigerwerte aufweisen, während nur ein sehr geringer Anteil mit niedrigen Zeigerwerten vorkommt.

#### **4.4.2 Filteraufbau**

Zur Entwicklung eines Filters auf Basis der Feuchtezahl sind mehrere Teilschritte notwendig. Die grundlegende Methode ist, wie bei allen anderen Zeigerwerten auch, die Entwicklung eines Systems, das Standorte anhand ihrer Zeigerwerte beschreibt und somit einen Filter darstellt, der jene Pflanzenarten ausschließt, die einen Zeigerwert aufweisen, der bei der Beschreibung des Standortes den Zugehörigkeitswert 0 hat.

Im Falle der Feuchtezahl werden dabei die vorhandenen Standortparameter über ein Fuzzy-System zunächst fuzzifiziert und anschließend über eine zweistufige Inferenz mit den Zwischenvariablen "Wasserspeicher" und "Vernässung" der linguistischen Variable "Feuchte" zugewiesen. Die Definition der Klassen der linguistischen Variable "Feuchte" richtet sich nach den in der Erläuterung der Feuchtezahl verwendeten Begriffen.

Die durch das Fuzzy-System abgeleiteten Feuchtigkeitsverhältnisse eines Standortes, ausgedrückt durch die linguistische Variable "Feuchte", werden mit linguistischen Operatoren verknüpft, die aus den Erläuterungen der Feuchtezahl abgeleitet werden. Durch diese Verknüpfung wird die Darstellung der Standorte mit Zugehörigkeitswerten von Feuchtezahlen und damit die Erstellung des Filters möglich. Der Aufbau des Standortmoduls "Feuchte" ist schematisch in Abbildung 4.5 dargestellt.

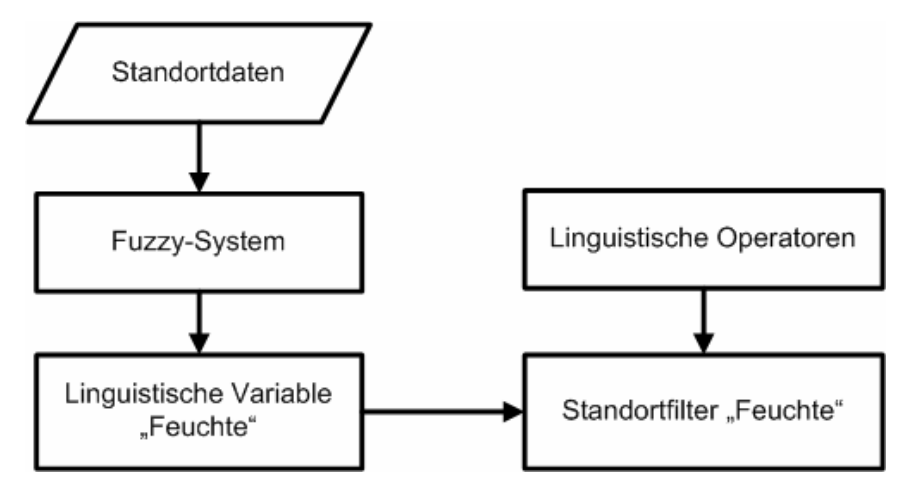

Abb. 4.5: Schematischer Aufbau des Standortmoduls "Feuchte"

### **4.4.2.1 Herleitung der linguistischen Variable "Feuchte"**

Das Fuzzy-System fuzzifiziert die Parameter Grundnässe, Staunässe, nutzbare Feldkapazität und Niederschlag. Aus diesen fuzzifizierten Eingangsgrößen wird zum einen die Zwischenvariable "Dauer und Häufigkeit der Vernässung", und zum anderen die Zwischenvariable "Potentielle Bodenfeuchte" abgeleitet. Aus diesen Zwischenvariablen wird die eigentliche Zielvariable "Feuchte" abgeleitet. Abbildung 4.6 zeigt schematisch den Aufbau des verwendeten Fuzzy-Systems.

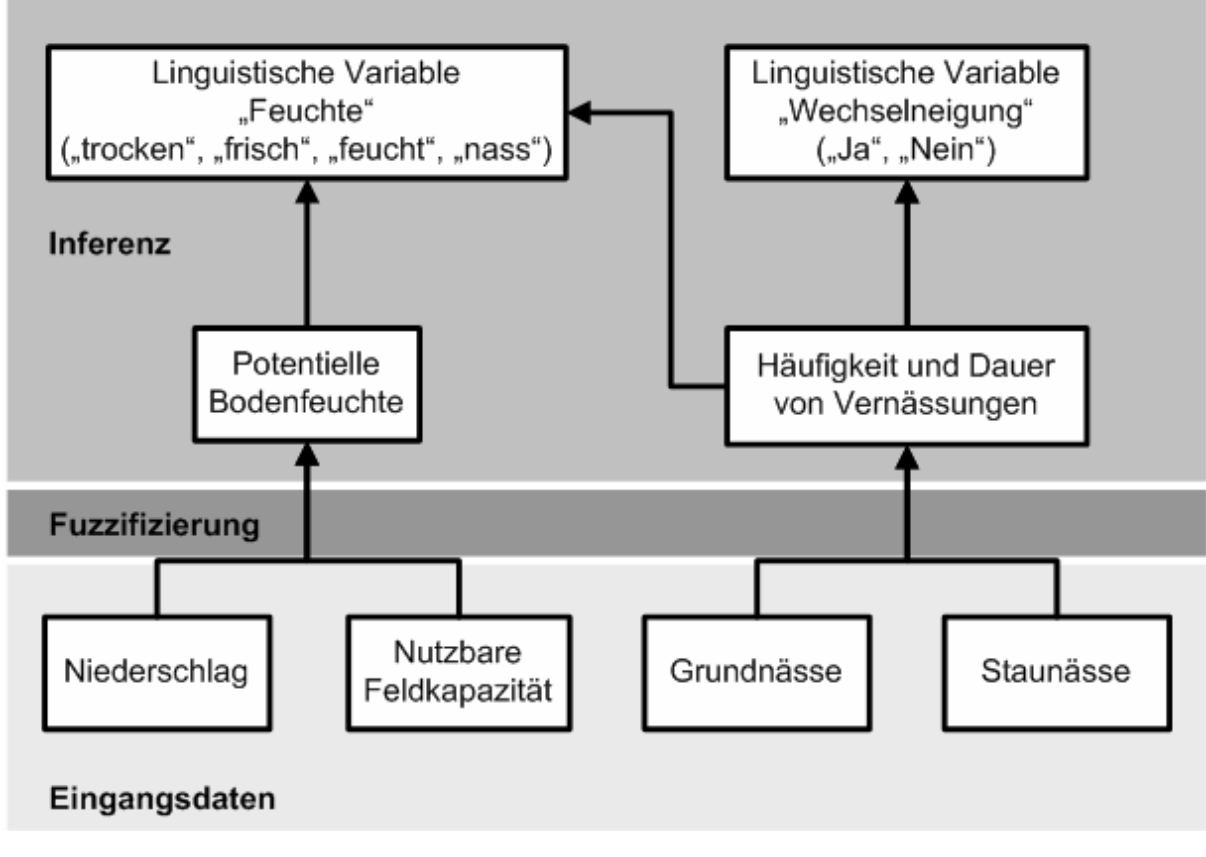

*Abb. 4.6: Aufbau des Fuzzy-Systems zur Ableitung der linguistischen Variable "Feuchte" aus den Eingangsdaten* 

Für den Aufbau des Fuzzy-Systems müssen zunächst die Klassen der linguistischen Variable "Feuchte" definiert werden. Die Definitionen sollen sich an den Erläuterungen der Feuchtezahl nach ELLENBERG orientieren. Die von ELLENBERG verwendeten Beschreibungen für Feuchte sind "trocken", "öfter austrocknend", "oftmals austrocknend", "frisch", "mittelfeucht", "feucht", "gut durchfeuchtet, aber nicht nass", "oft durchnässt, oft luftarm" und "nass". Dabei können die Begriffe "mittelfeucht" und "frisch" gleichgesetzt werden, da der Zeigerwert 5 mit der Erläuterung "Schwerpunkt auf mittelfeuchten Böden" in der Beschreibung als "Frischezeiger" definiert wird. Mit dem gleichen Argumentationsaufbau können die Begriffe "gut durchfeuchtet, aber nicht nass" und "feucht", sowie die Begriffe "oft durchnässt, oft luftarm" und "nass" gleichgesetzt werden. Die Begriffe "öfters austrocknend" und "oftmals austrocknend" lassen sich kaum trennen und werden deshalb ebenfalls gleichgesetzt.

Nachdem die gleichbedeutenden Begriffe zusammengefasst wurden, müssen die einzelnen Begriffe als Klassen der linguistischen "Feuchte" definiert werden. Dabei wird die Vernässung in Relation zum durchwurzelten Bodenraum und das pflanzenverfügbare Wasser als Hilfsgrößen verwendet, um logische Abgrenzungen herstellen zu können.
Es werden insgesamt 4 Grundklassen aus den, von ELLENBERG verwendeten, Begriffen abgeleitet: die Klassen "trocken", "frisch", "feucht" und "nass". Zusätzlich muss die Beschreibung des Einflusses von Wechselnässe erfolgen.

Ausgehend von den Hilfsgrößen werden, zur Ableitung der Grundklassen die folgenden Definitionen verwendet. Dabei werden linguistische Variablen gebraucht, die im weiteren Verlauf der Arbeit genauer erläutert werden:

- Als "trocken" sind jene Standorte zu beschreiben, die keinerlei Vernässung und keine ausreichende Menge an pflanzenverfügbarem Wasser bereitstellen.
- Als "frisch" sind jene Standorte zu beschreiben, die im durchwurzelten Bodenraum keinerlei Vernässung aufweisen und ausreichende Mengen an pflanzenverfügbarem Wasser bereitstellen können.
- Als "feucht" sind jene Standorte zu beschreiben, die im durchwurzelten Bodenraum Vernässungen, aber nicht nur luftarme Verhältnisse aufweisen.
- Als "nass" sind jene Standorte zu beschreiben, die im durchwurzelten Bodenraum Vernässungen und luftarme Verhältnisse aufweisen.
- Als Standorte "mit wechselnden Feuchteverhältnissen", werden solche Standorte bezeichnet, die im Jahresverlauf kurzfristig eine andere Definition hinsichtlich ihrer Feuchteklassifizierung erfüllen, als im sonstigen Jahresverlauf.

Im Folgenden wird der Aufbau des Fuzzy-Systems im Einzelnen erläutert. Dabei werden die verwendeten Fuzzifizierungs- und Inferenzregeln dargestellt und begründet.

Die nutzbare Feldkapazität (nFk) wird in Millimeter der oberen hundert Zentimeter Boden (nFk<sub>100</sub>) in der Bodenkarte angegeben. Die Wasserspeicherfähigkeit ist umso größer, je höher der Wert ist. Die Fuzzifizierung des Parameters ist, genau wie die Fuzzifizierung des Niederschlags und die Inferenz der potentiellen Bodenfeuchte, eng an die Klassifizierung des Umweltbundesamtes zur Entwicklung von bodenbiologischen Güteklassen (RÖMBKE 2002) angelehnt.

Die scharfe Klassifizierung (vgl. Tab. 2.1) in die Mengen [0 mm; 110 mm] und ]110 mm; ∞ mm], bezogen auf die nutzbare Feldkapazität des effektiven Wurzelraumes (nFkWe), muss dazu in unscharfe Mengen transformiert werden.

Durch die Definition des effektiven Wurzelraumes mit 10 dm können die beiden Größen nFkWe und nFk100 gleichgesetzt werden. Dies stellt eine Vereinfachung dar. Tatsächlich können sich Böden hinsichtlich ihrer Durchwurzelungstiefe und damit hinsichtlich ihres effektiven Wurzelraums deutlich unterscheiden. Im Ausblick dieser Arbeit wird dieses Thema eingehend diskutiert.

Unter Berücksichtigung der Zuweisung der nutzbaren Feldkapazität in die Variable potentielle Bodenfeuchte (RÖMBKE 2002) kann die ursprünglich scharfe Klassizierung des Umweltbundesamtes (Bezugsebene nFk<sub>We</sub>) in unscharfe Mengen vorgenommen werden. Dabei soll die ursprünglich scharfe Klassifizierung der Mengen als Information erhalten bleiben. Die beschriebene Klassifizierung nach RÖMBKE (2002) fließt durch die Verteilung der Zugehörigkeitswerte und die Definition der Intervalle in die Fuzzifizierung ein (vgl. Kapitel 2.5.4). Zusätzlich wird eine Klasse "extrem gering" eingeführt. Diese bildet einen Übergang zu nFk = 0. Die Definition orientiert sich an der für die übrigen Klassen verwendeten Schwankungsbreite von je +/- 30 mm. Deshalb wird "0,5 extrem gering und 0,5 gering" mit  $(0 + 30)$  mm definiert, die obere Klassengrenze von "extrem gering" wird entsprechend mit  $(0 + 30 + 30)$  mm definiert.

Somit ergeben sich für den Eingangswert nFk<sub>100</sub> folgende Fuzzifizierungsregeln:

extrem gering: (0; 0; 30; 60) gering: (30; 60; 80; 140) hoch: (80; 140; +∞; +∞)

Entsprechend können auch Klassen für den Niederschlag eingeteilt werden (vgl. Kapitel 2.5.4). Dabei werden vom Umweltbundesamt folgende scharfen Mengen differenziert: "gering" mit [0 mm; 625 mm], "mittel" mit ]625 mm; 840 mm] und "hoch" mit [840 mm; +∞ mm] (vgl. Tab. 2.2).

Der Übergangsbereich zwischen hohem und geringem Niederschlag ist dabei durch die Menge mittlerer Niederschlag abgepuffert. Zur Modellierung der unscharfen Mengen aus den gegebenen scharfen Mengen wird die Struktur der Unterteilung in 3 Klassen beibehalten. Einfacher wäre die Reduzierung auf 2 Mengen indem der Übergangsbereich als unscharfe Klassengrenze zwischen den Klassen "gering" und "hoch" definiert wird. Da jedoch die vom Umweltbundesamt entwickelten Inferenzregeln in das System einfließen sollen, ist die Beibehaltung der Klasse "mittel" notwendig. Durch Abbildung der Unschärfe im Übergangsbereich entstehen folgende unscharfe Mengen:

gering: (0; 0; 575; 675) mittel: (575; 675; 790; 890) hoch: (790; 890; +∞; +∞)

Die Schwankungsbreite beträgt je +/- 50 mm. Da während der Erstellung dieser Arbeit kein einheitliches Datenmaterial zur räumlichen Verteilung der Jahresniederschläge vorlag, konnten die ermittelten Fuzzifizierungsregeln nicht auf vorhandene Daten angewendet werden. Da jedoch auf nahezu allen Flächen der Jahresniederschlag über 850 mm liegt und nur ein extrem geringer Anteil der Flächen Jahresniederschläge zwischen 650 und 750 mm aufweist (vgl. HLUG 2003),

wurde für das gesamte Untersuchungsgebiet einheitlich die Klasse "hoch" zugewiesen. Die Inferenzregeln zur Zuweisung der potentiellen Bodenfeuchte sind an die Zuweisung des Umweltbundesamtes angelehnt. Die Regeln für die Verarbeitung der Klasse "sehr gering" der nFk100 wurden der ursprünglichen Regelbasis hinzugefügt. Tabelle 4.3 zeigt die einzelnen Zuweisungsregeln.

|                  | Wenn          | und Wenn                                                                                                    | Dann                            |
|------------------|---------------|----------------------------------------------------------------------------------------------------|---------------------------------|
| <b>Regel Nr.</b> | <b>nFk100</b> | Niederschlag<br>gering<br>mittel<br>hoch<br>gering<br>mittel<br>niedrig<br>mittel<br>hoch<br>niedrig<br>gering | <b>Potentielle Bodenfeuchte</b> |
| 1                | sehr gering   |                                                                                                    | sehr niedrig                    |
| $\overline{2}$   | sehr gering   |                                                                                                    | sehr niedrig                    |
| 3                | sehr gering   |                                                                                                    | sehr niedrig                    |
| $\overline{4}$   | gering        |                                                                                                    | sehr niedrig                    |
| 5                | gering        |                                                                                                    |                                 |
| 6                | gering        |                                                                                                    |                                 |
| 7                | hoch          |                                                                                                    |                                 |
| 8                | hoch          | mittel                                                                                                    | mittel                          |
| 9                | hoch          | hoch                                                                                                    | hoch                            |

*Tab. 4.3: Regelbasis für "Potentielle Bodenfeuchte"* 

Aus diesen Zuweisungsregeln können, über eine weitere Regelbasis, Schlüsse auf die linguistische Variable "Feuchte" gezogen werden. Dabei werden über die Zwischenvariable "potentielle Bodenfeuchte" nur Schlüsse auf die Klassen "trocken" und "frisch" gezogen. Die Klassen "feucht" und "nass" werden allein über die Zwischenvariable "Vernässung" hergeleitet. Tabelle 4.4 zeigt die Inferenzregeln für die Herleitung der FpB.

*Tab. 4.4: Inferenzregeln für "Feuchte abgeleitet aus potentieller Bodenfeuchte" (FpB)* 

| Wenn                            | Dann                                                         |
|---------------------------------|--------------------------------------------------------------|
| <b>Potentielle Bodenfeuchte</b> | <b>Feuchte aus potentieller</b><br><b>Bodenfeuchte (FpB)</b> |
| sehr niedrig                    | trocken                                                      |
| niedrig                         | 0,75 trocken und 0,25 frisch                                 |
| mittel                          | 0,25 trocken und 0,75 frisch                                 |
| h∩ch                            | frisch                                                       |

Es ist leicht zu erkennen, dass für die Klassen "sehr niedrig" und "hoch" eindeutige Zuweisungen erfolgen, während die Klassen "niedrig" und "mittel" geschätzt werden.

Der bis zu dieser Stelle beschriebene Teil des Filtermoduls soll anhand eines Beispiels verdeutlicht werden (vgl. Abb. 4.7).

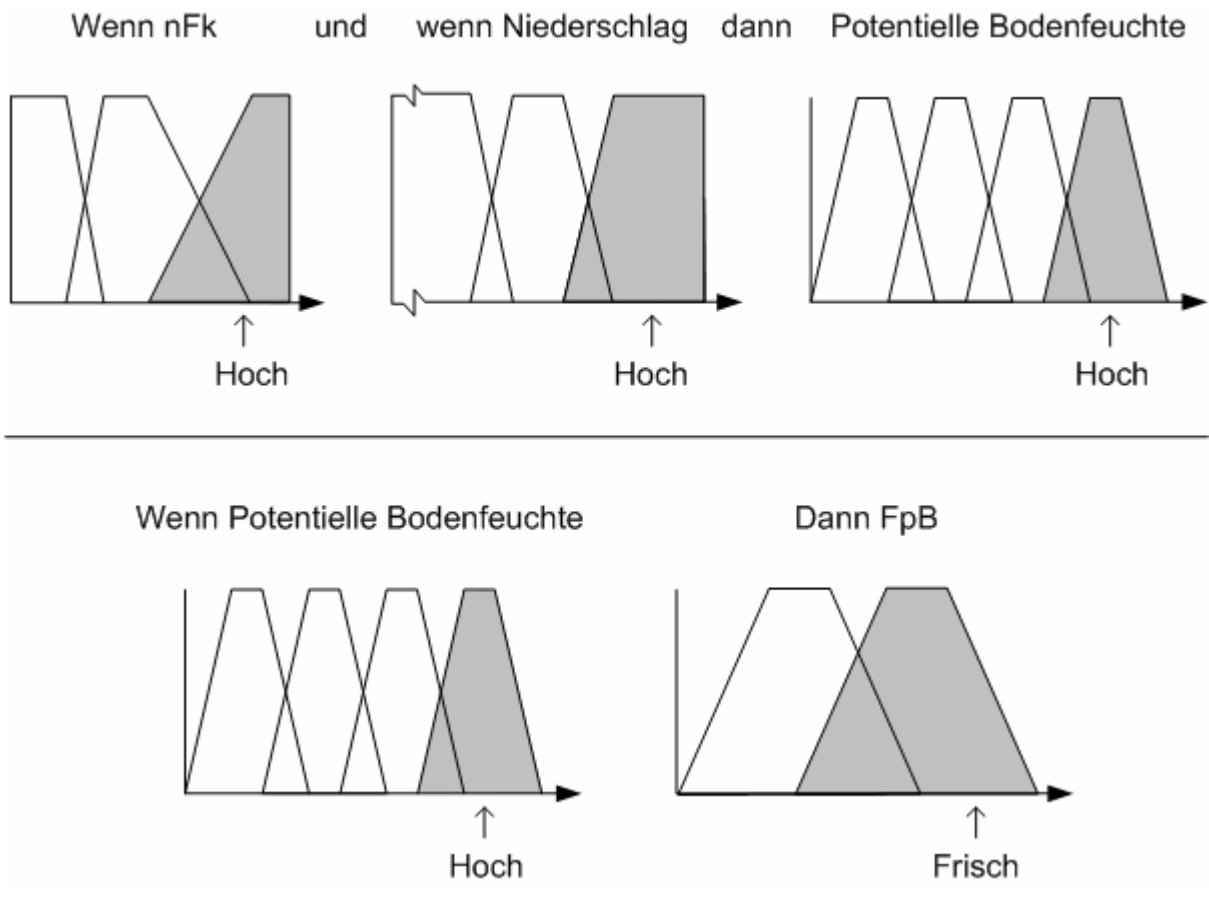

*Abb. 4.7: Zuweisung der FpB für Bodentyp 278 bei hohem Niederschlag* 

Der Bodentyp 278 weist mit nFk = 167,2 mm eine "hohe" nFk auf. Bei einem Niederschlag von 900 mm / Jahr ist der Niederschlag auf dem Standort ebenfalls "hoch". Bei hohem Niederschlag ergibt sich somit nach Tabelle 4.3 für den Standort eine "hohe" potentielle Bodenfeuchte. Dem Standort wird deshalb nach Tabelle 4.4 die Klasse "frisch" als FpB zugewiesen.

Zur Herleitung der "Vernässung" werden die Größen Grundnässestufe (GN) und Staunässestufe (SN) verwendet (vgl. Abb. 4.6). Diese Daten liegen als ordinalskaliert mit je 7 Stufen vor. Die Einteilung der Stufen basiert dabei weitgehend auf der Einteilung nach der Kartieranleitung der AD-HOC-ARBEITSGRUPPE BODEN (2005) und damit auch der Einteilung nach KUNTZE et al. (1994). Leichte Unterschiede in der Definition der Klassen liegen nach dem Erfassungsstandard der Bodenkarte hauptsächlich in unterschiedlichen Bezugsebenen begründet. Die Unterschiede werden bei der Formulierung des Modellansatzes zur Vereinfachung nicht berücksichtigt, da die Unterschiede grundsätzlich sehr gering sein werden, der benötigte Aufwand zur Vereinheitlichung der Stufeneinteilung jedoch extrem hoch ist.

Zur Ermittlung der Zwischenvariable "Vernässung" wurden die vorliegenden Parameter Hangnässe und Haftnässe nicht mit einbezogen, da im Untersuchungsgebiet keine Bodentypen vorkommen, die durch einen der Parameter entscheidend beeinflusst werden.

Für die Ermittlung des Einflusses auf die Vernässung wurden zwei Aspekte berücksichtigt. Ein Aspekt ist die Tiefe der Vernässung. Dafür werden drei Bodenabschnitte mit 0-2, 2-4 und 4-8 dm unter Geländeoberfläche (GOF) unterschieden.

Der zweite Aspekt ist die Dauer der Vernässung. Die nachfolgende Tabelle 4.5 zeigt die geschätzte Dauer der Nassphasen für die Parameter Staunässe und Grundnässe, für die drei Bodenabschnitte nach KUNTZE et al. (1994). Die Einteilung unterscheidet sich für die beiden Größen nur hinsichtlich Stufe 3, weshalb beide Größen in einer Tabelle dargestellt werden.

*Tab. 4.5: Dauer und Häufigkeit der Nassphase in Abhängigkeit der Stauund Grundnässestufe nach KUNTZE et al. (1994)* 

|                | <b>Bedeutung von</b>                 |                                 | Dauer und Häufigkeit der Nassphase |                              |
|----------------|--------------------------------------|---------------------------------|------------------------------------|------------------------------|
| <b>Stufe</b>   | Staunässe-/<br>Grundnässestufe       | 0-2 dm unter<br><b>GOF</b>      | 2-4 dm unter<br><b>GOF</b>         | 4-8 dm unter<br><b>GOF</b>   |
| 0              | nicht staunass /<br>grundnass        | nie, keine                      | selten                             | gelegentlich                 |
| 1              | sehr schwach staunass /<br>grundnass | selten                          | gelegentlich                       | kurzfristig,<br>häufig       |
| $\overline{2}$ | schwach staunass /<br>grundnass      | gelegentlich                    | kurzfristig,<br>häufig             | mittelfristig                |
| 3              | mittel staunass                      | kurzfristig,<br>häufig          | mittelfristig                      | langfristig,<br>stark        |
|                | grundnass                            | kurzfristig,<br>häufig          | mittelfristig                      | mittelfristig                |
| 4              | stark staunass /<br>grundnass        | mittelfristig                   | langfristig,<br>stark              | sehr langfristig,<br>ständig |
| 5              | sehr stark staunass /<br>grundnass   | langfristig,<br>stark           | sehr<br>langfristig,<br>ständig    | sehr langfristig,<br>ständig |
| 6              | äußerst staunass /<br>grundnass      | sehr<br>langfristig,<br>ständig | sehr<br>langfristig,<br>ständig    | sehr langfristig,<br>ständig |

Um die verwendeten Klassen für "Dauer" zusammenzufassen, wird eine Regelbasis erstellt, welche die vorliegenden Begriffe den Klassen einer linguistischen Variablen "Dauer und Häufigkeit der Vernässung" zuweist. Dabei werden die drei Klassen "keine Vernässung", "wechselnde Vernässung" sowie "dauerhafte Vernässung" für diese Variable unterschieden (vgl. Tab. 4.6).

*Tab. 4.6: Fuzzy-Beschreibung der Ausprägungen von "Dauer und Häufigkeit der Vernässung"* 

| Wenn                                            | Dann                                                       |
|-------------------------------------------------|------------------------------------------------------------|
| Dauer und<br>Häufigkeit der<br><b>Nassphase</b> | "Dauer und Häufigkeit der Vernässung" (DHV)                |
| nie, keine, selten                              | keine Vernässung                                           |
| gelegentlich                                    | 0,5 keine Vernässung und 0,5 wechselnde Vernässung         |
| kurzfristig, häufig                             | wechselnde Vernässung                                      |
| mittelfristig                                   | 0,5 wechselnde Vernässung und<br>0,5 dauerhafte Vernässung |
| langfristig                                     | dauerhafte Vernässung                                      |
| sehr langfristig                                | dauerhafte Vernässung                                      |

Die Verknüpfung der Eingangsdaten erfolgt hier bereits in ordinalskalierter Ursprungsform über einen Maximumoperator, das heißt, es wird jeweils das Maximum von Grundnässe (GN) und Staunässe (SN) gebildet. Tabelle 4.7 zeigt an, welche Regelbasis sich durch die Verwendung der Inferenzregeln für "Dauer und Häufigkeit der Vernässung" auf die Stufenbeschreibung nach KUNTZE ergibt. Der Fall GN = SN = 3 kommt in den Bodenkarten nicht vor und wird deshalb nicht beschrieben.

| Wenn            |                                                                  | Dann                                                             |                                                                  |  |  |
|-----------------|------------------------------------------------------------------|------------------------------------------------------------------|------------------------------------------------------------------|--|--|
| Max(GN; SN)     | DHV in 0-2 dm<br>unter GOF                                       | DHV in 2-4 dm<br>unter GOF                                       | DHV in 4-8 dm<br>unter GOF                                       |  |  |
| 0               | keine<br>Vernässung                                              | keine Vernässung                                                 | 0,5 keine<br>Vernässung und<br>0,5 wechselnde<br>Vernässung      |  |  |
| 1               | keine<br>Vernässung                                              | 0,5 keine<br>Vernässung und<br>0,5 wechselnde<br>Vernässung      | wechselnde<br>Vernässung                                         |  |  |
| $\mathbf{2}$    | 0,5 keine<br>Vernässung und<br>0,5 wechselnde<br>Vernässung      | wechselnde<br>Vernässung                                         | 0,5 wechselnde<br>Vernässung und<br>0,5 dauerhafte<br>Vernässung |  |  |
| $3$ (GN $>$ SN) | wechselnde<br>Vernässung                                         | 0,5 wechselnde<br>Vernässung und<br>0,5 dauerhafte<br>Vernässung | 0,5 wechselnde<br>Vernässung und<br>0,5 dauerhafte<br>Vernässung |  |  |
| 3 (SN > GN)     | wechselnde<br>Vernässung                                         | 0,5 wechselnde<br>Vernässung und<br>0,5 dauerhafte<br>Vernässung | dauerhafte<br>Vernässung                                         |  |  |
| 4               | 0,5 wechselnde<br>Vernässung und<br>0,5 dauerhafte<br>Vernässung | dauerhafte<br>Vernässung                                         | dauerhafte<br>Vernässung                                         |  |  |
| 5               | dauerhafte<br>Vernässung                                         | dauerhafte<br>Vernässung                                         | dauerhafte<br>Vernässung                                         |  |  |
| 6               | dauerhafte<br>Vernässung                                         | dauerhafte<br>Vernässung                                         | dauerhafte<br>Vernässung                                         |  |  |

*Tab. 4.7: Fuzzy-Beschreibung der Grundnässe- und Staunässestufen* 

Zu beachten ist dabei der Regelsatz für Stufe 3, da sich die Beschreibungen nach KUNTZE bei dieser Stufe unterscheiden.

Um aus dem in Tabelle 4.8 dargestellten Regelsatz Schlüsse auf die linguistische Variable "Feuchte" zu schließen, muss eine abschließende Regelbasis erstellt werden. Dabei werden die Klassen "feucht" und "nass", sowie der Parameter "Wechselneigung" abgeleitet. Folgende grundlegenden Thesen liegen dieser Regelbasis zugrunde:

- "wechselnde Vernässung" in den Abschnitten 0 2 dm und 2 4 dm wird als "Wechselneigung" eingestuft. "Wechselnde Vernässung" im Abschnitt 4 - 8 dm hat keinen Einfluss.
- "dauerhafte Vernässung" im Abschnitt 0 2 dm wird als "nass" eingestuft.
- "dauerhafte Vernässung" im Abschnitt 4 8 dm wird als "feucht" eingestuft.
- Liegt keine Vernässung vor, entscheidet die "potentielle Bodenfeuchte", es wird "keine Zuweisung" durchgeführt.

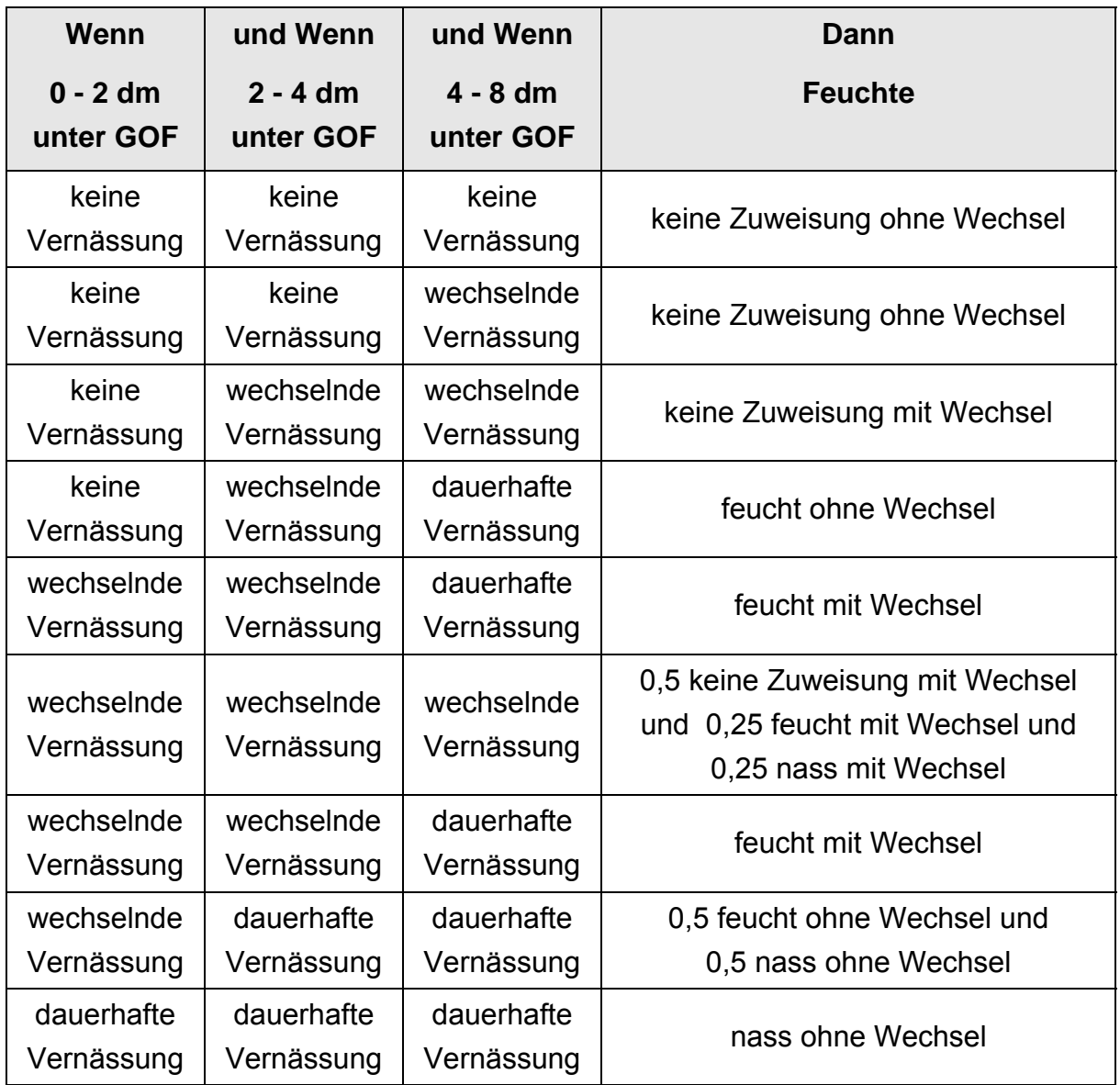

#### *Tab. 4.8: Ableitung der Feuchte aus DHV der Bodenschichten*

Wenn in Tabelle 4.8 "keine Zuweisung" angesteuert ist, entscheidet die Zuweisung über die Zwischenvariable "potentielle Bodenfeuchte" aus Tabelle 4.4 darüber, welche Klasse der Variable Feuchte angewählt wird. Wird "keine Zuweisung" nicht angesteuert, so wird die Regelbasis aus Tabelle 4.4 ignoriert. Die Klassen können somit aus den Parametern Grundnässe, Staunässe und FpB abgeleitet werden.

Tabelle 4.9 zeigt die Zuweisungen für alle im Untersuchungsgebiet vorkommenden Bodentypen. Die Vernässungsstufe 1 kommt im Untersuchungsgebiet nicht vor.

# *Tab. 4.9: Vereinfachte Ableitung der Klassen der linguistischen Variable "Feuchte" aus Grundnässe, Staunässe und FpB für Bodentypen die im Untersuchungsgebiet vorkommen*

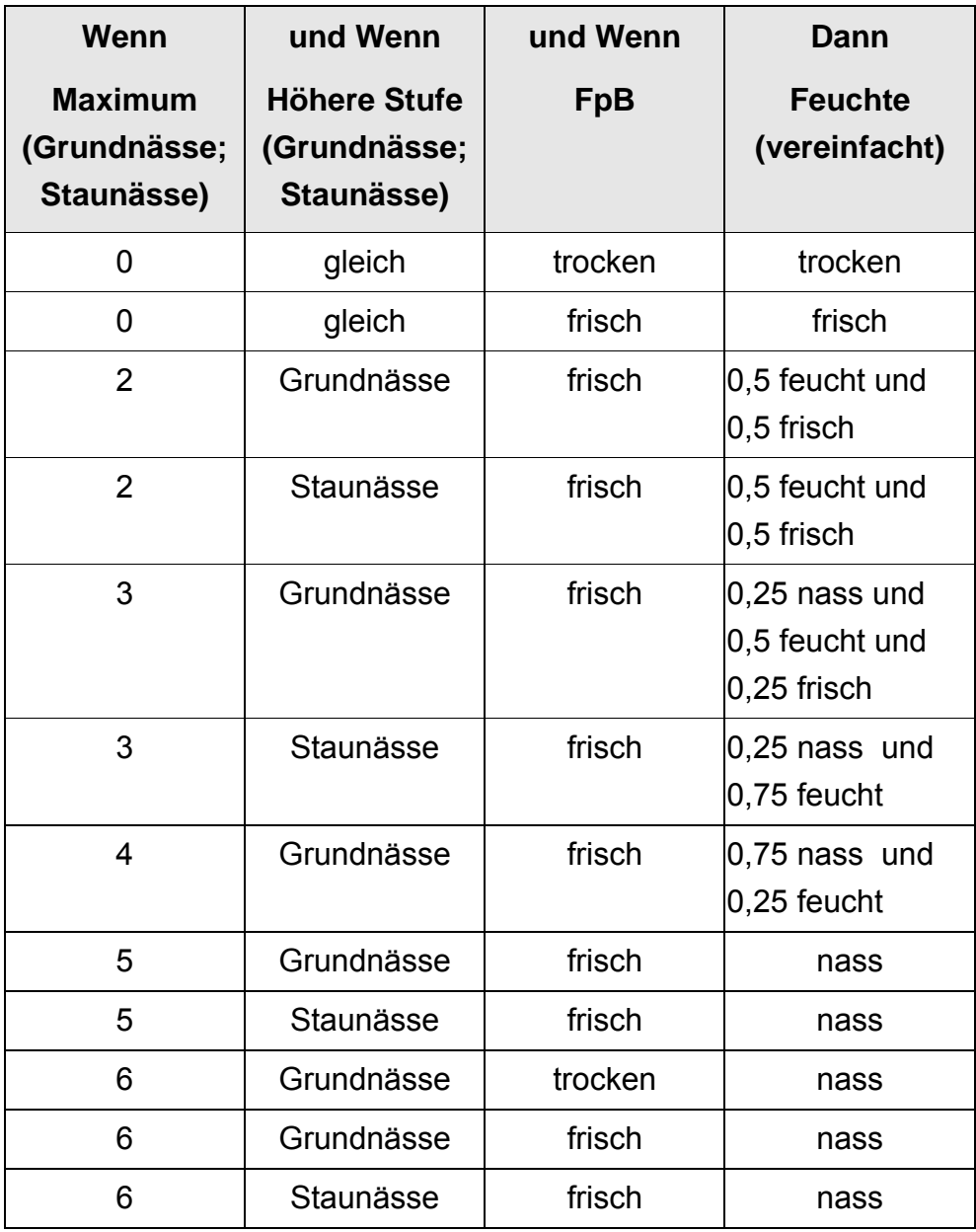

Die Wechselneigung kann allein aus der Grund- und Staunässe ermittelt werden. Tabelle 4.10 zeigt die Zuweisungen für die im Untersuchungsgebiet vorkommenden Bodentypen.

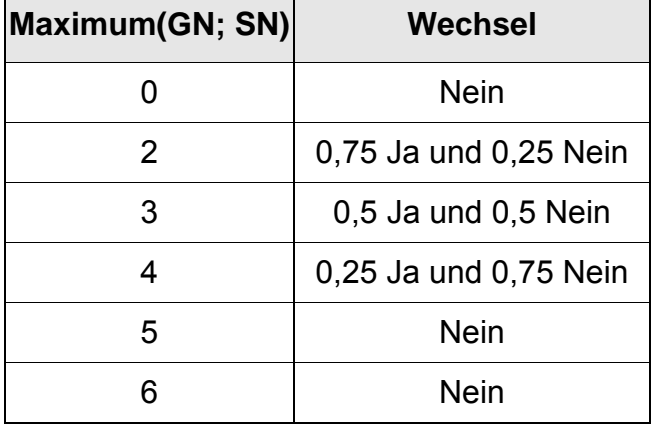

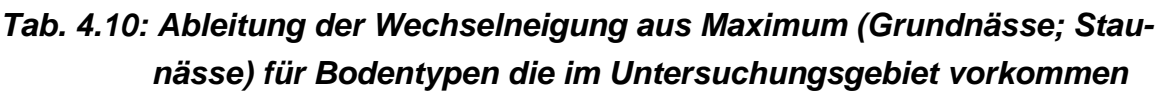

Der Degree of Fullfillment (DOF) berechnet sich für "Feuchte" aus dem DOF für "Feuchte (vereinfacht)" aus Tabelle 4.9 und dem DOF für "Wechsel" aus Tabelle 4.10. Dabei können mehrere Klassen mit unterschiedlichen DOF für einen Boden zugewiesen werden. Tabelle 4.11 zeigt beispielhaft anhand zweier Bodentypen die Ableitung der Feuchte. Für Bodentyp 294 beträgt der DOF für die Klasse "frisch" der linguistischen Variable "Feuchte vereinfacht" 0,5 und für die Klasse "Ja" der linguistischen Variable "Wechsel" beträgt der DOF 0,75. Der DOF der Klasse "Frisch mit Wechsel" der linguistischen Variable "Feuchte" beträgt somit  $0.5 \times 0.75 = 0.375$ .

| Gen-ID<br><b>Boden</b> | <b>GN</b>      | <b>SN</b>      | <b>FpB</b> | <b>Feuchte</b><br>vereinfacht     | Wechsel                                | <b>Feuchte</b>                                                                                                    |
|------------------------|----------------|----------------|------------|-----------------------------------|----------------------------------------|----------------------------------------------------------------------------------------------------|
| 278                    | $\overline{0}$ | $\overline{0}$ | frisch     | frisch                            | <b>Nein</b>                            | frisch                                                                                                    |
| 294                    | 0              | $\overline{2}$ | frisch     | 0,5 frisch<br>und $0,5$<br>feucht | $0,75$ Ja<br>und $0,25$<br><b>Nein</b> | 0,375 frisch mit Wechsel und<br>0.125 frisch ohne Wechsel<br>und 0,375 feucht mit<br>Wechsel und 0,125 feucht<br>ohne Wechsel |

**Tab. 4.11: Beispiel zur Ableitung der Feuchte** 

Das Schema für die Zuweisung der Feuchte für Bodentyp 278 ist in Abbildung 4.8 schematisch dargestellt. Die Abbildung ergänzt die Zuweisung der FpB (vgl. Abb. 4.7).

Gemeinsam zeigen die Abbildungen 4.7 und 4.8 beispielhaft die in Abbildung 4.6 dargestellte Zuweisung der linguistischen Variable "Feuchte", für den Bodentyp 278 bei hohem Niederschlag.

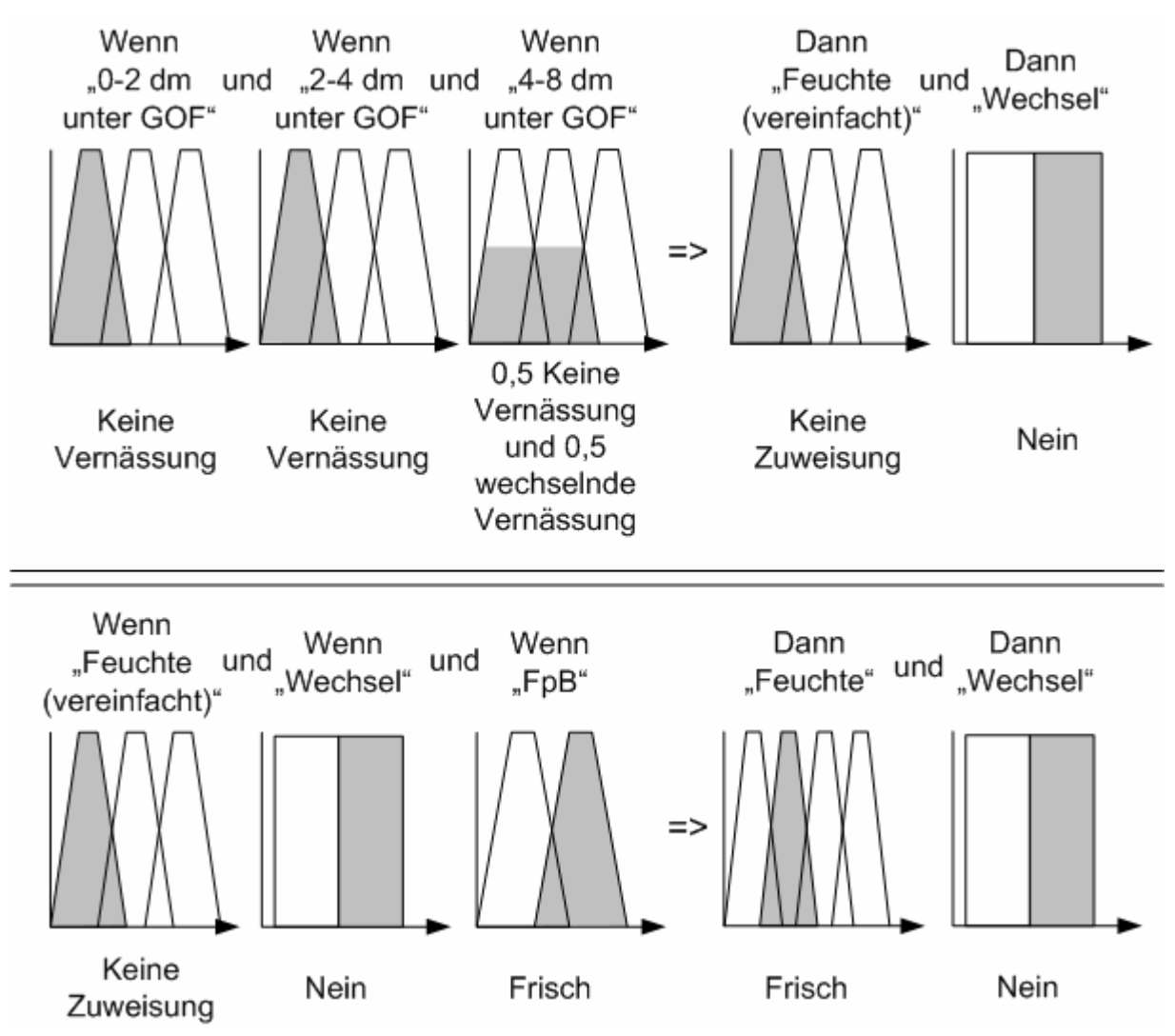

*Abb. 4.8: Zuweisung der Feuchte für Bodentyp 278 bei hohem Niederschlag* 

Statt durch eine Vielzahl an Eingangsdaten, kann der Standort nun durch eine linguistische Variable beschrieben werden. Damit ist ein wichtiger Teil zur Erstellung des Filtermoduls fertig gestellt.

### **4.4.2.2 Verknüpfung von Standort und Feuchtezahlen**

Den jeweiligen Klassen der linguistischen Variablen "Feuchte", sollen nun jeweils ZGW für die einzelnen Feuchtezahlen zugewiesen werden. Dazu werden die Zuweisungen der linguistischen Operatoren (vgl. Tab. 4.1) auf die Beschreibungen und Erläuterungen der Feuchtezahl (vgl. Tab. 4.2) angewendet, um zunächst die Zugehörigkeitsattribute (ZGA) 0 für "keine Zugehörigkeit", 1 für "sichere Zugehörigkeit" und U für "unsicher" bzw. "beschränkte Zugehörigkeit" zuzuweisen.

Verwendet man nun die Definitionen nach ELLENBERG et al. (1992) aus Tabelle 4.2 und die Definitionen der linguistischen Operatoren aus Tabelle 4.1, so können einige Regeln direkt auf die Erläuterungen angewendet werden und somit ZGA zugewiesen werden. Folgende Regeln können direkt angewendet werden:

- "auf trockene Böden beschränkt"
- "auf nassen Böden fehlend" und "auf öfter austrocknenden Böden fehlend" und "auf feuchten Böden fehlend"
- "auf trockenen Böden häufiger vorkommend als auf frischen"
- "auf oftmals austrocknenden Standorten lebensfähig"
- "Schwerpunkt auf mittelfeuchten Böden" und "Schwerpunkt auf gut durchfeuchteten (nicht nassen) Böden" und "Schwerpunkt auf oft durchnässten Böden"

Ferner werden durch die Beschreibungen die Begriffe "stark trocken", "trocken", "frisch", "feucht" und "nass" bestimmten Feuchtezahlen zugewiesen. Daraus lassen sich die in Tabelle 4.12 dargestellten ZGA bestimmen.

*Tab. 4.12: Zuweisung von Zugehörigkeitsattributen (ZGA) für die Feuchte*zahlen 1, 3, 5, 7, 9 und 10 für die Klassen "trocken", "frisch", *"feucht" und "nass" der linguistischen Variable "Feuchte"* 

| <b>Feuchte</b> | <b>Feuchtezahl</b>           |   |  |  |  |  |  |  |  |
|----------------|------------------------------|---|--|--|--|--|--|--|--|
|                | 10<br>5<br>$\mathbf{3}$<br>9 |   |  |  |  |  |  |  |  |
| trocken        |                              |   |  |  |  |  |  |  |  |
| frisch         | Н                            |   |  |  |  |  |  |  |  |
| feucht         |                              | U |  |  |  |  |  |  |  |
| nass           |                              |   |  |  |  |  |  |  |  |

Die Zuweisung der Attribute 0, U oder 1 für die Feuchtezahlen 2, 4, 6 und 8 erfolgt über den Regelblock in Tabelle 4.13. Verkürzt ausgedrückt besagt dieser Regelblock, dass eine 0 nur vergeben wird wenn beide benachbarten Feuchtezahlen den Wert 0 aufweisen und die 1 nur vergeben wird, wenn beide benachbarten Feuchtezahlen den Wert 1 aufweisen. In allen anderen Fällen wird U zugewiesen. Es handelt sich somit um einen Minimumoperator, der jeweils das ZGA mit der geringeren Zugehörigkeit zuweist. Beispielsweise wird der Feuchtezahl 2 für "trocken ohne Feuchte" das ZGA 1 zugewiesen. Dieses ZGA wird aus den ZGA von (Zeigerwert +1) und (Zeigerwert -1), also den ZGA von den Feuchtezahlen 1 und 3 für "trocken ohne Feuchte" ermittelt. Da beide Feuchtezahlen für "trocken ohne Feuchte" ZGA = 1 aufweisen wird der Feuchtezahl 2 für "trocken ohne Feuchte" das ZGA 1 zugewiesen.

| Wenn<br><b>Attribut von</b><br>(Zeigerwert-1) | und Wenn<br><b>Attribut von</b><br>(Zeigerwert+1) | Dann<br><b>Attribut von</b><br><b>Zeigerwert</b> |
|-----------------------------------------------|---------------------------------------------------|--------------------------------------------------|
| 0                                             | O                                                 | O                                                |
| O                                             | U                                                 | U                                                |
| 0                                             | 1                                                 | U                                                |
| U                                             | ŋ                                                 | U                                                |
| U                                             | U                                                 | U                                                |
| Ħ                                             | 1                                                 | U                                                |
| 1                                             | ∩                                                 | Ħ                                                |
|                                               | Ħ                                                 | Ħ                                                |
|                                               |                                                   |                                                  |

Tab. 4.13: Regelblock zur Zuweisung des Operators "zwischen"

Damit ergibt sich die in Tabelle 4.14 dargestellte Verteilung der Attribute auf die Feuchtezahlen, in Abhängigkeit der linguistischen Variable Feuchte zusammenfassend:

*Tab. 4.14: Attributzuweisung für alle Feuchtezahlen ohne Wechsel für die Klassen "trocken", "frisch", "feucht" und "nass" der linguistischen Variable "Feuchte"* 

| <b>Feuchte</b> | Feuchtezahl                                        |   |   |   |   |   |   |   |  |  |
|----------------|----------------------------------------------------|---|---|---|---|---|---|---|--|--|
|                | 5<br>2 <sup>2</sup><br>3<br>6<br>10<br>8<br>9<br>4 |   |   |   |   |   |   |   |  |  |
| trocken        |                                                    |   | U | 0 | 0 | 0 |   | 0 |  |  |
| frisch         |                                                    | U | U |   |   | U |   | 0 |  |  |
| feucht         | 0                                                  | 0 | U | Н |   |   | Н | U |  |  |
| nass           | 0                                                  | 0 | 0 | ⋂ |   | H |   |   |  |  |

Da, wie in Kapitel 2.5.2 beschrieben, in dieser Arbeit trapezoide Intervalle verwendet werden, können die Werte für U jeweils leicht hergeleitet werden. Aufgrund des linearen Zusammenhangs kann über die Anzahl aufeinander folgender unsicherer Werte der jeweilige ZGW ermittelt werden. Tabelle 4.15 zeigt die ZGW der Feuchtezahlen, in Abhängigkeit der linguistischen Variable "Feuchte".

| <b>Feuchte</b> |   | Feuchtezahl  |     |      |     |                |     |      |      |    |  |
|----------------|---|--------------|-----|------|-----|----------------|-----|------|------|----|--|
|                |   | $\mathbf{2}$ | 3   | 4    | 5   | 6              | 7   | 8    | 9    | 10 |  |
| trocken        |   |              | 1   | 0,5  | 0   | $\overline{0}$ | 0   | 0    | 0    |    |  |
| frisch         | 0 | 0,25         | 0,5 | 0,75 | 1   | 0,75           | 0,5 | 0,25 | 0    |    |  |
| feucht         | 0 | 0            | 0   | 0,25 | 0,5 | 0,75           | 1   | 0,66 | 0,33 | 0  |  |
| nass           | 0 | 0            | 0   | 0    | 0   | 0,25           | 0,5 | 0,75 | 1    |    |  |

*Tab. 4.15: ZGW für alle Feuchtezahlen ohne Wechsel für die Klassen "trocken", "frisch", "feucht" und "nass" der linguistischen Variable "Feuchte"* 

Um den Feuchtezahlen mit Wechselneigung einen ZGW zuweisen zu können, muss der Grad der Einschränkung geschätzt werden, den Pflanzenarten mit Wechselneigung auf einem Standort ohne Wechselfeuchte im Vergleich zu Pflanzenarten mit gleicher Feuchtezahl ohne Wechselneigung erfahren. Diese Einschränkung wurde auf 50% festgelegt und wurde mit Hilfe von Expertendiskussionen ermittelt. Daraus ergibt sich die Verteilung in Tabelle 4.16.

*Tab. 4.16: ZGW für alle Feuchtezahlen mit Wechsel für die Klassen "trocken", "frisch", "feucht" und "nass" der linguistischen Variable "Feuchte"* 

| <b>Feuchte</b> |                | Feuchtezahl     |                 |                 |                 |                 |                 |                 |                 |                   |  |  |
|----------------|----------------|-----------------|-----------------|-----------------|-----------------|-----------------|-----------------|-----------------|-----------------|-------------------|--|--|
|                | $1 -$<br>$1 =$ | $2 - 1$<br>$2=$ | $3 - 1$<br>$3=$ | $4 - 1$<br>$4=$ | $5 - 1$<br>$5=$ | $6 - 1$<br>$6=$ | $7 - 1$<br>$7=$ | $8 - 1$<br>$8=$ | $9 - 1$<br>$9=$ | $10 - l$<br>$10=$ |  |  |
| trocken        | 0.5            | 0.5             | 0,5             | 0,25            | 0               | $\mathbf 0$     | 0               | 0               | 0               | 0                 |  |  |
| frisch         | 0              | 0,125           | 0,25            | 0,375           | 0.5             | 0,375           | 0,25            | 0.125           | 0               | 0                 |  |  |
| feucht         | 0              | 0               | 0               | 0,125           | 0,25            | 0,375           | 0,5             | 0,33            | 0,165           | 0                 |  |  |
| nass           | 0              | 0               | 0               | 0               | 0               | 0,125           | 0,25            | 0,375           | 0,5             | 0,5               |  |  |

Analog erfolgt die Zuweisung der Zugehörigkeitswerte auf Standorten mit Wechsel. Dabei werden die Klassen als "trocken mit Wechsel", "frisch mit Wechsel", "feucht mit Wechsel" und "nass mit Wechsel" bezeichnet. Im Folgenden werden zur deutlichen Unterscheidung der Klassen die Klassen ohne Wechsel jeweils mit dem Zusatz "ohne Wechsel" versehen; "trocken" wird damit zu "trocken ohne Wechsel". Die ZGW der Feuchtezahlen für die Klassen "trocken mit Wechsel", "frisch mit Wechsel", "feucht mit Wechsel" und "nass mit Wechsel" werden in den Tabellen 4.17 und 4.18 dargestellt.

*Tab. 4.17: ZGW für alle Feuchtezahlen ohne Wechsel für die Klassen "trocken mit Wechsel", "frisch mit Wechsel", "feucht mit Wechsel" und "nass mit Wechsel" der linguistischen Variable "Feuchte"* 

| <b>Feuchte</b>         |     | Feuchtezahl    |                |                         |             |             |                |       |             |     |  |  |
|------------------------|-----|----------------|----------------|-------------------------|-------------|-------------|----------------|-------|-------------|-----|--|--|
|                        | 1   | $\overline{2}$ | 3              | $\overline{\mathbf{4}}$ | 5           | 6           | $\overline{7}$ | 8     | 9           | 10  |  |  |
| trocken mit<br>Wechsel | 0,5 | 0,5            | 0,5            | 0,25                    | 0           | $\mathbf 0$ | 0              | 0     | $\mathbf 0$ | 0   |  |  |
| frisch mit<br>Wechsel  | 0   | 0,125          | 0,25           | 0,375                   | 0,5         | 0,375       | 0,25           | 0,125 | $\mathbf 0$ | 0   |  |  |
| feucht mit<br>Wechsel  | 0   | $\overline{0}$ | $\overline{0}$ | 0,125                   | 0,25        | 0,375       | 0,5            | 0,33  | 0,165       | 0   |  |  |
| nass mit<br>Wechsel    | 0   | $\overline{0}$ | $\overline{0}$ | $\mathbf 0$             | $\mathbf 0$ | 0,125       | 0,25           | 0,375 | 0,5         | 0,5 |  |  |

*Tab. 4.18: ZGW für alle Feuchtezahlen mit Wechsel für die Klassen "trocken mit*  Wechsel", "frisch mit Wechsel", "feucht mit Wechsel" und "nass mit *Wechsel" der linguistischen Variable "Feuchte"* 

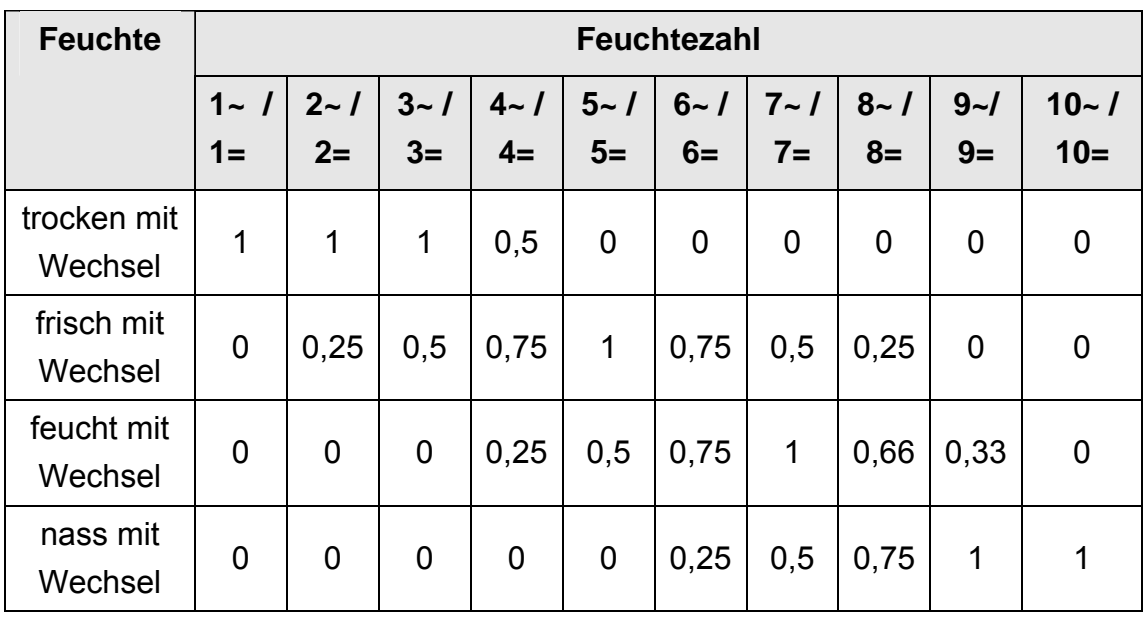

Die vorgestellten Zuweisungen der ZGW lassen sich nun auf die zu untersuchenden Standorte anwenden. Als Beispiel soll zunächst der häufigste Bodentyp im Untersuchungsgebiet mit Gen-ID 278 dienen. Dem Boden wird die Klasse "frisch" zu 100% zugewiesen, wie in Tabelle 4.11 dargestellt wurde. Eine Pflanzenart mit Feuchtezahl 5 bekommt somit auf diesem Boden einen ZGW von 1 zugewiesen (vgl. Tab. 4.15), eine Pflanzenart mit Feuchtezahl 7~ einen ZGW von 0,25 (vgl. Tab. 4.16). Abbildung 4.9 zeigt die ZGF für Bodentyp 278 bzw. "frisch".

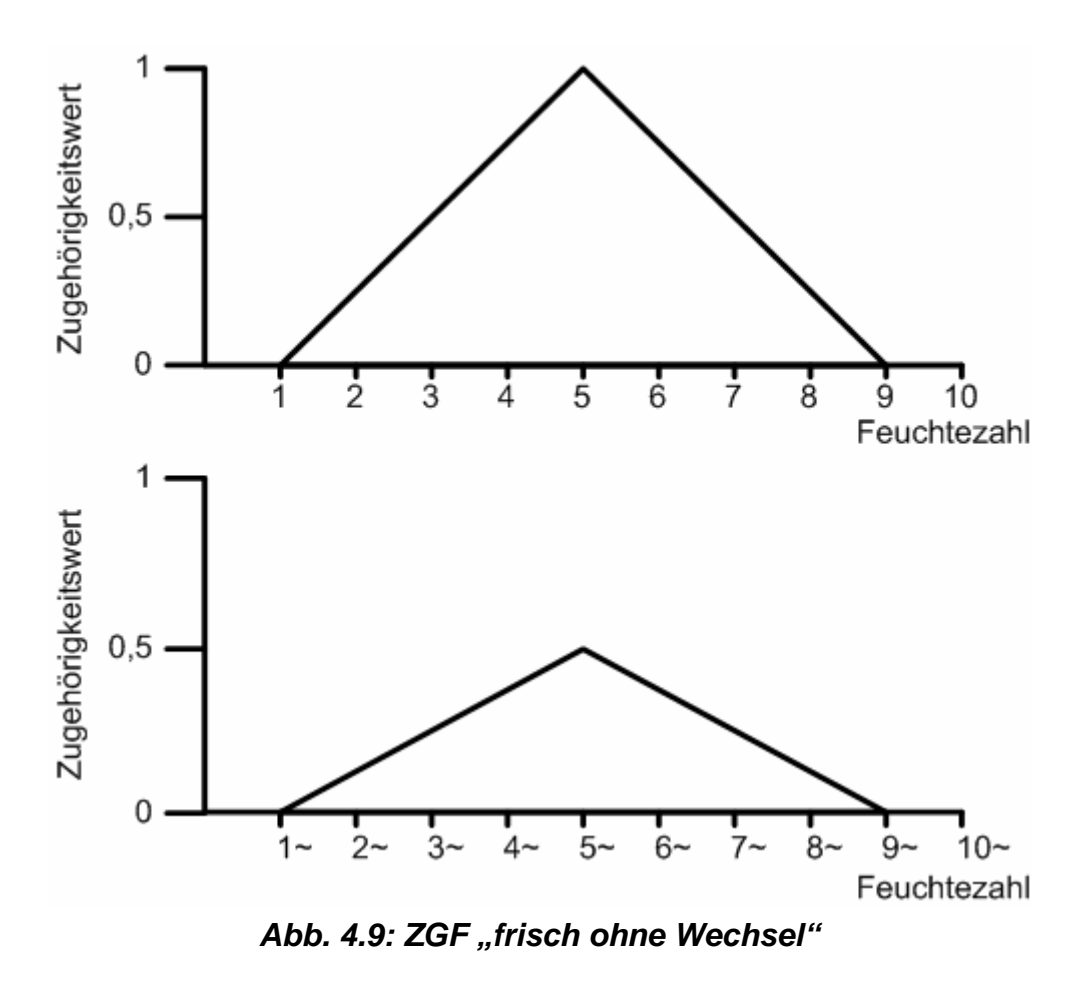

Nicht alle Böden werden zu 100% einer Klasse zugewiesen. Für jene, die mit unterschiedlichen DOF mehreren Klassen zugewiesen werden, müssen die ZGW der Feuchtezahlen berechnet werden. Aus den einzelnen Hauptklassen können alle zu ermittelnden Ausgabewerte beschrieben werden. Dabei werden die beteiligten Klassen mit dem DOF multipliziert und die Vereinigungsmenge aller Teilklassen gebildet. Diese Vereinigungsmenge wird abschließend normalisiert. Dafür wird die Zugehörigkeitsfunktion (ZGF) durch ihre Höhe (hgt) geteilt (vgl. Kapitel 2.5.2). Die Höhe ist dabei der jeweils höchste ZGW der ZGF. Damit wird erreicht das alle Standorte für mindestens eine Feuchtezahl den ZGW 1 aufweisen und somit vergleichbar werden.

Das Vorgehen wird anhand des Bodentyps 294 veranschaulicht. Die DOF der beteiligten Klassen ist in Tabelle 4.19 beispielhaft dargestellt.

| <b>Feuchte</b>      | <b>DOF</b> |
|---------------------|------------|
| frisch mit Wechsel  | 0,375      |
| feucht mit Wechsel  | 0,375      |
| frisch ohne Wechsel | 0,125      |
| feucht ohne Wechsel | 0,125      |

*Tab. 4.19: DOF der Feuchteklassen von Bodentyp 294* 

Der Boden hat für die Klassen "frisch mit Wechsel" und "feuchte mit Wechsel" je einen DOF von 0,375 und für die Klassen "frisch ohne Wechsel" und "feucht ohne Wechsel" je einen DOF von 0,125.

In Tabelle 4.20 sind die vier entscheidenden Feuchteklassen für Bodentyp 294 jeweils mit ihren ZGW für die Feuchtezahlen angegeben. Um alle Feuchtezahlen in einer Tabelle darstellen zu können wurde diese transponiert.

| Feuchte-         | <b>Feuchte</b>               |                              |                               |                               |  |  |  |  |  |  |
|------------------|------------------------------|------------------------------|-------------------------------|-------------------------------|--|--|--|--|--|--|
| zahl             | frisch mit<br><b>Wechsel</b> | feucht mit<br><b>Wechsel</b> | frisch ohne<br><b>Wechsel</b> | feucht ohne<br><b>Wechsel</b> |  |  |  |  |  |  |
| 1                | $\pmb{0}$                    | 0                            | 0                             | $\mathbf 0$                   |  |  |  |  |  |  |
| $\mathbf{2}$     | 0,125                        | 0                            | 0,25                          | $\mathbf 0$                   |  |  |  |  |  |  |
| $\mathbf{3}$     | 0,25                         | 0                            | 0,5                           | $\mathbf 0$                   |  |  |  |  |  |  |
| 4                | 0,375                        | 0,125                        | 0,75                          | 0,25                          |  |  |  |  |  |  |
| 5                | 0,5                          | 0,25                         | $\mathbf{1}$                  | 0,5                           |  |  |  |  |  |  |
| 6                | 0,375                        | 0,375                        | 0,75                          | 0,75                          |  |  |  |  |  |  |
| $\overline{7}$   | 0,25                         | 0,5                          | 0,5                           | 1                             |  |  |  |  |  |  |
| 8                | 0,125                        | 0,33                         | 0,25                          | 0,66                          |  |  |  |  |  |  |
| $\boldsymbol{9}$ | 0                            | 0,165                        | $\mathbf 0$                   | 0,33                          |  |  |  |  |  |  |
| 10               | 0                            | 0                            | 0                             | $\mathbf 0$                   |  |  |  |  |  |  |
| $1 - 11 =$       | $\pmb{0}$                    | 0                            | $\mathbf 0$                   | $\mathbf 0$                   |  |  |  |  |  |  |
| $2 - 12 =$       | 0,25                         | 0                            | 0,125                         | $\mathbf 0$                   |  |  |  |  |  |  |
| $3 - 13 =$       | 0,5                          | 0                            | 0,25                          | $\mathbf 0$                   |  |  |  |  |  |  |
| $4 - 14 =$       | 0,75                         | 0,25                         | 0,375                         | 0,125                         |  |  |  |  |  |  |
| $5 - 15 =$       | $\mathbf{1}$                 | 0,5                          | 0,5                           | 0,25                          |  |  |  |  |  |  |
| $6 - 16 =$       | 0,75                         | 0,75                         | 0,375                         | 0,375                         |  |  |  |  |  |  |
| $7 - 17 =$       | 0,5                          | 1                            | 0,25                          | 0,5                           |  |  |  |  |  |  |
| $8 - 18 =$       | 0,25                         | 0,66                         | 0,125                         | 0,33                          |  |  |  |  |  |  |
| $9 - 9 =$        | 0                            | 0,33                         | 0                             | 0,165                         |  |  |  |  |  |  |
| $10 - 110 =$     | 0                            | 0                            | 0                             | $\mathbf 0$                   |  |  |  |  |  |  |

**Tab. 4.20: Zugehörigkeitswert der Feuchtezahlen aller Klassen mit DOF > 0 für Bodentyp 294** 

Die ZGW der Feuchtezahlen der Ausgangsklassen (vgl. Tabelle 4.20) werden nun jeweils mit dem DOF der entsprechenden Klasse multipliziert (vgl. Tab. 4.19) um die ZGW der Feuchtezahlen der Feuchteklassen für den Bodentyp 294 zu bestimmen. Tabelle 4.21 stellt somit die Anwendung der ermittelten ZGW von Feuchtezahlen auf den Bodentyp 294 dar.

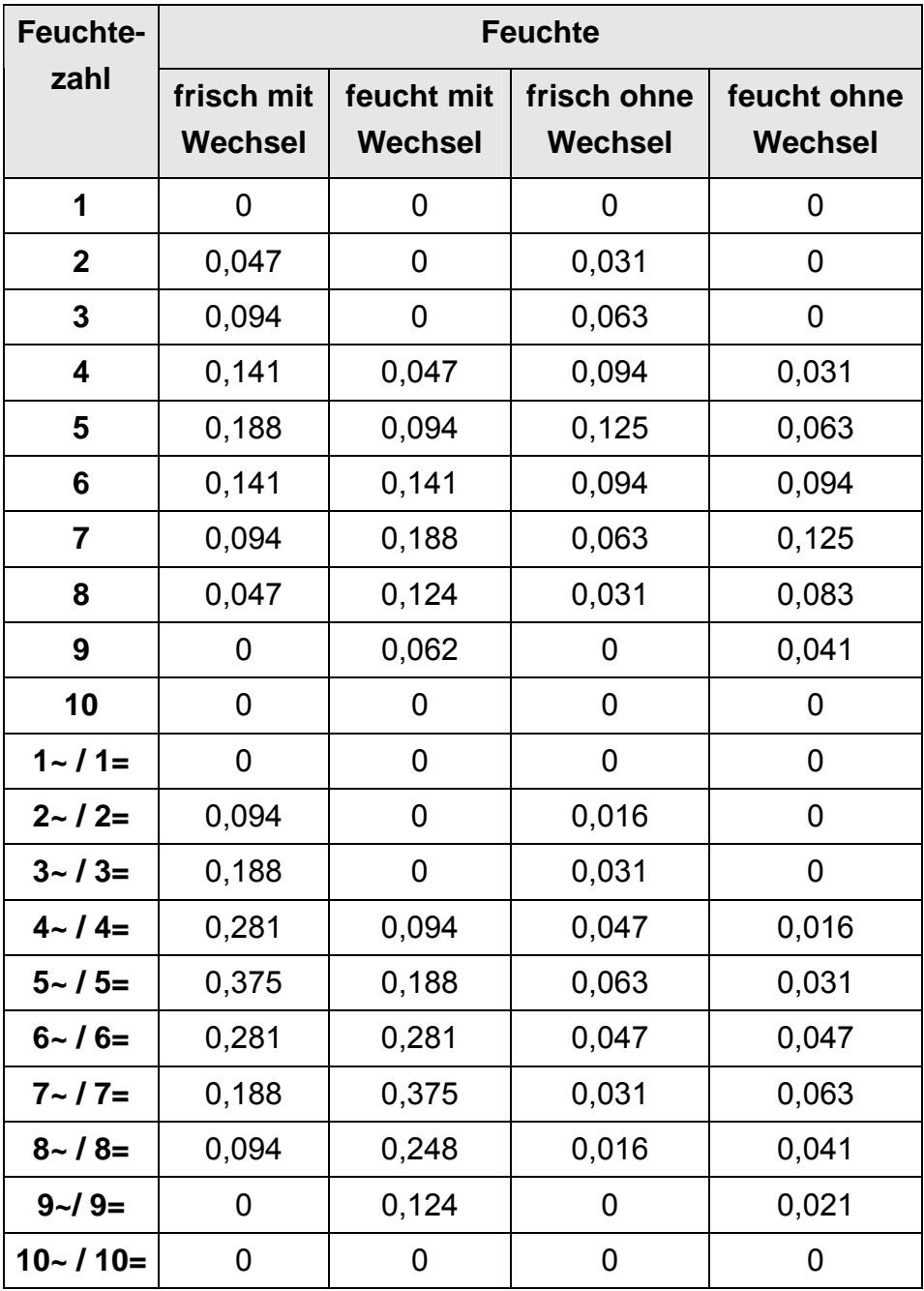

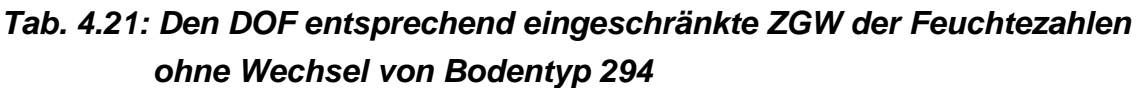

Die Vereinigungsmenge wird durch Anwendung des Maximumoperators innerhalb der einzelnen Feuchtezahlen vorgenommen. Es wird für jede Feuchtezahl der jeweils höchste ZGW bestimmt. In Tabelle 4.22 sind jeweils die ZGW fett markiert, die über die Bildung der Vereinigungsmenge entscheiden.

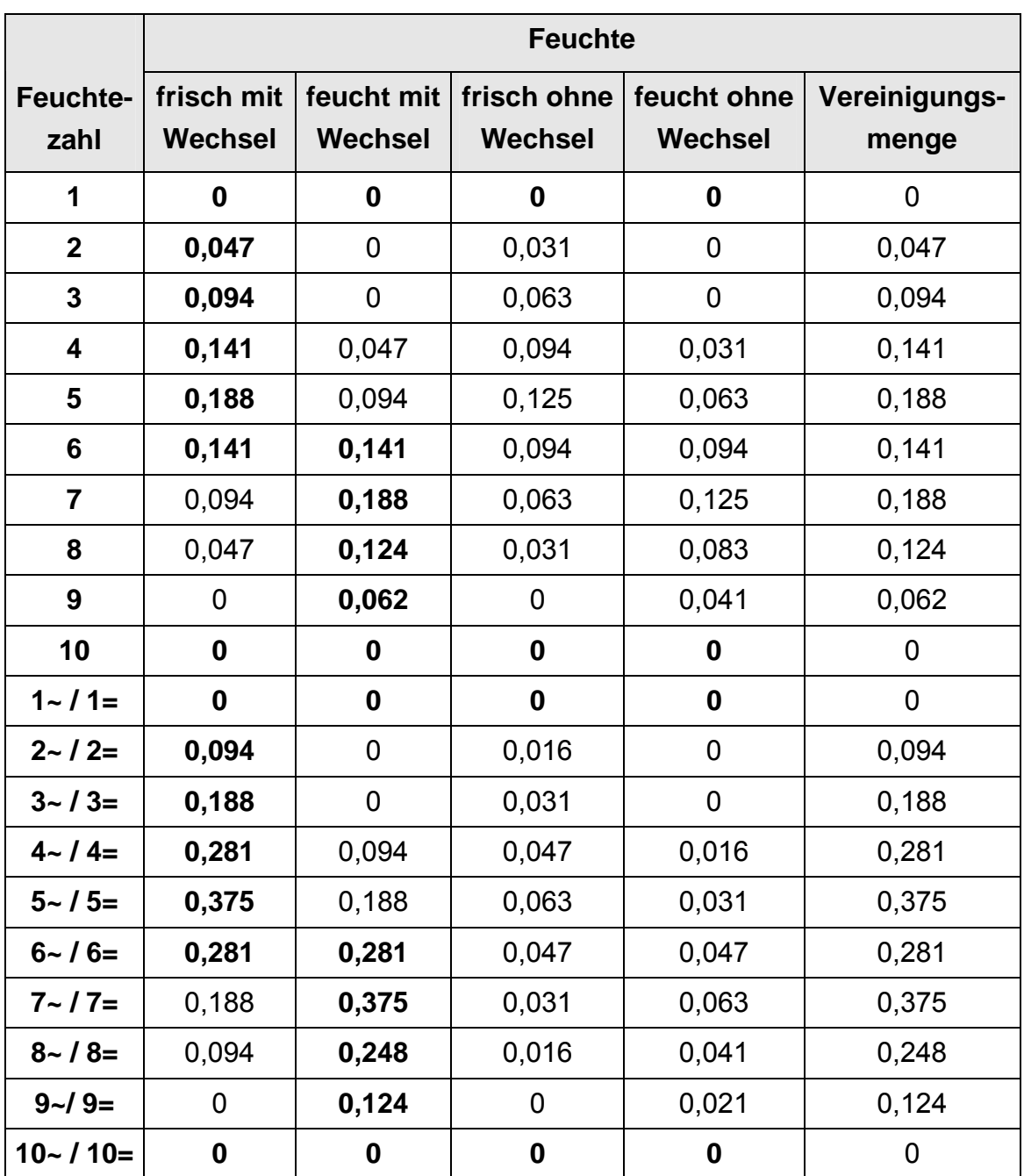

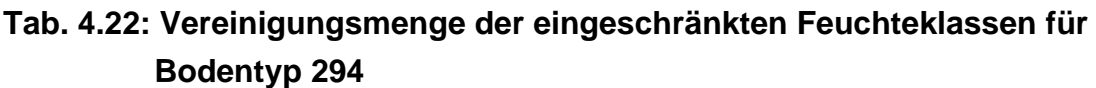

Die Höhe der Vereinigungsmenge beträgt 0,375 und liegt bei den Feuchtezahlen 5~/5= und 7~/7=. Die Normalisierung der Vereinigungsmenge erfolgt durch Division durch die Höhe. Ohne eine Normalisierung wären die ZGW auf Standorten mit hohen DOF höher als auf Standorten mit niedrigen DOF. Um ein das Modell möglichst realitätsnah zu gestalten muss die Vereinigungsmenge deshalb normalisiert werden.

| <b>Feuchtezahl</b> | Vereinigungs-<br>menge | Normalisierte Vereinigungsmenge<br>(ZGW der Feuchtezahlen für Bodentyp 294) |
|--------------------|------------------------|-----------------------------------------------------------------------------|
| 1                  | $\mathbf 0$            | $\mathbf 0$                                                                 |
| $\mathbf{2}$       | 0,046875               | 0,125                                                                       |
| $\mathbf{3}$       | 0,09375                | 0,25                                                                        |
| 4                  | 0,140625               | 0,375                                                                       |
| 5                  | 0,1875                 | 0,5                                                                         |
| $6\phantom{1}6$    | 0,140625               | 0,375                                                                       |
| $\overline{7}$     | 0,1875                 | 0,5                                                                         |
| 8                  | 0,12375                | 0,33                                                                        |
| 9                  | 0,061875               | 0,165                                                                       |
| 10                 | $\mathbf 0$            | $\mathbf 0$                                                                 |
| $1 - 11 =$         | $\mathbf 0$            | $\mathbf 0$                                                                 |
| $2 - 12 =$         | 0,09375                | 0,25                                                                        |
| $3 - 13 =$         | 0,1875                 | 0,5                                                                         |
| $4 - 14 =$         | 0,28125                | 0,75                                                                        |
| $5 - 15 =$         | 0,375                  | $\mathbf{1}$                                                                |
| $6 - 16 =$         | 0,28125                | 0,75                                                                        |
| $7 - 17 =$         | 0,375                  | 1                                                                           |
| $8 - 18 =$         | 0,2475                 | 0,66                                                                        |
| $9 - 9 =$          | 0,12375                | 0,33                                                                        |
| $10 - 110 =$       | $\mathbf 0$            | $\mathbf 0$                                                                 |

*Tab. 4.23: Vereinigungsmenge und normalisierte Vereinigungsmenge der eingeschränkten ZGW der Feuchtezahlen von Bodentyp 294* 

Die normalisierte Vereinigungsmenge kann genau wie die Verteilungen der ZGW für die Hauptklassen als Filter verwendet werden. Eine Pflanzenart mit Feuchtezahl 5 hat auf dem Bodentyp 294 somit einen ZGW von 0,5. Eine Pflanzenart mit ZGW 7~ hat einen ZGW von 1.

# **4.5 Filtermodul für Reaktion**

## **4.5.1 Grundlagen**

Das Modul Reaktion im Filtermodell arbeitet mit der Reaktionszahl nach ELLENBERG et al. (1992), die das Vorkommen von Pflanzenarten im Gefälle der Acidität des Bodens (Bodenreaktion) und des Kalkgehaltes angibt. Die Bodenreaktion wird über den pH-Wert ausgedrückt. In Bezug auf die Bodenreaktion ist die physiologische Amplitude der meisten höheren Pflanzenarten besonders groß. Aber auch bei diesem Faktor engen Konkurrenten den Lebensbereich in der Natur so weit ein, dass man das ökologische Verhalten vieler Arten mit Reaktionszahlen bewerten kann (ELLENBERG et al. 1992).

| <b>Reaktions-</b> | <b>Definition</b>                     |                                                                          |  |  |  |  |  |  |  |
|-------------------|---------------------------------------|--------------------------------------------------------------------------|--|--|--|--|--|--|--|
| zahl              | <b>Beschreibung</b>                   | Erläuterung                                                              |  |  |  |  |  |  |  |
| 1                 | Starksäurezeiger                      | niemals auf schwach sauren bis<br>alkalischen Böden vorkommend           |  |  |  |  |  |  |  |
| $\overline{2}$    | Starksäure- bis<br>Säurezeiger        | zwischen 1 und 3 stehend                                                 |  |  |  |  |  |  |  |
| 3                 | Säurezeiger                           | Schwergewicht auf sauren Böden, nur<br>ausnahmsweise auf neutralen Böden |  |  |  |  |  |  |  |
| 4                 | Säure-bis<br>Mäßigsäurezeiger         | zwischen 3 und 5 stehend                                                 |  |  |  |  |  |  |  |
| 5                 | Mäßigsäurezeiger                      | auf stark sauren, wie auf neutralen bis<br>alkalischen Böden selten      |  |  |  |  |  |  |  |
| 6                 | Mäßigsäure- bis<br>Schwachbasenzeiger | zwischen 5 und 7 stehend                                                 |  |  |  |  |  |  |  |
| $\overline{7}$    | Schwachbasenzeiger                    | niemals auf stark sauren Böden                                           |  |  |  |  |  |  |  |
| 8                 | Schwachbasen-bis<br>Basen-/Kalkzeiger | zwischen 7 und 9 stehend, meist auf Kalk<br>weisend                      |  |  |  |  |  |  |  |
| 9                 | Basen- und Kalkzeiger                 | stets auf kalkreichen Böden                                              |  |  |  |  |  |  |  |

*Tab. 4.24: Beschreibung und Erläuterung der Reaktionszahlen (ELLENBERG et al. 1992)* 

Die Reaktionszahl basiert, laut ELLENBERG et al. (1992), auf mehr als 15.000 Einzeldaten, welche die gemessene Bodenreaktion und das Vorkommen einzelner Pflanzenarten gegenüberstellen. An den Erläuterungen in Tabelle 4.24 ist zu erkennen, dass sich die Definitionen der Ziffern überschneiden. Auf einem "schwach sauren" Boden können - gemäß Definition - nahezu alle Zeigerwerte zwischen 2 und 7 vertreten sein. Der Faktor ist also einerseits in seiner Aussage durch Daten gut gesichert, andererseits durch eine hohe Unschärfe infolge der Definitionen belastet.

Abbildung 4.10 zeigt die Verteilung der Reaktionszahl über den ApU. Zunächst wird hier deutlich, dass das indifferente Verhalten, markiert durch ein x, den höchsten Anteil aufweist. Die häufigsten Reaktionszahlen im Artenpool sind die Werte 7 und 8, wobei die Reaktionszahlen, die im weitesten Sinne saure Bedingungen anzeigen (1 - 6), aufsummiert den höchsten Anteil aufweisen. Klar zu erkennen ist in jedem Fall, dass eine breite Streuung der Reaktionszahl im Artenpool vorhanden ist. Die Verwendung der Reaktionszahl zur Erstellung eines Moduls ist also durchaus sinnvoll.

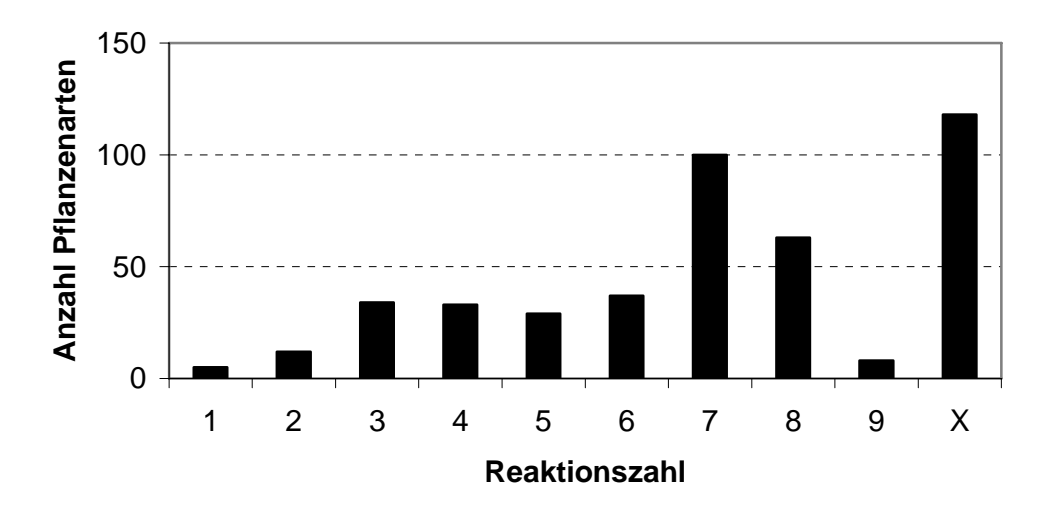

*Abb. 4.10: Verteilung der Reaktionszahl im Artenpool des Untersuchungsgebietes*

Die einzelnen Horizonte eines Bodens können sich hinsichtlich des pH-Wertes unterscheiden. Die Bodenkarte gibt für jeden Horizont eine Einstufung der Bodenreaktion zwischen äußerst alkalisch und äußerst sauer an. Insgesamt werden 13 Stufen zur Beschreibung der Bodenreaktion eines Horizontes verwendet (KUNTZE et al. 1994). Tabelle 4.25 zeigt die Klasseneinteilung nach KUNTZE et al. (1994).

| pH-Stufe        |                        |                       |
|-----------------|------------------------|-----------------------|
| Kurzbezeichnung | <b>Bezeichnung</b>     | <b>Definition</b>     |
| a <sub>6</sub>  | äußerst alkalisch      | pH- Bereich > 11      |
| a5              | sehr stark alkalisch   | pH- Bereich 10 - 11   |
| a4              | stark alkalisch        | pH- Bereich 9 - 10    |
| a3              | mittel alkalisch       | pH- Bereich 8 - 9     |
| a2              | schwach alkalisch      | pH- Bereich $7.5 - 8$ |
| a1              | sehr schwach alkalisch | pH- Bereich 7 - 7.5   |
| a0/s0           | neutral                | pH- Bereich 7         |
| s <sub>1</sub>  | sehr schwach sauer     | pH- Bereich 7 - 6.5   |
| s <sub>2</sub>  | schwach sauer          | $pH-$ Bereich $6.5-6$ |
| s3              | mittel sauer           | $pH-$ Bereich $6-5$   |
| s4              | stark sauer            | $pH-$ Bereich $5-4$   |
| s5              | sehr stark sauer       | $pH-$ Bereich $4-3$   |
| s6              | äußerst sauer          | $pH-$ Bereich $<$ 3   |

*Tab. 4.25: pH-Stufen der Bodenkarte* 

Die von ELLENBERG verwendeten Begriffe zur Beschreibung der Reaktion stimmen dabei weitgehend mit den in Tabelle 4.24 in den Erläuterungen aufgeführten Begriffen überein. Zur Vereinheitlichung der Begriffe müssen nur Definitionen für die Begriffe "sauer", "alkalisch" und "kalkreich" erstellt werden. Der Begriff "sauer" wird in Tabelle 4.24 neben den Begriffen "schwach sauer" und "stark sauer" verwendet. Er kann deshalb entweder zusammenfassend für die Vereinigungsmenge der Klassen s1 bis s6 stehen (pH 1 - 7), oder aber allein für "mittel sauer" in Abgrenzung zu den Klassen "schwach sauer" und "stark sauer" (pH 5-6). Die Erläuterung von Reaktionszahl 3 "Schwergewicht auf sauren Böden" macht nur Sinn, wenn "sauer" gleichbedeutend mit "mittel sauer" ist. Ansonsten hätten Pflanzenarten mit Reaktionszahl 3 bei allen pH-Stufen von s6 bis s1 ihr Schwergewicht.

Entsprechend wird der Begriff "sauer" als "mittel sauer" definiert. Analog wird "alkalisch" als "mittel alkalisch" definiert. Problematisch ist die Übertragbarkeit des Begriffes "mäßig sauer" in den Beschreibungen von Reaktionszahl 4 bis 6, da der Begriff nicht direkt mit den verwendeten Begriffen in Tabelle 4.25 in Einklang zu bringen ist. Er ist eindeutig weniger sauer als "mittel sauer" bzw. "sauer (vgl. Reaktionszahl 3), jedoch kann nicht eindeutig festgestellt werden, wie der Begriff in Relation zu "schwach sauer" und "sehr schwach sauer" zu verstehen ist. Der Begriff muss deshalb zunächst undefiniert bleiben.

Die Definitionen ELLENBERGS, die sich auf den Kalkgehalt des Bodens beziehen, werden weitgehend aus den Bodenkarten hergeleitet. Die Daten für das Untersuchungsgebiet zeigen, dass Bodenhorizonte ab Stufe a2 weitestgehend hohe Kalkgehalte aufweisen, während Horizonte mit der Stufe a1 auch geringe Kalkgehalte aufweisen. Horizonte der Stufe a0/s0 weisen ebenfalls kalkarme Bedingungen auf. Vor dem Hintergrund, dass landwirtschaftlich genutzte Flächen regelmäßig gekalkt werden, können aus Humusgehalt und Bodenart abgeleitete pH-Werte verwendet werden (VDLUFA 2000 nach BEYLICH 2005).

Die Bodenkarte unterscheidet 7 Abstufung der Kalkgehalte. Die für diese Klassen verwendeten Kurzbezeichnungen und jeweils zugeordneten Massenprozente sind in Tabelle 4.26 aufgeführt.

| <b>Kalkgehalt</b>    | Kurzbezeichnung | <b>Kalkgehalt in Masse-%</b> |
|----------------------|-----------------|------------------------------|
| carbonatfrei         | c0              | 0                            |
| sehr carbonatarm     | c1              | < 0.5                        |
| carbonatarm          | c2              | $0,5 - 2$                    |
| carbonathaltig       | c3              | $2 - 10$                     |
| carbonatreich        | C <sub>4</sub>  | $10 - 25$                    |
| sehr carbonatreich   | c5              | $25 - 50$                    |
| extrem carbonatreich | c6              | > 50                         |

*Tab. 4.26: Klassifizierung des Kalkgehalts der Bodenkarte* 

Wie bereits in Kapitel 4.4.2 beschrieben, wird in dieser Arbeit der durchwurzelte Bodenraum für Grünlandstandorte mit 100 cm angenommen. Deshalb werden alle Bodenhorizonte, die in diesem Bereich liegen in die Bestimmung der Reaktionszahl mit einbezogen. Abbildung 4.11 stellt einen Boden beispielhaft dar. Das Modell zieht hier eine Grenze bei 100 cm Tiefe unter GOF, die Bodenhorizonte 1, 2 und 3 werden dabei mit einbezogen, Bodenhorizont 4 wird nicht berücksichtigt. Diese vereinfachte Betrachtungsweise wird in Kapitel 6.1 ausführlich diskutiert.

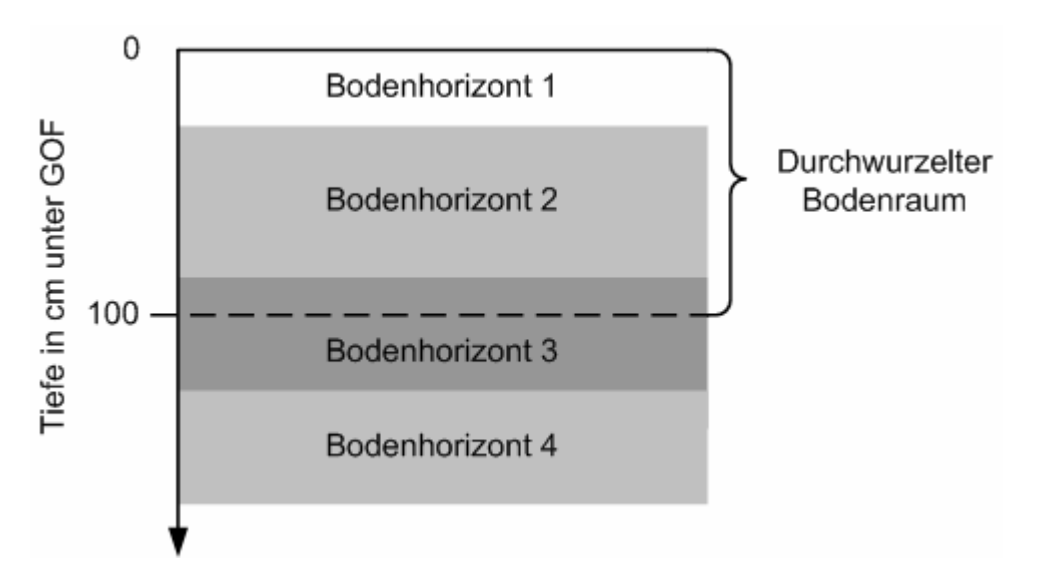

*Abb. 4.11: Modellhafte Darstellung der Durchwurzelungstiefe* 

Die Mächtigkeit des Horizontes, also die Höhe (in cm) eines Horizontes im Bodenprofil, wird nicht als Faktor einbezogen, obwohl sich die Mächtigkeiten der Horizonte oft erheblich unterscheiden. Dies lässt sich damit begründen, dass schmale Horizonte oft näher der Geländeoberfläche und deshalb leichter für die Pflanzen zu erreichen sind. Die Daten zeigen zudem, dass die Mächtigkeit der Horizonte für das Untersuchungsgebiet einen relativ geringen Einfluss hat, da einige wenige Reaktionsstufen, vor allem a1 und s1, in den meisten Böden der Bodenkarte vorliegen und in aller Regel eine hohe Mächtigkeit aufweisen.

Tabelle 4.27 zeigt die vorhandenen Kombinationen von Kalkgehalt und Reaktionsstufe in der Bodenkarte, zusammen mit dem prozentualen Anteil der Flächen, auf denen Böden mit den entsprechenden Horizonten vorkommen.

| <b>Kalkgehalt</b> | pH-Stufe       | Anteil Fläche (%) |
|-------------------|----------------|-------------------|
| C <sub>0</sub>    | a <sub>1</sub> | 74,68             |
| c0                | s <sub>1</sub> | 99,24             |
| C <sub>0</sub>    | s <sub>2</sub> | 62,94             |
| c0                | s3             | 16,15             |
| c0                | s4             | 0,05              |
| c <sub>1</sub>    | a1             | 0,11              |
| c2                | a2             | 0,06              |
| c3                | a2             | 0,34              |
| C <sub>4</sub>    | a2             | 0,38              |

*Tab. 4.27: Kombinationen von Kalkgehalt und Reaktionsstufen in der Bodenkarte* 

Da mehrere Horizonte auf einem Boden vorkommen können, summieren sich die prozentualen Anteile nicht auf 100%.

## **4.5.2 Filteraufbau**

Grundsätzlich erfolgt der Aufbau des Teilmoduls Reaktion, wie bereits im Modul Feuchte beschrieben. Der Unterschied besteht darin, dass zunächst für jeden einzelnen Bodenhorizont ein eigener Filter erstellt wird. Durch die Bildung der Vereinigungsmenge aller Filter wird dann der Filter des gesamten Bodens gebildet. Die Eingangsparameter des Moduls Reaktionszahl sind in Tabelle 4.28 am Beispiel des Bodentyps 278 dargestellt.

| Gen<br>$-ID$                                      | Name der<br><b>Bodenform</b> | <b>Bezeichnung</b><br>des Horizontes | Carbonat-<br>gehalt | pH-Stufe       | <b>Mächtigkeit</b><br>(in cm) |
|---------------------------------------------------|------------------------------|--------------------------------------|---------------------|----------------|-------------------------------|
|                                                   | Braunerde aus                | Ah                                   | $_{\rm c0}$         | a1             | 10                            |
| lössreichem,<br>278<br>grusführen-<br>dem Schluff | Bv                           | $_{\rm c0}$                          | s1                  | 30             |                               |
|                                                   |                              | ilCv                                 | c0                  | s <sub>2</sub> | 60                            |

*Tab. 4.28: Eingangsparameter von Bodentyp 278* 

Der Boden weist drei Bodenhorizonte mit jeweils unterschiedlichen Mächtigkeiten und pH-Stufen und jeweils gleichen Carbonatgehalten auf. Dabei sind die weniger mächtigen Bodenhorizonte deutlich näher an der Geländeoberfläche, als der mächtige ilCv-Horizont und damit leichter zu erreichen.

Für die Erstellung der Filter müssen zunächst die Erläuterungen der Zeigerwerte über die linguistischen Operatoren (vgl. Tab. 4.1) und ihre linguistischen Variablen (vgl. Tab. 4.24) ermittelt werden. Tabelle 4.29 zeigt die Beschreibungen und Erläuterungen nach ELLENBERG et al. (1992), sowie die entsprechende Zuweisung von Zugehörigkeitsattributen (ZGA) an die pH-Stufen, die aus der Erläuterung gefolgert werden. Dabei bleiben zunächst die Zeigerwerte 8 und 9, die nicht durch den pH-Wert, sondern den Kalkgehalt definiert sind unberücksichtigt.

Folgende Regeln aus Tabelle 4.1 können direkt angewendet werden:

- "niemals auf schwach sauren bis alkalischen Böden" und "niemals auf stark sauren Böden"
- "auf stark sauren, wie auf neutralen bis alkalischen Böden selten"
- "nur ausnahmsweise auf neutralen Böden"
- "Schwergewicht auf sauren Böden"

Weiter können zu den Begriffen "stark sauer", "sauer", "mäßig sauer" und "schwach basisch" die Zuweisungen direkt aus den Beschreibungen gefolgert werden.

Außer diesen Zuweisungen, die direkt aus den Erläuterungen gefolgert werden, können noch weitere Zuweisungen logisch abgeleitet werden. Diese indirekt abgeleiteten Zuweisungen sind in Klammern gesetzt. Sie wurden immer dann hinzugefügt, wenn durch Einschränkung einer Klasse, eine Grenze in eine bestimmte Richtung beschrieben wird. Wenn der "Säurezeiger" (3) hin zum alkalischen Bereich durch die Erläuterung "nur ausnahmsweise auf neutral" abgegrenzt wird, so kann gefolgert werden, dass alle Klassen, die alkalischer als "neutral" sind, ausgeschlossen sind.

*Tab. 4.29: Zuweisungen der Zugehörigkeitswerte einzelner Reaktionszahlen aus den Beschreibungen und Erläuterungen nach ELLENBERG et al. (1992)* 

| <b>Reaktions-</b><br>zahl | <b>Beschreibung / Erläuterung</b>                      | Zuweisung der ZGA an pH-<br><b>Stufen</b>                |
|---------------------------|--------------------------------------------------------|----------------------------------------------------------|
| 1                         | Starksäurezeiger                                       | $s4 = 1$                                                 |
| 1                         | Niemals auf "schwach sauer"<br>bis " mittel alkalisch" | s2, s1, $a0/s0$ , a1, a2, $a3 = 0$<br>$(a4, a5, a6 = 0)$ |
| 3                         | Schwergewicht auf "mittel<br>sauer" (Säurezeiger)      | $s3 = 1$                                                 |
| 3                         | Nur ausnahmsweise aus<br>"neutral"                     | $a0/s0 = U$<br>$(a1, a2, a3, a4, a5, a6 = 0)$            |
| 5                         | Auf "stark sauer" selten                               | $s4 = U$<br>$(s5, s6 = 0)$                               |
| 5                         | Auf "neutral" bis " mittel<br>alkalisch" selten        | $a0/s0$ , a1, a2, a3 = U<br>$(a4, a5, a6 = 0)$           |
| 5                         | Mäßigsäurezeiger                                       | ?                                                        |
| $\overline{7}$            | Niemals auf "stark sauer"                              | $s4 = 0$<br>$(s5, s6 = 0)$                               |
| $\overline{7}$            | Schwachbasenzeiger                                     | $a2 = 1$                                                 |

Aus den Zugehörigkeitsattributen (ZGA) einzelner Reaktionszahlen ergeben sich direkt die in Tabelle 4.30 dargestellten ZGA für die Reaktionszahlen 1, 3, 5, und 7.

*Tab. 4.30: ZGA der Reaktionszahlen 1, 3, 5, 7* **(mit offenen Zellen)** 

|                      | pH-Stufe       |                |                |    |         |                |           |                |             |    |                |                |    |
|----------------------|----------------|----------------|----------------|----|---------|----------------|-----------|----------------|-------------|----|----------------|----------------|----|
| <b>Reaktionszahl</b> | a6             | a <sub>5</sub> | a <sub>4</sub> | a3 | $a2$ a1 |                | a0/<br>s0 | s <sub>1</sub> | s2          | s3 | s <sub>4</sub> | s <sub>5</sub> | s6 |
|                      | $\overline{0}$ | $\mathbf 0$    | 0              | 0  | 0       | $\overline{0}$ | 0         | 0              | $\mathbf 0$ |    | 1              |                |    |
| 3                    | $\overline{0}$ | $\overline{0}$ | $\overline{0}$ | 0  | 0       | $\overline{0}$ | U         |                |             | 1  |                |                |    |
| 5                    | $\overline{0}$ | 0              | $\mathbf 0$    | U  | U       | U              | U         |                |             |    | U              | $\overline{0}$ | O  |
|                      |                |                |                |    | 4       |                |           |                |             |    | 0              | 0              |    |

Jene Stellen die in Tabelle 4.30 offen geblieben sind, werden zunächst als "Unsicher" definiert. Damit ergibt sich Tabelle 4.31, wobei die ergänzten Zellen in Klammern gesetzt sind.

|                      | pH-Stufe    |                |                |                |    |          |                                                                    |                |                |    |                |                |     |
|----------------------|-------------|----------------|----------------|----------------|----|----------|--------------------------------------------------------------------|----------------|----------------|----|----------------|----------------|-----|
| <b>Reaktionszahl</b> | a6          | a <sub>5</sub> | a <sub>4</sub> | a3             | a2 | -a1      | a <sub>0</sub><br>$\boldsymbol{\mathsf{s}}\boldsymbol{\mathsf{0}}$ | s <sub>1</sub> | s <sub>2</sub> | s3 | s <sub>4</sub> | s <sub>5</sub> | s6  |
| 1                    | $\mathbf 0$ | $\overline{0}$ | 0              | $\mathbf 0$    | 0  | 0        | 0                                                                  | $\mathbf 0$    | $\mathbf 0$    | (U | 1              | (U)            | (U) |
| 3                    | $\mathbf 0$ | 0              | 0              | $\overline{0}$ | 0  | 0        | U                                                                  | (U)            | (U)            | 1  | (U             | U              | (U) |
| 5                    | 0           | $\overline{0}$ | 0              | U              | U  | U        | U                                                                  | (U)            | (U             | (U | U              | $\mathbf 0$    | 0   |
| $\overline{7}$       | (U)         |                | (U)            | (U)            | 1  | $(\cup)$ | (U)                                                                | (U)            | (U`            | (U | 0              | 0              | 0   |

**Tabelle 4.31:** *ZGA der Reaktionszahlen 1, 3, 5, 7*

Da die Reaktionszahlen 2, 4 und 6 dadurch definiert sind, dass sie zwischen zwei anderen Reaktionszahlen stehen, werden ihre ZGA mit der bereits vorgestellten Regelbasis aus Tabelle 4.13 abgeleitet. Die so ermittelten ZGA der Reaktionszahlen 1 bis 7 werden in Tabelle 4.32 dargestellt.

| <b>Stufe</b>   |                | <b>Reaktionszahl</b> |                |                         |                |                |                |  |  |  |  |  |  |  |
|----------------|----------------|----------------------|----------------|-------------------------|----------------|----------------|----------------|--|--|--|--|--|--|--|
|                | 1              | $\mathbf{2}$         | $\mathbf{3}$   | $\overline{\mathbf{4}}$ | 5              | 6              | $\overline{7}$ |  |  |  |  |  |  |  |
| a <sub>6</sub> | $\overline{0}$ | $\boldsymbol{0}$     | $\overline{0}$ | $\mathbf 0$             | $\mathbf 0$    | U              | U              |  |  |  |  |  |  |  |
| a5             | 0              | $\mathbf 0$          | $\overline{0}$ | 0                       | $\mathbf 0$    | U              | U              |  |  |  |  |  |  |  |
| a4             | $\overline{0}$ | $\mathbf 0$          | $\overline{0}$ | $\overline{0}$          | $\overline{0}$ | U              | U              |  |  |  |  |  |  |  |
| a <sub>3</sub> | $\overline{0}$ | $\mathbf 0$          | $\overline{0}$ | U                       | U              | U              | U              |  |  |  |  |  |  |  |
| a2             | 0              | $\mathbf 0$          | $\overline{0}$ | U                       | U              | U              | 1              |  |  |  |  |  |  |  |
| a <sub>1</sub> | 0              | $\mathbf 0$          | $\overline{0}$ | U                       | U              | U              | U              |  |  |  |  |  |  |  |
| a0/s0          | $\overline{0}$ | U                    | U              | U                       | U              | U              | U              |  |  |  |  |  |  |  |
| s <sub>1</sub> | $\overline{0}$ | U                    | U              | U                       | U              | U              | U              |  |  |  |  |  |  |  |
| s <sub>2</sub> | $\overline{0}$ | U                    | U              | U                       | U              | U              | U              |  |  |  |  |  |  |  |
| s3             | U              | U                    | 1              | U                       | U              | U              | U              |  |  |  |  |  |  |  |
| s4             | 1              | U                    | U              | U                       | U              | U              | $\mathbf 0$    |  |  |  |  |  |  |  |
| s5             | U              | U                    | U              | U                       | $\pmb{0}$      | $\overline{0}$ | $\mathbf 0$    |  |  |  |  |  |  |  |
| s <sub>6</sub> | U              | U                    | U              | U                       | $\mathbf 0$    | $\mathbf 0$    | $\mathbf 0$    |  |  |  |  |  |  |  |

*Tab. 4.32: ZGA der Reaktionszahlen 1 - 7* 

Wie Tabelle 4.32 zeigt, weisen die pH-Stufen s1, s2, s5 und s6, sowie a0/s0, a1, a3, a4, a5 und a6 bislang keine Reaktionszahl mit dem ZGA 1 auf. Weiter weisen die Reaktionszahlen 2, 4, 6 und 7 bei keiner Klasse das ZGA 1 auf, während Reaktionszahl 8 noch überhaupt nicht definiert ist. Die fehlenden Einstufungen werden im folgenden hergeleitet:

- Da bereits die pH-Stufe s4 ein ZGA von 1 aufweist, können die pH-Stufen **s5** und **s6** ebenfalls an dieser Stelle mit ZGA = 1 besetzt werden, da sie noch geringere pH-Werte aufweisen.
- Die **Reaktionszahl 8** kann sowohl über den Kalkgehalt, als auch über die Reaktionsstufe definiert sein. Sie stellt in Bezug auf den pH-Wert das gegensätzliche Extrem zu Reaktionszahl 1 dar. Der Reaktionszahl 8 wird für die Klassen **a3, a4, a5** und **a6** jeweils das ZGA 1 zugewiesen, da der Gipfel der Zugehörigkeitsfunktionen eindeutig bei Reaktionszahl 8 liegt. Die pH-Stufen s6, s5 und s4 werden für Reaktionszahl 8 mit einem Zugehörigkeitswert von 0 belegt, da bereits Reaktionszahl 7 für diese Klassen einen Zugehörigkeitswert von 0 aufweist.

Somit sind für die pH-Stufen s5, s6, sowie a3, a4, a5 und a6 jeweils Gipfelpunkte definiert:

- Die Bestimmung des Gipfelpunktes der Klassen a0/s0 und a1 erfolgt über das Ausschlussprinzip. Der bislang nicht klar definierte Begriff "mäßig sauer" findet nun Verwendung. Ohne eine klare Definition festzulegen, kann "mäßig sauer" als Begriff umschrieben werden, der seinen Schwerpunkt nicht im "neutralen" oder "schwach alkalischen" Bereich hat. Somit kann Reaktionszahl 5 ("Mäßigsäurezeiger") nicht der Gipfelpunkt der Klassen a0/s0 und a1 sein. Folglich muss der Gipfelpunkt von pH-Stufe **a0/s0** und **a1** jeweils bei Reaktionszahl 6 ein ZGA von 1 aufweisen.
- Für die übrigen beiden Klassen s1 und s2 bleiben somit zwei mögliche Definitionen der Gipfelpunkte. Entweder wird beiden Klassen jeweils die Reaktionszahl 4 und 5 zugewiesen, oder der Unterschied zwischen beiden Klassen wird durch eine Unterscheidung der Gipfelpunkte verdeutlicht. Die Unterscheidung der Gipfelpunkte kann dadurch bewerkstelligt werden, dass Reaktionszahl 4 den Gipfelpunkt der Klasse s2 darstellt, während Reaktionszahl 5 den Gipfelpunkt der Klasse s1 darstellt. Für den Aufbau der Filter wurde, um eine möglichst ausgeglichene Abstufung zu erreichen, die zweite Methode verwendet. Da ein relativ hoher Anteil der Bodenhorizonte die pH-Stufe s1 oder s2 ausweist, scheint eine Unterscheidung der Stufen sinnvoll. Bei Verwendung der ersten Methode entsprächen sich die Filter der Klassen s1 und s2. Die pH-Stufe **s1** hat ihren Gipfelpunkt somit bei Reaktionszahl 5, die pH-Stufe **s2** hat ihn bei Reaktionszahl 6.

Tabelle 4.33 zeigt die Zugehörigkeit aller Klassen mit einem jeweils definierten Gipfelpunkt.

| <b>Stufe</b>   |                | <b>Reaktionszahl</b> |                |                         |                |                 |                |                |  |  |  |  |
|----------------|----------------|----------------------|----------------|-------------------------|----------------|-----------------|----------------|----------------|--|--|--|--|
|                | 1              | $\overline{2}$       | $\mathbf{3}$   | $\overline{\mathbf{4}}$ | 5              | $6\phantom{1}6$ | $\overline{7}$ | 8              |  |  |  |  |
| a <sub>6</sub> | $\overline{0}$ | $\mathbf 0$          | $\mathbf 0$    | $\overline{0}$          | $\overline{0}$ | U               | U              | 1              |  |  |  |  |
| a <sub>5</sub> | $\overline{0}$ | $\overline{0}$       | $\overline{0}$ | $\overline{0}$          | $\overline{0}$ | U               | U              | 1              |  |  |  |  |
| a <sub>4</sub> | $\overline{0}$ | $\overline{0}$       | 0              | $\overline{0}$          | 0              | U               | U              | 1              |  |  |  |  |
| a <sub>3</sub> | $\overline{0}$ | $\overline{0}$       | $\overline{0}$ | U                       | U              | U               | U              | 1              |  |  |  |  |
| a2             | $\overline{0}$ | $\mathbf 0$          | 0              | U                       | U              | U               | 1              | U              |  |  |  |  |
| a1             | $\overline{0}$ | $\overline{0}$       | $\overline{0}$ | U                       | U              | 1               | U              | U              |  |  |  |  |
| a0/s0          | $\overline{0}$ | U                    | U              | U                       | U              | 1               | U              | U              |  |  |  |  |
| s1             | $\overline{0}$ | U                    | U              | U                       | 1              | U               | U              | U              |  |  |  |  |
| s <sub>2</sub> | $\overline{0}$ | U                    | U              | 1                       | U              | U               | U              | U              |  |  |  |  |
| s3             | U              | U                    | 1              | U                       | U              | U               | U              | U              |  |  |  |  |
| s4             | 1              | U                    | U              | U                       | U              | U               | $\overline{0}$ | $\overline{0}$ |  |  |  |  |
| s <sub>5</sub> | 1              | U                    | U              | U                       | $\overline{0}$ | $\overline{0}$  | $\overline{0}$ | 0              |  |  |  |  |
| s <sub>6</sub> | 1              | U                    | U              | U                       | $\overline{0}$ | $\overline{0}$  | $\mathbf 0$    | $\mathbf 0$    |  |  |  |  |

*Tab. 4.33: ZGA der Reaktionszahlen 1 - 8* 

Weil alle Pflanzenarten auf einem bestimmten Standort ihr ökologisches Optimum aufweisen und deshalb alle Reaktionszahlen in mindestens einer pH-Klasse den Zugehörigkeitswert 1 haben, muss noch für Reaktionszahl 2 ein Gipfelpunkt definiert werden. Für den Fall, dass ein Zeigerwert in keiner Klasse den Zugehörigkeitswert 1 aufweist, werden die Regeln aus Tabelle 4.1 leicht verändert. Tabelle 4.34 zeigt die beiden Zusatzregeln für diesen Fall. Die Veränderten Regeln sind fett gedruckt. Der Minimumoperator wird nur noch eingeschränkt verwendet.

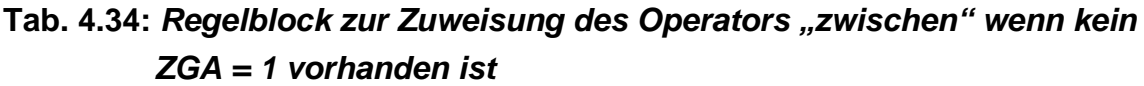

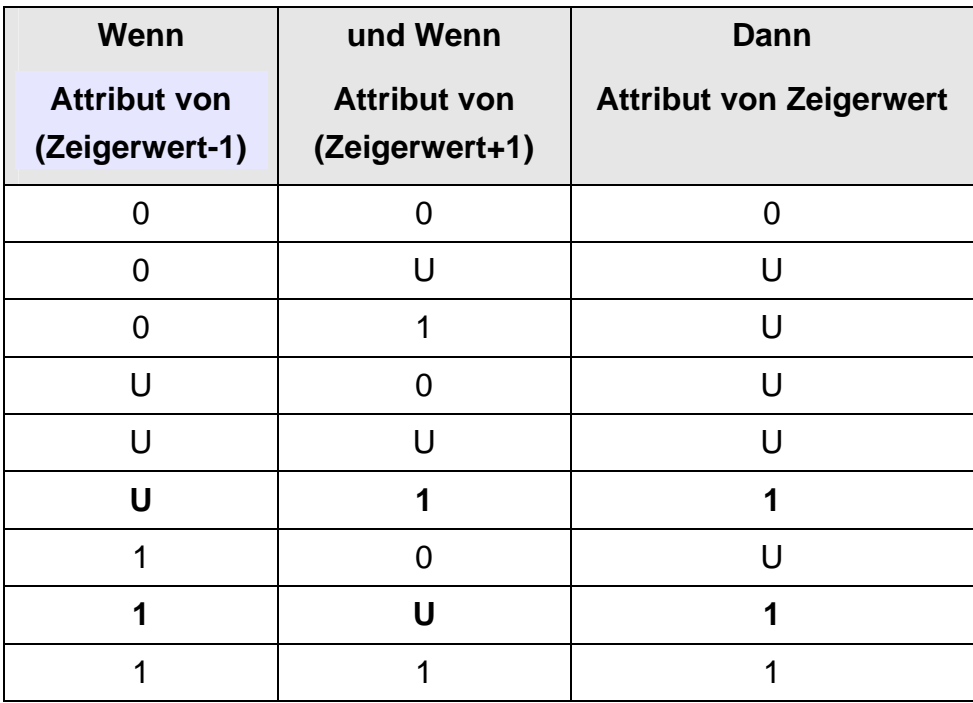

Die Zellen, die bislang mit "Unsicher" bezeichnet sind, können nun teilweise aufgelöst werden. Dazu wird als Berechnungshilfe die Reaktionszahl 9 mit dem Zugehörigkeitswert 0 für alle pH-Stufen eingesetzt. Der Zugehörigkeitswert 0 erklärt sich aus der Tatsache, dass die Reaktionszahl 9 nicht über den pH-Wert, sondern allein über den Kalkgehalt definiert ist. Über den pH-Wert kann also keine Zugehörigkeit zugewiesen werden.

Tabelle 4.35 zeigt die ermittelten Zugehörigkeitswerte der Reaktionszahlen. Wieder werden die ZGW über die Linearität der Intervalle hergeleitet. Diese Linearität folgt, wie bereits beschrieben aus der Verwendung trapezoider Fuzzy-Intervalle**.** 

| <b>Stufe</b>   |                | <b>Reaktionszahl</b> |                |                |                |                |                |                |                  |  |  |  |  |
|----------------|----------------|----------------------|----------------|----------------|----------------|----------------|----------------|----------------|------------------|--|--|--|--|
|                | 1              | $\overline{2}$       | $\overline{3}$ | 4              | 5              | 6              | $\overline{7}$ | 8              | $\boldsymbol{9}$ |  |  |  |  |
| a <sub>6</sub> | $\overline{0}$ | $\overline{0}$       | $\overline{0}$ | $\overline{0}$ | $\overline{0}$ | 0,33           | 0,67           | 1              | 0                |  |  |  |  |
| a <sub>5</sub> | $\overline{0}$ | $\overline{0}$       | $\overline{0}$ | $\overline{0}$ | $\overline{0}$ | 0,33           | 0,67           | 1              | 0                |  |  |  |  |
| a4             | $\overline{0}$ | $\overline{0}$       | $\overline{0}$ | $\overline{0}$ | $\overline{0}$ | 0,33           | 0,67           | 1              | 0                |  |  |  |  |
| a <sub>3</sub> | $\overline{0}$ | $\overline{0}$       | $\overline{0}$ | 0,2            | 0,4            | 0,6            | 0,8            | 1              | 0                |  |  |  |  |
| a2             | $\overline{0}$ | $\overline{0}$       | $\overline{0}$ | 0,25           | 0,5            | 0,75           | 1              | 0,5            | 0                |  |  |  |  |
| a1             | $\overline{0}$ | $\overline{0}$       | $\overline{0}$ | 0,33           | 0,67           | 1              | 0,67           | 0,33           | 0                |  |  |  |  |
| a0/s0          | $\overline{0}$ | 0,2                  | 0,4            | 0,6            | 0,8            | 1              | 0,67           | 0,33           | 0                |  |  |  |  |
| s1             | $\overline{0}$ | 0,25                 | 0,5            | 0,75           | $\mathbf{1}$   | 0,75           | 0,5            | 0,25           | 0                |  |  |  |  |
| s <sub>2</sub> | $\overline{0}$ | 0,33                 | 0,67           | 1              | 0,8            | 0,6            | 0,4            | 0,2            | 0                |  |  |  |  |
| s3             | 0,5            | 1                    | 1              | 0,83           | 0,67           | 0,5            | 0,33           | 0,17           | 0                |  |  |  |  |
| s4             | 1              | 1                    | 0,8            | 0,6            | 0,4            | 0,2            | 0              | $\overline{0}$ | 0                |  |  |  |  |
| s <sub>5</sub> | 1              | 0,75                 | 0,5            | 0,25           | $\overline{0}$ | $\overline{0}$ | $\overline{0}$ | $\overline{0}$ | 0                |  |  |  |  |
| s <sub>6</sub> | 1              | 0,75                 | 0,5            | 0,25           | $\overline{0}$ | $\mathbf 0$    | $\overline{0}$ | $\mathbf 0$    | 0                |  |  |  |  |

**Tab. 4.35:** *ZGW der Reaktionszahlen nach pH-Stufe* 

Bislang sind durch die bestehenden Regeln nur die Reaktionszahlen 1 bis 7, sowie eingeschränkt die Reaktionszahl 8 im Filter verfügbar. Reaktionszahl 9 wird über den Kalkgehalt zugewiesen. Dabei muss für die Zuweisung der Erläuterung (vgl. Tab. 4.24) "stets auf kalkreichen Böden", der Begriff "kalkreich" definiert werden. Der Begriff muss mit den Kalkgehalten (vgl. Tab. 4.26) in Verbindung gebracht werden. Es ergeben sich folgende Thesen:

- Die Begriffe "carbonatreich" und "kalkreich" sind identisch. Der Kalkgehalt c4 ("carbonatreich") bekommt somit den ZGW 1 zugewiesen.
- Alle Kalkgehalte mit einem höheren Kalkgehalt als "Carbonatreich" (also c5 und c6) bekommen ebenfalls den ZGW 1 zugewiesen.
- Der Begriff "carbonatarm" (c2) hat mit dem Begriff "kalkreich" eindeutig nichts gemein und wird deshalb mit ZGW 0 bewertet. In gleicher Weise werden die Begriffe mit geringerem Kalkgehalt als c2 bewertet.
- Der Begriff "carbonathaltig" (c3) wird als unsicher eingestuft. Der Begriff wird mit dem ZGW 0,5 beschrieben. Der Wert symbolisiert die gleichwertige Zugehörigkeit zu den Begriffen "carbonatreich" und "carbonatarm".

Die Definition von Reaktionszahl 8 "meist auf Kalk weisend" wird so verstanden, dass sie einerseits betreffend des Kalkgehaltes der Reaktionszahl 9 entspricht, bei geringem Kalkgehalt jedoch auch über die pH-Stufe einen Zugehörigkeitswert größer 0 zugewiesen bekommen kann, da davon auszugehen ist, dass kalkreiche Böden generell einen hohen pH-Wert haben. Die Reaktionszahlen 8 und 9 unterscheiden sich deshalb nur bei geringem Kalkgehalt. Die Zuweisung der ZGW der Reaktionszahlen nach Kalkgehalte ist in Tabelle 4.36 dargestellt.

| Kalk-<br>gehalt | <b>Reaktionszahl</b> |                |                |   |                |                |                |     |     |  |  |
|-----------------|----------------------|----------------|----------------|---|----------------|----------------|----------------|-----|-----|--|--|
|                 | 1                    | $\overline{2}$ | $\mathbf{3}$   | 4 | 5              | 6              | 7              | 8   | 9   |  |  |
| C <sub>0</sub>  | $\overline{0}$       | $\Omega$       | $\overline{0}$ | 0 | $\overline{0}$ | $\overline{0}$ | 0              | 0   | 0   |  |  |
| c <sub>1</sub>  | $\overline{0}$       | $\Omega$       | $\overline{0}$ | 0 | $\overline{0}$ | $\overline{0}$ | $\overline{0}$ | 0   | 0   |  |  |
| c2              | $\overline{0}$       | 0              | $\overline{0}$ | 0 | $\overline{0}$ | $\overline{0}$ | 0              | 0   | 0   |  |  |
| c3              | 0                    | 0              | $\overline{0}$ | 0 | $\overline{0}$ | $\overline{0}$ | $\mathbf 0$    | 0,5 | 0,5 |  |  |
| C <sub>4</sub>  | 0                    | 0              | 0              | 0 | 0              | $\overline{0}$ | $\overline{0}$ | 1   | 1   |  |  |
| C <sub>5</sub>  | 0                    | 0              | 0              | 0 | $\overline{0}$ | 0              | $\overline{0}$ | 1   | 1   |  |  |
| c6              | 0                    | 0              | 0              | 0 | 0              | 0              | $\Omega$       | 1   |     |  |  |

*Tab. 4.36: ZGW der Reaktionszahlen nach Kalkgehalten* 

Wie eingangs erläutert, kann nun durch Bildung der Vereinigungsmenge aus dem Filter Kalkgehalt und dem Filter pH-Stufe der entsprechende Filter des Bodenhorizontes ermittelt werden. Für den Beispielboden 278 ergeben sich für die einzelnen Bodenhorizonte demnach die in der nachfolgenden Tabelle 4.37 dargestellten Zugehörigkeitswerte der Reaktionszahlen. Die ZGW der Vereinigungsmenge sind fett markiert.

| <b>Boden-</b> | <b>Bezug</b>           | <b>Reaktionszahl</b> |                |                |                         |                |                |                                                                                                    |      |                |  |  |
|---------------|------------------------|----------------------|----------------|----------------|-------------------------|----------------|----------------|----------------------------------------------------------------------------------------------------|------|----------------|--|--|
| horizont      |                        | 1                    | $\overline{2}$ | $\overline{3}$ | $\overline{\mathbf{4}}$ | 5              | $6\phantom{1}$ | $\overline{7}$                                                                                                    | 8    | 9              |  |  |
|               | pH-Stufe               | 0                    | $\overline{0}$ | $\overline{0}$ | 0,33                    | 0,67           | 1              | 0,67                                                                                                    | 0,33 | $\overline{0}$ |  |  |
| Ah            | Kalkgehalt             | $\overline{0}$       | $\overline{0}$ | $\overline{0}$ | $\overline{0}$          | $\overline{0}$ | $\overline{0}$ | $\overline{0}$                                                                                                    | 0    | $\overline{0}$ |  |  |
|               | Vereinigungs-<br>menge | $\bf{0}$             | $\bf{0}$       | $\mathbf 0$    | 0,33                    | 0,67           | 1              | 0,67                                                                                                    | 0,33 | $\bf{0}$       |  |  |
| Bv            | pH-Stufe               | 0                    | 0,25           | 0,5            | 0,75                    | $\mathbf{1}$   | 0,75           | 0,5                                                                                                    | 0,25 | 0              |  |  |
|               | Kalkgehalt             | 0                    | 0              | $\mathbf 0$    | 0                       | 0              | $\overline{0}$ | $\overline{0}$                                                                                                    | 0    | $\mathbf 0$    |  |  |
|               | Vereinigungs-<br>menge | $\bf{0}$             | 0,25           | 0,5            | 0,75                    | 1              | 0,75           | 0,5<br>0,25<br>$\boldsymbol{0}$<br>0,4<br>0,2<br>$\overline{0}$<br>$\overline{0}$<br>$\overline{0}$<br>$\mathbf 0$<br>0<br>0,4<br>0,2<br>$\boldsymbol{0}$ |      |                |  |  |
|               | pH-Stufe               | 0                    | 0,33           | 0,67           | 1                       | 0,8            | 0,6            |                                                                                                    |      |                |  |  |
| ilCv          | Kalkgehalt             | 0                    | $\overline{0}$ | $\mathbf 0$    | $\mathbf 0$             | $\mathbf 0$    |                |                                                                                                    |      |                |  |  |
|               | Vereinigungs-<br>menge | 0                    | 0,33           | 0,67           | 1                       | 0,8            | 0,6            |                                                                                                    |      |                |  |  |

*Tab. 4.37: Reaktionszahlen für den Bodentyp 278* 

Aus den Filtern der Bodenhorizonte, wird anschließend wiederum eine Vereinigungsmenge gebildet, um den Filter für den Boden zu entwickeln. Bei dem Beispielboden muss dafür aus den Vereinigungsmengen der drei Horizonte wiederum die Vereinigungsmenge gebildet werden. Tabelle 4.38 zeigt die Vereinigungsmenge für den Beispielboden.

| <b>Boden-</b> | <b>Reaktionszahl</b> |                |              |      |      |      |      |      |          |  |
|---------------|----------------------|----------------|--------------|------|------|------|------|------|----------|--|
| horizont      | 1                    | $\overline{2}$ | $\mathbf{3}$ | 4    | 5    | 6    | 7    | 8    | 9        |  |
| Ah            | 0                    | $\overline{0}$ | 0            | 0,33 | 0,67 | 1    | 0,67 | 0,33 | $\Omega$ |  |
| Bv            | $\overline{0}$       | 0,25           | 0,5          | 0,75 | 1    | 0,75 | 0,5  | 0,25 | 0        |  |
| ilCv          | 0                    | 0,33           | 0,67         | 1    | 0,8  | 0,6  | 0,4  | 0,2  | 0        |  |
| <b>Gesamt</b> | 0                    | 0,33           | 0,67         | 1    | 1    | 1    | 0,67 | 0,33 | 0        |  |

*Tab. 4.38: Aggregierte Reaktionszahlen für Bodentyp 278* 

Abbildung 4.12 zeigt die ZGF für Bodentyp 278 für Reaktionszahlen als Fuzzy-Intervall.

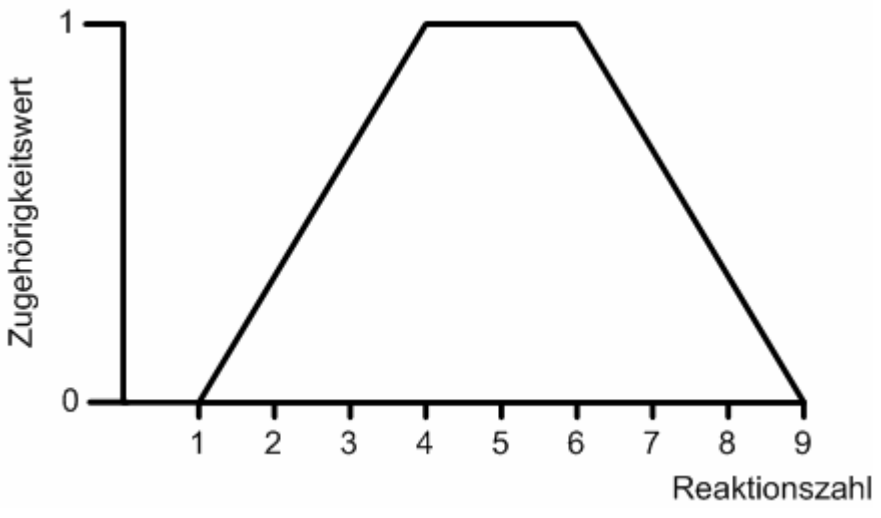

*Abb. 4.12: ZGF der Reaktionszahlen für Bodentyp 278* 

Die trapezoide Form der ZGF der einzelnen Bodenhorizonte führt in diesem Fall dazu, dass auch die Vereinigungsmenge eine trapezoide Form aufweist. Je nachdem welche Bodenhorizonte ein Bodentyp aufweist, kann die Vereinigungsmenge jedoch auch von der trapezoiden Form abweichen. Ein Beispiel dafür wäre die Vereinigungsmenge aus Tabelle 4.38 ohne den Bv-Horizont.

# **4.6 Filtermodul für Stickstoff**

### **4.6.1 Grundlagen**

Das Modul Stickstoff, arbeitet mit der Stickstoffzahl nach ELLENBERG et al. (1992). Sie gibt das Vorkommen von Pflanzenarten im Gefälle der Mineralstickstoffversorgung während der Vegetationszeit an. Bei terrestrischen Gefäßpflanzen darf man die Stickstoffzahlen als Ausdruck für die allgemeinen Ernährungsbedingungen werten, soweit diese durch die Intensität des Abbaus organischer Substanzen im Boden gegeben sind. Die Stickstoffzahl könnte also auch als "Nährstoffzahl" bezeichnet werden (ELLENBERG et al. 1992). Der Faktor ist, neben vielen natürlichen Faktoren, auf landwirtschaftlichen Flächen extrem durch die Düngung beeinflusst. Tabelle 4.39 zeigt die Definition der Stickstoffzahlen nach ELLENBERG et al. (1992).
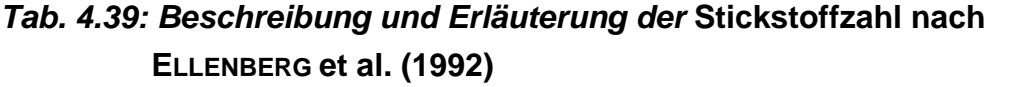

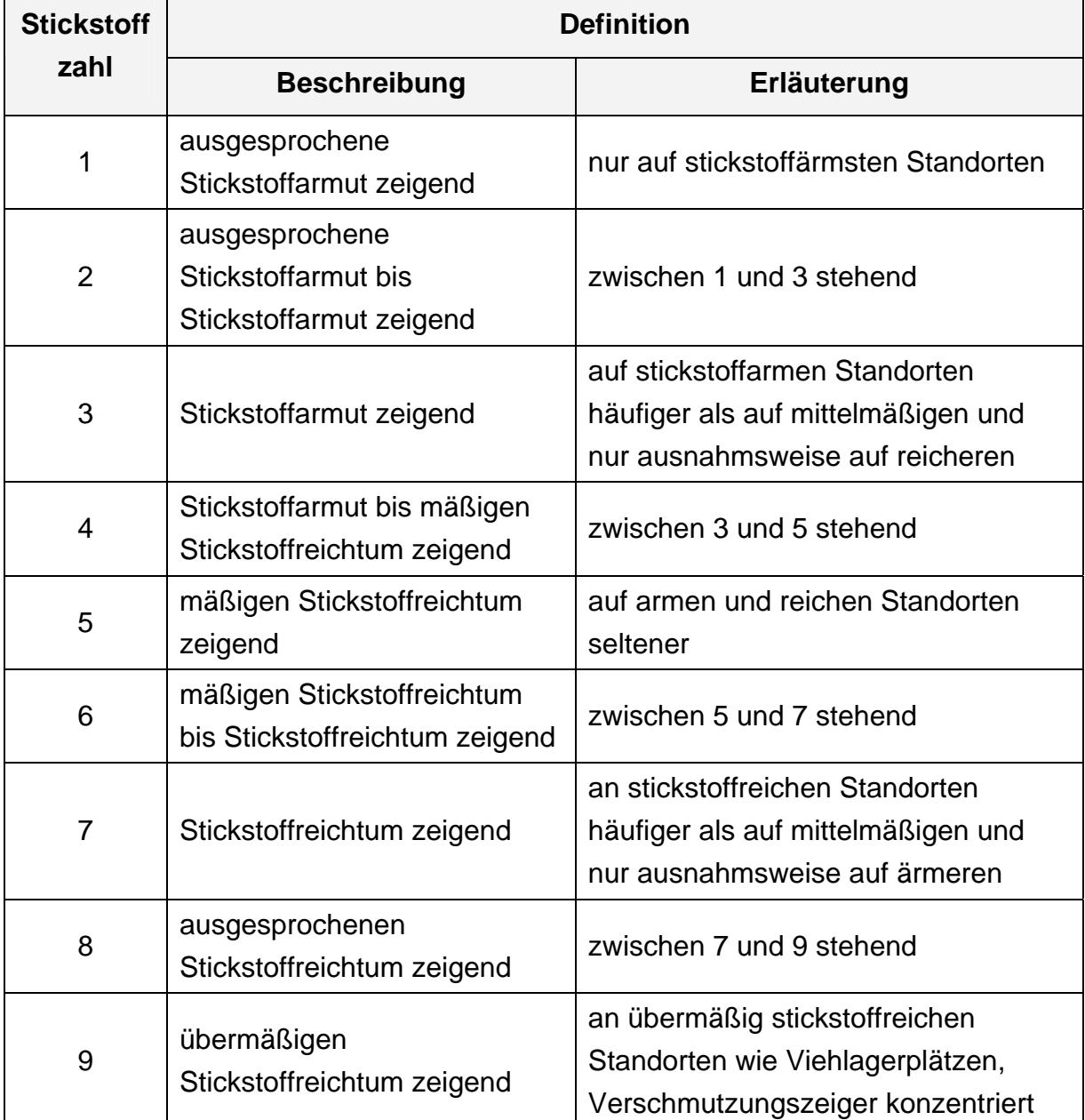

Die Verteilung der Stickstoffzahl im Artenpool des Untersuchungsgebietes ist in Abbildung 4.13 dargestellt. Sie zeigt, dass besonders viele Arten mit Stickstoffzahl 2 und relativ wenige Arten mit Stickstoffzahl 1 und 9 im ApU vorkommen. Generell kann jedoch von einer relativ ausgeglichenen Verteilung gesprochen werden.

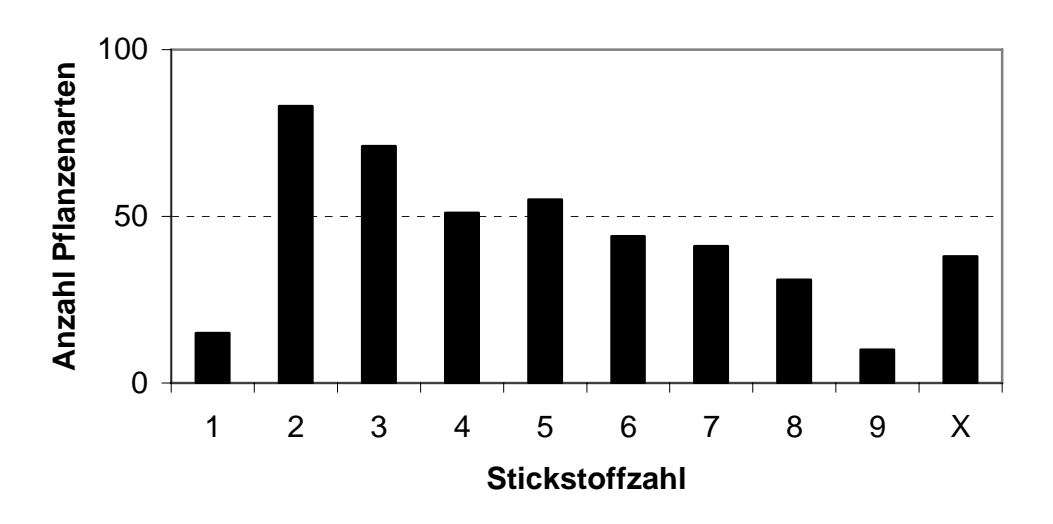

*Abb. 4.13: Verteilung der Stickstoffzahl im ApU* 

Die meisten Stickstoffzahlen haben einen Anteil von mehr als 5% des ApU. Die Erstellung eines Filters ist aufgrund der breiten Streuung der Stickstoffzahlen im ApU sehr sinnvoll.

#### **4.6.2 Filteraufbau**

Neben den anthropogenen Einflüssen, sind unter anderem die Aktivität von Mikroorganismen und die Auswaschung durch Niederschläge entscheidende Faktoren. Der Stickstoffhaushalt ist somit sehr komplex, wird jedoch auf landwirtschaftlich genutzten Flächen zum größten Teil durch anthropogen steuerbare Einflüsse beeinflusst. Das Modul Stickstoff berücksichtigt daher vor allem diesen nutzungsbedingten, anthropogenen Einfluss, während alle anderen Einflüsse nur indirekt einbezogen werden.

Entscheidend für den Stickstoffhaushalt ist die Nutzungsart des Grünlandes, denn bei Schnittnutzung wird der vom Pflanzenbestand aufgenommene Stickstoff von der Fläche abgefahren und bei der Weidenutzung gelangt der überwiegende Teil in Form von Kot und Harn auf die Fläche zurück. Beim Vergleichen verschiedener Nutzungsarten stellten BALL & RYDEN (1984) sowie BENKE (1992) eine wesentlich höhere Nitratauswaschung unter den beweideten Varianten fest. Dabei wurden die auf der Fläche verbleibenden Exkremente der Weidetiere als Ursache identifiziert, die zudem zu einer ungleichmäßigen Verteilung der Stickstoffvorräte im Boden führen (JARVIS et al. 1995). Bei der Weidenutzung des Grünlandes hat die Rückführung der Exkremente einen entscheidenden Einfluss auf den Stickstoffkreislauf. Die punktuelle Verteilung der Exkremente durch Rinder führt an den Eintragsstellen zu sehr hohen Stickstoff-Mengen (LANDWEHR 2003). An Kotstellen kann es besonders bei hoher Düngungsintensität und mangelnder Weidepflege (Nachmahd) durch Narbenlücken und überständige Pflanzenbestände zu erhöhten N-Austrägen kommen (LATINGA et al. 1987), da dort mit einer verminderten N-Aufnahme zu rechnen ist. Gleiches gilt auch für die bevorzugten Aufenthaltsbereiche der Tiere, wo zusätzlich auch ein erhöhter Exkrementenanfall zu beobachten ist (HAYNES & WILLIAMS 1993).

Das Muster der Exkrementverteilung wird in hohem Maße vom Tierverhalten sowie vom Weidemanagement beeinflusst. Generell setzten die Tiere mehr Exkremente in den Bereichen der Weide ab, wo sie sich aggregieren bzw. ruhen, also in der Nähe von Bäumen und Hecken, Weideeingängen, Tränken und in hängigem Gelände vorzugsweise auf den Anhöhen und flacheren Weidebereichen (HAKAMATA 1980, HAYNES & WILLIAMS 1993, HILDER 1966). SAGGAR ET AL (1988) konnten am Beispiel einer hängigen Schafweide zeigen, dass 60 % des Kotes und 55 % des Harns in den Ruhebereichen, die nur 15-31% der gesamten Weide umfassten, abgesetzt wurden. BUSCHBACHER (1987) fand in seinen Untersuchungen auf Rinderweiden heraus, dass mehr als 50 % der Exkremente in einem Drittel der Weide an bzw. in der Nähe der Ruheplätze abgesetzt wurden, während 40 % der Weidefläche weniger als 15 % der Exkremente erhielten. Infolge dieses ungleichmäßigen Musters kommt es zu einer Nährstoffanreicherung in den Ruhebereichen und entsprechend zu einer Nährstoffaushagerung in den übrigen Weidebereichen (KÖNIG 2000).

Um diesen grundlegenden Phänomenen möglichst gerecht zu werden, müssen die Zielklassen der Variable "Stickstoffverfügbarkeit" definiert werden. Diese richten sich nach den Definitionen der Stickstoffzahlen nach ELLENBERG et al. (vgl. Tab. 4.39). Dabei werden die Begriffe "stickstoffärmste Standorte", "stickstoffarme Standorte", "mittelmäßig stickstoffreiche Standorte", "stickstoffreiche Standorte" und "übermäßig stickstoffreiche Standorte" verwendet. Die Klassen der linguistischen Variablen "Stickstoffverfügbarkeit" werden mit den Begriffen "sehr arm", "arm", "mittel", "reich" und "sehr reich" beschrieben, wobei "sehr arm" für "stickstoffärmste Standorte" steht und "sehr reich" für "übermäßig stickstoffreiche Standorte". Diese Begriffe sind der besseren Darstellbarkeit halber verkürzt.

Tabelle 4.40 zeigt die Übertragung der linguistischen Operatoren (vgl. Tab. 4.1) auf die linguistische Variable "Stickstoffverfügbarkeit" unter Verwendung der Definitionen nach ELLENBERG (vgl. Tab. 4.39). Wie bereits bei der Herleitung der Reaktionszahl (vgl. Kapitel 4.5.2) werden jene Zugehörigkeitsattribute (ZGA), die direkt abgeleitet werden können, mit 1 für "sichere Zugehörigkeit", 0 für "keine Zugehörigkeit" und U für "unsicher" bzw. "eingeschränkte Zugehörigkeit dargestellt.

Folgende Regeln aus Tabelle 4.1 können direkt auf die Erläuterungen (vgl. Tab. 4.39) übertragen werden:

- "nur auf stickstoffärmsten Standorten"
- "auf stickstoffarmen Standorten häufiger als auf mittelmäßigen"
- "nur ausnahmsweise auf ärmeren"
- "auf armen und reichen Standorten seltener"
- "an übermäßig stickstoffreichen Standorten konzentriert"

Weiter werden in den Beschreibungen die Begriffe "sehr arm", "arm", "mäßig reich", "reich" und "sehr reich" zugewiesen.

Wie auch im Modul Reaktion können einige ZGA indirekt abgeleitet werden. Jene, die indirekt abgeleitet wurden, werden durch Klammern gekennzeichnet. So leitet sich ein ZGA von 0 für Stickstoffzahl 3 bei "sehr reich" aus einer indirekten Schlussfolgerung ab. Wenn bereits "reich" nur ausnahmsweise, also eingeschränkt, zu Stickstoffzahl 3 gezählt werden kann, so ist "sehr reich" mit einiger Sicherheit nicht zugehörig.

| <b>Stickstoff-</b> | Erläuterung und                          |                |                |             | Stickstoffverfügbarkeit |               |  |  |
|--------------------|------------------------------------------|----------------|----------------|-------------|-------------------------|---------------|--|--|
| zahl               | <b>Beschreibung</b>                      | sehr<br>arm    | arm            | mittel      | reich                   | sehr<br>reich |  |  |
| 1                  | nur "sehr arm"                           | 1              | $\overline{0}$ | $\mathbf 0$ | 0                       | $\mathbf 0$   |  |  |
| 3                  | auf "arm" häufiger als<br>auf "mittel"   |                |                | U           |                         |               |  |  |
| 3                  | nur ausnahmsweise<br>auf "reich"         |                |                |             | U                       | (0)           |  |  |
| 5                  | auf "arm" und "reich"<br>selten          | (0)            | U              |             | U                       | (0)           |  |  |
| 5                  | "Mittel"-Zeiger                          |                |                | 1           |                         |               |  |  |
| $\overline{7}$     | auf "reich" häufiger<br>als auf "mittel" |                |                | U           | 1                       |               |  |  |
| $\overline{7}$     | auf ärmeren als<br>"mittel" selten       | (0)            | U              |             |                         |               |  |  |
| 9                  | auf "sehr reich"<br>konzentriert         | $\overline{0}$ | $\Omega$       | 0           | 0                       | 1             |  |  |

*Tab. 4.40: Linguistische Variable "Stickstoffverfügbarkeit"* 

Fasst man die Zuweisungen der Operatoren in Tabelle 4.40 zusammen, so ergeben sich die ZGA in Tabelle 4.41.

| Stickstoff- | <b>Stickstoffhaushalt</b> |     |        |       |            |  |  |  |  |
|-------------|---------------------------|-----|--------|-------|------------|--|--|--|--|
| zahl        | sehr arm                  | arm | mittel | reich | sehr reich |  |  |  |  |
|             |                           |     |        |       |            |  |  |  |  |
| 3           |                           |     |        |       |            |  |  |  |  |
| 5           |                           |     |        |       |            |  |  |  |  |
|             |                           |     |        |       |            |  |  |  |  |
|             |                           |     |        |       |            |  |  |  |  |

*Tab. 4.41: Zusammenfassung der Stickstoffverfügbarkeit* 

Tabelle 4.42 zeigt die ZGA der Stickstoffzahlen in der bereits gewohnten Darstellung, in der die Zeigerwerte in Spalten und die Klassen der linguistischen Variable "Stickstoffverfügbarkeit" in Zeilen dargestellt werden. Die beiden offenen Zellen aus Tabelle 4.41 sind jeweils durch ein U für unsicher aufgefüllt und durch Klammern gekennzeichnet.

| <b>Stickstoff-</b> | <b>Stickstoffzahl</b> |    |   |    |   |  |  |  |  |
|--------------------|-----------------------|----|---|----|---|--|--|--|--|
| verfügbarkeit      |                       | 3  | 5 |    | 9 |  |  |  |  |
| sehr arm           |                       | U) |   |    |   |  |  |  |  |
| arm                |                       |    |   |    |   |  |  |  |  |
| mittel             |                       |    |   |    |   |  |  |  |  |
| reich              |                       |    |   |    |   |  |  |  |  |
| sehr reich         |                       |    |   | ŦΓ |   |  |  |  |  |

*Tab. 4.42: ZGA der Stickstoffzahlen 1, 3, 5, 7 und 9* 

Es zeigt sich, dass auch bei diesem Modul wieder die Zusatzregeln aus Tabelle 4.34 angewendet werden müssen. Dies betrifft die Stickstoffzahlen 2, 4, 6 und 8, die sonst kein ZGA = 1 aufweisen würden. Jene Zellen zu deren Herleitung die Zusatzregeln angewandt wurden sind fett markiert. Tabelle 4.43 zeigt die Zugehörigkeitswerte der Stickstoffzahl nach der Definition der Gipfelpunkte der einzelnen Stickstoffzahlen.

| <b>Stickstoff-</b> | <b>Stickstoffzahl</b> |              |   |   |   |   |   |   |   |  |
|--------------------|-----------------------|--------------|---|---|---|---|---|---|---|--|
| verfügbarkeit      | 1                     | $\mathbf{2}$ | 3 | 4 | 5 | 6 |   | 8 | 9 |  |
| sehr arm           |                       | 1            | U | U | 0 | 0 | 0 | O |   |  |
| arm                | 0                     | U            | 1 | 1 | U | U | U | U |   |  |
| mittel             | 0                     | U            | U | 1 | 1 | 1 | U | U |   |  |
| reich              | 0                     | U            | U | U | U | 1 | 1 | U |   |  |
| sehr reich         | O                     | 0            | 0 | 0 | 0 | 0 | H |   |   |  |

*Tab. 4.43: ZGA aller Stickstoffzahlen* 

Die unsicheren Werte werden nun wieder unter der Annahme eines linearen Zusammenhangs innerhalb der Klassen in Zugehörigkeitswerte überführt. Tabelle 4.44 zeigt die aufgelösten Zugehörigkeitswerte.

| <b>Stickstoff-</b> | <b>Stickstoffzahl</b> |                |      |          |                |     |             |          |                |
|--------------------|-----------------------|----------------|------|----------|----------------|-----|-------------|----------|----------------|
| verfügbarkeit      | 1                     | $\overline{2}$ | 3    | 4        | 5              | 6   | 7           | 8        | 9              |
| sehr arm           | 1                     | $\mathbf 1$    | 0,67 | 0,33     | $\overline{0}$ | 0   | $\mathbf 0$ | $\bf{0}$ | 0              |
| arm                | 0                     | 0,5            | 1    | 1        | 0,8            | 0,6 | 0,4         | 0,2      | $\overline{0}$ |
| mittel             | 0                     | 0,33           | 0,67 | 1        | 1              | 1   | 0,67        | 0,33     | $\overline{0}$ |
| reich              | 0                     | 0,2            | 0,4  | 0,6      | 0,8            | 1   | 1           | 0,5      | 0              |
| sehr reich         | $\overline{0}$        | 0              | 0    | $\bf{0}$ | $\mathbf 0$    | 0   | 0,5         | 1        |                |

*Tab. 4.44: ZGW der Stickstoffzahlen* 

Die Beschreibung der Klassen allein kann jedoch keine Verbindung zwischen Eingangsdaten und Zeigerwerten bewerkstelligen. Wie bei den anderen Modulen auch, muss den Eingangsdaten über ein Fuzzy-System ebenfalls ein Zugehörigkeitswert zu den entsprechenden Klassen zugewiesen werden.

In diesem Modul wird allein die Landnutzung als Eingangsparameter verwendet. Dabei wird die jeweilige Nutzung in zwei Teile zerlegt. Zum einen wird die Düngung betrachtet, die durch regelmäßige Stickstoffgaben den Standort auf einem bestimmten Niveau der Stickstoffverfügbarkeit hält. Zum zweiten wird die Beweidung mit Vieh und die dadurch entstehenden punktuellen Verschmutzungen durch Kot einbezogen. Abbildung 4.14 zeigt schematisch den Aufbau des Fuzzy-Systems zur Ermittlung der Stickstoffverfügbarkeit aus der Nutzung.

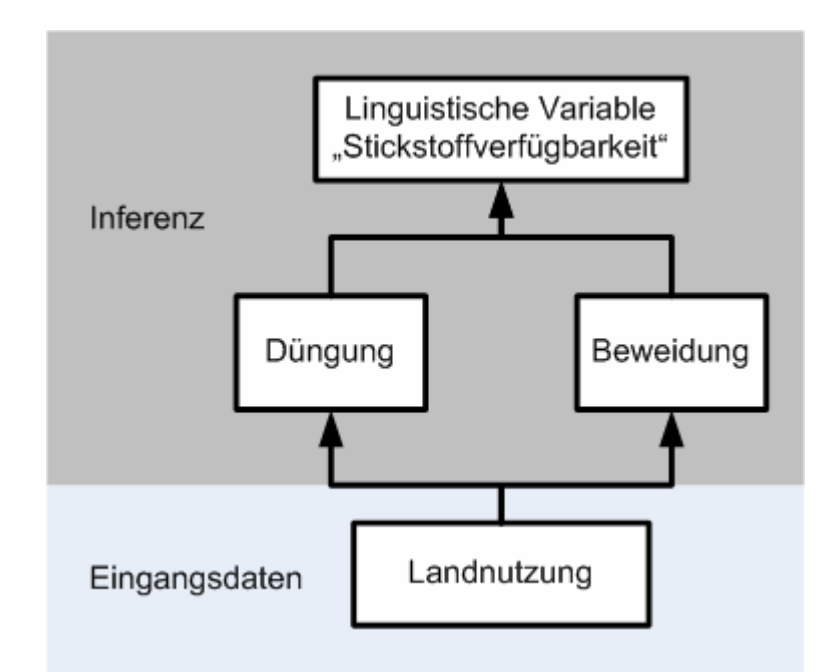

*Abb. 4.14: Aufbau des Fuzzy-Experten-Systems Modul Stickstoff* 

Unter der Annahme, dass die Landwirte jeweils, wie von ProLand unterstellt, nach guter fachlicher Praxis wirtschaften, können die Düngergaben jeweils einheitlich auf die einzelnen Nutzungen übertragen werden. Die Flächen können dabei grundsätzlich als mäßig nährstoffreich bis nährstoffreich betrachtet werden. Das gilt auch für die Flächen mit intensiver Beweidung, die zur Rückführung entnommener Nährstoffe gedüngt werden. Für die extensiven Flächen sieht ProLand keine regelmäßige Düngung vor. Dadurch können auf diesen Flächen auch stellenweise sehr geringere Nährstoffgehalte vorkommen. Die Streuung der Nährstoffgehalte ist auf diesen Flächen, wie bereits erwähnt, auch deshalb größer, da Viehlagerplätze meist überdüngt sind.

Die Klassifizierung der Düngestufen erfolgt in die drei Klassen "keine", "mäßig" und "stark". Die Düngestufen orientieren sich an den Definitionen der Nutzungsoptionen nach ProLand, die in Tabelle 4.45 dargestellt sind. Beweidung wird nur in die Klassen "Ja" und "Nein" aufgeteilt.

Für die extensiven Weidenutzungsoptionen ist keine Düngung vorgesehen. Auch die Mulchflächen werden nicht gedüngt. Da das Schnittgut jedoch auf der Fläche verbleibt, kann der Einfluss des Mulchens auf den Stickstoffreichtum nicht eindeutig bestimmt werden. Unter anderem entscheidet die mikrobielle Tätigkeit auf der Fläche letztendlich über die Auswirkungen des Mulchens. Je nach Standortbedingungen kann der Stickstoffgehalt relativ konstant bleiben oder der Standort über einen längeren Zeitraum aushagern (BRIEMLE 1998). Deshalb ist die Stickstoffverfügbarkeit auf Mulchflächen auch davon abhängig, welche Stickstoffverfügbarkeit vor der

Nutzung vorgelegen hat. Diese Information ist flächendeckend nicht für das Untersuchungsgebiet vorhanden. Die extensive Mahd und die intensive Schafweide sind mit einer "mäßigen" Düngung klassifiziert. Das bedeutet, dass zwar durch Düngung die entnommene Menge an Stickstoff wieder auf die Fläche ausgebracht wird, das Niveau der Stickstoffverfügbarkeit jedoch geringer ist. Tabelle 4.45 stellt die definierten Düngungsverfahren nach ProLand dar.

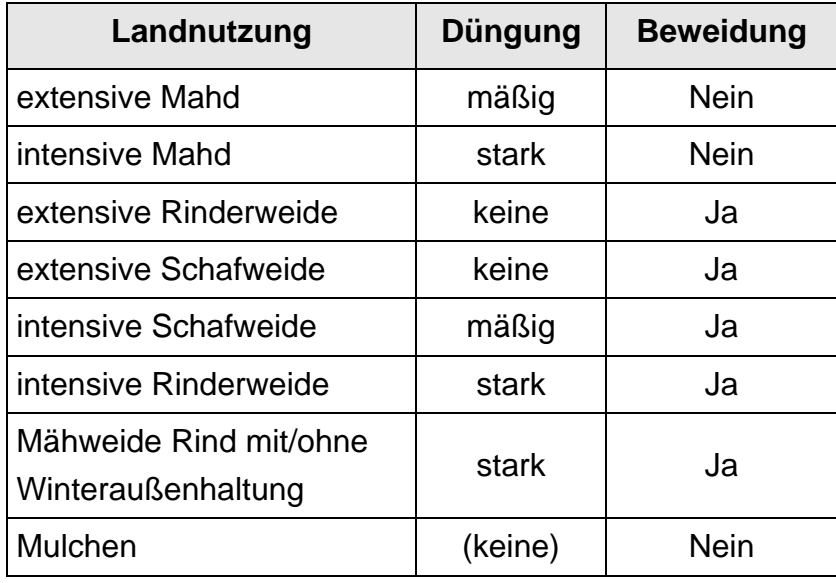

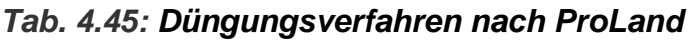

Nun müssen die verwendeten Düngeklassen nach ELLENBERG, den Klassen der linguistischen Variable "Stickstoffverfügbarkeit" zugeordnet werden.

- Bei "mäßiger" Düngung wird eine "mittlere" Stickstoffverfügbarkeit angestrebt. "Sehr reiche" oder "sehr arme" Standortbedingungen werden durch die "mäßige" Düngung ausgeschlossen.
- Bei "starker" Düngung werden eine hohe Stickstoffverfügbarkeit und damit "stickstoffreiche" Standortbedingungen angestrebt. "Stickstoffarme" Bedingungen können auf solchen Flächen ausgeschlossen werden. Unter Annahme guter fachlicher Praxis können "übermäßig stickstoffreiche" Standortbedingungen, als Folge von Düngung ebenso ausgeschlossen werden.
- Wird nicht gedüngt so muss, wie bereits erwähnt, zwischen den Mulchflächen und den sonstigen Nutzungsoptionen unterschieden werden. Auf den extensiven Weideflächen führt die fehlende Düngung zu Aushagerung. Die Tiere nehmen den Stickstoff in Form von Futterpflanzen auf und entnehmen dem Boden somit Nährstoffe. Stellenweise werden diese Nährstoffe zwar auf die Fläche zurückgeführt, dies wird jedoch der Übersichtlichkeit halber in einer getrennten Regelbasis berücksichtigt. Durch die Aushagerung der Flächen sind

grundsätzlich "stickstoffreiche" Standortbedingungen ausgeschlossen. Im Fall des Mulchens kann aufgrund der unterschiedlichen Auswirkungen dieses Verfahrens auf die Stickstoffverfügbarkeit keine Klasse außer "sehr reich" ausgeschlossen werden. Jedoch muss die Zugehörigkeit für "reich" und "sehr arm" eingeschränkt werden. "Stickstoffreiche" Standorte haben eine hohe Produktivität. Allein durch Verbleiben des Mahdgutes auf der Fläche können "stickstoffreiche" Standorte nicht ihr Stickstoffverfügbarkeitsniveau aufrechterhalten. Denn je mehr Biomasse produziert wird, desto höher werden auch die Verluste an Stickstoff beispielsweise an die Atmosphäre oder durch Fraß von Wildtieren sein. Da jedoch ein Großteil der produzierten Biomasse auf der Fläche verbleibt, kann bei einem geringen Niveau der Stickstoffverfügbarkeit davon ausgegangen werden, dass die geringen Verluste weitgehend ausgeglichen werden. Die Zugehörigkeit "stickstoffärmster" Standorte ist somit ebenfalls unsicher.

Tabelle 4.46 zeigt entsprechend die Zuweisungen der "Stickstoffverfügbarkeit" zu den Düngungsstufen.

| <b>Düngung</b> | Stickstoffverfügbarkeit |     |        |       |  |  |  |  |  |
|----------------|-------------------------|-----|--------|-------|--|--|--|--|--|
|                | sehr arm                | arm | mittel | reich |  |  |  |  |  |
| keine          |                         |     |        |       |  |  |  |  |  |
| mäßig          |                         |     |        |       |  |  |  |  |  |
| stark          |                         |     |        |       |  |  |  |  |  |
| Mulchen        |                         |     |        |       |  |  |  |  |  |

*Tab. 4.46: ZGA Stickstoffverfügbarkeit nach Düngung* 

Eine Überdüngung ist bei Einhaltung guter fachlicher Praxis nicht möglich. "Übermäßig stickstoffreiche" Standortbedingungen können folglich nur auf Weideflächen auftreten. Dabei handelt es sich um das stellenweise Auftreten von Kot. Durch den Kot konzentriert das Vieh den Stickstoff auf einzelnen Stellen. Eine Unterscheidung zwischen extensiver und intensiver Beweidung kann dabei nicht festgestellt werden. Selbst bei der Unterscheidung von Rinder- und Schafbeweidung ist eine Differenzierung der Zugehörigkeitswerte der Klasse "sehr reich" nicht möglich. Zwar unterscheiden sich die Stellen mit hohem Stickstoffgehalt in ihrer Größe, bei beiden Tierarten finden sich jedoch stellenweise "übermäßig stickstoffreiche" Stellen. Tabelle 4.47 zeigt die Zuweisung der "Stickstoffverfügbarkeit" in Abhängigkeit von Düngung und Beweidung.

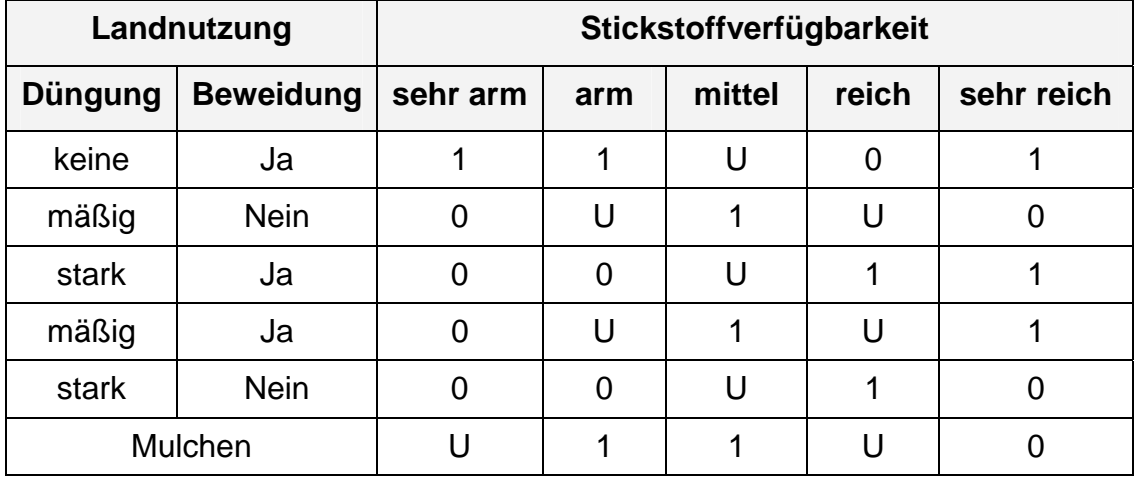

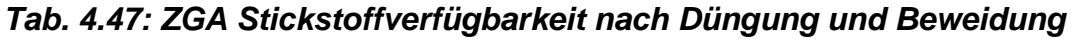

Da bei ZGA = U keine quantitative Bestimmung des DOF möglich ist, muss der Wert geschätzt werden. Der hier gewählte Wert 0,5 ist als Schätzwert nahe liegend, da der Bezug zu den jeweiligen Nachbarklassen gleichwertig ist. Tabelle 4.48 zeigt die Einteilung mit aufgelösten Zellen für "unsicher". Aus Düngung und Beweidung kann jeweils über Tabelle 4.45 die Landnutzung nach ProLand abgeleitet werden. Tabelle 4.48 zeigt die Landnutzungen mit entsprechender Stickstoffverfügbarkeit.

**Tab. 4.48: DOF** *Stickstoffverfügbarkeit* 

| Landnutzung                                                       | Stickstoffverfügbarkeit |          |        |       |            |  |  |  |
|-------------------------------------------------------------------|-------------------------|----------|--------|-------|------------|--|--|--|
|                                                                   | sehr arm                | arm      | mittel | reich | sehr reich |  |  |  |
| Extensive Schafweide /<br><b>Extensive Rinderweide</b>            |                         | 1        | 0,5    | 0     |            |  |  |  |
| <b>Extensive Mahd</b>                                             | 0                       | 0,5      | 1      | 0,5   | 0          |  |  |  |
| Intensive Rinderweide,<br>Mähweide mit/ohne<br>Winteraußenhaltung | 0                       | $\Omega$ | 0,5    | 1     |            |  |  |  |
| <b>Intensive Schafweide</b>                                       | 0                       | 0,5      |        | 0,5   |            |  |  |  |
| <b>Intensive Mahd</b>                                             | 0                       | 0        | 0,5    | 1     | 0          |  |  |  |
| Mulchen                                                           | 0,5                     |          |        | 0,5   |            |  |  |  |

Nun können die Zugehörigkeitswerte der Stickstoffzahlen für einzelne Nutzungen bestimmt werden. Dafür werden die ZGW der Stickstoffzahlen für "Stickstoffverfügbarkeit" nach Tabelle 4.44 und die DOF der "Stickstoffverfügbarkeit" für die Landnutzung nach Tabelle 4.48 verknüpft. Durch Bildung der Vereinigungsmenge der

zugewiesenen Klassen für "Stickstoffverfügbarkeit" können die ZGW der Stickstoffzahlen für die Landnutzungen nach ProLand ermittelt werden. Tabelle 4.49 zeigt eine solche Zuweisung für die Nutzungsoption Mulchen.

Dabei wird Mulchen mit "0,5 sehr arm, 1 arm, 1 mittel und 0,5 reich" beschrieben. Die Zugehörigkeitswerte der Klassen "sehr arm" und "reich" müssen deshalb zunächst mit ihrem DOF (0,5) multipliziert werden. Aus den Klassen der "Stickstoffverfügbarkeit" wird anschließend die Vereinigungsmenge gebildet. In den einzelnen Zellen sind jeweils die Produkte von DOF und ZGW der jeweiligen Stickstoffzahlen (vgl. Tab. 4.44) dargestellt. In Klammern befindet sich der ZGW der jeweiligen Stickstoffzahl vor der Multiplikation mit dem DOF.

| <b>Stickstoff-</b> | <b>Stickstoffzahl</b> |                |                |          |             |                |                 |                |                |                |
|--------------------|-----------------------|----------------|----------------|----------|-------------|----------------|-----------------|----------------|----------------|----------------|
| verfügbar-<br>keit | <b>DOF</b>            | 1              | $\overline{2}$ | 3        | 4           | 5              | $6\phantom{1}6$ | $\overline{7}$ | 8              | 9              |
| sehr arm           | 0,5                   | 0,5            | 0,5            | 0,33     | 0,17        | $\overline{0}$ | $\overline{0}$  | $\overline{0}$ | $\overline{0}$ | $\overline{0}$ |
|                    |                       | (1)            | (1)            | (0,67)   | (0, 33)     | (0)            | (0)             | (0)            | (0)            | (0)            |
| arm                | 1                     | $\overline{0}$ | 0,5            | 1        | 1           | 0,8            | 0,6             | 0,4            | 0,2            | $\overline{0}$ |
|                    |                       | (0)            | (0,5)          | (1)      | (1)         | (0,8)          | (0,6)           | (0,4)          | (0,2)          | (0)            |
| mittel             | 1                     | $\overline{0}$ | 0,33           | 0,67     | 1           | 1              | 1               | 0,67           | 0,33           | $\overline{0}$ |
|                    |                       | (0)            | (0, 33)        | (0,67)   | (1)         | (1)            | (1)             | (0,67)         | (0, 33)        | (0)            |
| reich              |                       | $\overline{0}$ | 0,1            | 0,2      | 0,3         | 0,4            | 0,5             | 0,5            | 0,25           | $\overline{0}$ |
|                    | 0,5                   | (0)            | (0,2)          | (0,4)    | (0,6)       | (0,8)          | (1)             | (1)            | (0,5)          | (0)            |
| sehr reich         |                       | 0              | $\overline{0}$ | $\Omega$ | 0           | $\overline{0}$ | $\overline{0}$  | $\overline{0}$ | 0              | $\overline{0}$ |
|                    | $\boldsymbol{0}$      | (0)            | (0)            | (0)      | (0)         | (0)            | (0)             | (0,5)          | (1)            | (1)            |
| <b>Gesamt</b>      | 1                     | 0,5            | 0,5            | 1        | $\mathbf 1$ | 1              | 1               | 0,67           | 0,33           | $\bf{0}$       |

*Tab. 4.49: ZGW der Stickstoffzahlen für Mulchen* 

Entsprechend werden auch für die übrigen Nutzungen jeweils Zugehörigkeitswerte der Stickstoffzahlen ermittelt. Tabelle 4.50 zeigt die abschließende Regelbasis zur Zuweisung von Zugehörigkeitswerten für Stickstoffzahlen in Abhängigkeit der Nutzung. Die Klassen mit DOF = 0 werden nicht angezeigt.

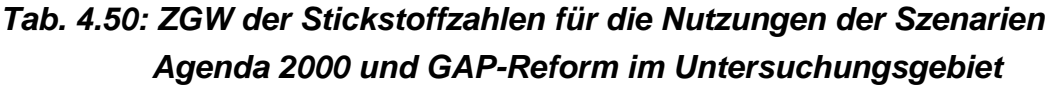

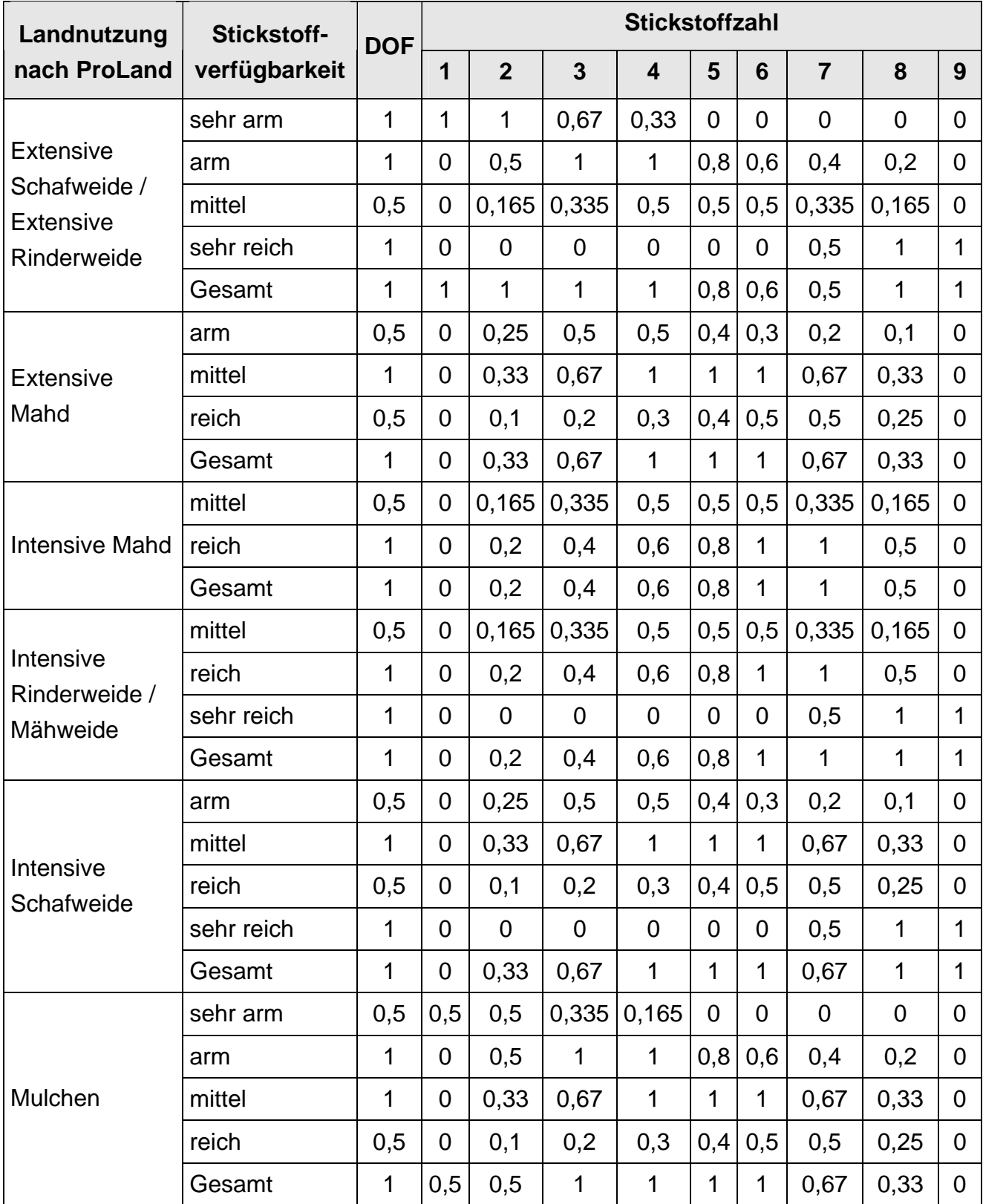

Die ZGF der Stickstoffzahl ist beispielhaft für die "extensive Mahd" graphisch in Abbildung 4.15 dargestellt.

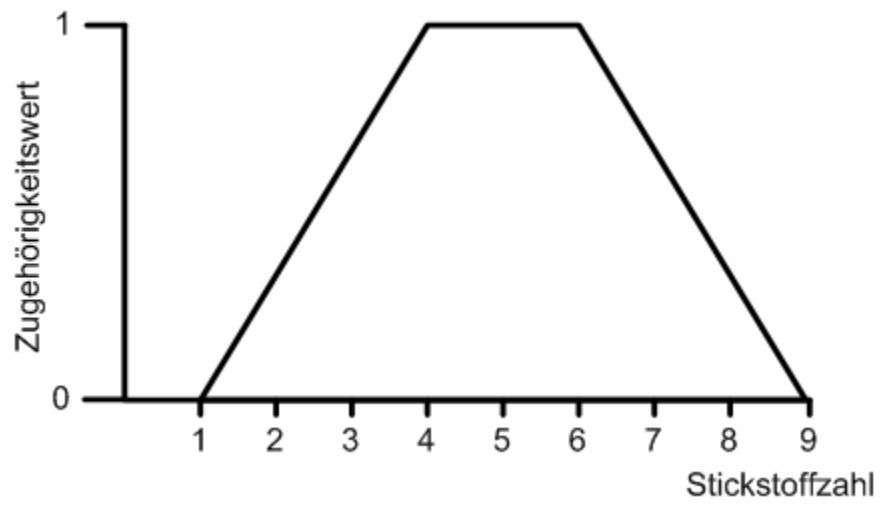

Abb. 4.15: ZGF der Stickstoffzahlen für "extensive Mahd"

# **4.7 Filtermodul für Mahdverträglichkeit**

#### **4.7.1 Grundlagen**

Die Mahdverträglichkeit (Schnittverträglichkeit) ist ein individuelles, morphologischökophysiologisches Merkmal grüner Gefäßpflanzen (BRIEMLE & ELLENBERG 1994). Sie steht mit dem Regenerationsvermögen und der Wachstumsgeschwindigkeit in enger Beziehung, ist aber auch davon abhängig, ob die Pflanzen in der Lage sind, vor dem Schnitt genügend Assimilate zu speichern (BRIEMLE et al. 2002). Als besonders mahdverträglich werden deshalb Pflanzenarten beurteilt, die rasch wieder austreiben können, bodenanliegende Blattrosetten bilden und sich nicht allein generativ vermehren, oder solche die es vermögen ihre Blätter, Früchte und Blüten unter einer Schnitthöhe von 4 cm zu halten.

Tabelle 4.51 zeigt die Beschreibung der Mahdzahl (M). Im Gegensatz zu den Erläuterungen und Beschreibungen der Zeigerwerte nach ELLENBERG et al. werden bei BRIEMLE et al. verschiedene Definitionen für die Mahdzahl angegeben. Dabei handelt es sich um die Definitionsebenen "Vorkommen", "Mahdverträglichkeit", "Schnittzeitpunkt" und "Schnittzahl im Jahr".

| <b>Vorkommen</b>               | M              | Mahdverträglichkeit         | Schnitt-<br>zeitpunkt       | <b>Schnittzahl</b><br>im Jahr |
|--------------------------------|----------------|-----------------------------|-----------------------------|-------------------------------|
| Sukzessionsflächen,            | 1              | völlig schnittunverträglich |                             | 0                             |
| Säume, alte                    | 2              | zwischen 1 und 3 stehend    | frühestens<br><b>Herbst</b> | 1                             |
| <b>Brachen</b>                 | 3              | empfindlich                 |                             |                               |
| extensiv bis mäßig             | $\overline{4}$ | zwischen 3 und 5 stehend    | Anfang<br>August            | 1 bis $2$                     |
| intensiv genutztes<br>Grünland | 5              | mäßig schnittverträglich    | Mitte Juli                  | $\overline{2}$                |
|                                | 6              | zwischen 5 und 7 stehend    | Anfang Juli                 | $2 \text{ bis } 3$            |
| intensiv genutztes             | $\overline{7}$ | gut schnittverträglich      |                             | $3 \text{ bis } 4$            |
| Grünland bzw.<br>Parkrasen     | 8              | zwischen 7 und 9 stehend    | vor Anfang<br>Juli          | 4 bis 6                       |
|                                | 9              | überaus schnittverträglich  |                             | > 6                           |

*Tab. 4.51: Mahdverträglichkeit nach BRIEMLE et al. (2002)* 

Die Mahdzahl verteilt sich im Artenpool über das gesamte Spektrum. Auffällig ist aber der hohe Anteil an Arten mit geringer Mahdzahl. Abbildung 4.16 zeigt die Verteilung der Mahdzahl im Artenpool.

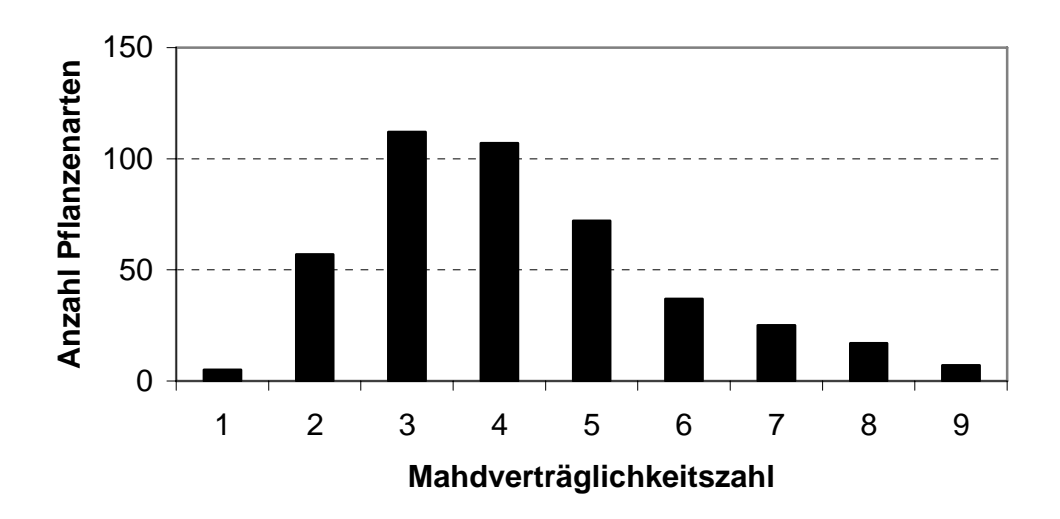

*Abbildung 4.16: Verteilung der Mahdzahl im ApU* 

#### **4.2.5.2 Filteraufbau**

Die Beschreibung der Mahdzahl nach BRIEMLE et al. (2002) gliedert sich in mehrere Definitionsebenen. Diese sind "Schnittzeitpunkt" und "Schnittzahl im Jahr" und werden durch mehr oder weniger scharfe Klassengrenzen gekennzeichnet.

Problematisch ist dabei, dass diese Grenzen zu scharf gewählt sind. Die Klassifizierung bildet dadurch nicht das reale Verhalten von Pflanzen ab. Arten wie Poa annua und Bellis perennis mit Mahdzahl 9, kommen beispielsweise durchaus auf Grünlandflächen vor, die eine Schnittzahl von weniger als sechsmal pro Jahr aufweisen (Opitz von Boberfeld 1994).

Ein weiteres Problem ist die Parallelität der Definitionsebenen. Behandelt man die Klassifikationen als scharfe Mengengrenzen, so lassen sich einige gängige Grünlandnutzungen nicht abbilden. Als Beispiel dafür sei etwa eine 2-schürige Mahd mit dem ersten Schnitt Mitte Juni genannt. Über den Schnittzeitpunkt werden die Mahdzahlen 7 bis 9 zugeteilt, über die Schnittzahl die Mahdzahlen 4 bis 6. Damit hat die Schnittmenge der jeweils zugeteilten Mengen beider Definitionsmengen keine Elemente. Da dies eindeutig falsch ist, können die Definitionsebenen "Schnittzahl im Jahr" und "Schnittzeitpunkt" nicht in der vorliegenden Form übernommen werden. Um die Mahdzahl abbilden zu können wird deshalb eine Zwischenvariable "Intensität" eingeführt, die maßgeblich auf der Definitionsebene "Vorkommen" basiert. Dabei müssen einige Klassen der Zwischenvariable über die Schnittzahl hergeleitet werden. Die drei Klassen der Definitionsebene "Vorkommen" werden dabei mit Hilfe der Schnittzahl als Basisklassen hergeleitet. Die Übertragung auf Zugehörigkeitswerte der Zwischenvariable "Intensität" wird dabei zum einen durch die jeweilige Basisklasse unter Berücksichtigung der "Schnittzahl" aufgeteilt und zum zweiten die jeweils angrenzenden Mahdzahlen mit "Unsicher" definiert um die scharfen Klassengrenzen der ursprünglichen Variable "Vorkommen" aufzuweichen. Weiter werden alle Mahdzahlen der gleichen Basisklasse mit "Unsicher" bewertet. Tabelle 4.52 zeigt die Zuweisung von ZGA für Mahdzahlen an die Zwischenvariable "Intensität".

Zwei Basisklassen werden dabei aufgeteilt. Basisklasse 1 wird in die Klassen "Keine Mahd" und "sehr extensiv" aufgeteilt, die Verteilung der Zugehörigkeitsattribute (ZGA) innerhalb der Basisklasse stützt sich auf die Schnittzahl. Nach dem gleichen Prinzip wird Basisklasse 2 aufgeteilt. Mahdzahl 5 wird dabei beiden Klassen  $($ "extensiv" und "mäßig extensiv") mit ein ZGA = 1 zugewiesen. Nur so kann plausibel nachvollziehbar erreicht werden, dass die Mahdzahlen 4, 5 und 6 jeweils für mindestens eine Klasse ein ZGA = 1 aufweisen.

|                    | Mahd-          | Zwischenvariable "Intensität" |                  |                |                   |          |  |  |  |
|--------------------|----------------|-------------------------------|------------------|----------------|-------------------|----------|--|--|--|
| <b>Basisklasse</b> | zahl           | keine<br><b>Mahd</b>          | sehr<br>extensiv | extensiv       | mäßig<br>intensiv | intensiv |  |  |  |
| 1: Keine           |                |                               | U                | $\overline{0}$ | 0                 | $\Omega$ |  |  |  |
| Mahd bis sehr      | $\overline{2}$ | U                             |                  | $\Omega$       | $\Omega$          | O        |  |  |  |
| extensiv           | 3              | Ħ                             |                  | U              | $\Omega$          | O        |  |  |  |
| 2: Extensiv        | 4              | $\Omega$                      |                  |                | U                 | O        |  |  |  |
| bis mäßig          | 5              | $\Omega$                      | $\Omega$         |                |                   | ი        |  |  |  |
| intensiv           | 6              | $\Omega$                      | $\Omega$         | U              |                   |          |  |  |  |
|                    | 7              | $\Omega$                      | $\Omega$         | $\Omega$       | П                 |          |  |  |  |
| 3: Intensiv        | 8              | $\Omega$                      | 0                | $\Omega$       | $\overline{0}$    |          |  |  |  |
|                    | 9              |                               |                  | U              | ი                 |          |  |  |  |

*Tab. 4.52: ZGA der Mahdzahlen nach Intensität* 

Um die unsicheren Werte aufzulösen wird wieder ein linearer Zusammenhang innerhalb der Klassen angenommen. Tabelle 4.53 zeigt die Variable "Intensität" mit aufgelösten Zugehörigkeitswerten.

| <b>Intensität</b> | <b>Mahdzahl</b> |                |      |                |   |                |                |   |   |  |  |
|-------------------|-----------------|----------------|------|----------------|---|----------------|----------------|---|---|--|--|
|                   |                 | $\overline{2}$ | 3    | 4              | 5 | 6              |                | 8 | 9 |  |  |
| keine Mahd        | 1               | 0,67           | 0,33 | $\overline{0}$ | 0 | 0              | 0              | 0 |   |  |  |
| sehr extensiv     | 0,5             | 1              | 1    | 0,5            | 0 | $\overline{0}$ | 0              | 0 |   |  |  |
| extensiv          | 0               | $\overline{0}$ | 0,5  | 1              | 1 | 0,5            | $\overline{0}$ | 0 |   |  |  |
| mäßig intensiv    | 0               | 0              | 0    | 0,5            | 1 | 1              | 0,5            | 0 |   |  |  |
| intensiv          | ი               | 0              | 0    | 0              | 0 | 0,5            | 1              |   |   |  |  |

*Tab. 4.53: ZGW der Mahdzahlen nach Intensität* 

Die genaue Definition der jeweiligen Veredlungsverfahren, mit Hinblick auf ökologisch wichtige Kenndaten wie Zeitpunkt der ersten Mahd und Anzahl der Schnitte basieren auf den Definitionen nach ProLand. Tabelle 4.54 zeigt die Definition von "Schnittzahl im Jahr" und "Schnittzeitpunkt" für die Landnutzungsoptionen nach ProLand.

| Landnutzung                         | Schnitthäufigkeit<br>pro Jahr | Zeitpunkt des ersten<br><b>Schnittes</b> |
|-------------------------------------|-------------------------------|------------------------------------------|
| <b>Extensive Mahd</b>               | 1-2 Schnitte                  | Mitte Juni                               |
| <b>Intensive Mahd</b>               | 4 Schnitte                    | Anfang Juni                              |
| Mähweide ohne<br>Winteraußenhaltung | 3 Schnitte                    | Anfang Juni                              |
| Mähweide mit<br>Winteraußenhaltung  | 2 Schnitte                    | Anfang Juni                              |
| Mulchen                             | 1 Schnitt                     | <b>Herbst</b>                            |

*Tab. 4.54: Ökologische Kenndaten der Mahdverfahren nach ProLand* 

Um die Mahdzahl mit der Landnutzung nach ProLand zu verbinden, nachdem die Mahdzahl mit der Zwischenvariable "Intensität" verknüpft wurde, ist die Beschreibung der Landnutzung durch die "Intensität" nötig. Die Zuteilung der Zwischenvariable "Intensität" an die jeweiligen Nutzungsoptionen richtet sich hauptsächlich nach der "Schnittzahl" und dem "Vorkommen".

Der "Schnittzeitpunkt" wird dabei als Tendenz mit einbezogen. Auf diese Weise kann erreicht werden, dass keine leeren Mengen entstehen. Für die beschriebenen Nutzungen heißt das, dass intensive Mahd und Mulchen eindeutig zugewiesen werden können. Da hier sowohl die "Schnittzahl" als auch der "Schnittzeitpunkt" passen (vgl. Tab. 4.54), kann die intensive Mahd der Klasse "intensiv" und Mulchen der Klasse "sehr extensiv" eindeutig zugewiesen werden.

Den anderen Nutzungen wird eine Tendenz in den intensiveren Bereich zugeordnet, da der "Schnittzeitpunkt" eher auf die Definition intensiverer Klassen passt (vgl. Tabelle 4.54). Beispielsweise wird die Landnutzung "extensive Mahd" der Klasse "extensiv" zugeteilt. Da der Schnittzeitpunkt für "extensive Mahd" jedoch später ist, als über "extensiv" abgedeckt, wird "mäßig intensiv" mit ZGA = U ebenfalls zugewiesen.

Wie auch im Modul Stickstoff werden die unsicheren Zuweisungen (ZGA = U) mit 0,5 bewertet. Tabelle 4.55 zeigt die Zugehörigkeitswerte der Variable "Intensität" zu den Nutzungsverfahren.

| Landnutzung nach                    | Zwischenvariable "Intensität" |                  |          |                   |          |  |  |  |  |
|-------------------------------------|-------------------------------|------------------|----------|-------------------|----------|--|--|--|--|
| <b>ProLand</b>                      | keine<br><b>Mahd</b>          | sehr<br>extensiv | extensiv | mäßig<br>intensiv | intensiv |  |  |  |  |
| extensive Mahd                      |                               | 0                |          | 0,5               |          |  |  |  |  |
| intensive Mahd                      |                               | 0                | 0        | 0                 |          |  |  |  |  |
| Mähweide ohne<br>Winteraußenhaltung |                               | ∩                |          |                   | 0,5      |  |  |  |  |
| Mähweide mit<br>Winteraußenhaltung  |                               | ∩                |          | 0,5               |          |  |  |  |  |
| Mulchen                             |                               |                  |          |                   |          |  |  |  |  |

*Tab. 4.55: ZGW der Intensität nach Landnutzung* 

Die Bewertung der Mahdzahlen durch ZGW für die einzelnen Landnutzungen ist nun möglich. Durch die Bildung der Vereinigungsmenge der jeweiligen Klassen der Variable "Intensität" können die ZGW bestimmt werden. Tabelle 4.56 zeigt die Berechnung der Filter für extensive Mahd, die durch "extensiv" mit DOF = 1 und "mäßig intensiv" mit DOF = 0,5 ("extensiv und 0,5 mäßig intensiv") definiert ist. Dieses Prinzip entspricht der Ermittlung der Zugehörigkeitsfunktion bei Stickstoff.

| <b>Intensität</b> | <b>DOF</b>     | <b>Mahdzahl</b> |                |                |                         |          |                |                |                |                |  |
|-------------------|----------------|-----------------|----------------|----------------|-------------------------|----------|----------------|----------------|----------------|----------------|--|
|                   |                | 1               | $\mathbf{2}$   | 3              | $\overline{\mathbf{4}}$ | 5        | 6              | 7              | 8              | 9              |  |
| sehr extensiv     | $\overline{0}$ | $\overline{0}$  | $\Omega$       | $\overline{0}$ | $\Omega$                | $\Omega$ | $\overline{0}$ | $\overline{0}$ | $\overline{0}$ | $\overline{0}$ |  |
|                   |                | (0,5)           | (1)            | (1)            | (0,5)                   | (0)      | (0)            | (0)            | (0)            | (0)            |  |
|                   | 1              | 0               | $\overline{0}$ | 0,5            | 1                       | 1        | 0,5            | $\overline{0}$ | $\overline{0}$ | $\mathbf 0$    |  |
| extensiv          |                | (0)             | (0)            | (0,5)          | (1)                     | (1)      | (0,5)          | (0)            | (0)            | (0)            |  |
|                   |                | $\mathbf 0$     | $\overline{0}$ | 0              | 0,25                    | 0,5      | 0,5            | 0,25           | $\overline{0}$ | $\overline{0}$ |  |
| mäßig intensiv    | 0,5            | (0)             | (0)            | (0)            | (0,5)                   | (1)      | (1)            | (0,5)          | (0)            | (0)            |  |
|                   | $\overline{0}$ | 0               | 0              | $\overline{0}$ | $\overline{0}$          | 0        | $\overline{0}$ | $\overline{0}$ | $\overline{0}$ | $\mathbf 0$    |  |
| intensiv          |                | (0)             | (0)            | (0)            | (0)                     | (0)      | (0,5)          | (1)            | (1)            | (1)            |  |
| Gesamt            |                | 0               | $\overline{0}$ | 0,5            | 1                       | 1        | 0,5            | 0,25           | $\overline{0}$ | 0              |  |

Tab. 4.56: ZGW der Mahdzahlen bei "extensiver Mahd"

Tabelle 4.57 zeigt die Zugehörigkeitsfunktionen für alle in ProLand prognostizierten Mahdverfahren. Es wird jeweils nur das Produkt ZGW x DOF angegeben. Die Vereinigungsmengen für die jeweiligen Landnutzungen sind fett gedruckt. Alle

Klassen mit DOF = 0 werden nicht aufgeführt. Die Vereinigungsmenge entspricht der Zugehörigkeitsfunktion (ZGF) der jeweiligen Landnutzung.

| Landnutzung nach   | <b>Intensität</b> | <b>DOF</b> | <b>Mahdzahl</b> |                |                |          |                |             |                |                |                |
|--------------------|-------------------|------------|-----------------|----------------|----------------|----------|----------------|-------------|----------------|----------------|----------------|
| <b>ProLand</b>     |                   |            | 1               | $\overline{2}$ | 3              | 4        | 5              | 6           | $\overline{7}$ | 8              | 9              |
|                    | extensiv          | 1          | $\overline{0}$  | $\overline{0}$ | 0,5            | 1        | 1              | 0,5         | $\overline{0}$ | $\overline{0}$ | $\overline{0}$ |
| extensive Mahd     | mäßig intensiv    | 0,5        | $\overline{0}$  | $\overline{0}$ | 0              | 0,25     | 0,5            | 0,5         | 0,25           | 0              | $\overline{0}$ |
|                    | Gesamt            | 1          | $\mathbf{0}$    | $\bf{0}$       | 0,5            | 1        | 1              | 0,5         | 0,25           | $\mathbf 0$    | $\bf{0}$       |
| intensive Mahd     | intensiv          | 1          | $\overline{0}$  | $\overline{0}$ | $\Omega$       | $\Omega$ | $\Omega$       | 0,5         | 1              | 1              | 1              |
|                    | Gesamt            | 1          | $\mathbf{0}$    | $\bf{0}$       | $\mathbf{0}$   | $\bf{0}$ | $\bf{0}$       | 0,5         | 1              | 1              | 1              |
| Mähweide ohne      | mäßig intensiv    | 1          | $\overline{0}$  | $\overline{0}$ | $\overline{0}$ | 0,5      | 1              | 1           | 0,5            | $\overline{0}$ | $\Omega$       |
| Winteraußenhaltung | intensiv          | 0,5        | 0               | $\overline{0}$ | $\Omega$       | $\Omega$ | $\overline{0}$ | 0,25        | 0,5            | 0,5            | 0,5            |
|                    | Gesamt            | 1          | $\mathbf{0}$    | $\mathbf{0}$   | $\mathbf{0}$   | 0,5      | 1              | 1           | 0,5            | 0,5            | 0,5            |
| Mähweide mit       | extensiv          | 1          | $\overline{0}$  | $\overline{0}$ | 0,5            | 1        | $\mathbf{1}$   | 0,5         | $\overline{0}$ | $\overline{0}$ | $\overline{0}$ |
| Winteraußenhaltung | mäßig intensiv    | 0,5        | $\overline{0}$  | $\overline{0}$ | $\overline{0}$ | 0,25     | 0,5            | 0,5         | 0,25           | 0              | $\overline{0}$ |
|                    | Gesamt            | 1          | 0               | $\bf{0}$       | 0,5            | 1        | 1              | 0,5         | 0,25           | 0              | $\bf{0}$       |
| <b>Mulchen</b>     | sehr extensiv     | 1          | 0,5             | 1              | 1              | 0,5      | $\overline{0}$ | $\mathbf 0$ | $\overline{0}$ | 0              | $\overline{0}$ |
|                    | Gesamt            | 1          | 0,5             | 1              | 1              | 0,5      | $\bf{0}$       | $\bf{0}$    | $\bf{0}$       | $\bf{0}$       | $\bf{0}$       |

*Tab. 4.57: ZGW der Mahdzahlen nach Landnutzung* 

Die ZGF der Mahdzahlen ist in Abbildung 4.17 beispielhaft für die "extensive Mahd" dargestellt.

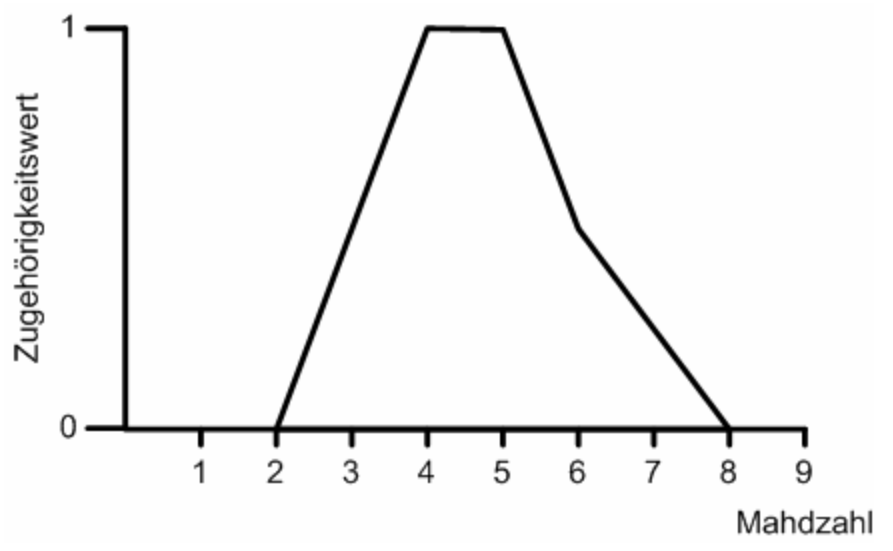

Abb. 4.17: ZGF der Mahdzahlen bei "extensiver Mahd"

# **4.8 Weideverträglichkeit**

#### **4.8.1 Grundlagen**

Die Weideverträglichkeitszahl (W) nach BRIEMLE et al. (2002) berücksichtigt Tritt und Fraß als Faktoren der Weideverträglichkeit. Trittverträglichkeit orientiert sich an Merkmalen wie Wuchshöhe und anderen morphologischen Eigenschaften der Pflanzenarten. Die unterschiedlichen Nutzungstypen können dabei nicht verglichen werden. Die Weideverträglichkeit von Grünlandpflanzen ist komplexer als die Trittverträglichkeit und berücksichtigt je nach Nutzungstyp unterschiedliche Eigenschaften der Pflanzenarten.

Je nach Dauer, Intensität, Tierart und -rasse wirkt sich die Beweidung qualitativ unterschiedlich aus. Bei Portions- und Kurzzeitweiden sind die Werte für Weideverträglichkeit den Werten für Tritt- und Mahdverträglichkeit sehr ähnlich. Das gleichmäßige Abweiden in kurzer Zeit wirkt fast wie eine Mahd, da das begrenzte Futterangebot dazu führt, dass auf der Nahrungssuche alle Stellen betreten und abgeweidet werden.

Bei extensiven Weidesystemen dagegen ist Schmackhaftigkeit und Akzeptanz das ausschlaggebende Kriterium. Mechanische Wirkungen treten auf extensiven Standweiden deshalb in den Hintergrund. Das ungleiche Verbissverhalten und die unterschiedliche Bevorzugung durch die einzelnen Nutztierarten wirken sich auf extensiven Flächen deshalb stärker aus.

Die Auswirkungen des Weideeinflusses sind abhängig vom Zeitpunkt der Beweidung (Jahreszeit, Entwicklungsstadium der Pflanzen), der Dauer und Intensität der Beweidung (Besatzdichte, Stand-, Umtriebs- oder Portionsweide) und der Tierart und -rasse. Die Einteilung der Weideverträglichkeitszahl nach den entsprechenden Nutzungstypen ist in Tabelle 4.58 aufgeführt.

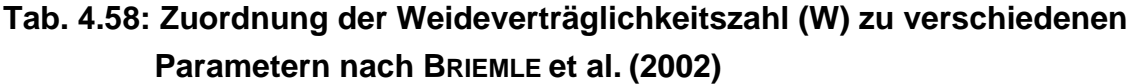

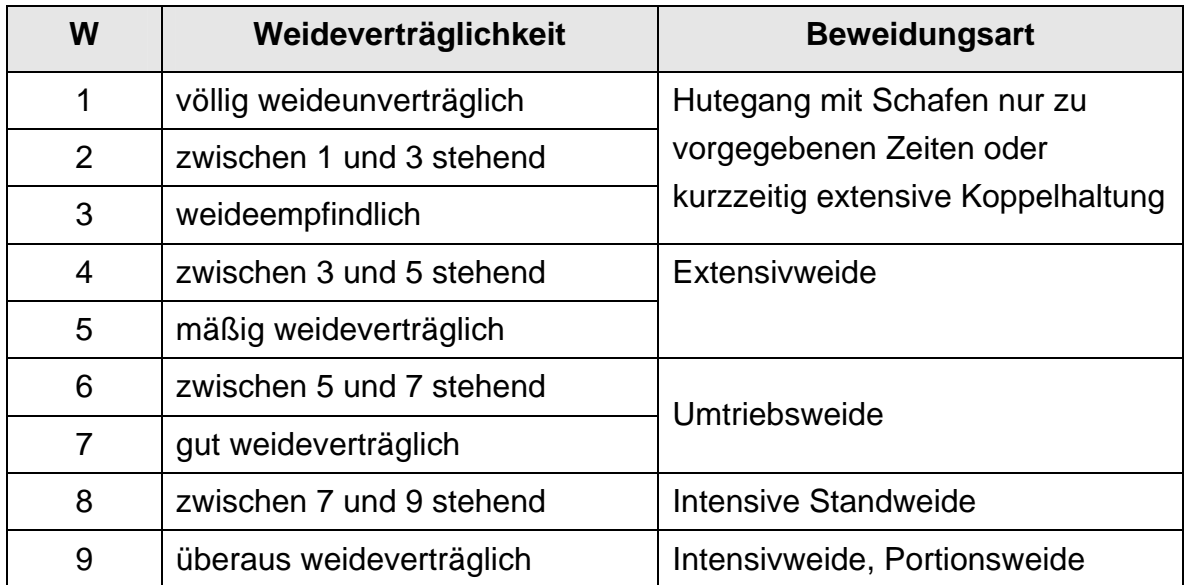

Die Verteilung der Weidezahl im ApU streut über das gesamte Spektrum. Insbesondere die niedrigen Weidezahlen haben einen hohen Anteil. Abbildung 4.18 zeigt die Verteilung der Weidezahlen im ApU.

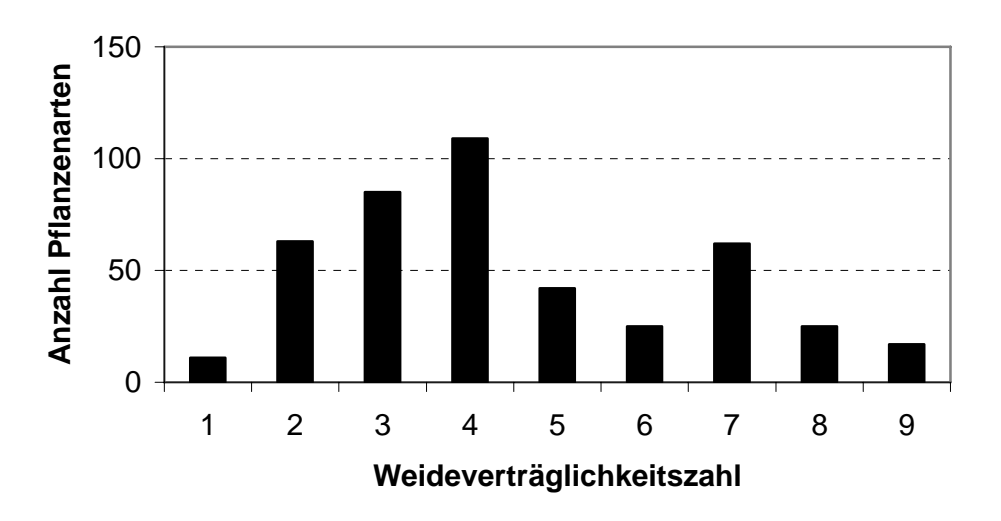

*Abb. 4.18: Verteilung der Weidezahl im ApU* 

### **4.8.2 Filteraufbau**

Die Beschreibung der Weideverträglichkeitszahl arbeitet anders als die Mahdverträglichkeitszahl nicht mit scharf abgegrenzten Aussagen. Dennoch finden sich auch hier wieder zwei parallele Definitionsebenen. Als Basisvariable dient hier die Variable "Beweidungsart". Diese Definitionsebene verwendet größtenteils Begriffe, die direkt auf die Intensitätsstufe hinweisen. Allein der Begriff "Umtriebsweide" kann keiner

Klasse der Zwischenvariable "Intensität" direkt zugewiesen werden. Da die angrenzenden Klassen mit "extensiv" und "intensiv" beschrieben sind, kann aber nur die Zuweisung "mäßig intensiv" auf diese Beweidungsart passen.

Tabelle 4.59 zeigt die Zugehörigkeitswerte der Klassen der linguistischen Variable "Intensität" für die einzelnen Weideverträglichkeitszahlen. Wie bereits bei der Zuweisung der ZGA für die Mahdverträglichkeitszahl werden die ZGA anhand der Basisklassen vergeben. Zur Aufweichung der scharfen Grenzen werden jeweils die benachbarten Weidezahlen als unsicher bewertet.

|                    | <b>Weide-</b>  | Zwischenvariable "Intensität" |                  |          |                   |          |  |  |  |  |
|--------------------|----------------|-------------------------------|------------------|----------|-------------------|----------|--|--|--|--|
| <b>Basisklasse</b> | zahl           | keine<br><b>Beweidung</b>     | sehr<br>extensiv | extensiv | mäßig<br>intensiv | intensiv |  |  |  |  |
| 1: keine           |                |                               | U                | 0        | Ω                 |          |  |  |  |  |
| Beweidung bis      | $\overline{2}$ | Н                             |                  | 0        | O                 |          |  |  |  |  |
| sehr extensiv      | 3              |                               |                  | U        | O                 |          |  |  |  |  |
| 2: extensiv        | 4              | ∩                             | U                |          | O                 |          |  |  |  |  |
|                    | 5              | ∩                             | $\Omega$         |          | U                 |          |  |  |  |  |
| 3: mäßig           | 6              | O                             | ∩                | U        |                   | O        |  |  |  |  |
| intensiv           | 7              | O                             | ∩                | 0        |                   |          |  |  |  |  |
| 4a: intensiv       | 8              | ∩                             | ∩                | 0        | U                 |          |  |  |  |  |
| 4b: intensiv       | 9              |                               |                  |          | O                 |          |  |  |  |  |

*Tab. 4.59: ZGA der Weidezahlen nach Intensität* 

Aus den ZGA aus Tabelle 4.59 ergeben sich nach dem bereits vorgestellten Prinzip die Zugehörigkeitswerte in Tabelle 4.60.

*Tab. 4.60: ZGW der Weidezahlen nach Intensität* 

| <b>Intensität</b> | Weidezahl      |              |      |     |                |     |     |     |   |  |  |  |
|-------------------|----------------|--------------|------|-----|----------------|-----|-----|-----|---|--|--|--|
|                   | 1              | $\mathbf{2}$ | 3    | 4   | 5              | 6   |     | 8   | 9 |  |  |  |
| keine Beweidung   | 1              | 0,67         | 0,33 | 0   | $\overline{0}$ | 0   | 0   | 0   | 0 |  |  |  |
| sehr extensiv     | 0,5            | 1            | 1    | 0,5 | $\overline{0}$ | 0   | 0   | 0   | 0 |  |  |  |
| extensiv          | $\overline{0}$ | 0            | 0,5  | 1   | 1              | 0,5 | 0   | 0   | 0 |  |  |  |
| mäßig intensiv    | 0              | 0            | 0    | 0   | 0,5            | 1   |     | 0,5 | 0 |  |  |  |
| Intensiv          | 0              | 0            | 0    | 0   | 0              | 0   | 0,5 | 4   |   |  |  |  |

Zur Zuweisung der Intensitätsstufen zu den Nutzungsverfahren muss neben den jeweiligen Verfahren, die relativ eindeutig zugeordnet werden können, die Unterscheidung der Tierrassen definiert werden. Schafbeweidung ist durch die geringere Masse der einzelnen Tiere und Unterschiede im Fraßverhalten generell extensiver als Rinderbeweidung (BRIEMLE et al. 2002). Die Weideverträglichkeitszahl geht auf diesen Umstand nicht ein. Eine Unterscheidung findet nicht statt. Um diesen Punkt trotzdem in das Filtersystem aufzunehmen, wird eine generelle Tendenz zu niedrigerer Intensität für Schafbeweidung und höherer Intensität für Rinderbeweidung abgebildet. Dazu wird die jeweils in entsprechender Tendenz benachbarte Klasse als unsicher bewertet, was wiederum einem Zugehörigkeitswert von 0,5 entspricht. Tabelle 4.61 zeigt die Zuweisung der Intensitätsklassen zu den in ProLand definierten Weideverfahren.

| Landnutzung nach                         | Zwischenvariable "Intensität" |          |                   |          |  |  |  |  |  |
|------------------------------------------|-------------------------------|----------|-------------------|----------|--|--|--|--|--|
| <b>ProLand</b>                           | sehr<br>extensiv<br>extensiv  |          | mäßig<br>intensiv | intensiv |  |  |  |  |  |
| extensive<br>Schafbeweidung              | 0,5                           |          | 0                 | 0        |  |  |  |  |  |
| intensive<br>Schafbeweidung              | 0                             | 0,5      |                   | 0        |  |  |  |  |  |
| extensive<br>Rinderbeweidung             | 0                             |          | 0,5               | 0        |  |  |  |  |  |
| intensive<br>Rinderbeweidung             | 0                             | $\Omega$ | 1                 | 0,5      |  |  |  |  |  |
| Mähweide Rind mit<br>Winteraußenhaltung  | 0                             | 0,5      |                   | 1        |  |  |  |  |  |
| Mähweide Rind ohne<br>Winteraußenhaltung | 0                             | 0,5      |                   | 0,5      |  |  |  |  |  |

*Tab. 4.61: ZGW der Intensität nach Landnutzung* 

Obwohl der Begriff "Intensive Rinderbeweidung" verwendet wird, handelt es sich um das Verfahren Umtriebsweide und damit wie eingangs erörtert um eine "mäßig intensive" Beweidung. Standweiden und Portionsweiden, also intensive Beweidung im Sinne von BRIEMLE et al. (2002) werden nicht von ProLand prognostiziert.

Die Mähweiden werden jeweils nach mehreren Schnitten durch Rinderbeweidung genutzt. Dabei kann für die Vegetationsperiode von einer Umtriebsweide ausgegangen werden. Ein DOF von 1 für "mäßig intensiv" und ein DOF von mindestens 0.5 für "intensiv" muss deshalb, analog der Zuweisung für "intensive Rinderweide" gerechnet werden. Da der erste Weidegang verglichen mit "intensiver Rinderweide" deutlich später stattfindet, wird beiden Verfahren für "extensiv" ein DOF von 0,5 zugewiesen. Da sich bei "Mähweide Rind mit Winteraußenhaltung" auch gegen Ende und nach der Vegetationsperiode Rinder auf der Fläche aufhalten wird der DOF für "intensiv" auf 1 gehoben.

Wie bereits bei den Filtermodulen Stickstoff und Mahd wird die Zugehörigkeitsfunktion für die einzelnen Landnutzungsverfahren über die Zwischenvariable "Intensität" gebildet. Dabei wird das Verfahren zunächst durch die Zwischenvariable beschrieben. Anschließend wird durch die Bildung der Vereinigungsmengen der über die jeweiligen DOF gewichteten ZGF der einzelnen Klassen die ZGF der Landnutzung abgeleitet. So ergibt sich beispielsweise für extensive Schafbeweidung mit "0,5 sehr extensiv und 1 extensiv" die in Tabelle 4.62 beschriebene Vereinigungsmenge.

| Zwischen-                | Weidezahl      |                |                |                |                |                |                 |                |                |                |
|--------------------------|----------------|----------------|----------------|----------------|----------------|----------------|-----------------|----------------|----------------|----------------|
| variable<br>"Intensität" | <b>DOF</b>     | 1              | $\overline{2}$ | $\overline{3}$ | 4              | 5              | $6\phantom{1}6$ | $\overline{7}$ | 8              | 9              |
| sehr extensiv            | 0,5            | 0,25           | 0,5            | 0,5            | 0,25           | $\overline{0}$ | $\overline{0}$  | $\overline{0}$ | $\overline{0}$ | $\overline{0}$ |
|                          |                | (0,5)          | (1)            | (1)            | (0,5)          | (0)            | (0)             | (0)            | (0)            | (0)            |
|                          | 1              | $\overline{0}$ | $\overline{0}$ | 0,5            | 1              | 1              | 0,5             | $\overline{0}$ | $\overline{0}$ | $\overline{0}$ |
| extensiv                 |                | (0)            | (0)            | (0,5)          | (1)            | (1)            | (0,5)           | (0)            | (0)            | (0)            |
|                          | $\overline{0}$ | $\overline{0}$ | $\overline{0}$ | $\overline{0}$ | $\overline{0}$ | $\overline{0}$ | $\overline{0}$  | $\overline{0}$ | $\overline{0}$ | $\overline{0}$ |
| mäßig Intensiv           |                | (0)            | (0)            | (0)            | (0)            | (0,5)          | (1)             | (1)            | (0, 5)         | (0)            |
| Intensiv                 |                | $\overline{0}$ | $\overline{0}$ | $\Omega$       | 0              | $\overline{0}$ | $\overline{0}$  | $\overline{0}$ | $\overline{0}$ | $\overline{0}$ |
|                          | $\overline{0}$ | (0)            | (0)            | (0)            | (0)            | (0)            | (0)             | (0, 5)         | (1)            | (1)            |
| <b>Gesamt</b>            | 1              | 0,25           | 0,5            | 0,5            | 1              | 1              | 0,5             | $\bf{0}$       | $\bf{0}$       | $\bf{0}$       |

Tab. 4.62: ZGW der Weidezahlen bei "extensiver Schafbeweidung"

Die ZGF der anderen Weidenutzungsverfahren sind in Tabelle 4.63 dargestellt. Die Vereinigungsmengen für die einzelnen Landnutzungen sind jeweils fett gedruckt. Die angegebenen ZGW stellen jeweils das Produkt aus dem DOF der Intensitätsklasse und dem ZGW nach Tabelle 4.60 dar. Die Klassen mit DOF = 0 werden nicht dargestellt.

| Landnutzung                 | <b>Intensität</b> | <b>DOF</b> |                |                  |                |                | Weidezahl      |                 |                |                |                |
|-----------------------------|-------------------|------------|----------------|------------------|----------------|----------------|----------------|-----------------|----------------|----------------|----------------|
| nach ProLand                |                   |            | 1              | $\overline{2}$   | $\overline{3}$ | 4              | 5              | $6\phantom{1}6$ | $\overline{7}$ | 8              | 9              |
|                             | sehr extensiv     | 0,5        | 0,25           | 0,5              | 0,5            | 0,25           | $\overline{0}$ | $\overline{0}$  | $\overline{0}$ | 0              | $\mathbf 0$    |
| extensive<br>Schafbeweidung | extensiv          | 1          | $\overline{0}$ | $\overline{0}$   | 0,5            | 1              | 1              | 0,5             | $\overline{0}$ | $\mathbf 0$    | $\overline{0}$ |
|                             | Gesamt            | 1          | 0,25           | 0,5              | 0,5            | 1              | 1              | 0,5             | $\bf{0}$       | $\mathbf{0}$   | $\bf{0}$       |
|                             | extensiv          | 0,5        | $\overline{0}$ | $\Omega$         | 0,25           | 0,5            | 0,5            | 0,25            | $\overline{0}$ | 0              | $\mathbf 0$    |
| intensive<br>Schafbeweidung | mäßig intensiv    | 1          | $\overline{0}$ | $\overline{0}$   | $\Omega$       | 0              | 0,5            | 1               | 1              | 0,5            | $\mathbf 0$    |
|                             | Gesamt            | 1          | $\bf{0}$       | $\boldsymbol{0}$ | 0,25           | 0,5            | 0,5            | 1               | 1              | 0,5            | $\bf{0}$       |
| extensive                   | extensiv          | 1          | $\overline{0}$ | $\overline{0}$   | 0,5            | 1              | 1              | 0,5             | $\overline{0}$ | 0              | $\overline{0}$ |
| Rinderbe-                   | mäßig intensiv    | 0,5        | $\overline{0}$ | $\overline{0}$   | $\overline{0}$ | $\mathbf 0$    | 0,25           | 0,5             | 0,5            | 0,25           | $\overline{0}$ |
| weidung                     | Gesamt            | 1          | $\mathbf{0}$   | $\mathbf 0$      | 0,5            | 1              | 1              | 0,5             | 0,5            | 0,25           | $\mathbf 0$    |
| intensive                   | mäßig intensiv    | 1          | $\overline{0}$ | $\overline{0}$   | $\overline{0}$ | $\overline{0}$ | 0,5            | 1               | 1              | 0,5            | $\overline{0}$ |
| Rinderbe-                   | Intensiv          | 0,5        | $\overline{0}$ | $\overline{0}$   | $\overline{0}$ | $\overline{0}$ | $\overline{0}$ | $\overline{0}$  | 0,25           | 0,5            | 0,5            |
| weidung                     | Gesamt            | 1          | $\mathbf{0}$   | $\bf{0}$         | $\mathbf 0$    | $\mathbf 0$    | 0,5            | 1               | 1              | 0,5            | 0,5            |
| Mähweide Rind               | extensiv          | 0,5        | $\overline{0}$ | $\mathbf 0$      | 0,25           | 0,5            | 0,5            | 0,25            | $\overline{0}$ | $\overline{0}$ | $\overline{0}$ |
| mit                         | mäßig intensiv    | 1          | $\overline{0}$ | $\overline{0}$   | $\overline{0}$ | 0              | 0,5            | 1               | 1              | 0,5            | $\overline{0}$ |
| Winteraußen-                | Intensiv          | 1          | $\overline{0}$ | $\overline{0}$   | $\mathbf 0$    | $\mathbf 0$    | $\overline{0}$ | $\overline{0}$  | 0,5            | 1              | 1              |
| haltung                     | Gesamt            | 1          | $\mathbf 0$    | $\mathbf 0$      | 0,25           | 0,5            | 0,5            | 1               | 1              | 1              | 1              |
| Mähweide Rind               | extensiv          | 0,5        | 0              | 0                | 0,25           | 0,5            | 0,5            | 0,25            | 0              | 0              | $\mathbf 0$    |
| ohne<br>Winteraußen-        | mäßig intensiv    | 1          | $\mathbf 0$    | $\mathbf 0$      | $\mathbf 0$    | $\mathbf 0$    | 0,5            | 1               | 1              | 0,5            | $\mathbf 0$    |
|                             | Intensiv          | 0,5        | 0              | $\mathbf 0$      | $\mathbf 0$    | 0              | $\mathbf 0$    | $\mathbf 0$     | 0,25           | 0,5            | 0,5            |
| haltung                     | Gesamt            | 1          | $\mathbf 0$    | $\boldsymbol{0}$ | 0,25           | 0,5            | 0,5            | 1               | 1              | 0,5            | 0,5            |

*Tab. 4.63: ZGW der Weidezahlen nach Landnutzung* 

Abbildung 4.19 zeigt die ZGF der Weidezahlen beispielhaft für "extensive Schafbeweidung" in graphischer Form.

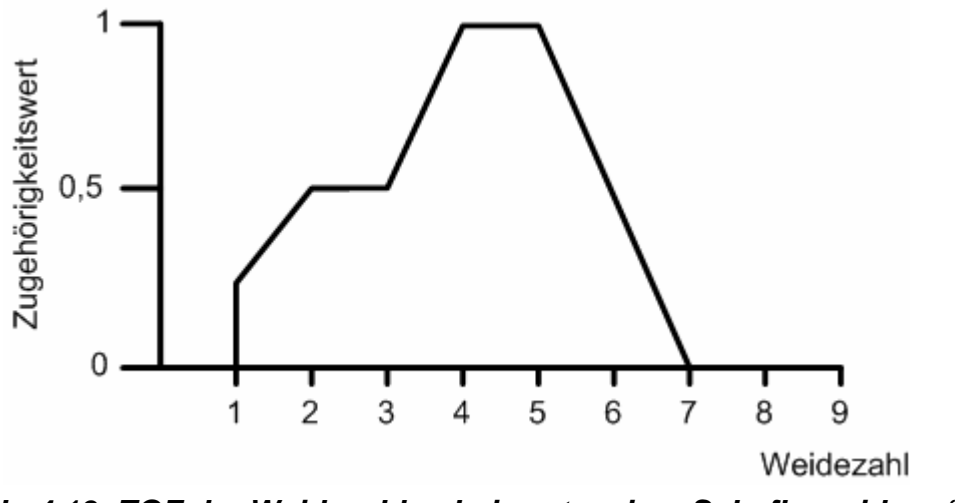

*Abb. 4.19: ZGF der Weidezahlen bei "extensiver Schafbeweidung"* 

## **4.9 Nicht verwendete Parameter**

Über die 5 ökologischen Indikatoren Feuchtezahl, Reaktionszahl, Stickstoffzahl, Mahdzahl und Weidezahl hinaus werden in den Indikatorsystemen nach Ellenberg und Briemle noch weitere Indikatoren beschrieben. Im Folgenden soll kurz dargestellt werden, warum diese Indikatoren nicht in Form eines Moduls umgesetzt wurden.

#### **4.9.1 Lichtzahl**

Unter den für die Grünlandflora essentiellen Standortfaktoren nimmt die Lichtstellung eine ganz wesentliche Rolle ein (Briemle 1998). Dass dieser Faktor trotzdem nicht im Filtersystem abgebildet ist, erklärt sich durch die relativ einheitlich hohen Lichtzahlen nach Ellenberg. Weit über 70% der Pflanzenarten im ApU weisen eine Lichtzahl von 7 oder höher auf. Es ist deshalb eine sinnvolle Beschränkung von Zugehörigkeitswerten anhand der vorliegenden Daten nicht möglich.

Erst bei der Betrachtung von Landnutzungsverfahren, die Verbuschung zulassen, kann die Lichtzahl als Filter sinnvoll umgesetzt werden. Solche Landnutzungsverfahren werden jedoch im Rahmen dieser Arbeit nicht untersucht.

#### **4.9.2 Kontinentalitätszahl**

Die Kontinentalitätszahl nach ELLENBERG et al. (1992) gibt das Vorkommen im Kontinentalitätsgefälle von der Atlantikküste bis ins Innere Eurasiens an. Dieser klimatische West-Ost-Gradient beeinflusst das Vorkommen von Pflanzen stark, da die Temperaturschwankung zwischen Sommer und Winter sowie die Trockenheit von

den Küsten zum Kontinentinneren deutlich zunehmen. Bei gleicher mittlerer Wärme liegen die Maxima und Minima der Temperatur in der Regel umso weiter auseinander, je größer die Entfernung des Messortes vom Meer ist. Insbesondere wächst die Gefahr winterlicher Spätfröste mit zunehmender Kontinentalität.

Der Modellteil "Regionaler Artenpool" deckt durch die Berücksichtigung der natürlichen Verbreitung der Pflanzenarten den Faktor Kontinentalität bereits sehr gut ab. Gerade dadurch, dass die Verbreitung kleinräumig auf Messtischblattebene untersucht werden, macht die Erstellung eines zusätzlichen Filtermoduls "Kontinentalitätszahl" im FeZ unnötig.

### **4.9.3 Temperaturzahl**

Die Temperaturzahl gibt das Vorkommen im Wärmegefälle von der nivalen Stufe bis in die wärmsten Tieflagen an und bezeichnet dabei vor allem das Verbreitungsschwergewicht. Die mit Temperaturzahl 1, 2 und 3 bewerteten Arten sind zwar mehr oder minder kältehart, aber nur wenige sind wirklich physiologisch auf große Höhen beschränkt. Viele kann man in Tieflandsgärten kultivieren, wenn man ihnen die Konkurrenten fernhält. Die weiteste Amplitude im westlichen Mitteleuropa haben die Arten mit der Temperaturzahl 5. Man findet sie von der nördlichen Tiefebene bis in mittlere Gebirgslagen, am häufigsten jedoch in der unteren Montanstufe. Die Arten, die mit den Temperaturzahlen 6, 7, 8 und 9 bewertet wurden, sind zunehmend wärmebedürftig und meist frostempfindlich. Ihre Verbreitung ist aus physiologischen Gründen stärker eingeschränkt als die der übrigen mitteleuropäischen Arten.

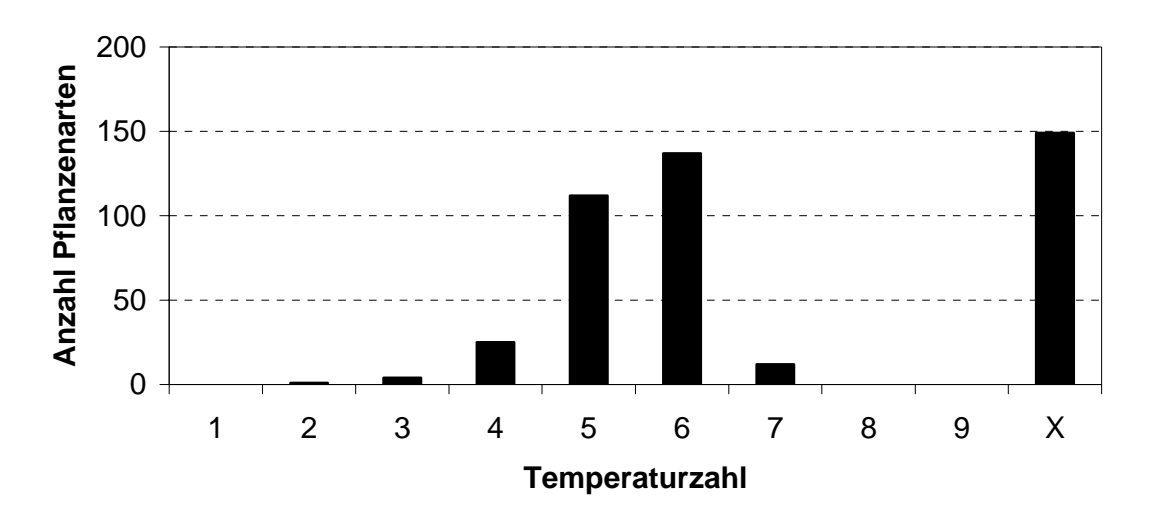

*Abb. 4.20: Verteilung der Temperaturzahl im ApU* 

Die Temperaturzahlen basieren auf der Auswertung der Punktrasterkarten im Atlas der Farn- und Blütenpflanzen der Bundesrepublik Deutschland von HAEUPLER UND SCHÖNFELDER (1988).

Die Schwankungen der mittleren Temperaturzahl liegen laut KORSCH (1999) zwischen 4,6 und 5,9 für alle Pflanzenarten des Untersuchungsgebietes. Da wie in Abbildung 4.20 deutlich zu erkennen, ein extrem großer Teil der Grünlandarten des Untersuchungsgebietes im Bereich 5 bis 6 liegt oder indifferentes Verhalten gegenüber dem Faktor Temperatur aufweist, ist auch für diesen Faktor die Erstellung eines Filters nicht notwendig. In Kapitel 5.2 wird der Aufbau eines Filtermoduls "Temperatur" für die Übertragung auf deutlich größere Gebiete als Möglichkeit diskutiert.

#### **4.9.4 Salzzahl**

Die Salzzahl gibt das Vorkommen im Gefälle der Salz-, insbesondere der Chloridkonzentration im Wurzelbereich an. Die Schwermetallresistenz beschreibt das Vorkommen an Standorten mit hoher Konzentration an Blei, Zink oder anderen Schwermetallen an. Hierbei wird lediglich unterschieden zwischen "mäßig schwermetallresistent" und "ausgesprochen schwermetallresistent". Die Faktoren Salzzahl und Schwermetallresistenz finden in dieser Arbeit keine Anwendung. Grund dafür ist im Fall der Schwermetallresistenz, dass unter der Annahme der "guten fachlichen Praxis" keine Nutzung schwermetallbelasteter Flächen erfolgt. Im Fall der Salzzahl ist hinsichtlich des Untersuchungsgebietes davon auszugehen, dass der Faktor vernachlässigt werden kann, da salzbeeinflusste Böden nicht im Untersuchungsgebiet zu finden sind (HLUG 2002). Bei einer Übertragung auf das gesamte Bundesgebiet inklusive der Küstengebiete muss jedoch die Erstellung eines Salzfilters in Betracht gezogen werden.

#### **4.9.5 Trittzahl**

Die 9-stufige Trittverträglichkeitszahl wurde aus der 5-teiligen "Trittfestigkeitszahl" nach ELLENBERG (1952) entwickelt und durch BRIEMLE et al. (2002) ergänzt. Sie geht auf jahrzehntelange Naturbeobachtung und Versuchsauswertung zurück. Die Voraussetzungen, die eine trittverträgliche Pflanzenart aufweisen muss, unterscheiden sich in vielen Punkten von den Voraussetzungen für Mahdverträglichkeit. Grundsätzlich gilt: je niedriger die Pflanze bleibt, desto robuster ist sie. Außer niedrigem Wuchs ist jedoch auch entscheidend, wie gut eine Pflanzenart nach Trittverletzungen regenerieren kann und inwieweit Tritt überhaupt die Pflanze schädigt. Dies steht beispielsweise in Zusammenhang mit einer zarten oder eher derben Blattstruktur. Gefördert durch Tritt werden Arten, die freiwerdende Bestandslücken schnell schließen können, und lichtbedürftige Arten, die davon profitieren, dass Sonnenlicht an diesen Stellen bis auf den Boden gelangt.

Als Indikator für die Auswirkungen von Beweidung und dem damit einhergehenden Viehtritt ist die Trittverträglichkeitszahl jedoch nicht notwendig, da sie in der Weideverträglichkeitszahl mit berücksichtigt wird.

## **4.10 Anwendung der Filtermodule, Ergebnisse**

Die Anwendung der vorgestellten Filtermodule auf die Pflanzenarten erfolgt über die Zugehörigkeitswerte (ZGW) der Zeigerwerte und der Nutzungswertzahlen. Für die Standorte wurden, wie in den vorangegangenen Kapiteln beschrieben, jeweils ZGW für die einzelnen Indikatorwerte vergeben. Dadurch lassen sich ZGW für die untersuchten Pflanzenarten an allen Standorte des Untersuchungsgebietes ableiten. Dabei wird den Pflanzenarten in Abhängigkeit von ihren jeweiligen Zeigerwerten und Nutzungswertzahlen von jedem Filtermodul ein ZGW zugewiesen. Der kleinste dieser ZGW bestimmt dann jeweils den Standort-ZGW der Pflanzenart. Abbildung 4.21 zeigt schematisch den Gesamtaufbau des Teilmodells "Filtersystem eingeschränkter Zugehörigkeitswerte" (FeZ). Als Ausgangswerte gibt das FeZ den "limitierenden Faktor" und den ZGW der Pflanze für den Standort an.

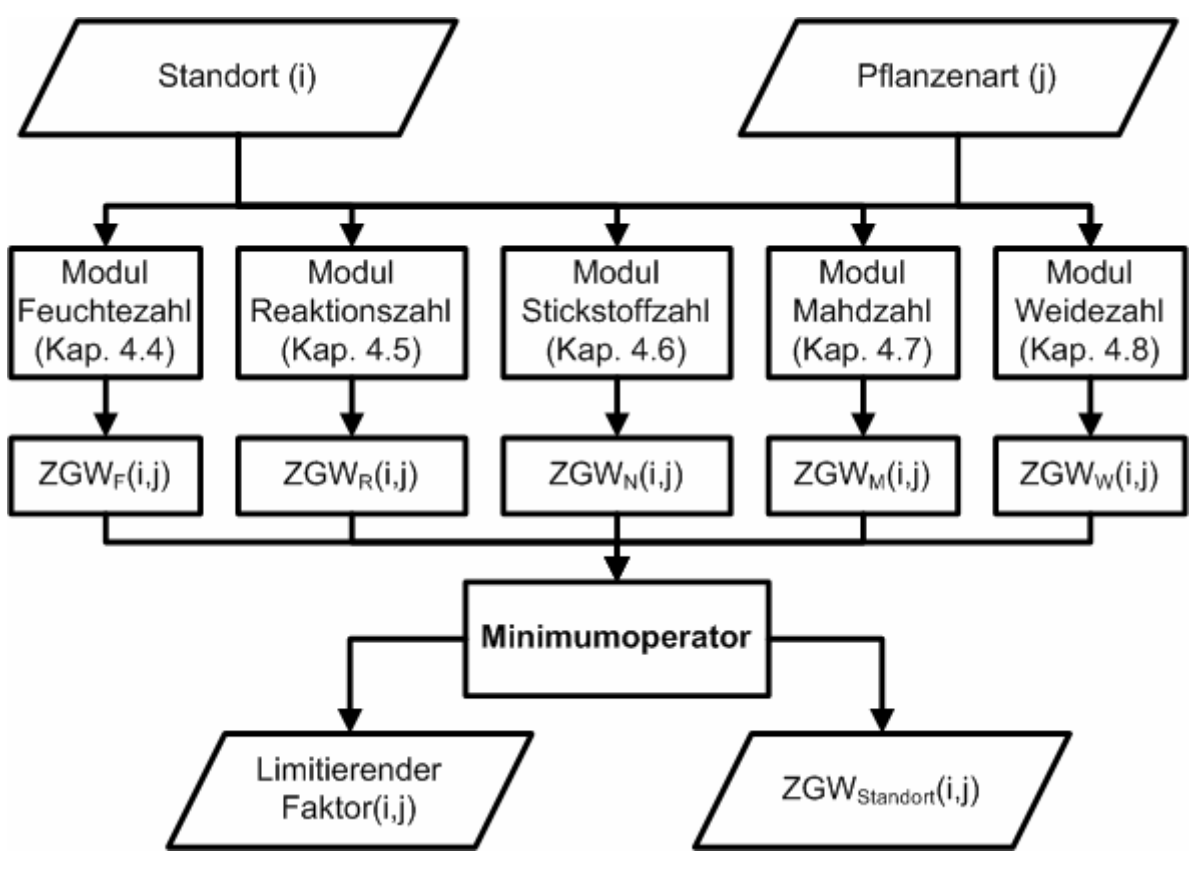

Abb. 4.21: Schematischer Aufbau FeZ mit "ZGW Standort" *und "Limitierendem Faktor"*

## **4.9.1 Ermittlung der ZGW der Filtermodule für einzelne Pflanzenarten**

Im Folgenden wird die Anwendung der Filtermodule auf die einzelnen Pflanzenarten veranschaulicht und aufgezeigt, wie die ZGW einer Pflanzenart auf einem Standort ermittelt werden. Um die Darstellung übersichtlich zu halten, werden nur vier Beispielarten vorgestellt. Diese sind so ausgewählt, dass sie sich in ihren Merkmalsausprägungen deutlich unterscheiden. Tabelle 4.64 zeigt die ausgesuchten Pflanzenarten mit ihren jeweiligen Merkmalsausprägungen.

| <b>Pflanzenart</b>    | <b>Feuchte-</b><br>zahl | <b>Reaktions-</b><br>zahl | <b>Stickstoff-</b><br>zahl | Mahd-<br>zahl | <b>Weide-</b><br>zahl |
|-----------------------|-------------------------|---------------------------|----------------------------|---------------|-----------------------|
| Phyteuma spicatum     | 5                       | 6                         | 5                          |               |                       |
| Poa pratensis         | 5                       | Χ                         | 6                          |               | 8                     |
| Vaccinium vitis-idaea | 4~                      |                           |                            |               |                       |
| Crepis biennis        | $6^1$                   | 6                         | 5                          |               |                       |

*Tabelle 4.64: Zeigerwerte und Nutzungswertzahlen von Phyteuma spicatum, Poa pratensis, Vaccinium vitis-idaea und Crepis biennis* 

Die Beschreibung der Funktionsweise der Filtermodule erfolgt hier anhand des Standortes Braunerde mit der Gen-ID 278, da dieser bereits für die Filtermodule Feuchtezahl und Reaktionszahl näher beschrieben wurde. Als Nutzung wird beispielhaft die extensive Mahd untersucht, weil sie mit dem Bodentyp 278, in beiden Szenarien (Agenda 2000 und GAP-Reform) den Standorttyp mit der größten flächenmäßigen Verbreitung darstellt. Die Zugehörigkeitsfunktionen (ZGF) für die einzelnen Module wurden bereits ermittelt. Abbildung 4.22 zeigt die Ermittlung der ZGW für die Pflanzenarten *Phyteuma spicatum* und *Poa pratensis*.

1 1

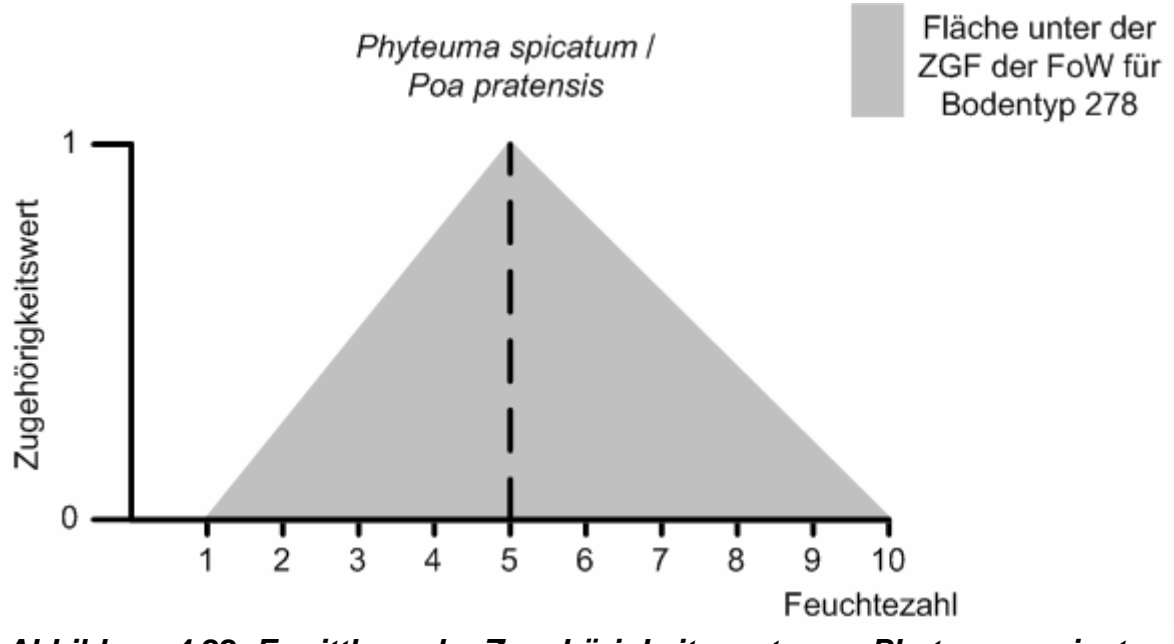

*Abbildung 4.22: Ermittlung der Zugehörigkeitswerte von Phyteuma spicatum und Poa pratensis im Modul Feuchte für den Bodentyp 278* 

Die gestrichelte Linie symbolisiert hier die Feuchtezahl der Pflanzenarten, die für beide Arten den Wert 5 aufweist. Deutlich ist zu erkennen, dass die ZGF der Feuchtezahlen, die durch eine graue Fläche symbolisiert werden, auf dem Bodentyp für Feuchtezahl 5 den ZGW 1 aufweisen. Entsprechend wird im Filtermodul Feuchte, den Pflanzenarten *Phyteuma spicatum* und *Poa pratensis* jeweils der ZGW 1 zugewiesen. Abbildung 4.22 zeigt die ZGF für Feuchtezahlen ohne Wechsel.

Die Pflanzenart *Vaccinium vitis-idaea* hat die Feuchtezahl 4~. Abbildung 4.23 zeigt die ZGF für Feuchtezahlen mit Wechsel auf Bodentyp 278. Die einzelnen ZGW der ZGF auf dem Standort sind niedriger, als jene der ZGF für Feuchtezahlen ohne Wechsel, da der Bodentyp nicht zu wechselnder Vernässung neigt. Der ZGW der Feuchtezahl 4~ beträgt 0,375. Somit wird auch *Vaccinium vitis-idaea* der ZGW 0,375 zugewiesen.

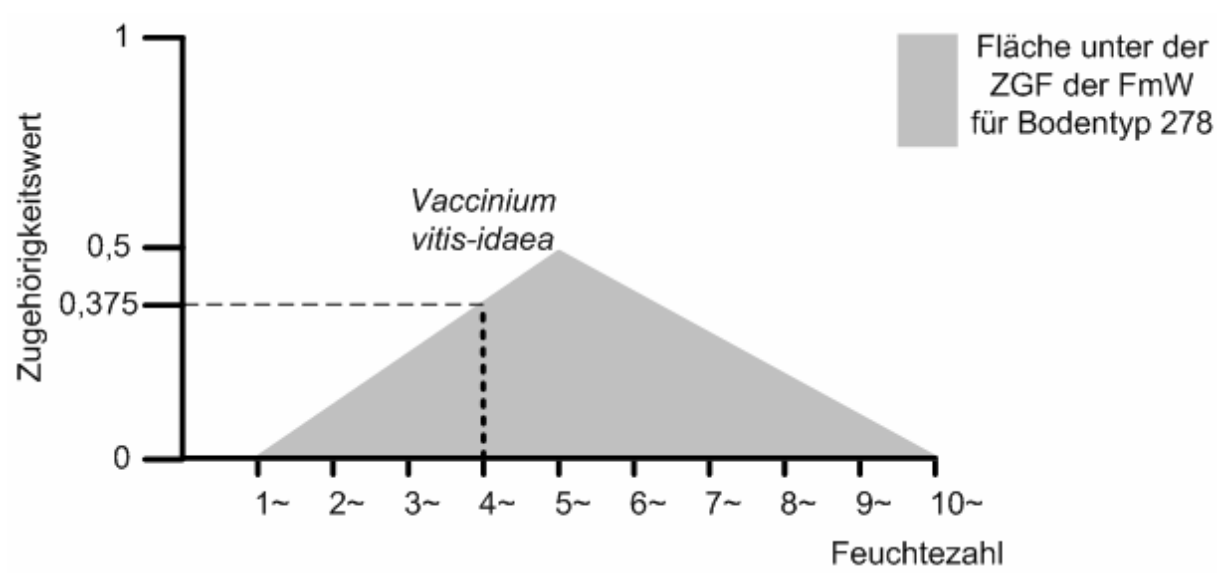

*Abb. 4.23: Ermittlung des Zugehörigkeitswertes von Vaccinium vitis-idaea im Modul Feuchte für den Bodentyp 278* 

Anders als bei den bereits vorgestellten Pflanzenarten ist die Feuchtezahl für *Crepis*  biennis mit "unsicher" (vgl. Kapitel 2.4.1) eingestuft. Der eigentliche Wert 6 wird damit durch eine zusätzliche Information erweitert.

Um die Einstufung "unsicher" umzusetzen, wird statt eines einzelnen Wertes, ein Fuzzy-Intervall als Zeigerwert zugewiesen. Dabei wird den benachbarten Feuchtezahlen mit Feuchtezahl 3 bzw. 9 (6 +/- 3), der ZGW 0 zugewiesen. Jene Feuchtezahlen, die näher an der unsicheren Feuchtezahl liegen wird das ZGA "unsicher" zugewiesen. Die Feuchtezahl von *Crepis biennis* wird somit als Fuzzy-Zahl (3; 6; 9) dargestellt. Die Fuzzy-Zahl hat den höchsten ZGW bei Feuchtezahl 6, der eigentlichen Feuchtezahl von *Crepis biennis.* 

Abbildung 4.24 zeigt die Ermittlung des ZGW von *Crepis biennis*. Die gestrichelte Linie stellt hier die Feuchtezahl von *Crepis biennis* dar.

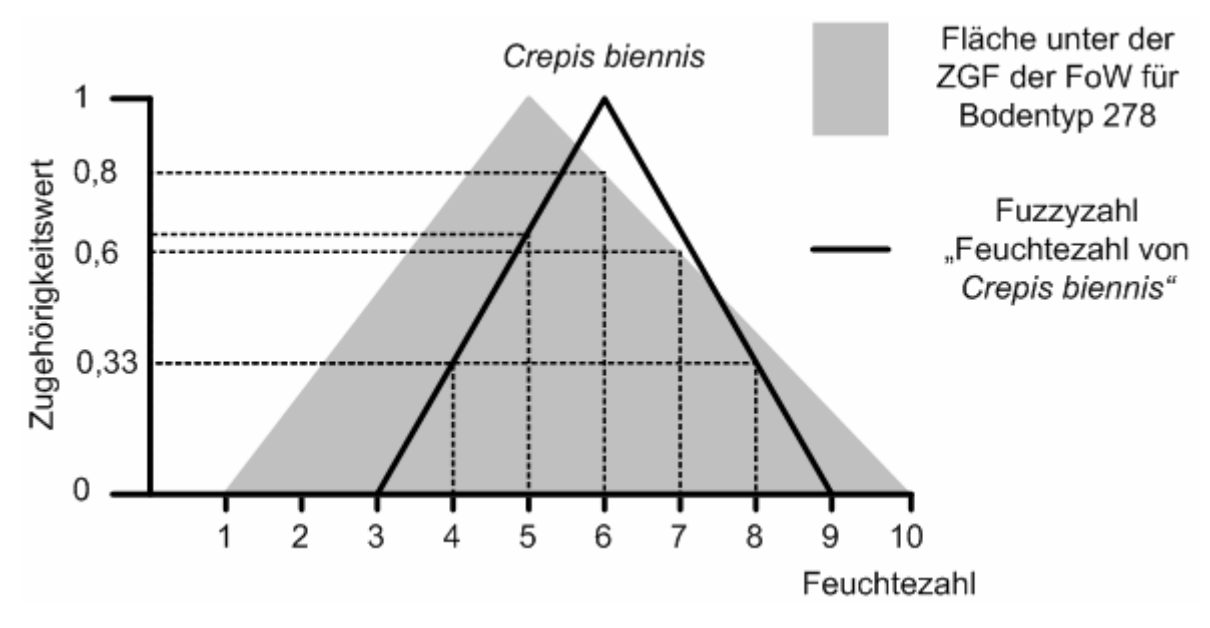

*Abb. 4.24: Ermittlung des Zugehörigkeitswertes von Crepis biennis im Modul Feuchte für den Bodentyp 278* 

Da die Fuzzy-Zahl mehrere Feuchtezahlen mit unterschiedlichen ZGW beinhaltet, können mehrere Schnittpunkte mit der Zugehörigkeitsfunktion des Bodentyps festgestellt werden. Tabelle 4.65 zeigt die ZGW des Bodentyps und die ZGW der Pflanzenart für die betreffenden Feuchtezahlen. Der höchste der ermittelten ZGW ist der Wert für Feuchtezahl 6. Somit wird Crepis biennis der ZGW 0,8 für den Bodentyp im Modul Feuchte zugewiesen.

| Feuchtezahl | <b>ZGW Bodentyp</b> | <b>ZGW Crepis biennis</b> | <b>Min ZGW</b> |
|-------------|---------------------|---------------------------|----------------|
|             | 0,75                | 0,33                      | 0,33           |
| 5           |                     | 0,67                      | 0,67           |
| 6           | 0,8                 |                           | 0,8            |
|             | 0,6                 | 0,67                      | 0,6            |
|             | 0,4                 | 0,33                      | 0,33           |

*Tabelle 4.65: Definition der Fuzzyzahl "Feuchtezahl 6 unsicher"* 

Die Pflanzenarten *Crepis biennis* und *Phyteuma spicatum* haben die Reaktionszahl 6. Da der Bodentyp 278 einen ZGW von 1 für diese Reaktionszahl aufweist (vgl. Abb. 4.12), wird beiden Pflanzenarten somit ein ZGW von 1 zugewiesen. *Vaccinium vitis-idaea* hat die Reaktionszahl 2 und bekommt somit den ZGW 0,33 zugewiesen, den der Bodentyp 278 für diese Reaktionszahl aufweist.

Die Ermittlung der ZGW von *Vaccinium vitis-idaea, Crepis biennis* und *Phyteuma spicatum* im Modul Reaktion wird in Abbildung 4.25 dargestellt.

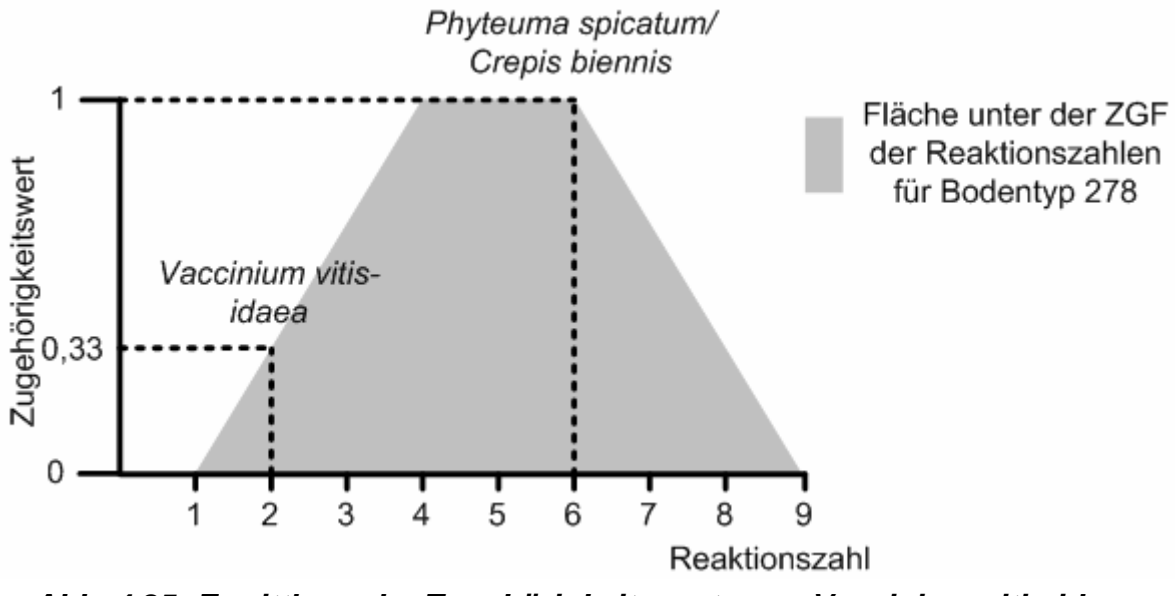

*Abb. 4.25: Ermittlung der Zugehörigkeitswerte von Vaccinium vitis-idaea, Crepis biennis und Phyteuma spicatum im Modul Reaktion für den Bodentyp 278* 

*Poa pratensis* wird für den Faktor Reaktion als **indifferent** eingestuft. Alle Zeigerwerte nach ELLENBERG et al. (1992) weisen für bestimmte Pflanzenarten indifferentes Verhalten auf. Ähnlich dem unsicherem Verhalten (vgl. Abb. 4.16) wird dabei keine genaue Festlegung der Pflanzenart auf nur einen Zeigerwert vorgenommen. Da jedoch, anders als bei dem Zusatz "unsicher", keine Tendenz zu einem bestimmten Zeigerwert (vgl. Beispiel *Crepis biennis* mit Feuchtezahl 6) angegeben ist, kann keinem Zeigerwert ein höherer ZGW zugewiesen werden. Die Pflanzenart wird damit bei indifferentem Verhalten allen Zeigerwerten mit gleichem ZGW zugewiesen. Der einheitliche ZGW für indifferentes Verhalten muss per Definition auf einen bestimmten Wert festgelegt werden.

Dieser Wert soll einerseits möglichst hoch sein, da ein hoher Standort-ZGW auch für Pflanzenarten mit indifferentem Verhalten möglich sein muss. Da auch in der Realität Pflanzenarten mit indifferentem Verhalten an bestimmten Standorten sehr konkurrenzstark sein können, beispielsweise *Poa pratensis*. Der Wert soll jedoch andererseits kleiner als 1 sein, um eine klare Abstufung zu jenen Pflanzen zu erreichen, die sich bei bestimmten Standortbedingungen präzise in ihrem ökologischen Optimum befinden. In dieser Arbeit wird hierfür der Faktor 0,75 gewählt. Es handelt sich dabei um einen Schätzwert, der durch Diskussionen mit Experten entstanden ist. Bei indifferentem Verhalten wird jeweils der höchste ZGW der ZGF des Standortes mit 0,75 multipliziert. Da die ZGF normalisiert sind, wird somit bei indifferentem Verhalten grundsätzlich bei allen Standorten der ZGW 0,75 zugewiesen.

Das Vorgehen bei indifferentem Verhalten wird hier exemplarisch für *Poa pratensis* und die Reaktionszahl erläutert. Unabhängig vom Bodentyp wird *Poa pratensis* der ZGW 0,75 zugewiesen. Graphisch wird dies in Abbildung 4.26 gezeigt.

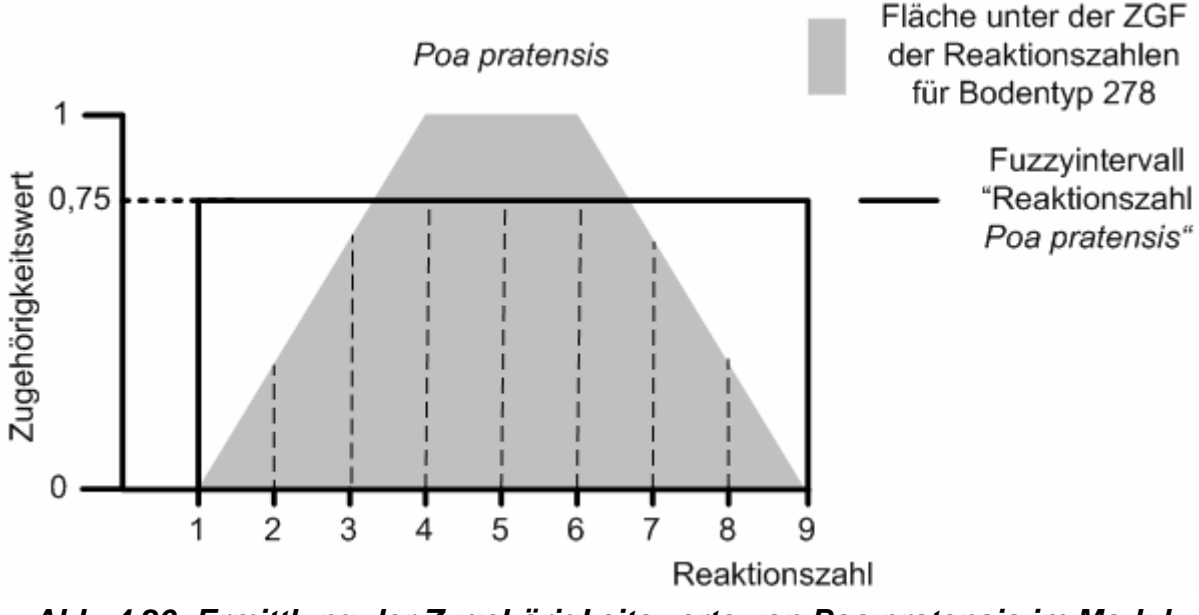

*Abb. 4.26: Ermittlung der Zugehörigkeitswerte von Poa pratensis im Modul Reaktion für den Bodentyp 278* 

Anders als die Module Feuchte und Reaktion bezieht sich das Modul Stickstoff nicht auf den Bodentyp, sonder auf die Nutzung. Die ZGW für "extensive Mahd" sind exemplarisch in Abbildung 4.27 dargestellt (vgl. Abb. 4.15).

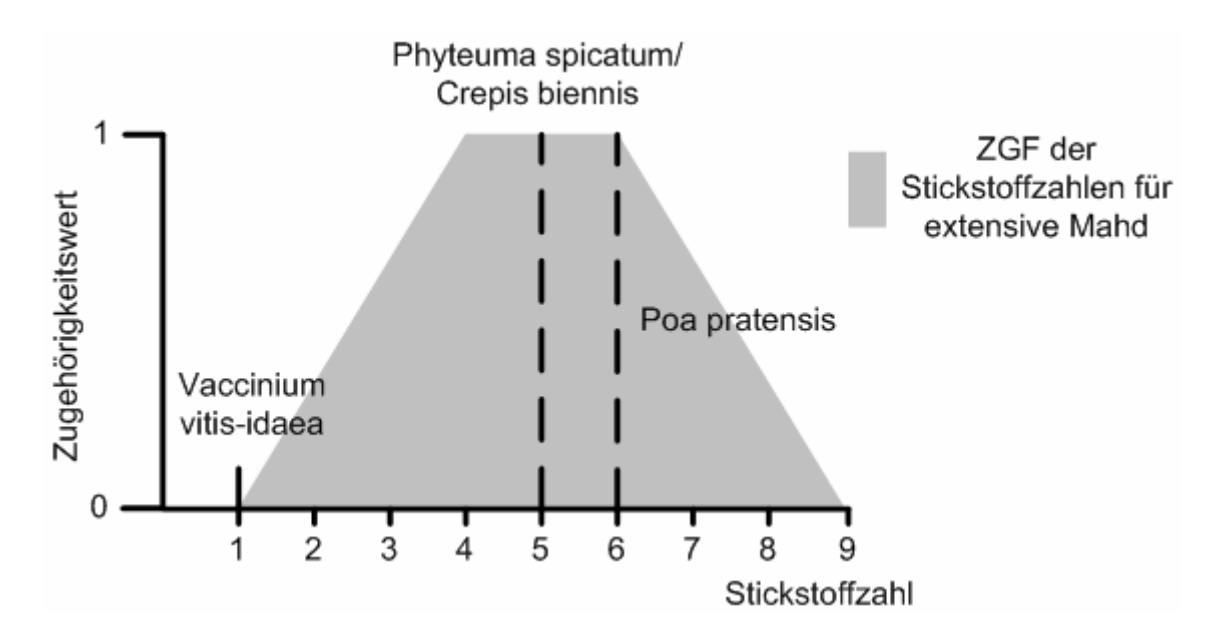

*Abb. 4.27: Ermittlung der ZGW von Vaccinium vitis-idaea, Crepis biennis, Phyteuma spicatum und Poa pratensis im Modul Stickstoff* 

*Vaccinium vitis-idaea* hat die Stickstoffzahl 1, *Phyteuma spicatum* und *Crepis biennis* haben die Stickstoffzahl 5 und *Poa pratensis* hat die Stickstoffzahl 6. Wie durch die ZGW der Nutzung ersichtlich ist, wird *Vaccinium vitis-idaea* der ZGW 0 zugewiesen und den anderen Pflanzenarten der ZGW 1. Durch die Zuweisung eines ZGW von 0 an *Vaccinium vitis-idaea* ist der ZGW bezogen auf den Standort für die Pflanzenart bereits jetzt eindeutig.

Abbildung 4.28 zeigt die Ermittlung der ZGW im Teilmodul Mahdverträglichkeit. Dabei wird sowohl *Vaccinium vitis-idaea*, als auch *Poa pratensis* der ZGW 0 zugewiesen, da *Vaccinium vitis-idaea* mit Mahdzahl 2 extensivere Bedingungen benötigt und *Poa pratensis* mit Mahdzahl 9 auf intensivere Mahdflächen angepasst ist. *Phyteuma spicatum* wird der Zugehörigkeitswert 1 zugewiesen, da die Pflanzenart mit Mahdzahl 4 auf extensive Mahd angepasst ist, während *Crepis biennis* mit Mahdzahl 6 einen ZGW von 0,5 zugewiesen bekommt.

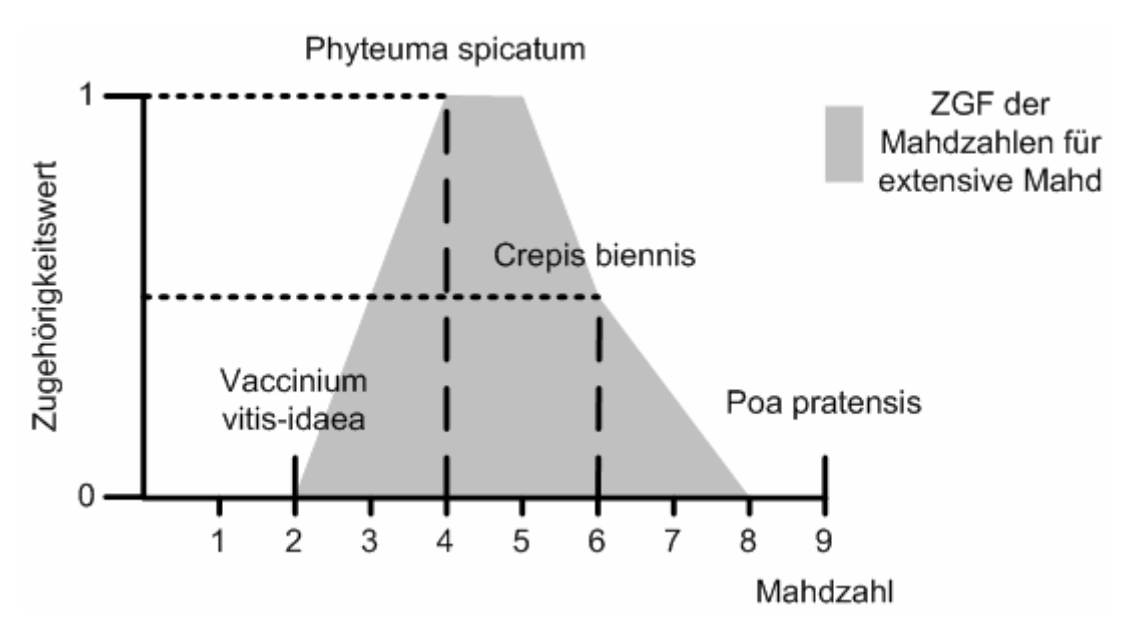

*Abb. 4.28: Ermittlung der Zugehörigkeitswerte von Vaccinium vitis-idaea, Crepis biennis, Phyteuma spicatum und Poa pratensis im Modul Mahdverträglichkeit für den Nutzungstyp "extensive Mahd"* 

An diesen Beispielen lässt sich deutlich erkennen, wie sich durch die Übertragung in Standortfilter die Indikatorsysteme nachvollziehbar auf die einzelnen Pflanzenarten übertragen lassen. *Vaccinium vitis-idaea* ist bereits durch das Modul Stickstoff vom Standort ausgeschlossen worden, *Poa pratensis* wird nun ebenfalls vom Standort ausgeschlossen, da diese Pflanzenart im Modul Mahdverträglichkeit der ZGW 0 zugewiesen wurde.

Da in dem behandelten Beispiel die Nutzung "extensive Mahd" vorgestellt wird, wirkt der Filter Weideverträglichkeit nicht beschränkend. Graphisch ist dies in Abbildung 4.29 dargestellt. Da bei der Nutzung keine Beweidung vorgenommen wird sind alle
ZGW der Weidezahl gleich 1. Die Weidenutzungsverfahren können analog dazu, nicht durch das Modul Mahdverträglichkeit beschränkt werden. Allein bei den Nutzungen Mähweide mit Winteraußenhaltung und Mähweide ohne Winteraußenhaltung wirken beide Filtermodule. Da alle Weidezahlen bei der Nutzung "extensive Mahd" den ZGW 1 haben, wird allen 4 Pflanzenarten der ZGW 1 zugewiesen. Das Modul schränkt somit keine der Pflanzenarten in ihrem Standortzugehörigkeitswert ein.

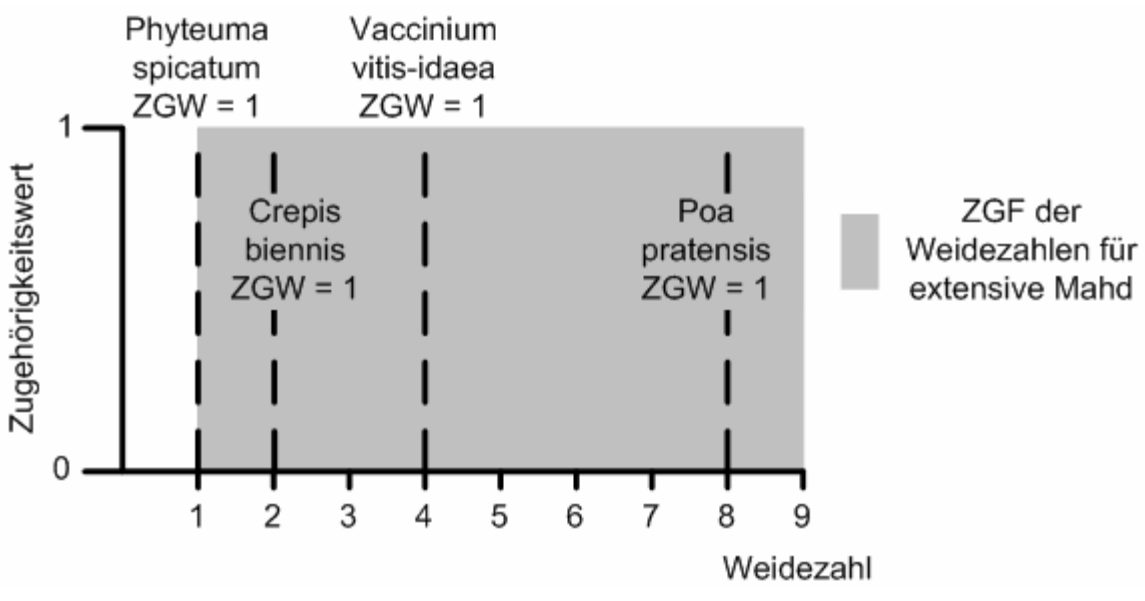

*Abb. 4.29: Ermittlung der Zugehörigkeitswerte von Vaccinium vitis-idaea, Crepis biennis, Phyteuma spicatum und Poa pratensis im Modul Weideverträglichkeit für den Nutzungstyp "extensive Mahd"* 

Um die einzelnen Module zusammenzuführen wird das Gesetz des Minimums nach LIEBIG (SCHLING-BRODERSEN 1989), bzw. das Wirkungsgesetz der Wachstumsfaktoren nach MITSCHERLICH (vgl. ATANASIU 1954) unterstellt, wonach der Faktor, der am meisten limitierend wirkt, das Gesamte bestimmt. Bei diesem Vorgehen wird für jede Pflanzenart jeweils das Modul mit dem kleinsten ZGW für den Standort ermittelt. Dieser ZGW entspricht dem ZGW der Pflanze für den Standort.

Tabelle 4.67 zeigt die jeweils ermittelten ZGW der einzelnen Pflanzenarten in den Filtermodulen und den ZGW der einzelnen Arten auf dem Standort, der extensiven Mahd auf Bodentyp 278. Die jeweils limitierenden Module sind grau unterlegt.

| <b>Pflanzenart</b>       | <b>ZGW</b><br><b>Feuchte</b> | <b>ZGW</b><br><b>Reaktion</b> | <b>ZGW</b><br><b>Stickstoff</b> | <b>ZGW</b><br><b>Mahd</b> | <b>ZGW</b><br><b>Weide</b> |
|--------------------------|------------------------------|-------------------------------|---------------------------------|---------------------------|----------------------------|
| Phyteuma<br>spicatum     |                              | 1                             |                                 | 1                         | 1                          |
| Crepis<br>biennis        | 0,8                          | $\mathbf 1$                   | 1                               | 0,5                       | 1                          |
| Poa<br>pratensis         |                              | 0,75                          |                                 | 0                         |                            |
| Vaccinium<br>vitis-idaea | 0,56                         | 0,33                          | $\Omega$                        | O                         | 1                          |

*Tabelle 4.66: Zusammenführung der Module* 

*Phyteuma spicatum* wird auf dem Standort nicht limitiert. Der ZGW von *Crepis biennis* wird durch das Modul Mahdverträglichkeit auf 0,5 beschränkt. *Poa pratensis* wird durch das Modul Mahdverträglichkeit auf den ZGW 0 reduziert, während *Vaccinium vitis-idaea* durch die Module Stickstoff und Mahdverträglichkeit auf den ZGW 0 beschränkt wird.

Der ZGW einer Pflanzenart richtet sich nach dem jeweils kleinsten ZGW der Pflanzenart in einem Filtermodul. Tabelle 4.67 zeigt die ZGW der Pflanzenarten für extensive Mahd auf Bodentyp 278, die jeweils durch Ermittlung des niedrigsten Modul-ZGW gebildet wurden.

Tabelle 4.67: ZGW der Pflanzenarten auf Bodentyp 278 bei "extensiver Mahd"

| <b>Pflanzenart</b>    | <b>ZGW Standort</b> |
|-----------------------|---------------------|
| Phyteuma spicatum     |                     |
| Crepis biennis        | 0.5                 |
| Poa pratensis         |                     |
| Vaccinium vitis-idaea |                     |

Bei dem vorgestellten Beispiel wurde der Faktor Messtischblatt zunächst außen vor gelassen. Tabelle 4.68 zeigt nun die Verteilung der 4 Pflanzenarten auf den betrachteten Messtischblätter, wobei 1 das Vorkommen der Art und 0 das Fehlen der Art auf dem Messtischblatt symbolisiert.

## *Tabelle 4.68: Vorkommen von Phyteuma spicatum, Crepis biennis, Vaccinium vitis-idaea und Poa pratensis auf den Messtischblättern des Untersuchungsgebietes*

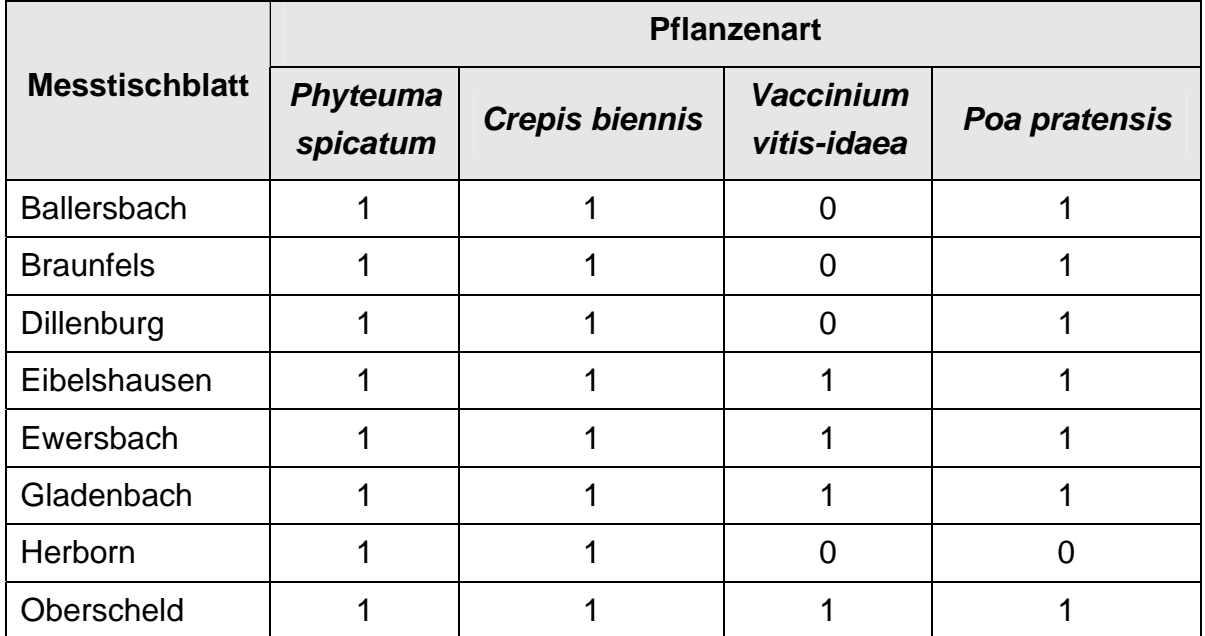

Aus Tabelle 4.68 ist zu ersehen, dass *Vaccinium vitis-idaea* auf 4 der 8 Messtischblätter und *Poa pratensis* auf einem der 8 Messtischblätter nicht vorkommt. Bezieht man die Messtischblätter ein, so werden diese Pflanzenarten bereits im ersten Filter ausgeschlossen.

Die Pflanzenarten *Phyteuma spicatum* und *Crepis biennis* kommen auf allen Messtischblättern vor und können deshalb nicht durch den Filter Messtischblatt eingeschränkt werden.

Als digitaler Anhang liegt der Arbeit eine Datenbank bei, welche die Darstellung der Ergebnisse für alle untersuchten Standorttypen und Pflanzenarten ermöglicht. Um eine einfache Bedienung dieser Datenbank zu gewährleisten, wurde eine Formularumgebung entwickelt, die automatisch beim Öffnen der Datenbank gezeigt wird.

Die vorgestellten Ergebnisse können durch die Auswahlfläche "Aufgeschlüsselt nach Standorttyp und Pflanzenart" aufgerufen werden. Abbildung 4.30 zeigt die Ansicht "Ergebnisse aufgeschlüsselt nach Standorttyp und Pflanzenart". Dabei werden zunächst nur die Abfragefelder für die Attribute des Standorttyps angezeigt. Erst danach wird die Pflanzenart abgefragt.

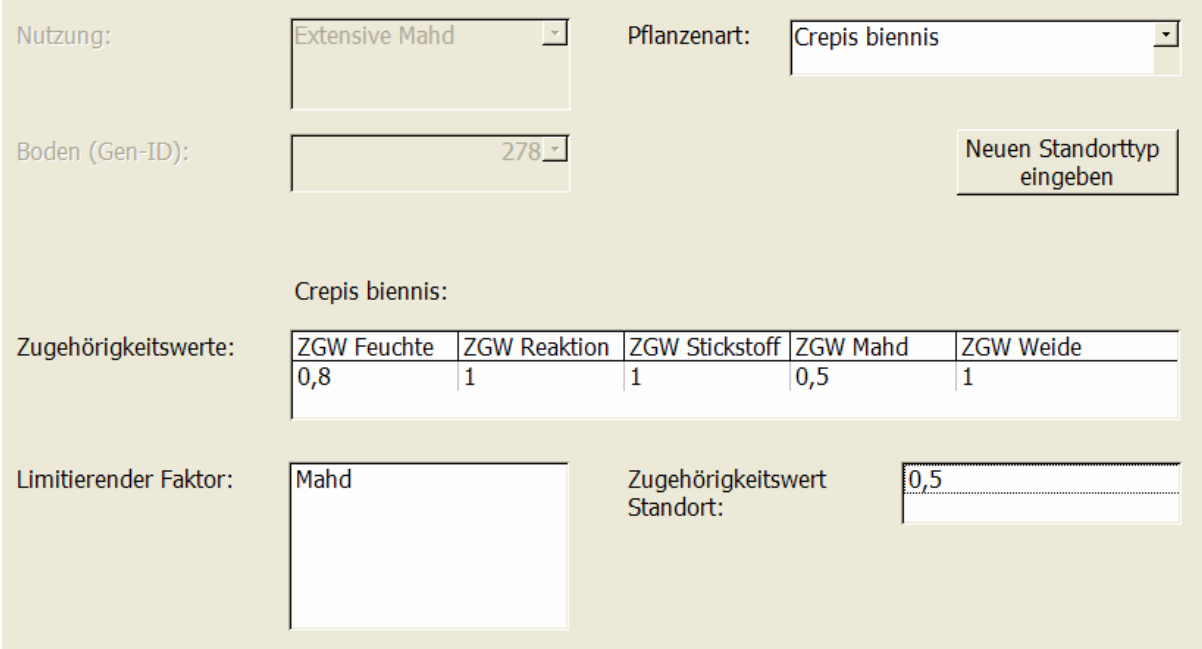

*Abb. 4.30: Ansicht "Ergebnisse aufgeschlüsselt nach Standorttyp und Pflanzenart" für Bodentyp 278 und Crepis biennis bei extensiver Mahd* 

In dieser Ansicht wird detailliert die Ermittlung des ZGW einer Pflanzenart für einen bestimmten Standorttyp dargestellt. Die obere Anzeige zeigt die ermittelten ZGW der Pflanzenart in den einzelnen Filtermodulen. Die unteren Anzeigen zeigen den limitierenden Faktor und den ZGW für die Pflanzenart auf dem Standorttyp an. Die Pflanzenarten können frei gewählt werden, die Auswahl kann durch Eingabe der Anfangsbuchstaben der Pflanzenart verkürzt werden. Soll ein anderer Standort gewählt werden muss die Auswahlfläche "Neuen Standort eingeben" bedient werden.

### **4.9.2 Ergebnisse**

Die Verteilung der ZGW für die Pflanzenarten richtet sich nach dem Standorttyp und damit nach der Nutzung, dem Bodentyp und dem Messtischblatt. Da die Standorttypen im Untersuchungsgebiet und den beiden agrarpolitischen Szenarien (Agenda 2000 und GAP-Reform) jeweils unterschiedlich große Flächenanteile ausmachen, können je nach Szenario unterschiedliche Verteilungen der ZGW festgestellt werden. Auch sind die Verteilungen der limitierenden Faktoren je nach Pflanzenart und Szenario unterschiedlich. Die Ergebnisse können aus der "Hauptansicht" der Formularumgebung der Datenbank über die Auswahlfläche "Aufgeschlüsselt nach Pflanzenart und Szenario" abgerufen werden. Dabei wird zunächst die Formularansicht "Anzeige der Eingangsdaten der Pflanzenart" angezeigt. Eine solche Ansicht ist in Abbildung 4.31 dargestellt.

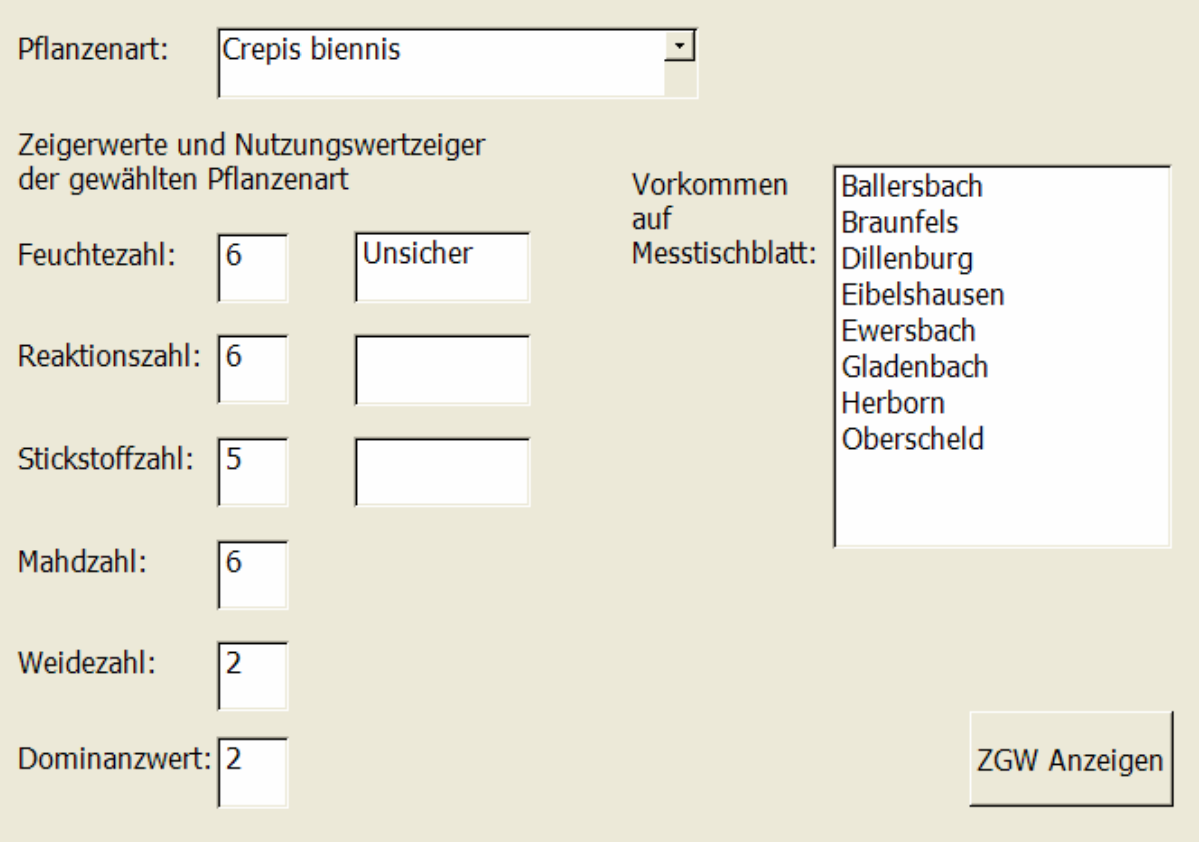

## *Abb. 4.31: Formularansicht "Anzeige der Eingangsdaten der Pflanzenart" für Crepis biennis*

Auf der linken Seite werden in der Formularansicht die Zeigerwerte, Nutzungswertzahlen und Dominanzwerte (vgl. S, 139ff) der Pflanze angezeigt. Sind die ZGW einer Pflanzenart "unsicher", wird dies zusätzlich angezeigt. Auf der rechten Seite der Formularansicht sind die Messtischblätter zu sehen, auf denen die betreffende Pflanzenart vorkommt.

Durch Betätigung der Auswahlfläche "ZGW Anzeigen" kann die Verteilung der ZGW der Pflanzenart auf den Flächen des Untersuchungsgebietes für die Szenarien Agenda 2000 und GAP-Reform abgerufen werden. Dabei werden auch die Flächenanteile der Standorttypen nach dem Modell ProLand (vgl. Kapitel 3.1) angezeigt. Die Formularansicht "ZGW aufgeschlüsselt nach Szenario und Standorttyp", die in Abbildung 4.32 dargestellt ist, zeigt beispielhaft die Verteilung der ZGW für *Crepis biennis*.

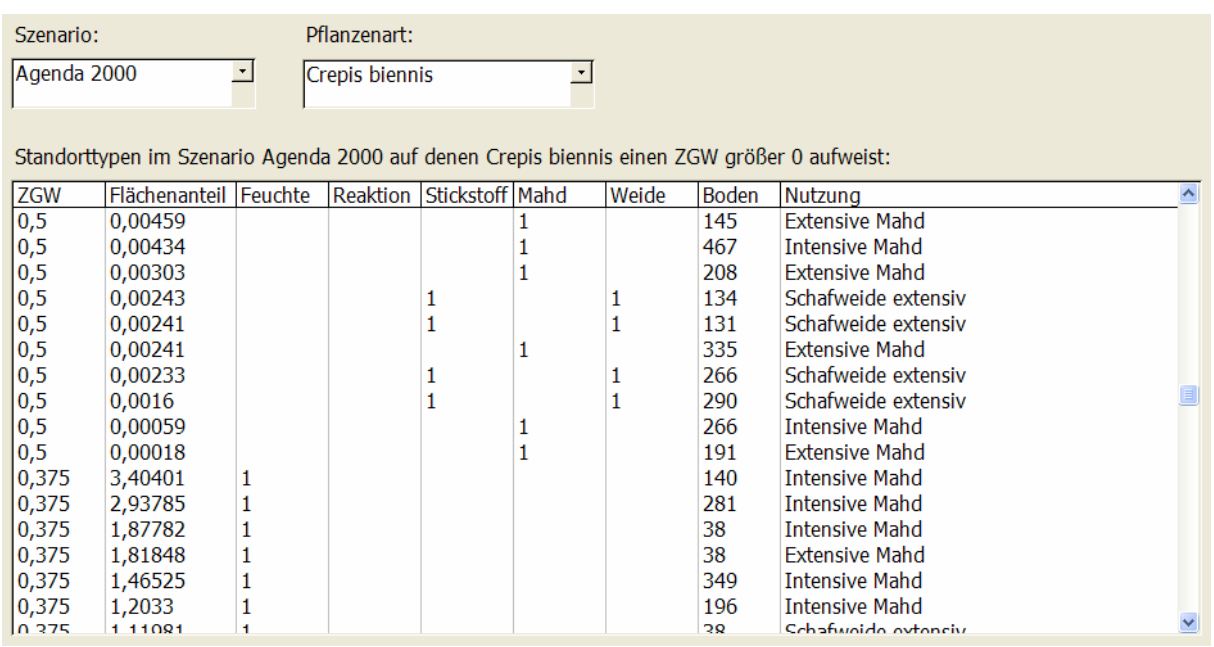

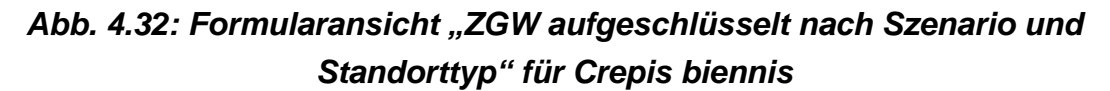

In der Formularansicht "ZGW aufgeschlüsselt nach Szenario und Standorttyp" werden für die gewählte Pflanzenart und das gewählte Szenario jeweils die ZGW und die limitierenden Faktoren auf den verschiedenen Standorttypen dargestellt. Für den Standorttyp werden jeweils die Nutzung, der Bodentyp und der Flächenanteil in % angezeigt. Die Flächenanteile eines Standorttyps variieren zwischen den beiden Szenarien. Auch können sich die Flächenanteile je nach Pflanzenart, aufgrund des Faktors Messtischblatt, unterscheiden.

Die Spalten Feuchte, Reaktion, Stickstoff, Mahd und Weide zeigen den jeweils limitierenden Faktor an. Um alle Informationen möglichst komprimiert darstellen zu können, wird jeweils durch eine 1 symbolisiert, dass der entsprechende Faktor limitierend wirkt. Wirken mehrere Faktoren gleichzeitig limitierend, so befindet sich in mehreren Spalten eine 1. Die Pflanzenart und das Szenario können in dieser Formularansicht gewechselt werden um direkte Vergleiche vorzunehmen.

Wird in der Formularansicht "Anzeige der Eingangsdaten der Pflanzenart" die Auswahlfläche "Vorkommen Anzeigen" gewählt, öffnet sich die Formularansicht "Vorkommen von Pflanzenarten aufgeschlüsselt nach Szenarien". Die dargestellten Daten dieser Formularansicht werden in Kapitel 4.5 beschrieben.

Die Ergebnisse können auch in Bezug auf einen bestimmten Standorttyp aufgeschlüsselt werden. Der Standorttyp setzt sich aus den Attributen Messtischblatt, Nutzung und Bodentyp zusammen.

Wird in der Hauptansicht die Auswahlfläche "Aufgeschlüsselt nach Standorttyp" bedient, so öffnet sich die in Abbildung 4.33 dargestellte Formularansicht für den Standorttyp ED278.

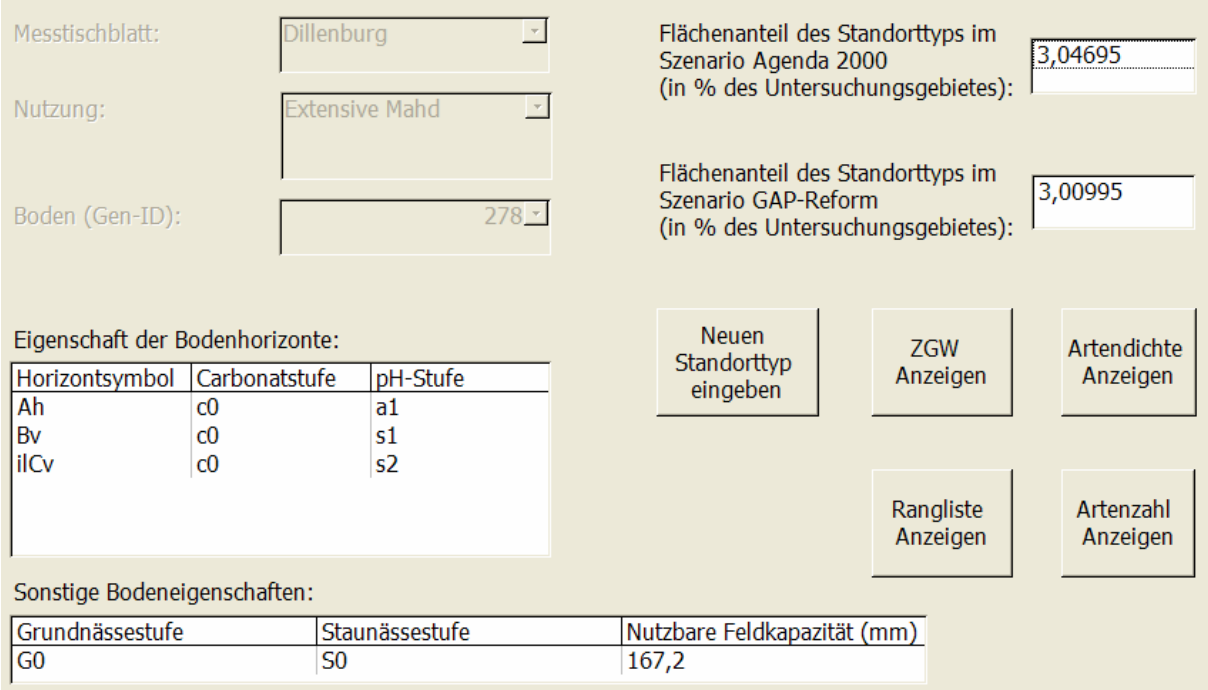

## *Abb. 4.33: Formularansicht "Anzeige der Eingangsdaten des Standorttyps" für ED278*

Das Formular zeigt auf der linken Seite die Eingangsdaten des Bodentyps. Dabei werden die horizontabhängigen Eigenschaften im oberen Anzeigefeld aufgeführt. Jene Eigenschaften, die sich auf den gesamten Bodentyp beziehen sind in der darunter liegenden Anzeigefläche aufgeführt. Auf der rechten Seite des Formulars sind die Flächenanteile des Standorttyps aufgeschlüsselt nach den Szenarien dargestellt. Der Standorttyp kann über die Auswahlfläche "Neuen Standorttyp eingeben" verändert werden.

Über die Auswahlfläche "ZGW Anzeigen" können die ermittelten ZGF des Standorts für die einzelnen Filtermodule aufgerufen werden. Abbildung 4.34 zeigt beispielhaft die Formularansicht "Zugehörigkeitswerte aufgeschlüsselt nach Standorttyp" für den Bodentyp 278 bei extensiver Mahd auf dem Messtischblatt Dillenburg.

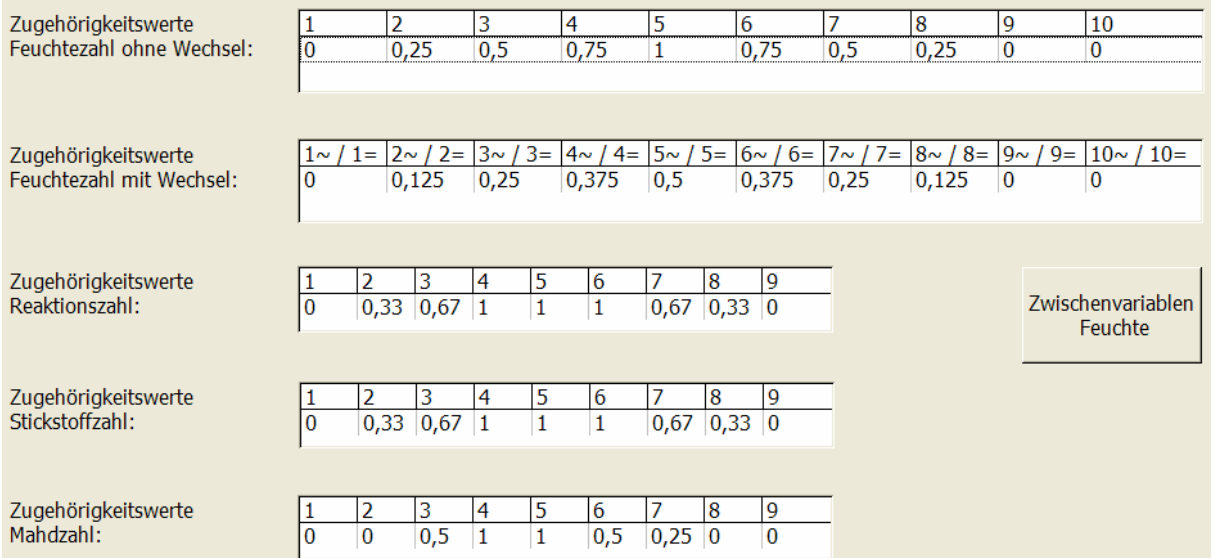

## *Abb. 4.34: Formularansicht "Zugehörigkeitswerte aufgeschlüsselt nach Standorttyp" mit ED278*

Durch Betätigung des Auswahlfeldes "Zwischenvariablen Feuchte" öffnet sich ein weiteres Formular. Hier werden die Zwischenvariabeln aufgeführt, aus denen das ZGW-Spektrum für die Feuchtezahl abgeleitet wurde. So zeigt etwa Abbildung 4.35 die Formularansicht "Anzeige der Zwischenvariablen für den Faktor Feuchte" für den Bodentyp 278 bei extensiver Mahd auf dem Messtischblatt Dillenburg.

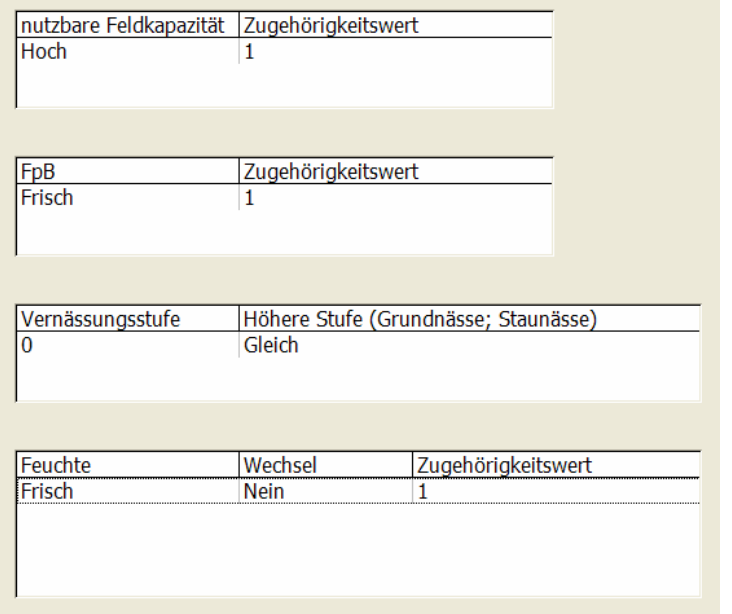

*Abb. 4.35: Formularansicht "Anzeige der Zwischenvariablen für den Faktor Feuchte" mit Standorttyp ED278* 

Ziel des Systems ist grundsätzlich eine Abstufung der verschiedenen Pflanzenarten des Untersuchungsgebietes hinsichtlich ihrer Standorteignung zu entwickeln. Die einfachste Form um diese Abstufungen darzustellen bilden die Ranglisten eines Standortes, die über die Auswahlfläche "Ranglisten Anzeigen" im Formular "Anzeige der Eingangsdaten des Standorttyps" aufgerufen werden können. In den Ranglisten werden die einzelnen Pflanzenarten abgestuft nach ZGW aufgeführt.

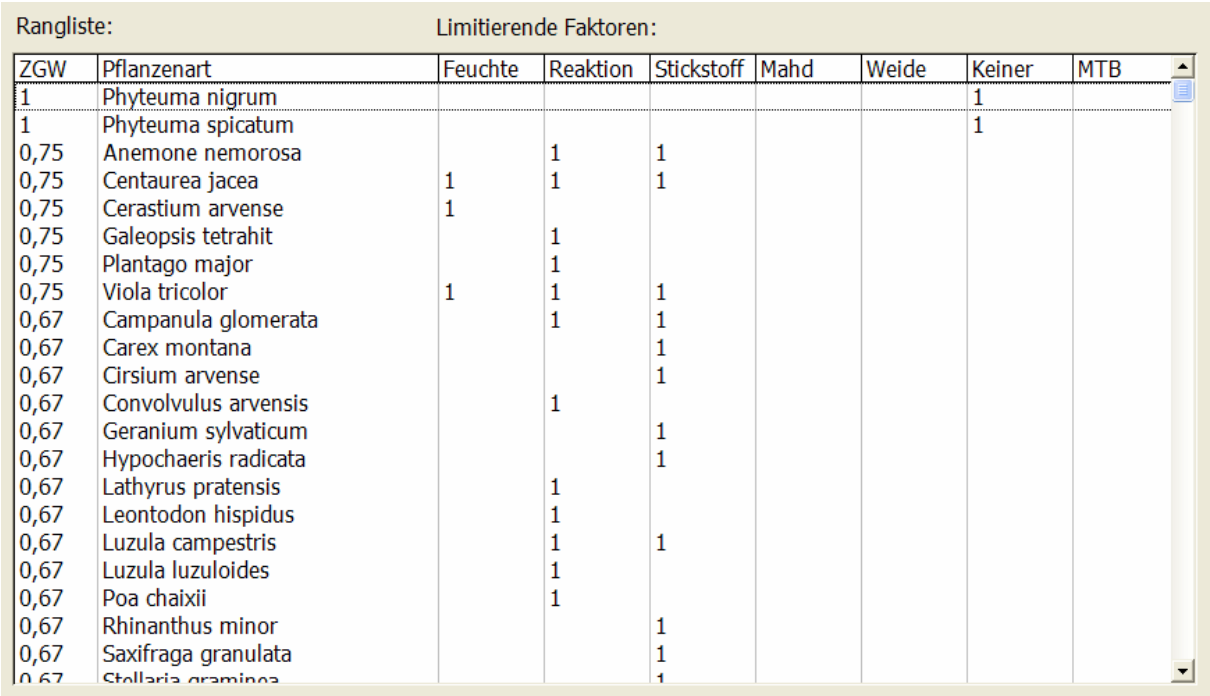

#### Abb. 4.36: Formularansicht "Rangliste" mit Standorttyp ED278

Die zweite Spalte von links zeigt die betreffende Pflanzenart an. Bei gleichen ZGW sind die Pflanzenarten alphabetisch sortiert, es besteht somit keine inhaltliche Abstufung zwischen Arten mit gleichem ZGW. Die limitierenden Faktoren der Pflanzenart werden jeweils durch 1 gekennzeichnet.

# **5 MODELL "QUANTITATIVE PROGNOSE VON PFLANZENARTEN"**

Das Filtersystem (Kap. 4.2 bis 4.9) ermöglicht die Ermittlung von Zugehörigkeitswerten von Pflanzen für unterschiedliche Standorttypen. Die Ergebnisse der Filtermodelle bieten eine Vielzahl unterschiedlicher Auswertungsmöglichkeiten. Unter anderem lassen sich damit die beschriebenen Ranglisten erstellen, die jeweils standortspezifisch die Pflanzenarten bezüglich ihrer Zugehörigkeitswerte abstufen.

Diese Ranglisten werden in einem weiteren, als "Quantitative Prognose von Pflanzenarten" (QPP) benannten Fuzzy-Expertensystem verwendet, um die Artendichte auf den entsprechenden Standorten zu bestimmen. Dazu fließen die Dominanzwerte der Pflanzenarten als zusätzlicher Parameter in die Modellierung ein. Die Artendichte wird in Abhängigkeit von der Dominanz und der Auftrittschance der Pflanzenarten auf einer Fläche ermittelt.

Die Dominanzwerte nach Ellenberg (ELLENBERG et al. 1992) beschreiben das Verhalten verschiedener Pflanzenarten hinsichtlich ihrer Dominanz. Dabei wird in einer neunstufigen Skala das Verhalten der Pflanzenarten von "sehr vereinzelt auftretend" bis "immer herrschend" beschrieben. Die Dominanzwerte werden außerdem durch eine kurze Definition erläutert, die unter Verwendung der linguistischen Klassen "in einzelnen Exemplaren auftretend", "in kleinen Gruppen auftretend", "in größeren Gruppen auftretend" und "bestandsbildend" das Verhalten der Pflanzenarten beschreiben. In der Tabelle 5.1 sind die Dominanzwerte nach Ellenberg mit ihren Definitionen aufgeführt.

| Dominanz-      | <b>Definition</b>      |                                                                         |  |
|----------------|------------------------|-------------------------------------------------------------------------|--|
| wert           | <b>Beschreibung</b>    | Erläuterung                                                             |  |
| 1              | sehr vereinzelt        | immer nur in einzelnen Exemplaren auftretend                            |  |
| $\overline{2}$ | vereinzelt             | in einzelnen Exemplaren bis zu kleinen Gruppen<br>auftretend            |  |
| 3              | in kleinen<br>Gruppen  | in kleinen Gruppen und einzelnen Exemplaren<br>auftretend               |  |
| $\overline{4}$ | meist gruppiert        | in kleinen bis größeren Gruppen auftretend                              |  |
| 5              | in Gruppen             | in größeren Gruppen, nur selten bestandsbildend<br>auftretend           |  |
| 6              | manchmal<br>herrschend | in größeren Gruppen, manchmal bestandsbildend<br>auftretend             |  |
| 7              | oft herrschend         | oft bestandsbildend oder in größeren Gruppen<br>auftretend              |  |
| 8              | meist<br>herrschend    | meist bestandsbildend auftretend                                        |  |
| 9              | immer<br>herrschend    | Herden<br>großen, bestandsbildenden<br><i>in</i><br>immer<br>auftretend |  |

*Tab. 5.1: Definition der neun Dominanzstufen* 

Die Verteilung der Dominanzwerte in Bezug auf die untersuchten Arten ist in Abbildung 5.1 dargestellt. Es ist deutlich zu erkennen, dass die mittleren Dominanzwerte, insbesondere der Dominanzwert 4, einen sehr hohen Anteil aufweisen.

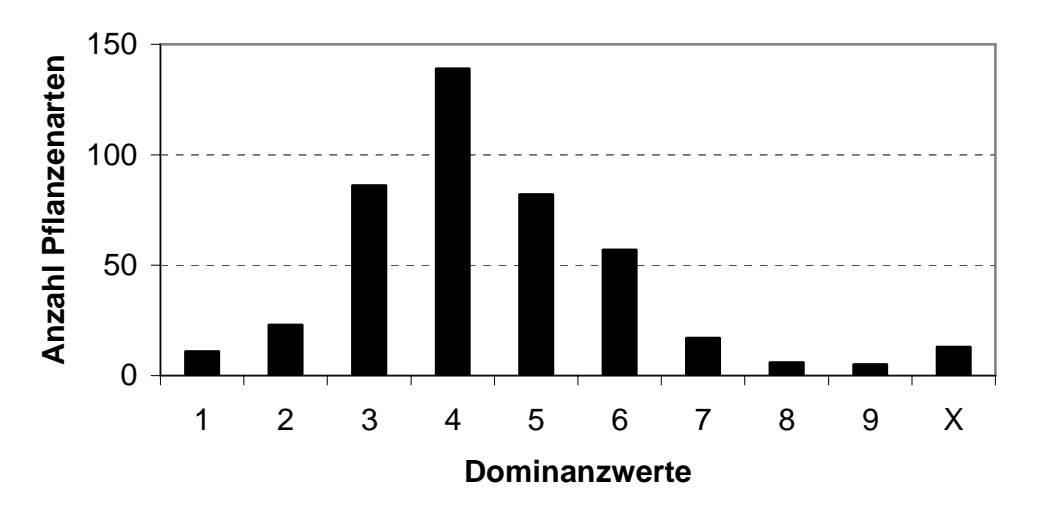

*Abb. 5.1: Verteilung der Dominanzwerte im ApU* 

Generell überwiegen aber die mittleren Dominanzwerte in allen Ranglisten. Es liegt deshalb auf der Hand, dass sich die Artendichte nicht direkt aus der Gesamtverteilung der ZGW innerhalb der Ranglisten ableiten lässt. Die Unterschiede zwischen den jeweiligen ermittelten Artendichten können bei Anwendung dieser Methode nur sehr gering sein, da der Anteil von Pflanzenarten mit mittleren Dominanzwerten die Anteile der Arten mit hohen und niedrigen Dominanzwerten überlagern wird.

Im Folgenden wird eine Methode vorgestellt, die anhand der einzelnen Arten die Artendichte schätzt. Sie hat den Vorteil, dass über den Parameter Artendichte hinaus auch eine konkrete Gruppe von Arten für den Standort prognostiziert werden kann. Bei diesem Ansatz wird zunächst der Flächenbedarf der einzelnen Arten anhand ihres Dominanzwertes geschätzt. Aus dem Flächenbedarf der einzelnen Arten werden die möglichen Kombinationen von Arten auf dem Standort ermittelt. Mit Hilfe des ZGW der einzelnen Arten wird aus den Kombinationen eine ZGW-Verteilung der Artendichten berechnet, aus der die endgültige Artendichte geschätzt wird. Schematisch ist der Aufbau des Modells in Abbildung 5.2 dargestellt.

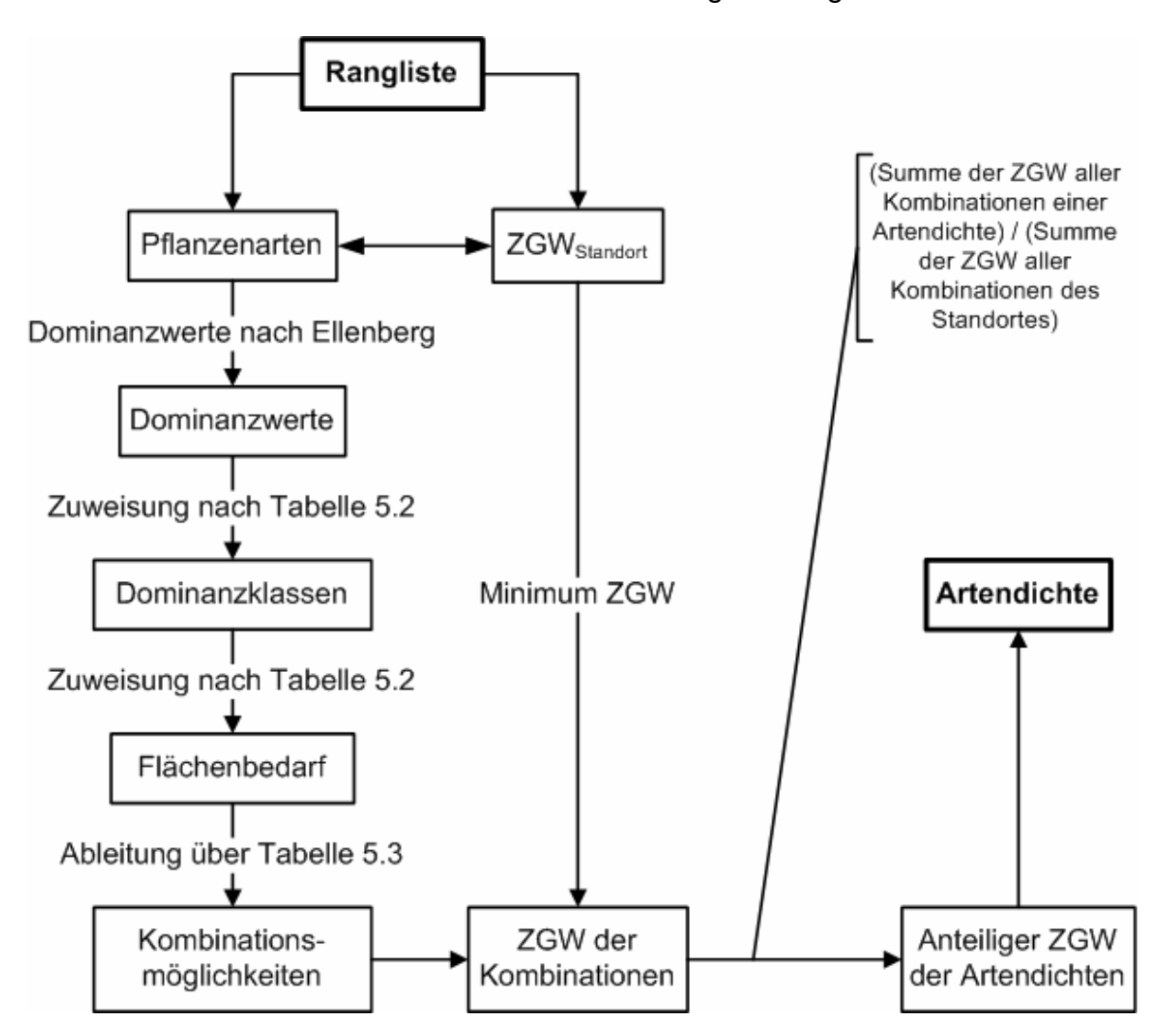

*Abb. 5.2: Schematischer Aufbau des Modells "Quantitative Prognose" zur Bestimmung der Artendichte* 

Als erstes muss für die linguistischen Klassen der Variable "Dominanz" der Flächenbedarf der einzelnen Pflanzen geschätzt werden. Die Bezugebene dieses Flächenbedarfes ist eine Fläche von 25 qm. Diese Fläche ist eine häufig verwendete Größe, um Artendichten von Gefäßpflanzen zu beschreiben (HOBOHM 2000).

Pflanzenarten die vereinzelt vorkommen, haben je nach Größe und der genauen Anzahl der einzelnen Exemplare eine bestimmte Flächenbedeckung. Wenn man von mindestens einer Art mit 1cm<sup>2</sup> Flächenbedeckung ausgeht, ergibt sich eine Mindestflächenbedeckung von 0,0004%. Da dieser Wert extrem gering ist, wird mit die Mindestflächenbedeckung mit 0% gerechnet. Die maximale Flächenbedeckung für "vereinzelt vorkommende" Arten sei mit 1% festgelegt. Dies entspricht einer Fläche von 50 cm  $\times$  50 cm = 25 cm<sup>2</sup> bezogen auf die Referenzfläche und deckt entweder ein Exemplar einer vergleichsweise großen Pflanzenart oder einige wenige Exemplare einer kleineren Pflanzenart ab.

Die Maximalflächenbedarf von "vereinzelt vorkommenden" Pflanzenarten stellt aufgrund der Intervallbildung gleichzeitig den Mindestflächenbedarf der Klasse "in kleinen Gruppen" dar. Als obere Grenze der Klasse "in kleinen Gruppen" wird 5% gewählt. Dieser Flächenbedarf kann einige wenige Exemplare von vergleichsweise großen Pflanzenarten abgedeckt werden.

Die Klasse "bestandsbildend" wird nach oben durch den Wert 100% begrenzt, da theoretisch die gesamte Fläche allein von einer Pflanzenart dieser Klasse bedeckt sein kann. Als untere Klassengrenze für die Klasse "bestandsbildend" wird der Wert 50% angenommen, da so mindestens ein Großteil der Fläche bedeckt ist.

Aus den definierten Intervallen folgen die Intervallgrenzen für "große Gruppen" mit 5% - 50%. Die Klassengrenzen sind Intervalle, sie können damit auch als Orientierungsgrößen für die Erstellung von Fuzzy-Intervallen verwendet werden. Die Flächenbedeckung in Abhängigkeit der einzelnen linguistischen Klassen der Dominanz wird durch die minimale und maximale Flächenbedeckung dargestellt. Abbildung 5.3 zeigt diese Einstufungen der Dominanz hinsichtlich der Flächenbedeckung.

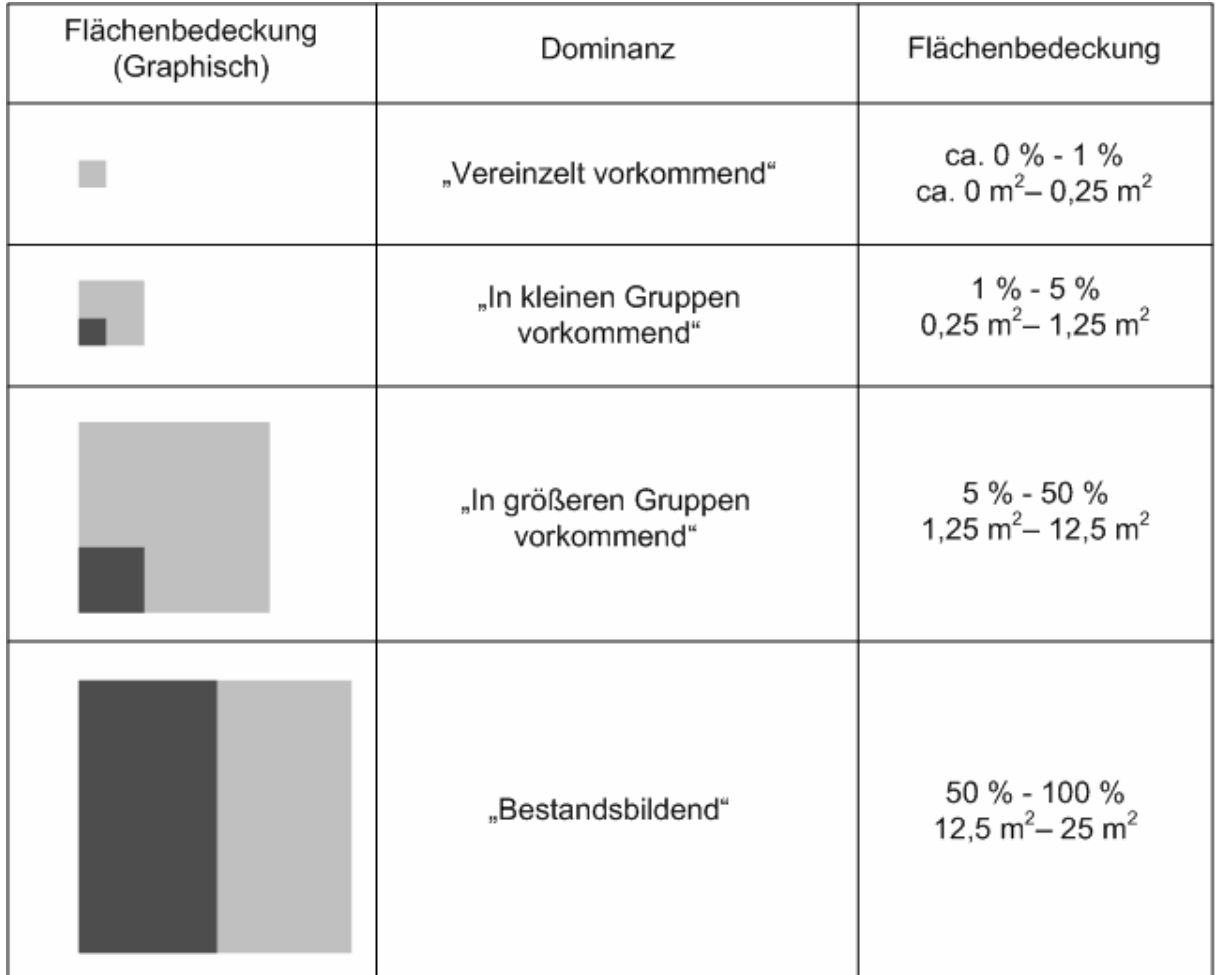

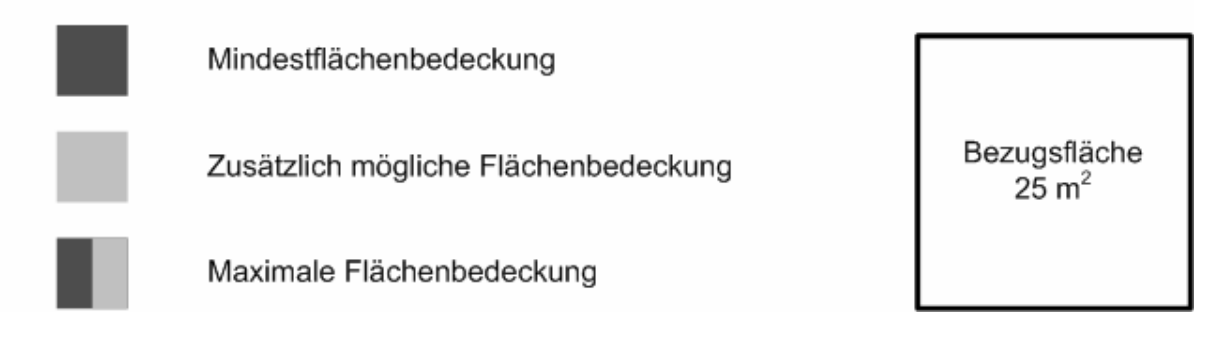

### *Abb. 5.3: Flächenbedarf bezogen auf die linguistischen Klassen der linguistischen Variable "Dominanz"*

Legt man die Verteilung im Artenpool aus Abbildung 5.1 zugrunde, so ergeben sich rund 1,79 Billiarden Kombinationsmöglichkeiten, wie die Arten auf einem Standort kombiniert werden können. Diese lassen sich zwar durch die Anwendung von Restriktionen nochmals einschränken, unter anderem da nicht alle 439 Arten auf einem Standort gleichzeitig vorkommen können oder weil der minimale Flächenbedarf sich auf weit über 100% aufsummieren würde. In jedem Fall bleiben jedoch weit mehr als eine Milliarden Kombinationsmöglichkeiten, die in diesem System

bewertet werden müssen. Eine genaue Berechnung der unterschiedlichen Kombinationen ist technisch mit dem zur Verfügung stehenden Datenbankprogramm Microsoft Access nicht möglich.

In dieser Arbeit wird deshalb eine vereinfachte Version des Modellansatzes vorgestellt, die mit der verwendeten Software Microsoft Access analysiert werden kann. Zu diesem Zweck werden die Dominanzwerte den linguistischen Klassen durch eine klassische Zuweisung zugeteilt. Die Klassen "vereinzelt vorkommend" und "in Gruppen vorkommend" werden dafür zu der Klasse "vereinzelt bis kleine Gruppen" zusammengefasst. Die Einteilung der Dominanzwerte erfolgt anhand der Definitionen (vgl. Tab. 5.1) und den damit verbundenen Beschreibungen sowie Erläuterungen. Eindeutig lassen sich über diese Definitionen die Dominanzwerte 1,2 und 3 der Klasse "Einzeln bis kleine Gruppen" und die Dominanzwerte 8 und 9 der Klasse "bestandsbildend" zuordnen. Die Dominanzwerte 5 und 6 liegen zwischen den Klassen "größere Gruppen" und "bestandsbildend", tendieren jedoch per Definition zur Klasse "größere Gruppen". Die Zuteilung zur Klasse "größere Gruppen" stellt somit eine Vereinfachung dar, lässt sich aber über die Definitionen einfach nachvollziehen. Die Zuteilung der Dominanzwerte 4, 7 und X gestaltet sich dabei schwieriger, weil 4 und 7 per Definition jeweils gleichberechtigt zwei verschiedenen Klassen zugeordnet sind und der Dominanzwert X gar nicht über die Klassen definiert ist. Da für die Vereinfachung des Systems eine Klassenbildung mit scharfen Mengen erforderlich ist, müssen die Werte jeweils einer Klasse zugewiesen werden.

Zunächst kann für den Dominanzwert X festgehalten werden, dass kein klares Dominanzverhalten feststellbar ist. In einer Fuzzy-Zuweisung müsste der Dominanzwert somit allen Klassen zugewiesen werden. Da bei einer klassischen Zuweisung ein Element jeweils nur einer Klasse zugewiesen werden kann, muss als Kompromiss die mittlere Klasse, also "größere Gruppen" gewählt werden, da eine Zuweisung zu einer der anderen Klassen stärkere Verzerrungen bewirken würde.

Bei den Zuweisungen für die Dominanzwerte 4 und 7 zeigt sich deutlich die Schwierigkeit klassischer Zuweisungen, da inhaltlich nicht begründet werden kann, weshalb die Werte der einen oder anderen Klasse zugewiesen werden. Aus Symmetriegründen bietet sich eine Zuweisung des Wertes 4 zur Klasse "größere Gruppen" und des Wertes 7 zur Klasse "bestandsbildend" an. Für eine Zuweisung des Dominanzwertes 4 zur Klasse "Größere Gruppen" spricht darüber hinaus, dass der eigentliche Flächenbedarf des Dominanzwertes von 1-50% zu einem Großteil auf die Klasse "größere Gruppen" fällt. Die endgültige Zuteilung ist in Tabelle 5.2 dargestellt.

Tab. 5.2: Zuteilung der Dominanzwerte zu den Dominanzklassen "bestandsbildend", "größere Gruppen" und "vereinzelt bis kleine Gruppen"

| <b>Dominanzklassen</b>        | zugehörige Dominanzwerte | <b>Flächenbedarf</b> |
|-------------------------------|--------------------------|----------------------|
| <b>Bestandsbildend</b>        | 9, 8 und 7               | 50 bis 100           |
| größere Gruppen               | 6, 5, 4 und $X$          | 5 bis 50             |
| vereinzelt bis kleine Gruppen | 3, 2 und 1               | $0$ bis $5$          |

Um die Anzahl der Kombinationsmöglichkeiten nach dieser Einteilung der Dominanzwerte zu umreißen, sind beispielhaft in Abbildung 5.4 vier Fälle dargestellt.

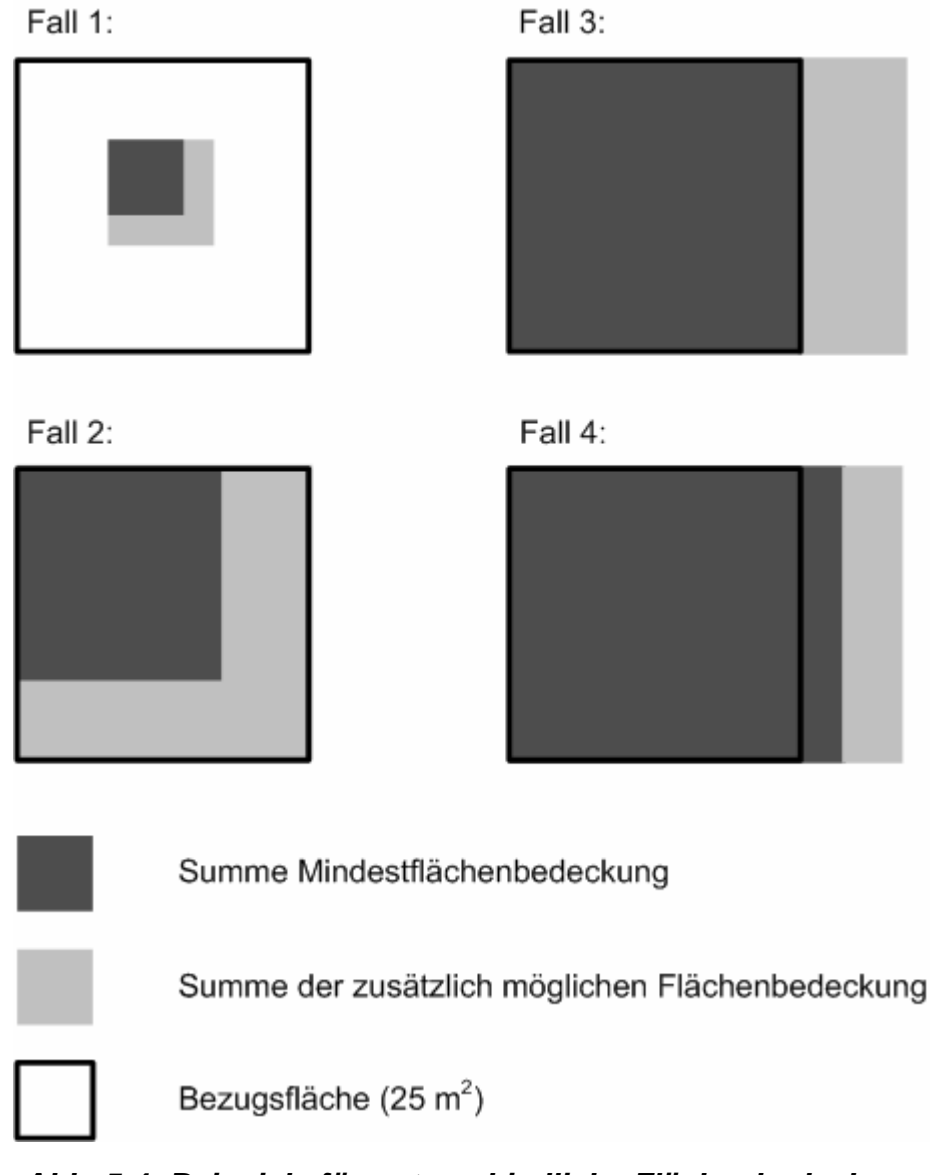

*Abb. 5.4: Beispiele für unterschiedliche Flächenbedeckung* 

- Fall 1 zeigt eine Kombinationsmöglichkeit, bei der die Summe der maximalen Flächenbedeckung nicht ausreicht, um die Fläche zu bedecken. Ein Beispiel für diesen Fall wären 4 Pflanzenarten der Klasse "Vereinzelt bis kleine Gruppen", die in der Summe maximal 20% der Fläche bedecken. Kombinationsmöglichkeiten, die vergleichbar mit Fall 1 sind, werden nicht zugelassen.
- Fall 2 zeigt eine Kombinationsmöglichkeit, bei der die Mindestflächenbedeckung kleiner als 100% ist, während die maximale Flächenbedeckung größer gleich 100% ist. Als Beispiel können 4 Arten der Klasse "größere Gruppen" mit 20 – 200% Flächenbedeckung dienen. Eine solche Kombination ist zulässig, da die Fläche definitiv bedeckt ist, die Mindestflächenbedeckung jedoch unter 100% liegt.
- Fall 3 ist Fall 2 sehr ähnlich. Die Mindestflächenbedeckung liegt hier bei genau 100%, so wie beispielsweise bei einer Kombination von zwei "bestandsbildenden" Arten mit 100 – 200%. Auch solche Kombinationen sind zulässig.
- Fall 4 zeigt eine Kombination mit einer Mindestflächenbedeckung größer 100%. Solche Kombinationen sind nicht möglich, da die Fläche nicht für die Arten ausreicht. Ein Beispiel wäre etwa eine Kombination aus zwei "bestandsbildenden" Arten und zwei Arten der Klasse "in größeren Gruppen", die zusammen 110 – 300% der Fläche ausmachen.

In Tabelle 5.3 ist die jeweils höchstmögliche Anzahl an Arten der einzelnen Klassen dargestellt. Die Spalte "Nach Flächenbedarf" berücksichtigt dabei, dass nur zulässige Kombinationen einbezogen werden. "Bestandsbildende" Arten können deshalb maximal mit zwei Arten pro Kombination vorkommen (vgl. Fall 3 und Fall 4). Die Spalte "Maximale Anzahl in Ranglisten" bezieht sich auf die ermittelten Ranglisten in Kapitel 4.8.2.1 und gibt die jeweils höchste Anzahl an Arten mit ZGW größer 0 in den tatsächlich ermittelten Ranglisten an.

Die Spalte "Maximum Arten pro Klasse (einschließlich 0)" vergleicht die beiden Spalten "Nach Flächenbedarf" und "Maximale Anzahl in Ranglisten". Sie gibt den jeweils niedrigeren Wert an. Da maximal 78 Arten der Klasse "Vereinzelt bis kleine Gruppen" mit einem ZGW größer 0 in den ermittelten Ranglisten vorkommen, ist die Berechnung von Kombinationen mit mehr als 78 Arten nicht nötig.

Um aus der maximalen Anzahl an Arten einer Klasse pro Kombination die Anzahl der Kombinationsmöglichkeiten zu bestimmen, muss jeweils die Anzahl 0 für eine Klasse mit einbezogen werden. In Klammern ist deshalb jeweils zur maximalen Anzahl an Arten einer Klasse der Wert 1, für Kombinationsmöglichkeiten mit 0 Arten der Klasse, addiert (vgl. Tab. 5.3).

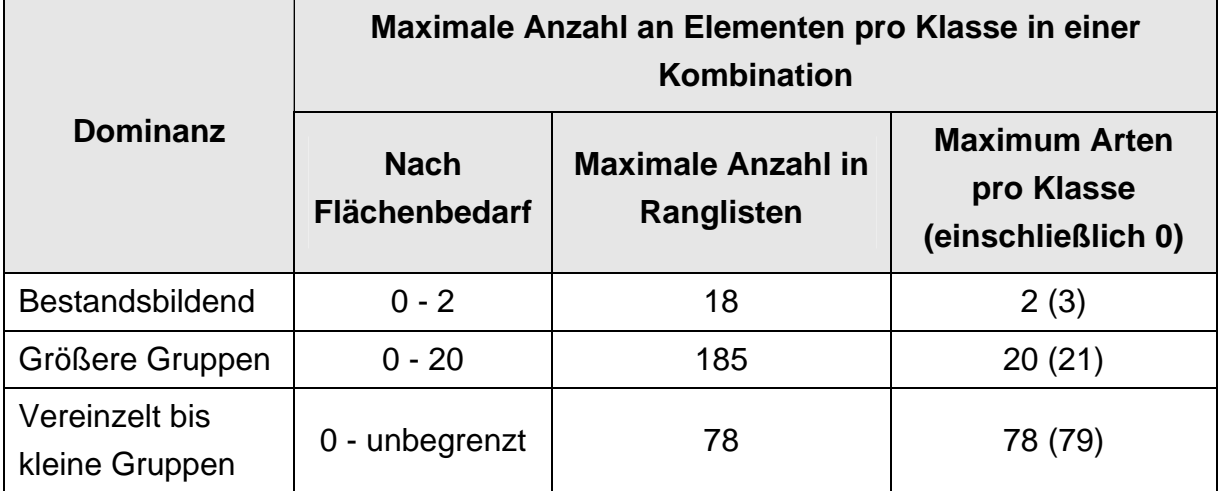

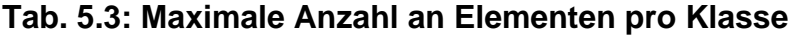

Damit ergeben zunächst sich  $3 \times 21 \times 79 = 4977$  Kombinationsmöglichkeiten. Diese können wiederum durch zwei Restriktionen weiter eingeschränkt werden. Die Summe des maximalen Flächenbedarfes muss größer als 100% sein; Kombinationsmöglichkeiten mit nur einer Pflanzenart der Klasse "vereinzelt bis kleine Gruppen" werden somit ausgeschlossen. Außerdem wird die Restriktion, dass die Summe des Mindestflächenbedarfs aller Arten kleiner 100% sein muss, auf den Gesamtstandort ausgeweitet. Es gibt somit keine Kombinationsmöglichkeit mit 3 bestandsbildenden Arten, und auch keine mit nur 2 bestandsbildenden Arten und 10 Arten in größeren Gruppen (Summe = 150). Damit ergeben sich insgesamt 2578 Kombinationsmöglichkeiten, die sich auf die verschiedenen Artendichten wie in Abbildung 5.5 dargestellt verteilen.

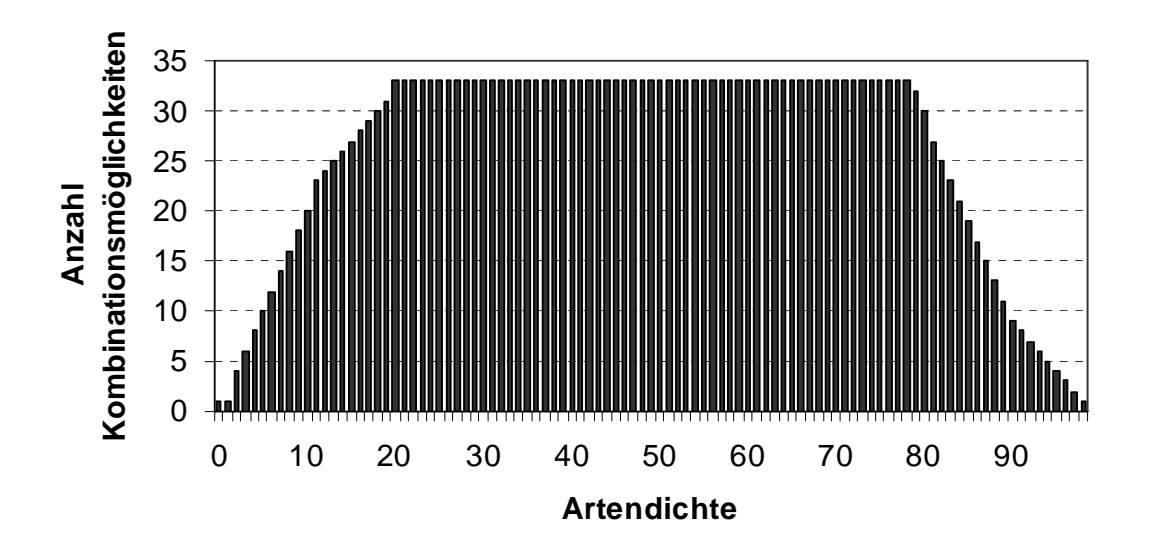

*Abb. 5.5: Anzahl Kombinationsmöglichkeiten pro Artendichte* 

Die Anzahl der Kombinationsmöglichkeiten bei Artendichten größer 20, bleibt in der Verteilung zunächst konstant, da die Anzahl der Pflanzenarten der Klassen "bestandsbildend" und "größere Gruppen" insgesamt maximal 20 Arten ausmachen kann. Die Anzahl der Kombinationen bleibt somit zunächst gleich. Das Absinken richtet sich nach der Anzahl an Pflanzenarten der Klasse "Vereinzelt bis kleine Gruppen" mit ZGW > 0 auf dem Standort.

Für den einzelnen Standort finden sich meist weniger Kombinationsmöglichkeiten, da meist weniger als 78 Arten der Klasse "vereinzelt bis kleine Gruppen" mit einem ZGW > 0 vorkommen. Für den Standort ED278 mit nur 59 Elementen der Klasse "vereinzelt bis kleine Gruppen" ergeben sich somit nur 2017 Kombinationsmöglichkeiten. Die Verteilung ist in Abbildung 5.6 dargestellt.

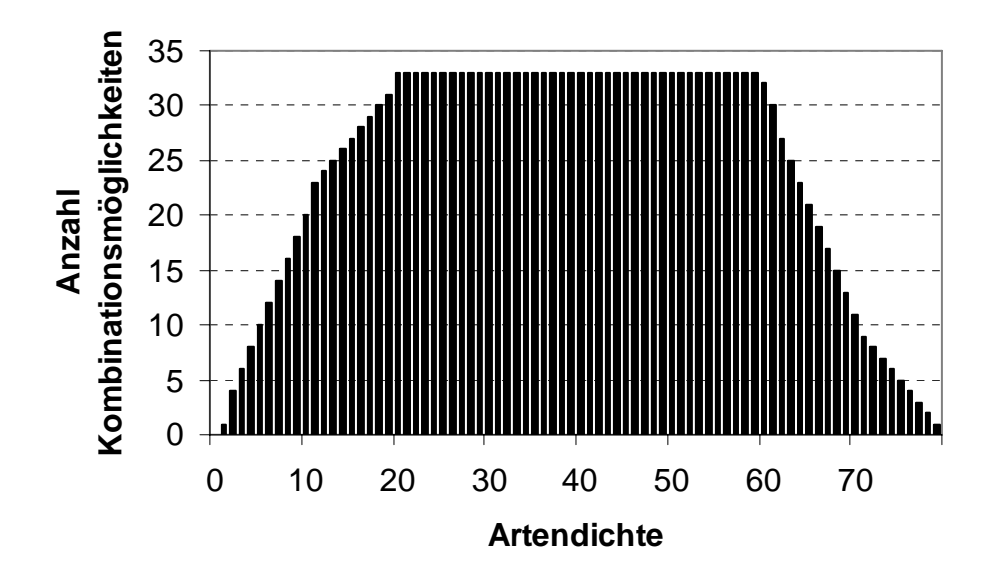

**Abb. 5.6: Anzahl Kombinationsmöglichkeiten bei verschiedenen Artendichten für den Standorttyp ED278** 

Die einzelnen Kombinationsmöglichkeiten müssen nun hinsichtlich ihres ZGW bewertet werden. Dazu müssen die Pflanzenarten der Rangliste des Standortes hinsichtlich ihrer Klassifizierung und ihres Zugehörigkeitswerte betrachtet werden. Der Standort-ZGW wurde bereits im Filtersystem erhoben. Tabelle 5.4 zeigt die Pflanzenarten der Klasse "bestandsbildend" auf dem Standort ED278 mit einem  $ZGW > 0$ .

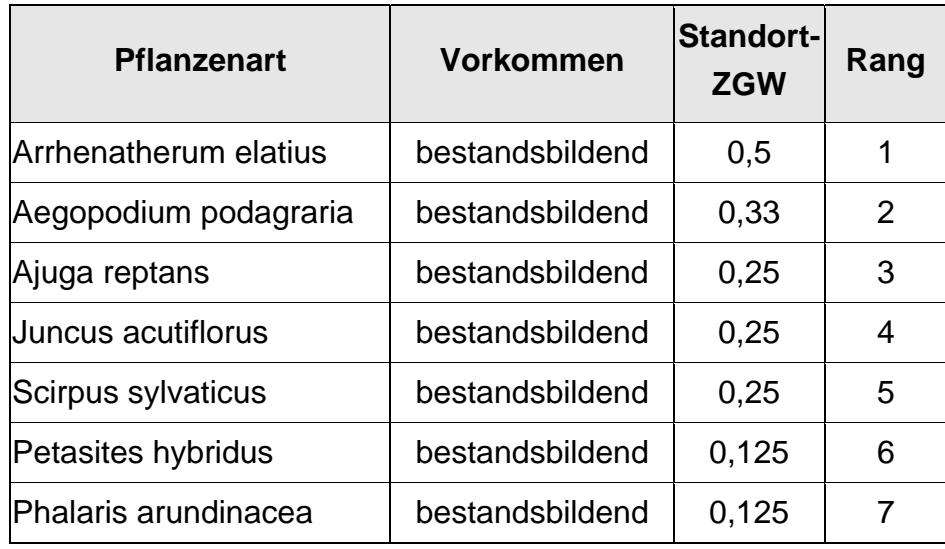

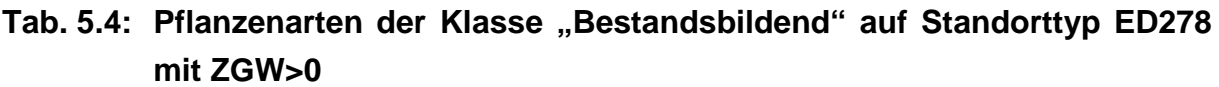

Die Klasse "bestandsbildend" hat auf dem Standort ED278 7 Elemente mit ZGW zwischen 0,125 und 0,5. Deutlich mehr Elemente hat die Klasse "Größere Gruppen" auf dem Standort. Insgesamt 124 Elemente dieser Klasse haben auf dem Standort einen ZGW größer 0. Die ZGW bewegen sich zwischen 0,125 und 0,75. Tabelle 5.5 zeigt beispielhaft eine Auswahl von Pflanzenarten der Klasse "Größere Gruppen" mit einem  $ZGW > 0$ .

Tab. 5.5: Pflanzenarten der Klasse "Größere Gruppen" auf Standorttyp ED278 **mit ZGW>0** 

| <b>Pflanzenart</b>   | <b>Vorkommen</b> | Standort-<br><b>ZGW</b> | Rang |
|----------------------|------------------|-------------------------|------|
| Anemone nemorosa     | größere Gruppen  | 0,75                    | 1    |
| Centaurea jacea      | größere Gruppen  | 0,75                    | 2    |
| Cerastium arvense    | größere Gruppen  | 0,75                    | 3    |
| Galeopsis tetrahit   | größere Gruppen  | 0,75                    | 4    |
| Plantago major       | größere Gruppen  | 0,75                    | 5    |
| Viola tricolor       | größere Gruppen  | 0,75                    | 6    |
| Carex montana        | größere Gruppen  | 0,67                    | 7    |
| Cirsium arvense      | größere Gruppen  | 0,67                    | 8    |
| Convolvulus arvensis | größere Gruppen  | 0,67                    | 9    |
| Geranium sylvaticum  | größere Gruppen  | 0,67                    | 10   |

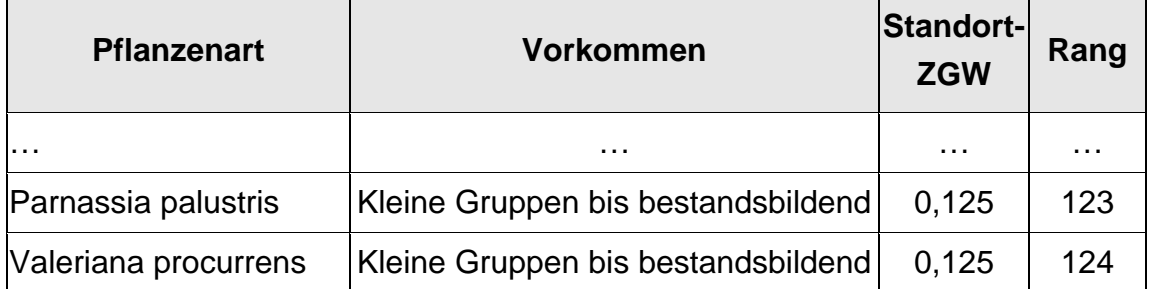

Wie bereits in der Erläuterung zu Abbildung 5.6 erwähnt, hat die Klasse "Vereinzelt bis kleine Gruppen" auf dem Standort ED278 59 Elemente. Die ZGW bewegen sich im Bereich zwischen 0,125 und 1. Tabelle 5.6 zeigt eine Auswahl der Pflanzenarten der Klasse "vereinzelt bis kleine Gruppen" mit einem ZGW > 0.

## Tab. 5.6: Pflanzenarten der Klasse "Vereinzelt bis kleine Gruppen" auf **Standorttyp ED278 mit ZGW > 0**

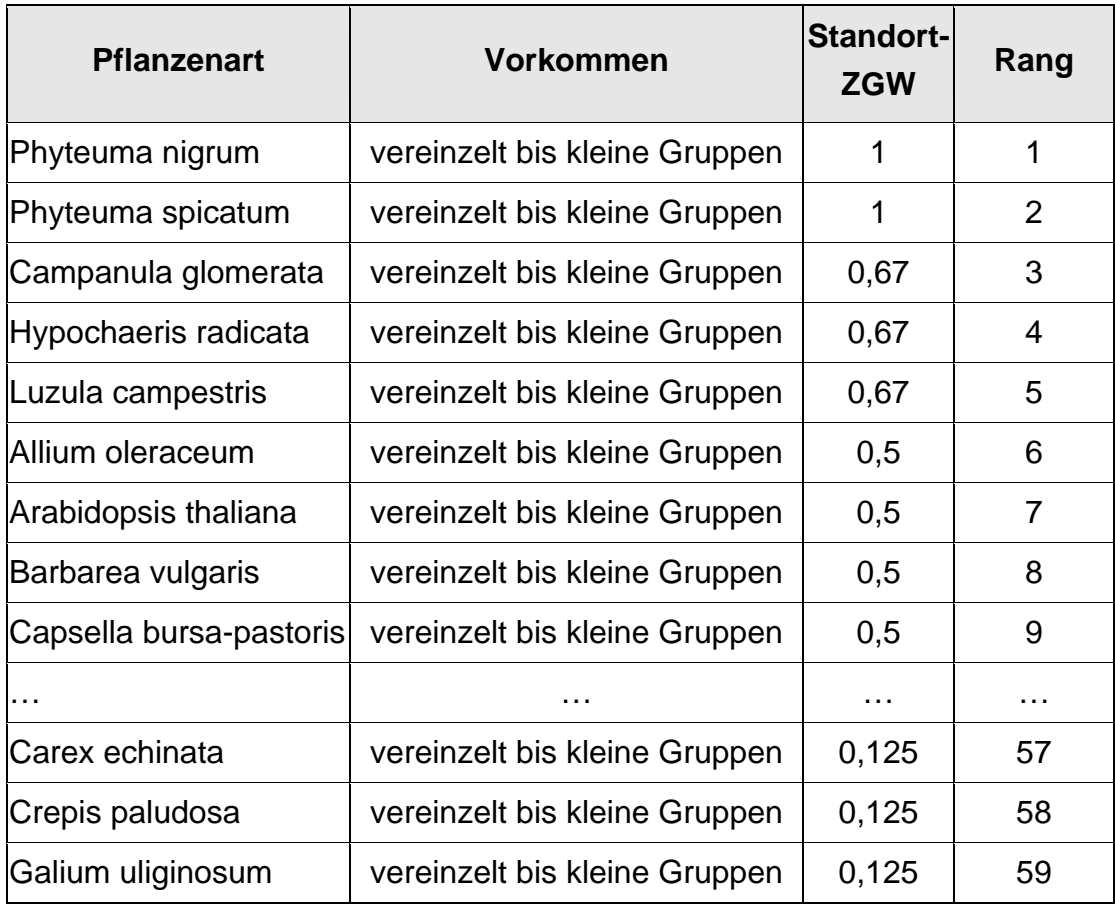

Als Beispiel für die Ermittlung der ZGW der einzelnen Kombinationen, werden im Folgenden die Kombinationen für den Standort ED278 mit der Artendichte 10 auf ihren ZGW untersucht. In Abbildung 5.6 lässt sich bereits erkennen, dass sich 20 verschiedene Kombinationen auf ED278 erstellen lassen, die eine Artendichte von 10 ergeben. Dieser Sachverhalt kommt in Abbildung 5.7 noch deutlicher zum Ausdruck. Die Kombinationsmöglichkeiten für Artendichte 10 sind rot hervorgehoben.

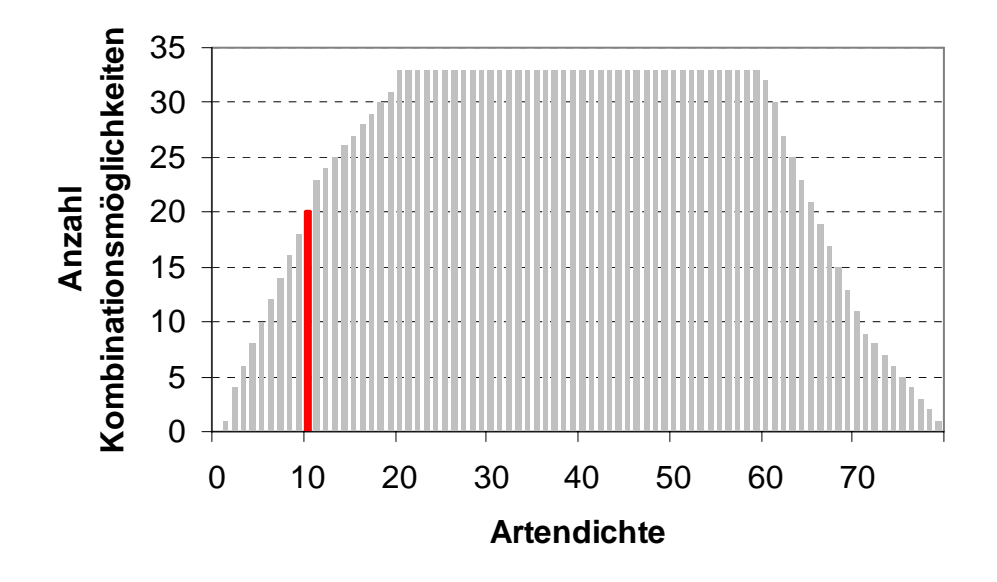

*Abb. 5.7: Anzahl Kombinationsmöglichkeiten bei verschiedenen Artendichten für den Standorttyp ED278 mit besonderem Fokus auf Artendichte 10* 

Berücksichtigt man die beschriebenen Restriktionen, existieren 20 verschiedene Kombinationsmöglichkeiten um 10 Arten zusammenzustellen. Für jede Kombinationsmöglichkeit werden die ZGW der einzelnen Klassen ermittelt. Aus diesen ZGW wird der ZGW der Kombination bestimmt.

Als ZGW der Klasse wird jeweils der ZGW der Pflanzenart gewählt, deren Rang der Anzahl der Elemente in der Kombination entspricht. Hat eine Kombination 2 Elemente der Klasse "bestandsbildend", so entspricht der ZGW der Klasse "bestandsbildend" in dieser Kombination dem ZGW der Pflanzenart mit Rang 2 der bestandsbildenden Arten. Die Klasse "bestandsbildend" hat bei Kombination 1 den Wert 0,33 als ZGW, da *Aegopodium podagraria* die zweite bestandsbildende Art in der Rangliste (vgl. Tab. 5.4) ist und diese Art auf Standorttyp ED278 den ZGW 0,33 aufweist. Der ZGW von *Aegopodium poagraria* ist deshalb entscheidend, weil der Rang dieser Art der Anzahl (vgl. Tab. 5.7 und 5.2) für bestandsbildende Arten in Kombination 1 entspricht.

Die Anzahl der Arten pro Klasse ist für den ZGW einer Kombination sehr wichtig. Im gegebenen Beispiel werden die beiden Arten der entsprechenden Klasse mit dem höchsten ZGW bestimmt. Das sind die Arten *Arrhenaterum elatius* und *Aegopodium podagraria.* Der niedrigste ZGW dieser Arten ist 0,33. Es wird also die jeweils der Anzahl der Elemente der Klasse in der Kombination entsprechende Menge an Pflanzenarten mit den höchsten ZGW gewählt und der jeweils niedrigste ZGW dieser Pflanzenarten bestimmt.

0 Arten einer Klasse wird jeweils der ZGW 1 zugewiesen. Tabelle 5.7 zeigt die ermittelten Gesamt-ZGW und Klassen-ZGW für die Kombinationsmöglichkeiten bei Artendichte 10 auf dem Standort ED278.

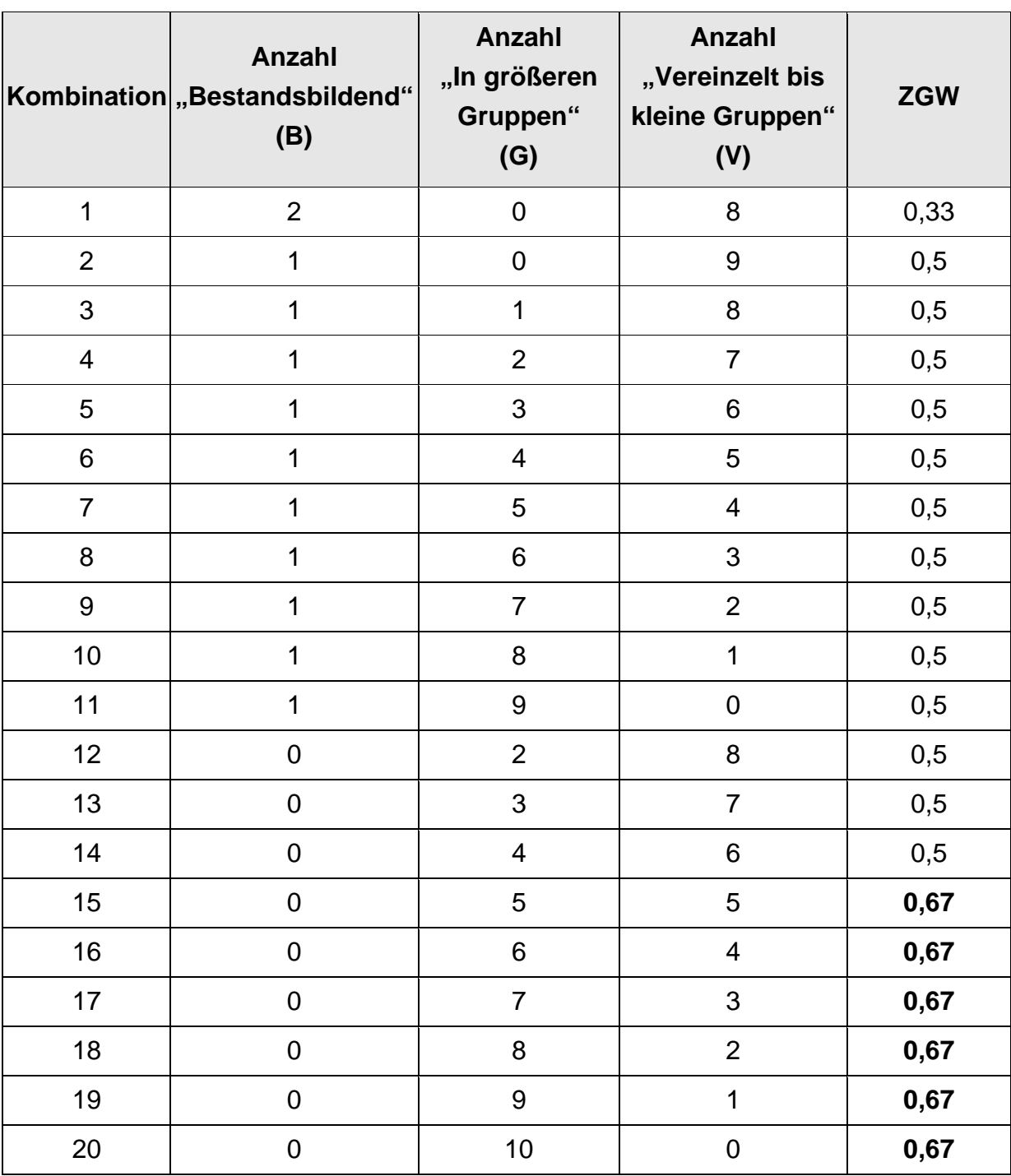

## **Tab. 5.7: Kombinationsmöglichkeiten zur Zusammenstellung von 10 Arten auf Standort ED278 mit jeweiligem ZGW der Kombination**

Der höchste ZGW der für eine Kombination ermittelt wurde ist 0,67. Sechs Kombinationen, nämlich Kombination 15 bis 20, erreichen diesen ZGW. Auf die Kombinationen mit den jeweils höchsten ZGW bezogen auf eine bestimmte Artendichte wird noch genauer eingegangen.

Um an dieser Stelle die ZGW der Kombinationen bewerten zu können, müssen sie mit den ZGW der Kombinationen anderer Artendichten ins Verhältnis gesetzt werden. Dazu werden die ZGW aller Kombinationen auf dem Standort aufsummiert. Im Falle von ED278 ergibt sich hier die Summe 766,616. Somit kann der ZGW einer Kombination als Quotient des ZGW durch 766,616 anteilig für den Standort berechnet werden. Entsprechend kann die Summe der ZGW aller Kombinationen anteilig für den Standort berechnet werden, um so die Artendichten eines Standortes ins Verhältnis zu setzen.

Im Falle von ED278 ergibt sich für die Artendichte 10 eine Summe von 10,85 und somit ein anteiliger ZGW von 1,4153%. Die in Abbildung 5.8 dargestellte Verteilung zeigt die anteilig bestimmten ZGW der Artendichten von Standort ED278. Die einzelnen Auftrittschancen der Artendichten liegen größtenteils unter 2%. Die Artendichte 20 weist mit 2,2188% den höchsten anteiligen ZGW auf.

Die mittlere Artendichte liegt für den Standort ED278 bei 33,3748. Gerundet ergibt sich daher als Schätzwert die Artendichte 33.

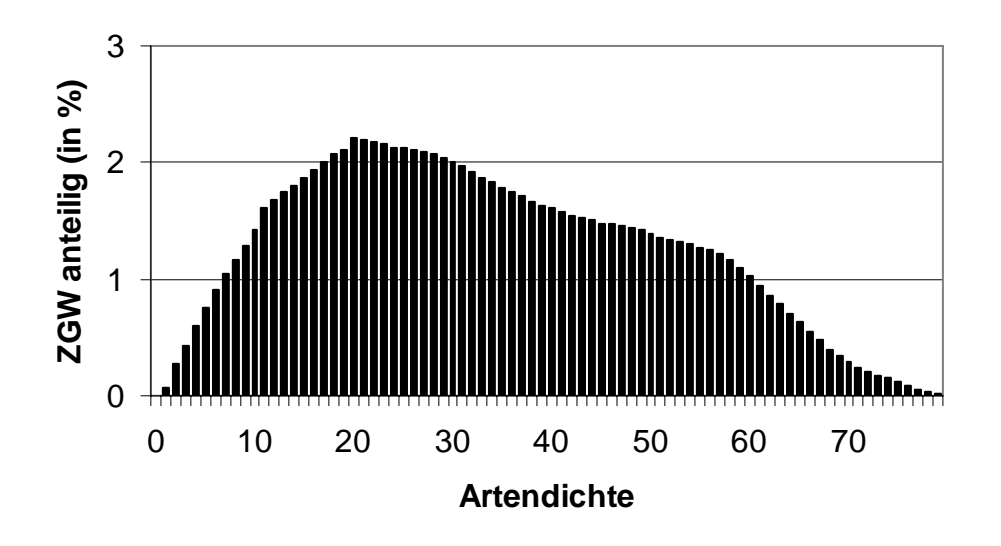

**Abb. 5.8: ZGW anteilig der Artendichten für Standorttyp ED278** 

Abbildung 5.9 zeigt das Ausgabeformular, das durch Betätigung des Auswahlfeldes "Artendichte Anzeigen" im Formular "Aufgeschlüsselt nach Standorttyp" erscheint.

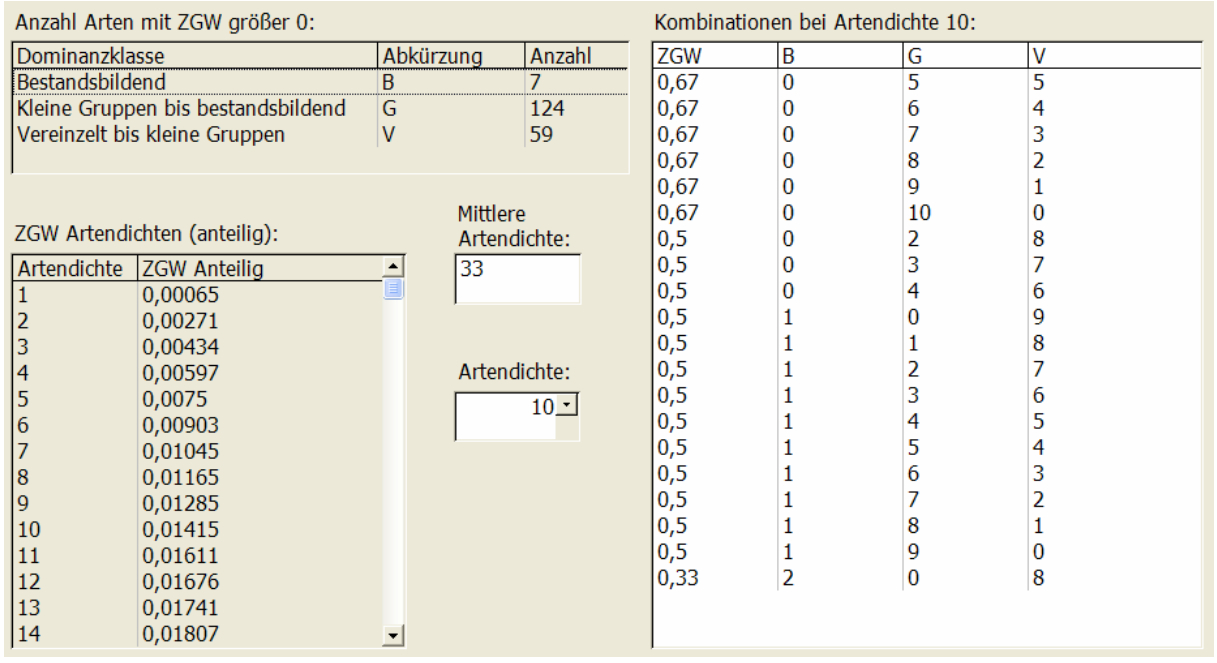

#### Abb. 5.9: Formular "Artendichte Anzeigen" für den Standorttyp ED278

Die obere Anzeige zeigt die Verteilung der Pflanzenarten mit einem ZGW > 0 auf die Klassen. Die Anzeige links unten zeigt die Zugehörigkeitswerte der möglichen Artendichten, es handelt sich jeweils um den anteiligen ZGW. Die mittlere Artendichte wird rechts davon angezeigt, es handelt sich jeweils um den gerundeten Wert.

Die Anzeige rechts zeigt die möglichen Kombinationen für den Standort bei unterschiedlichen Artendichten an. Die jeweilige Artendichte kann über die Auswahlfläche "Artendichte" eingestellt werden. In Abbildung 5.9 werden die ZGW der Kombinationen von Artendichte 10 gezeigt, die bereits in Tabelle 5.7 dargestellt wurden.

Tabelle 5.8 zeigt die aus dem arithmetischen Mittel berechneten mittleren Artendichten für die agrarpolitischen Szenarien Agenda 2000 und GAP-Reform. Die mittlere Artendichte liegt im Szenario GAP-Reform um 1,35 Arten/25m<sup>2</sup> höher. Dies entspricht einem Anstieg von 5,27%.

*Tab. 5.8: Mittlere Artendichten in den Szenarien Agenda 2000 und GAP-Reform* 

| Szenario   | <b>Mittlere Artendichte</b> |
|------------|-----------------------------|
| Agenda     | 25,63                       |
| GAP-Reform | 26,98                       |

Die Verteilung in Tabelle 5.9 zeigt die mittleren Artendichten aufgeschlüsselt nach Landnutzung. Die flächenanteilig häufigste Landnutzung zeigt im Szenario GAP-Reform eine um 2,82% höhere mittlere Artendichte als im Szenario Agenda 2000.

| <b>Nutzung</b>                           | <b>Mittlere</b><br><b>Artendichte</b><br>Agenda 2000 | <b>Mittlere</b><br><b>Artendichte</b><br><b>GAP-Reform</b> | <b>Anderung</b><br>(in %) |
|------------------------------------------|------------------------------------------------------|------------------------------------------------------------|---------------------------|
| <b>Extensive Mahd</b>                    | 30,13                                                | 30,98                                                      | 2,82                      |
| Intensive Mahd                           | 12,82                                                | 12,83                                                      | 0,08                      |
| Mähweide Rind mit<br>Winteraußenhaltung  | 29,09                                                |                                                            |                           |
| Mähweide Rind ohne<br>Winteraußenhaltung | 20,49                                                |                                                            |                           |
| Rinderweide extensiv                     | 31,33                                                |                                                            |                           |
| Rinderweide intensiv                     | 19,46                                                |                                                            |                           |
| Schafweide extensiv                      | 32,54                                                | 32,8                                                       | 0,80                      |
| Schafweide intensiv                      | 33,26                                                | 32,74                                                      | $-1,56$                   |
| Mulchen                                  |                                                      | 30,66                                                      |                           |

*Tab. 5.9: Mittlere Artendichten in den Szenarien Agenda 2000 und GAP-Reform aufgeschlüsselt nach Landnutzung* 

Die Artendichte gibt die Anzahl der Arten in Bezug auf die Flächeneinheit 25 m<sup>2</sup> an. Diese Anzahl kann natürlich nicht beschreiben, wie viele Arten auf einer anderen Flächeneinheit vorkommen.

Bei der Ableitung der Artendichten wurden mehrere Kombinationen für eine bestimmte Artendichte ermittelt und bewertet. Je nachdem welche dieser Kombinationen tatsächlich vorzufinden ist, findet sich ein bestimmtes Verhältnis zwischen den Dominanzklassen und damit unterschiedliche Arten.

Außerdem können unterschiedliche Arten bei einer bestimmten Kombination auftreten. So kann eine Kombination aus Tabelle 5.7 mit 3 Arten der Klasse "Vereinzelt bis kleine Gruppen" (vgl. Tab. 5.6) aus der Gruppe Phyteuma nigrum, Phyteuma spicatum, Campanula glomerata, Hypochaeris radicata oder Luzula campestris gewählt werden, ohne dass sich der ZGW der Kombination ändern würde.

Alle Arten einer Dominanzklasse mit ZGW größer oder gleich dem ZGW der Dominanzklasse in einer Kombination können deshalb ebenso auf dem Standort vorkommen. Bezieht man die unterschiedlichen Kombinationsmöglichkeiten und Arten mit gleichen ZGW mit ein, so erhält man eine Menge an Arten, die auf dem jeweiligen Standort vorkommen können. Diese maximale Anzahl wird aus den Kombinationsmöglichkeiten bei mittlerer Artendichte gebildet.

Abbildung 5.10 zeigt die Formularansicht "Artenzahl", die durch die Auswahlfläche "Artenzahl" in Formularansicht "Aufgeschlüsselt nach Standorttyp" geöffnet wird. Es wird die Maximale Artenzahl und die mittlere Artendichte aufgeführt.

Weiter sind die einzelnen Arten dargestellt, die sich zur maximalen Artenzahl aufsummieren.

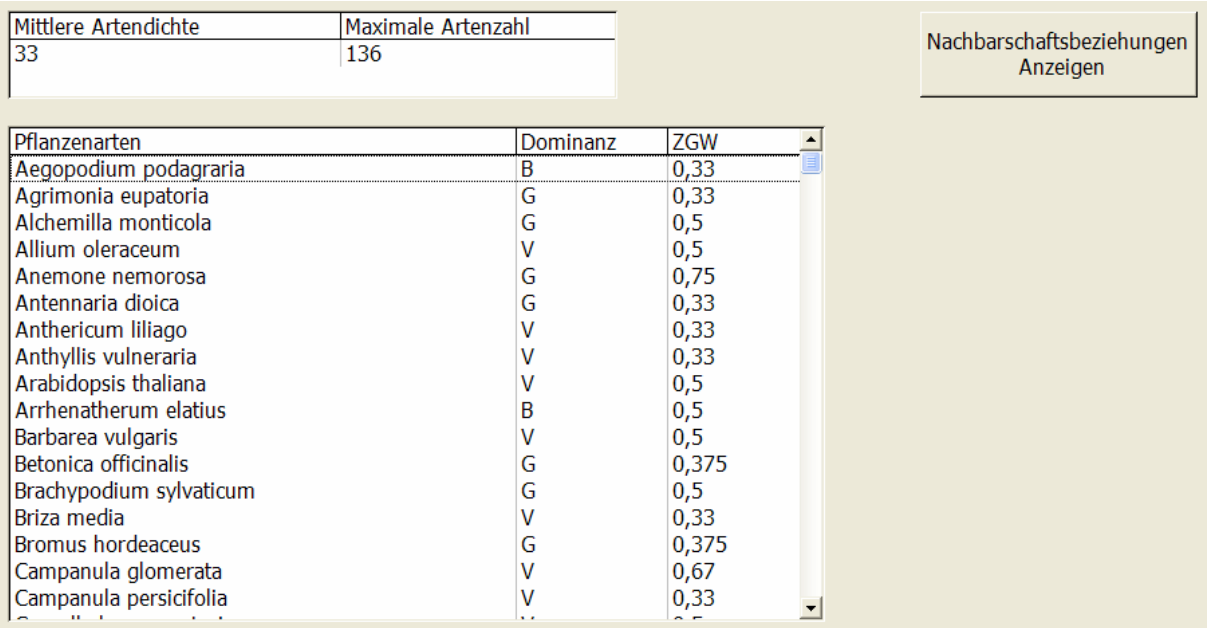

#### Abb. 5.10: Formularansicht "Artenzahl" für den Standorttyp ED278

Floristische Diversität wird oft gemessen anhand der Artenvielfalt bzw. der Artenzahl (PEET 1974, MAGURRAN 1988, HOBOHM 2000, STIRLING & WILSEY 2001). Aus der vorliegenden maximalen Artenzahl lässt sich jedoch nicht ohne weiteres eine Größe "Artenzahl" ableiten. Je größer die Fläche desto größer die zu erwartende Anzahl an Arten (PEET 1974). Daher erfordert der Vergleich von Artenzahlen eine einheitliche Flächengröße (PEET 1974, MAGURRAN 1988, HOBOHM 2000, SANDERSON et al. 2004).

Die Artenzahl steigt mit zunehmendem Maßstab an, doch die Rate des Anstiegs unterliegt systematischen Schwankungen sowohl im räumlichen Maßstab als auch von Habitat zu Habitat des gleichen Skalenniveaus (CRAWLEY & HARRAL 2001).

Bei der Ermittlung der Artenzahl des Untersuchungsgebietes, oder bezogen auf die Flächengröße 625 m<sup>2</sup>, treten somit Schwierigkeiten auf. Ob und weshalb ein Wert eher zur Artendichte oder zur maximalen Artenzahl tendiert, kann im Rahmen dieser Arbeit nicht analysiert werden. Es lassen sich nur grobe Intervalle definieren. Die Obergrenze ist dabei jeweils die maximale Artenzahl, die Untergrenze jeweils die mittlere Artendichte eines Standortes. Durch Integration in den bestehenden Modellverbund können aus den ermittelten Artenzahlintervallen exakte Artenzahlen mit Bezug auf die im SFB 299 verwendete Flächengröße 625 m<sup>2</sup> ermittelt werden.

Ökologen vermuten seit langem, dass die Zusammensetzung und das räumliche Muster einer Landschaft von hohem Stellenwert für Artenvielfalt und Biodiversität eines Gebietes sind (z.B. KAREIVA 1994, TILMAN & KAREIVA 1997, TANEYHILL 2000). Die räumliche Anordnung von Habitaten ist von großer Bedeutung für die Überlebenswahrscheinlichkeit von Populationen sowie für deren Ausbreitung in der Landschaft (z.B. BEVERS & FLATHER 1999). Wie sich die Artenvielfalt von Tier- und Pflanzengruppen insgesamt in unterschiedlich räumlich konfigurierten Landschaften entwickelt, ist allerdings noch weitgehend ungeklärt (Haines-YOUNG 1999, OPDAM et al. 2002).

Im Rahmen des SFB 299 wird versucht, den Nachbarschaftsbeziehungen mit einem zellulären Automaten namens ANIMO auf die Spur zu kommen (STEINER & KÖHLER 2003). Durch Verwendung des Modells ANIMO können die Nachbarschaftsbeziehungen zwischen den Flächen untersucht werden. Jedem Nutzungstyp wird hinsichtlich der Pflanzenwelt ein spezifisches Artenspektrum zugewiesen, mit einem Anteil an weit verbreiteten und häufigen Arten (Generalisten) und einem Anteil an auf diesen Lebensraum bzw. Nutzungstypen spezialisierten Arten (Spezialisten). In jeder Zelle kommt das nutzungsspezifische Arteninventar vor, zuzüglich der Habitatgeneralisten der die Zelle umgebenden Nutzungen. Das heißt je nach Nutzung und dem dazugehörigen Arteninventar der vier angrenzenden Zellen können neue Arten in die Zentralzelle einwandern und in die Nachbarzellen auswandern. Die Randzellen bleiben hierbei stabil. Diese Vorgehensweise wird für alle Zellen der Matrix wiederholt und schließlich die mittlere Artenzahl pro Zelle ermittelt (mittlere α-Diversität). Zusätzlich wird die Ähnlichkeit der benachbarten Zellen hinsichtlich ihrer Artenspektren nach CODY (1993) berechnet (β-Diversität). Die mittlere Artenzahl pro Fläche (α) wird abschließend mit der mittleren Flächendiversität (β) multipliziert um die regionale Vielfalt zu bestimmen (γ-Diversität nach WHITTAKER 1972).

Die in der vorliegenden Arbeit ermittelten Daten können zur Optimierung des bestehenden Modells ANIMO verwendet werden. So werden bislang in ANIMO keine Bodentypen unterschieden. Auch wird die Grünlandnutzung nicht genauer aufgeschlüsselt. Durch Verwendung der analysierten Standorttypen kann somit eine sehr viel detailliertere Analyse von Nachbarschaftsbeziehungen vorgenommen werden.

Dazu werden für jeden Standorttyp die Arten bei maximaler Artenzahl ermittelt. Dadurch können die Begriffe Generalisten und Spezialisten sehr viel konkreter angewendet werden. Bezogen auf zwei Nachbarflächen kann der Begriff Generalist als Art verstanden werden, die auf beiden Standorten vorkommen kann. Der Begriff Spezialist umfasst somit jene Arten, die nur auf einem der Standorte vorkommen. Durch die ermittelten Artendichten und maximalen Artenzahlen können Intervalle vorgegeben werden, in denen sich die Artenzahl des Standortes bewegen kann. Über die jeweiligen Anteile an Generalisten und Spezialisten kann so bezüglich der Nachbarschaftsbeziehungen die mittlere α-Diversität, die β-Diversität und die γ-Diversität ermittelt werden.

Abbildung 5.11 zeigt das Formular "Nachbarschaftsbeziehungen", dass durch das Auswahlfeld "Nachbarschaftsbeziehungen Anzeigen" im Formular "Aufgeschlüsselt nach Standorttyp" aufgerufen werden kann.

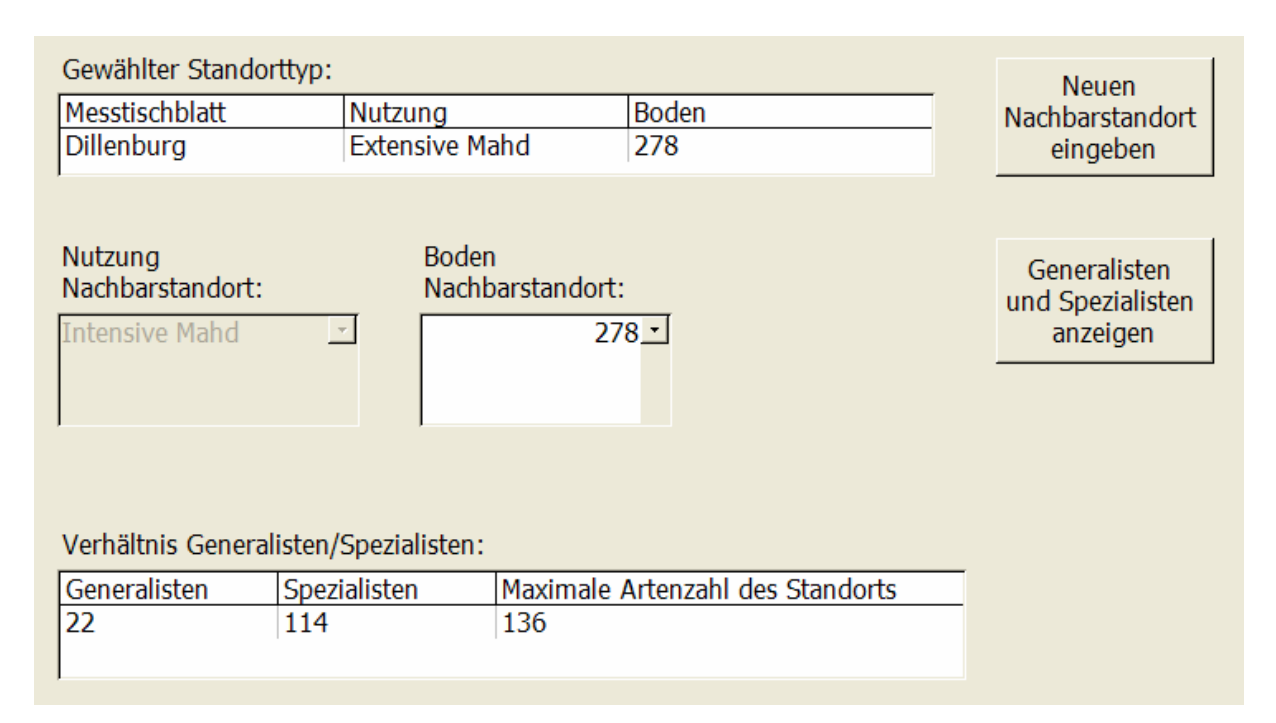

## *Abb 5.11: Formular "Nachbarschaftsbeziehungen" für den Standort ED278 und Nachbarfläche "Intensive Mahd" auf Bodentyp 278*

Zusätzlich zum gewählten Standorttyp, dessen Parameter in der linken oberen Ecke angezeigt werden, kann ein Nachbarstandort gewählt werden. Dazu müssen die Attribute des Nachbarstandortes in den Auswahlfeldern "Nutzung Nachbarstandort" und "Boden Nachbarstandort" eingegeben werden.

Das untere Ausgabefeld zeigt nun die Anzahl der Generalisten und Spezialisten des gewählten Standorttyps an. Die Aufführung der Generalisten und Spezialisten ist über die Schaltfläche "Generalisten und Spezialisten anzeigen" steuerbar. Abbildung 5.12 zeig die Formularansicht "Generalisten und Spezialisten" für den Standort ED278 bei dem Standorttyp Mulchen auf Bodentyp 278 als Nachbarfläche.

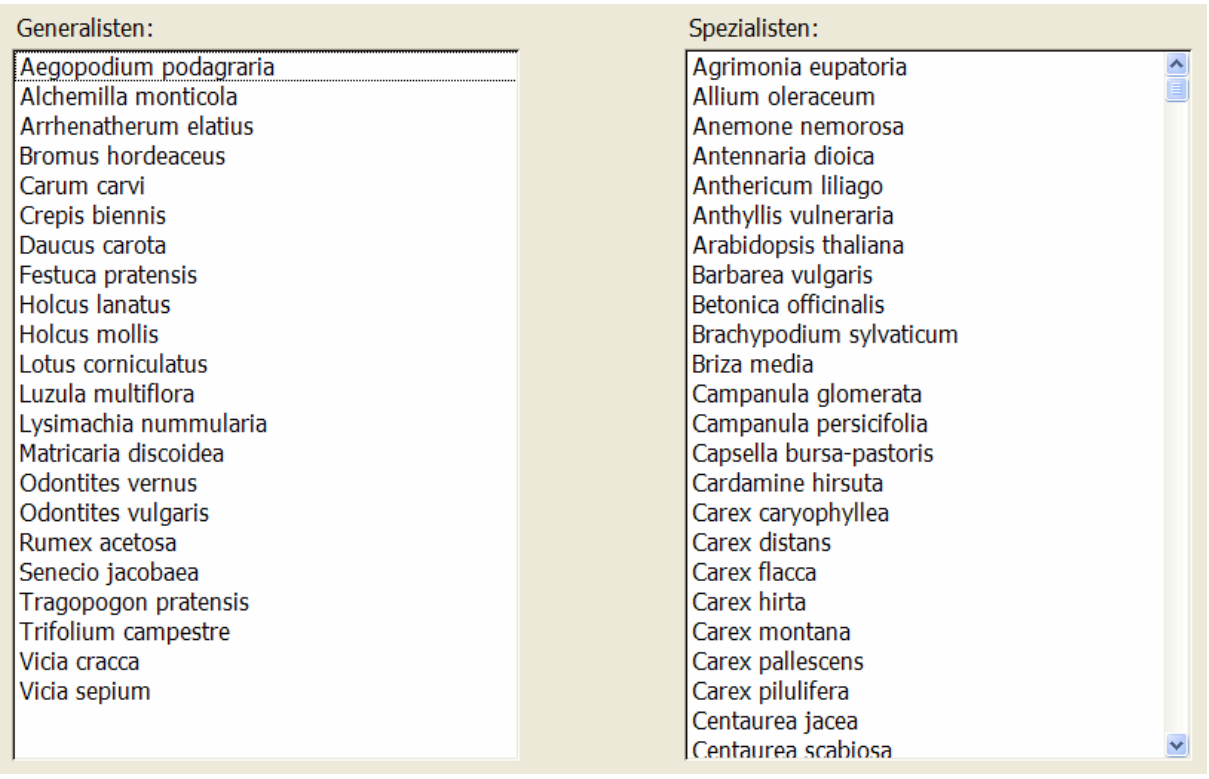

## *Abb 5.12: Formular "Generalisten und Spezialisten" für den Standort ED278* **bei**  Standorttyp "intensive Mahd" auf Bodentyp 278 als Nachbarfläche

Damit lassen sich innerhalb eines Messtischblattes jeweils die Mengen der Generalisten und Spezialisten für zwei benachbarte Flächen erstellen. Nachbarschaftsbeziehungen zwischen zwei Flächen auf unterschiedlichen Messtischblättern zu untersuchen, wäre nicht sinnvoll, da der Übergang zwischen zwei Messtischblättern in der Realität fließend ist.

# **6. FAZIT UND AUSBLICK**

## **6.1 Übersicht der wichtigsten Ergebnisse**

Die vorliegende Arbeit beschreibt den Aufbau eines Modells zur Bewertung von Landnutzungsänderungen hinsichtlich der Vielfalt an Pflanzenarten. Dabei werden sowohl die Landnutzungen, als auch nicht anthropogene Faktoren, wie der Boden einbezogen. Die Arbeit konzentriert sich auf Grünlandnutzung im Lahn-Dill-Bergland.

Durch Berücksichtigung der natürlichen Verbreitung der Pflanzenarten kann das Modell die Anzahl der potentiell vorkommenden Arten auf eine realistische Größe reduzieren. Dafür werden die Verbreitungskarten nach HAEUPLER & SCHÖNFELDER (1988) verwendet.

Für die Erstellung des Modells wird ein Fuzzy-System entwickelt, das vorhandene Wissensbasen über das Verhalten von Pflanzenarten, die "ökologischen Zeigerwerte von Pflanzen in Mitteleuropa" (ELLENBERG et al. 1992) und die Nutzungswertzahlen nach BRIEMLE et al. (2002), nutzt. Dazu werden die Standorte statt durch metrische Eingangsdaten durch die Zeigerwerte, beziehungsweise durch die Zugehörigkeit der Zeigerwerte zu dem Standort ausgedrückt.

Unter Berücksichtigung der Dominanzwerte nach ELLENBERG et al. (1992) werden die Pflanzenarten hinsichtlich ihrer Flächenbedeckung beurteilt. In Verbindung mit den ermittelten Zugehörigkeitswerten der einzelnen Pflanzenarten lassen sich so alle möglichen Kombinationen von Pflanzenarten auf dem Standort bewerten. Durch diese Bewertung kann die Artendichte geschätzt werden, aus der wiederum weitere Parameter zur quantitativen Vielfalt der Pflanzenarten eines Standortes ermittelt werden können.

Da die Standorteignung der Pflanzen unabhängig von Vegetationskartierungen ermittelt wird, eignet sich das Modell für eine Übertragung auf andere Regionen. Allein die Verfügbarkeit der Eingangsdaten wirkt sich in Bezug auf die Untersuchung anderer Regionen begrenzend aus.

Weiterhin kann das Modell anhand der ermittelten Rangfolgen und Artenzahlen die Pflanzenarten für einen bestimmten Standort ermitteln und darstellen.

Dabei zeigt sich, dass im Szenario GAP-Reform höhere Artenzahlen festgestellt werden können als im Szenario Agenda 2000.

Durch Einstufung der Pflanzenarten eines Standortes in Abhängigkeit der Nachbarfläche in Generalisten und Spezialisten können Nachbarschaftsbeziehungen untersucht werden. Somit wird eine Anknüpfung an das Modell ANIMO (STEINER & KÖHLER 2003) möglich.

# **6.2 Ausblick**

Das vorliegende Modell prognostiziert das Auftreten von Pflanzenarten des Grünlands. Daraus leitet das Modell Artendichten ab, die wiederum zur Ermittlung von Artenlisten potentiell vorkommender Arten verwendet werden. Diese Daten können innerhalb des Modellverbundes ITE ${}^{2}$ M als Eingangsdaten für CHOICE und ANIMO verwendet werden. Darüber hinaus lassen sich die erzeugten Datensätze für eine Vielzahl praktischer Anwendungen nutzen. Beispielsweise liegt die Verwendung des Auftrittschancen einzelner Pflanzenarten für bestimmte Standorte nahe. Ermöglicht wird hierdurch die Vorauswahl von geeigneten Standorten zur Wiederansiedlung bestimmter Arten. Durch die Bestimmung der potentiell möglichen Arten wird die EDV-gestützte Suche nach potentiellen Fundorten einer Pflanzenart ermöglicht.

Der modulare Aufbau des Gesamtmodells erlaubt Veränderungen an einzelnen Modulen. So können je nach Datengrundlage bestimmte Module im Vergleich zum vorgestellten Aufbau verfeinert oder vereinfacht werden. In der vorliegenden Arbeit werden alle verfügbaren Daten verarbeitet. Eine Optimierung des Modells mit einer größeren Datengrundlage ist durchaus vorstellbar. Beispiel für eine solche Optimierung wäre die Einbindung einer räumlich hoch aufgelösten Karte der Niederschlagswerte im Jahresverlauf. Damit könnte das Modul Feuchte stärker auf die Feuchteverhältnisse in der Vegetationszeit bezogen werden. Auch für die übrigen Module sind ähnliche Optimierungsoptionen denkbar.

Außer den vielfältigen Möglichkeiten, die sich durch eine erweiterte Datengrundlage bieten, sind Optimierungsansätze auch mit den vorhandenen Daten möglich. Im Folgenden werden zwei Ansätze beschrieben.

## **6.2.1 Berücksichtigung der Wurzeltiefe**

Im bestehenden System wird für alle Böden und Pflanzenarten eine Durchwurzelungstiefe von 100 cm angenommen. Dies stellt eine starke Vereinfachung der Durchwurzelung von Grünlandböden dar, denn die Durchwurzelbarkeit ist nicht bei allen Bodentypen gleich und die Durchwurzelung des Bodens ist je nach Pflanzenart unterschiedlich. So kann sich die maximale Wurzelungstiefe verschiedener Pflanzenarten auf einem Standort deutlich unterscheiden, wie in Tabelle 6.1 nach (ABOLING 1997) dargestellt ist.

| <b>Pflanzenart</b>         | <b>Maximale Wurzeltiefe in cm</b> |
|----------------------------|-----------------------------------|
| Lolium perenne             | 10                                |
| Phleum pratense            | 10                                |
| Trifolium repens           | 10                                |
| Poa pratensis              | 22                                |
| <b>Trisetum flavescens</b> | 29                                |
| Festuca pratensis          | 39                                |
| Dactylis glomerata         | 43                                |

*Tabelle 6.1: Maximale Wurzeltiefe ausgewählter Pflanzenarten einer zweischürigen Wiese nach ELLENBERG (1952) UND KLAPP (1943)* 

Die maximale Wurzeltiefe von Pflanzenarten des Grünlands unterscheidet sich demnach deutlich. Je nach Standorttyp ist die maximale Wurzeltiefe der einzelnen Arten jedoch wiederum unterschiedlich. Die Erarbeitung einer Regelbasis zur Wurzelausbildung aller untersuchter Arten in Abhängigkeit aller untersuchter Standorttypen erscheint nicht möglich. Allerdings ist eine Einstufung der Arten in die Klassen "Flachwurzler" und "Tiefwurzler" mit dem entsprechenden Arbeitsaufwand machbar. Neben dem flachwurzelnden Weißklee durchwurzeln vorwiegend Untergräser mit artspezifischer geringer Durchwurzelungstiefe (LINKOLA & TIIRIKKA 1936, KLAPP 1971) die oberen 10 cm des Bodens. Obergräser durchwurzeln mit einigen Ausnahmen Bodenschichten ab 20 cm Tiefe (LINKOLA & TIIRIKKKA 1936).

Generell unterscheiden sich die Wurzelbilder verschiedener Standorttypen. Auf Mähstandweiden stellt man bei intensiver Düngung und optimaler Wasserversorgung fest, dass sich das Wurzelsystem auch potentiell tiefwurzelnder Arten verflacht und sich die Wurzelmasse gegenüber nährstoffärmeren Standorten verringert. Für die Pflanzen entfällt somit die Notwendigkeit, tiefen Bodenschichten Nährstoffe und Wasser zu entziehen (LICHTENEGGER 1982) und mit anderen Pflanzenarten im Wurzelraum zu konkurrieren (TROUGHTON 1980). Wassermangel bewirkt besonders auf leichten Böden die Ausbildung zahlreicher Verzweigungen in den obersten Bodenschichten und einen beträchtlichen Wurzeltiefgang, denn die Pflanzen sind bestrebt, den Niederschlag möglichst weiträumig aufzunehmen und die Wasservorräte der tieferen Schichten zu nutzen (KMOCH 1964). Auf einer Trockenwiese, die sich 2m oberhalb des Grundwasserspiegels befand, wurzelten 30 % der Arten noch zwischen 80 und 120 cm Bodentiefe (vgl. LINKOLA & TIIRIKKA 1936). Je nach Standort wurzeln 40-90% der Pflanzenarten der frischen und feuchten Grünlandgesellschaften sehr flach (5-15cm), 10-40% flach (15-50cm) und nur vereinzelte Pflanzenarten bis 80 cm tief (POLOMSKI & KUHN 1998).

Doch nicht allein die Feuchte ist entscheidend für das Wurzelbild eines Grünlandstandortes. Häufige Mahd und Beweidung bewirken, dass die zur Bildung der oberirdischen Organe benötigten Assimilate für den Aufbau eines tiefer gehenden Wurzelwerks fehlen (WILMANNS 1993). Rasengräser reagieren bei Reduzierung der Schnitthöhe von 4 auf 2 cm mit einer Verminderung der Wurzelmasse um 30-60% (SCHÖN-THALER 1982). Häufige Nutzung führt auf schweren Böden zu mechanisch bedingter Verdichtung. Der damit einhergehende Sauerstoffmangel bewirkt niedrigen Wurzeltiefgang und eine geringere Wurzellängendichte (HELAL & SAUERBECK 1987). Eine intensive Düngung bewirkt dichte Pflanzenbestände mit der Folge gegenseitiger Beschattung und verminderter Assimilationsleistung (SHARIFI 1983). Bei Beurteilung von dichtwüchsigen Pflanzenbeständen ist infolge der Verminderung des Lichteinfalles ein Rückgang der Wurzeltiefe und Wurzelmasse anzunehmen (KUTSCHERA-MITTER 1984). Entsprechend fördert eine Zurücknahme der Düngung eine lückige Vegetation. Die im Streckungswachstum gehemmten Sprosse erzeugen, bezogen auf die Sprossmasse einen Überschuss an Assimilaten, der dem Wurzelwachstum zugute kommt (KUTSCHERA-MITTER 1984).

Zusammenfassend kann also festgehalten werden, dass sich die Arten hinsichtlich ihrer Wurzeltiefe unterscheiden. Sowohl in Bezug auf einzelne Arten, als auch in Bezug auf den gesamten Bestand haben außerdem die Standortfaktoren Stickstoffverfügbarkeit, Feuchte, Mahd, Beweidung und Verdichtung einen starken Einfluss auf die maximale Wurzeltiefe und die Wurzelverteilung des Bodens.

Für eine möglichst realistische Modellierung der Standortfaktoren zu erreichen, wäre die Schätzung von maximaler Wurzeltiefe und Wurzelverteilung des Standortes, sowie die Klassifizierung der Pflanzenarten hinsichtlich ihrer maximalen Wurzeltiefe sehr interessant. Dadurch könnten vor allem die Module Reaktion und Stickstoff optimiert werden. Für das Modul Reaktion könnte statt einer einheitlichen Durchwurzelungstiefe für alle Standorte und Pflanzenarten viel genauer differenziert werden. Im Modul Nährstoffe könnte über das Konzept der Düngung hinaus die Speicherung und Verfügbarkeit von Nährstoffen in den unterschiedlichen Bodenschichten in das Modul integriert werden. Der Arbeitsaufwand zur Erreichung dieses Ziels ist jedoch sehr hoch und müsste im Rahmen einer eigenständigen Arbeit geleistet werden.

#### **6.2.2 Berücksichtigung der Temperaturzahl**

Die Temperaturzahl wurde in keinem Filtermodul umgesetzt. Dies begründet sich durch die geringe Schwankungsbreite dieses Faktors innerhalb des Untersuchungsgebietes. Da über den Filter "Messtischblatt" bereits eine Vorauswahl getroffen wird, ist zu erwarten, dass die Schwankungsbreite der Temperaturzahl in den meisten Regionen ebenfalls gering sein wird. Für die Übertragung des Modells in Gebiete, die wahrscheinlich eine größere Schwankungsbreite für diesen Faktor aufweisen, z.B. Gebiete in den Alpen, soll an dieser Stelle ein Ansatz zur Modellierung der Temperaturzahl vorgeschlagen werden.

Die Temperaturzahl bezieht sich hauptsächlich auf die ökologische Höhenstufe (ELLENBERG ET AL. 1992). Die verwendeten Klassen der linguistischen Variable Höhenstufe sind "planar", "kollin", "submontan", "montan" und "alpin". Durch Fuzzifizierung der Höhe eines Standortes unter Verwendung dieser Klassen könnte eine einfache Version eines Filtermoduls für die Temperaturzahl erreicht werden.

Optimierungsmöglichkeiten für diesen Ansatz liegen hauptsächlich in den Faktoren Exposition und Hangneigung. Die Exposition hat einen großen Einfluss auf die Temperaturverhältnisse auf einem Standort. Ein Südhang wird im Schnitt höhere Temperaturen aufweisen, als ein Nordhang. Allerdings ist die Wirkung des Faktors sehr stark von dem Faktor Hangneigung abhängig, da bei sehr geringen Hangneigungen nahezu kein Unterschied zwischen Nord- und Südexposition besteht. Somit muss zur Integration des Faktors Exposition in das Modul, der Faktor Hangneigung zur Bestimmung des Einflusses der Exposition mit einfließen. Aufgrund der geringen Schwankungsbreiten der Temperaturzahl innerhalb des Untersuchungsgebietes, obwohl es sich um eine Mittelgebirgslandschaft mit Nord- und Südhängen handelt, kann von einem relativ geringen Einfluss der Exposition auf die Temperaturzahl ausgegangen werden.

## **Zusammenfassung**

Die vorliegende Arbeit ist eingebunden in den Sonderforschungsbereich 299 "Landnutzungskonzepte für periphere Regionen" (SFB 299). Ausgangspunkt der Modellierung innerhalb des SFB 299 ist das Modell ProLand (WEINMANN 2002, MÖLLER & WEINMANN 2001). Dabei werden die agrarpolitischen Szenarien "Agenda 2000" und "GAP-Reform" hinsichtlich der zu erwartenden Landnutzungsänderungen untersucht. Ziel der vorliegenden Arbeit ist die ökologische Bewertung dieser Landnutzungsänderungen. Dabei beschränkt sich die Bewertung auf die Gefäßpflanzen des Grünlands. Die qualitative und quantitative Bewertung wird über das mögliche Vorkommen einzelner Pflanzenarten ermittelt.

Das Vorkommen von Pflanzenarten auf einem Standort ist von einer Vielzahl unterschiedlicher Faktoren abhängig. Das Klima, der Boden und anthropogene Einflüsse sind in diesem Zusammenhang besonders wichtig. Pflanzenarten, die sich auf einem Standort in ihrem ökologischen Optimum befinden, können besonders gut gegen andere Arten konkurrieren. Die Chance, auf diesem Standort aufzutreten, ist für diese Arten deutlich höher als für andere Arten, die hier nicht ihr ökologisches Optimum vorfinden (WALTER & BRECKLE 1999).

In dieser Arbeit wird eine Methode entwickelt, welche die Indikatorsysteme "Ökologische Zeigerwerte von Pflanzen in Mitteleuropa" (ELLENBERG et al. 1992) und "Nutzungswertzahlen für Gefäßpflanzen des Grünlands" (BRIEMLE et al. 2002) als Regelbasen nutzbar macht. Basierend auf den ökologischen Indikatorsystemen der Zeigerwerte und der Nutzungswertzahlen wird ein innovatives Modell entwickelt, das die unterschiedlichen klimatischen, bodenbedingten und anthropogenen Einflüsse einbezieht und das Auftreten einzelner Pflanzenarten auf Grünlandflächen vorhersagt. Ausgehend von den Prognosen zum Auftreten einzelner Pflanzenarten, können sowohl quantitative, als auch qualitative Aussagen über die floristische Zusammensetzung auf einem Standort gemacht werden.

Schwierigkeiten bei der Implementierung der Indikatorsysteme durch linguistische Variablen in das Modell werden durch die Verwendung von Fuzzy-Systemen (MAYER et al. 1993) gelöst. Diese Systeme bieten die Möglichkeit, die Beschreibungen der Zeigerwerte in linguistische Variablen und linguistische Operatoren zu zerlegen. Darüber hinaus können mithilfe der Fuzzy-Logik (ZADEH 1965) diese linguistischen Variablen (ZADEH 1975a, 1975b, 1975c) quantifiziert werden, das heißt, sie können
mit metrischen Eingangsparametern beschrieben werden. Durch diese Verknüpfung der Zeigerwerte mit den metrischen Eingangsparametern können die Standorte nach den Indikatorensystemen von ELLENBERG und BRIEMLE klassifiziert werden.

Die Beschreibung der Standorte über die Zeigerwerte bietet eine Vielzahl an Vorteilen: Über die Einteilung der Standortverhältnisse nach den Zeigerwerten ELLENBERGS und den Nutzungswertzahlen nach BRIEMLE kann eine direkte Zuordnung zu den einzelnen Pflanzenarten hergestellt werden. Über ein Filtersystem lässt sich dann das Auftreten einer Pflanzenart an einem bestimmten Standort prognostizieren. In dieser Arbeit werden die Zeigerwerte Feuchte, Reaktion und Stickstoff, sowie die Nutzungswertzeiger Mahdverträglichkeit und Weideverträglichkeit in Form von Filtern umgesetzt. Zur Erstellung der einzelnen Filtermodule wird zunächst mittels Fuzzy-Inferenz für den jeweiligen Zeigerwert eine linguistische Variable abgeleitet und dann anschließend der entsprechende Standortfilter durch Verknüpfung der linguistischen Variablen mit den Erläuterungen und Beschreibungen des jeweiligen Zeigerwertes erstellt. Dabei ist die Fuzzy-Inferenz der Teil eines Expertensystem, bei dem die in der Wissensbasis gespeicherten Kenntnisse mittels Wenn-Dann-Regeln auf die aktuelle Bewertungssituation angewandt werden.

Je nach Standortfaktor werden für die verschiedenen Zeigerwerte und Nutzungswertzahlen jeweils solche Filtermodule erstellt. Während sich die meisten Zeigerwerte dabei auf Klima und Boden beziehen, stehen die Nutzungswertzahlen in Bezug zu dem Nutzungsverfahren des Grünlandes. Durch die Verwendung der Nutzungswertzeiger können Mahd- und Beweidungsverfahren genauer beschrieben und beurteilt werden. Auf diese Weise lassen sich auch detaillierte Landnutzungsprognosen ökologisch bewerten.

Bevor die Filter eingesetzt werden, kann bereits über die natürliche Verbreitung von Pflanzenarten die Auswahl eingeschränkt werden. Durch die Verwendung des "Verbreitungsatlas der Farn- und Blütenpflanzen der Bundesrepublik Deutschland" nach HAEUPLER (HAEUPLER & SCHOENFELDER 1988) können anhand der Verbreitungskarten bereits eine Vielzahl an Grünlandarten ausgeschlossen werden. Nur jene Pflanzenarten, die eine Auftrittswahrscheinlichkeit im Untersuchungsgebiet haben, durchlaufen anschließend die Filtermodule. Die Pflanzenarten werden zunächst über die Verbreitungskarten bewertet. Dabei werden den Pflanzenarten die Zugehörigkeitswerte 0 und 1 zugeteilt. 0 bedeutet, dass diese Arten nicht im Untersuchungsgebiet vorkommen, 1 bedeutet, dass sie vorkommen. Anschließend durchlaufen die potentiell vorkommenden Arten die einzelnen Filter, wobei ihnen je nach Standort, Nutzung, Zeigerwert und Nutzungswertzeiger Zugehörigkeitswerte zwischen 0 und 1 zugewiesen werden. Dabei wird das Gesetz des Minimums nach LIEBIG angewendet:

Die letztendliche Auftrittswahrscheinlichkeit entspricht dem jeweils niedrigsten Zugehörigkeitswert der einzelnen Filter.

Durch die Verwendung der Filter kann der ursprüngliche Artenpool des gesamten Untersuchungsgebietes auf den einzelnen Standorten deutlich eingeschränkt werden. Das potentielle Vorkommen der einzelnen Arten wird in Ranglisten mit abgestuften Zugehörigkeitswerten zwischen 0 und 1 ausgegeben. Diese stellen zunächst nur eine qualitative Information über das zu erwartende Artenspektrum des Standortes dar. Um daraus einen quantitativen Wert ableiten zu können, muss dem Modell ein weiteres Modul hinzugefügt werden, das quantitative Informationen zu den einzelnen Standorten aus den Ranglisten induziert. Die Informationsbasis dieses Moduls bilden die Dominanzwerte nach ELLENBERG (ELLENBERG 1992). Selbst für den Fall, dass sich Arten im ökologischen Optimum befinden, unterscheiden sie sich doch häufig in ihrer Dominanz. Während einige Arten nur vereinzelt auf der Fläche vorkommen, herrschen andere Arten großflächig vor.

Über die Dominanz können realistische Kombinationen von Pflanzenarten für den Standort erstellt und über die Zugehörigkeitswerte der enthaltenen Pflanzenarten gewichtet werden. Aus diesen gewichteten Kombinationen lässt sich die Artendichte eines Standortes ermitteln. Dies lässt sowohl eine quantitative Bewertung des Standortes, als auch der Landnutzungsänderung zu.

Im Rahmen des Modellverbundes werden die agrarpolitischen Szenarien "GAP-Reform" und "Agenda 2000" verglichen. Dabei zeichnet sich die "GAP-Reform" durch einen höheren Anteil an extensiven Mahdflächen aus. Dies wirkt sich auch auf die Artendichte aus. Die Artendichten der Grünlandstandorte steigen durchschnittlich von 25,63 pro 25 m<sup>2</sup> im Szenario "Agenda 2000" auf 26,98 pro 25 m<sup>2</sup> im Szenario "GAP-Reform". Das entspricht einem Anstieg von 5,27 %.

Die Ergebnisse für das Untersuchungsgebiet "Lahn-Dill-Bergland" liegen in einer Datenbankumgebung vor. Um eine einfache Bedienung dieser Datenbank zu gewährleisten, wurde eine Formularumgebung entwickelt, die dem Anwender menügesteuert die einzelnen Module erschließt. Da die floristische Vielfalt innerhalb der Datenbank jeweils mit Bezug auf allgemeine Standorttypen hinterlegt wird, ist eine Übertragung auf andere Regionen leicht realisierbar.

## **LITERATURVERZEICHNIS**

- Aboling, S. (1997) Untersuchungen zu Vegetation, Wurzellängendichte und Futterqualität intensiv und extensiv bewirtschafteter Rinderweiden mit besonderer Berücksichtigung der Randbereiche, Dissertation, Universität Hannover.
- Ad-Hoc-Arbeitsgruppe Boden (2000) *Methodendokumentation Bodenkunde. Auswertungsmethoden zur Beurteilung der Empfindlichkeit und Belastbarkeit von Böden*. Bundesanstalt für Geowissenschaften und Rohstoffe, Schweizerbart, Hannover.
- Ad-Hoc-Arbeitsgruppe Boden (2005) *Bodenkundliche Kartieranleitung*. Bundesanstalt für Geowissenschaften und Rohstoffe, Schweizerbart, Hannover.
- Atanasiu, N. (1954) Das Wirkungsgesetz der Wachstumsfaktoren und seine Bedeutung für Forschung und Praxis in der Landwirtschaft. *Sitzungsberichte der deutschen Akademie der Landwirtschaftswissenschaften zu Berlin*, **3**.
- Ball, P. R., Ryden, J. C. (1984) Nitrogen relationship in intensively managed temperate grasslands. *Plant and Soil*, **76**, 23-33.
- Benke, M. (1992) Untersuchungen zur Nitratauswaschung unter Grünland mittels der Saugkerzen-Methode in Abhängigkeit von der Nutzungsart (Schnitt/Weide), der Nutzungshäufigkeit, der Bestandeszusammensetzung (mit/ohne Weißklee) und der Stickstoffdüngung, Dissertation, Universität Kiel.
- Benkert, D.F., Fukarek, F., Korsch, H. (1996) *Verbreitungsatlas der Farn- und Blütenpflanzen Ostdeutschlands*. Fischer, Jena.
- Bevers, M., Flather, C. (1999) Numerically exploring habitat fragmentation effects on populations using cell-based map lattices. *Theoretical Population Biology*, **65**, 465-473.
- Beylich, A. (2005) *Biologische Charakterisierung von Böden: Ansatz zur Bewertung des Bodens als Lebensraum für Bodenorganismen im Rahmen von Planungsprozessen*. Erich Schmidt, Berlin.
- Bignal, E., McCracken, D., McKay, A. (1999) The economics and ecology of extensively reared Highland Cattle in the Scottish LFA: an example of a self-sustaining lifestock system. In Laker, J.P. , Milne, J.A. (Hrsg.) Livestock Production in the European LFAs: Meeting Future Economic, Environmental and Policy Objectives Through Integrated Research. Proceedings of the 2nd International Conference of the LSIRD Network, Bray, Dublin, Ireland. Macaulay Land Use Research Institute, Aberdeen, 145-154
- BMELF Bundesministerium für Ernährung, L.u.F. (1997) *Die europäische Agrarreform. Pflanzlicher Bereich, Flankierende Maßnahmen*, Bonn.
- BMELF Bundesministerium für Ernährung, L.u.F. (1999) Beschluss zur Agenda 2000: Weichenstellungen für die Landwirtschaft. *Agrarpolitische Mitteilungen*, **4/99**, 1-7.
- Borresch, R., Schmitz, K., Schmitz, P. M., Wronka, T. C. (2005) CHOICE Ein integriert ökonomisch-ökologisches Konzept zur Bewertung von Multifunktionalität. *Umwelt- und Produktqualität im Agrarbereich. Schriften der Gesellschaft für Wirtschafts- und Sozialwissenschaften des Landbaus e.V.*, **40**, 123-132.
- Briemle, G., Ellenberg, H. (1994) Zur Mahdverträglichkeit von Grünlandpflanzen. Möglichkeiten zur praktischen Anwendung von Zeigerwerten. *Zeitschrift für Naturschutz, Landschaftspflege und Umweltschutz*, **69**, 139-147.
- Briemle, G. (1998) *Wildpflanzengerechte Nutzung und Pflege des Grünlandes Praktische Erfahrungen aus dem Grünlandversuchswesen*. Landwirtschaftsverlag, Münster-Hiltrup.
- Briemle, G.N., S.; Nitsche, L. (2002) Nutzungswertzahlen für Gefäßpflanzen des Grünlandes. In Klotz, S., Kühn, I., Durka, W. (Hrsg.) *BIOLFLOR - Eine Datenbank mit biologisch-ökologischen Merkmalen zur Flora von Deutschland*. Bundesamt für Naturschutz, Bonn, **38**, 203-225.
- Buschbacher, R.J. (1987) Cattle productivity and nutrient fluxes on an Amazonan pasture. *Biotopica*, **19**, 200-207.
- Cody, M.L. (1993) Bird diversity components within and between habitats in Australia. In Ricklefs, R.E., Schluter, D. (Hrsg.) *Species diversity in ecological communities - Historical and geographical persectives*. Chicago Press, Chicago, 147- 158.
- Crawley, M.J., Harral, J. E. (2001) Scale dependence in plant biodiversity. *Science*, **291**, 864-868.
- Ellenberg, H. (1952) *Wiesen und Weiden und ihre standörtliche Bewertung*. Ulmer, Stuttgart.
- Ellenberg, H., Weber, H. E., Düll, R., Wirth, V., Werner, W., Paulissen, D. (1992) *Zeigerwerte von Pflanzen in Mitteleuropa*, Goltze, Göttingen.
- Ertsen, A.C.D., Alkemade, J. R. M., Wassen, M. J. (1998) Calibrating Ellenberg indicator values for moisture, acidity, nutrient availability and salinity in the Netherlands. *Plant Ecology*, **135**, 113-124.
- EU-Kommission Europäische Kommission. (1999) Reform der GAP: Eine Politik für die Zukunft. Europäische Union, Brüssel.
- Fett, R. (1995) Perspektiven der Fleischrinderhaltung auf extensiven Standorten in Hessen, Dissertation, Universität Giessen.
- Fohrer, N., Möller, D., Steiner, N. 2002. Multidisciplinary trade-off functions for land use options in low mountain range areas. A modelling approach. Water Resources and Environment Research. In Schmidt, G.H. (Hrsg.): Water Resources and Environment Research, ICWRER, 2002. Proc. third international conference on water resources and environment research. Dresden, Germany July, 22-25, **1**, 387-391.
- Frede, H.G., Bach, M. (1999) Perspektiven für periphere Regionen. *Z. Kulturtechnik Landentwicklung*, **40**.
- Frede, H.G., Bach, M., Fohrer, N., Möller, D., Steiner, N. (2002) Multifunktionalität der Landschaft - Methoden und Modelle. *PGM*, **6**, 58-63.
- Gradmann, R. (1899) Vorschläge zu einer planmäßigen pflanzengeographischen Durchforschung Würtembergs. *Jahreshefte des Vereins für Vaterländische Naturkunde Württemberg.*, **55**, 29-48.
- Greiner, R., Grosskopf, W. (1990) Extensivierung landwirtschaftlicher Bodennutzung. *Berichte über Landwirtschaft*, **68**, 523-541.
- Haeupler, H., Schönfelder, P. (1988) *Verbreitungsatlas der Farn- und Blütenpflanzen der Bundesrepublik Deutschland*. Ulmer, Stuttgart.
- Hakamata, T. (1980) Evaluation of cattle excreta on pasture fertility. II. Simulation studies on uneven excretal dispersion caused by a grazing equipment. *Grassland Science*, **26**, 201-207.
- Haynes, R.J., Williams, P. H. (1993) Nutrient cycling and soil fertility in the grazed pasture ecosystem. *Advances in Agronomy*, **49**, 119-199.
- Haynes-Young, R. (1999) Landscape pattern: Context and process. In Wiens, J.A., MOSS, M. R. (Hrsg.) *Issues in Landscape Ecology*, IALE, 33 - 37.
- Helal, H.M., Sauerbeck, D. (1987) Entwicklung und Aktivität des Wurzelsystems in Abhängigkeit von der Bodendichte. *VDLUFA-Schriftenreihe*, **20**, 381-388.
- Hervieu, B. (1997) Landwirtschaft und ländliche Entwicklung: die notwendige Konvergenz. *LEADER-magazine*, **15**, 6-13.
- HLUG. (2002) *Erläuterungen zur Bodenkarte von Hessen 1:50000*. Hessisches Landesamt für Umwelt und Geologie, Wiesbaden.
- HLUG. (2003) *GIS-based modelling of regional groundwater recharge in Hesse, Germany*. Hessisches Landesamt für Umwelt und Geologie, Wiesbaden.
- Hobohm, C. (2000) *Biodiversität*. Quelle & Meyer Verlag, Wirbelsheim.
- Hoffmann, R. R., Cornelius, R., Lindner, U., Scheibe, K. M. (1998) Wiedererstehen des postglazialen Großsäugersspektrums als landschaftsgestaltendes Multi-Spezies-System: ein Pilotversuch zur "Redynamisierung" halb offener Landschaften. *Schriftenreihe Landschaftspflege und Naturschutz*, **56**.
- Holm-Müller, K., Witzke, H. P. (2002) Das moderne Konzept der internen Subventionen als Kriterium zur Identifizierung von Wettbewerbsverzerrungen bei europäischen Agrarumweltmaßnahmen. *Agrarwirtschaft*, **51**, 231-238.
- Jarvis, S.C., Scholefield, D., Pain, B. (1995) Nitrogen cycling in grazing systems. In: Bacon, P.E. (Hrsg.) *Nitrogen fertilization in the environment*. Marcel Dekker, New York, 381-419.
- Kareiva, P. (1994) Space: the final frontier for ecological theory. *Ecology*, **75**.
- Klapp, E. (1943) Über die Wurzelverbreitung der Grasnarbe bei verschiedener Nutzungsweise und Pflanzengesellschaft. *Pflanzenbau*, **19**, 221-236.
- Klapp, E. (1971) *Wiesen und Weiden. Eine Grünlandlehre*. Parey, Berlin.
- Klapp, E., Boeker, P., König, F., Stählin, A. (1953) Wertzahlen der Grünlandpflanzen*. Das Grünland,* **2,** 38-40.
- Klausing, O. (1988) Die Naturräume Hessens. *Schriftenreihe der Hessischen Landesanstalt für Umwelt*, **67**, 19-20.
- Kmoch, H.G. (1964) Bodenfeuchtegang und Durchwurzelung verschiedener Bodentypen. *Mitteilungen der Deutschen Bodenkundlichen Gesellschaft*, **2**, 35-45.
- Knauer, N. (1990) Extensive Tierhaltung und Landschaftspflege. *KTBL Arbeitspapier*, **140**, 158-172.
- Knauer, N. (2004) *Ökologie und Landwirtschaft*. Ulmer, Stuttgart.
- Knickel, K. (2004) Multifunktionale Landwirtschaft: Welche Funktionen sind eigentlich gemeint und was hat die Landwirtschaft tatsächlich zu bieten? *Schriftenreihe der Deutschen Landeskulturgesellschaft*, **1**, 16-25.
- König, H. (2000) Stickstoffdynamik und Pflanzenbestandsentwicklung einer extensiv bewirtschafteten Hangweide, Dissertation, Universität München.
- Korsch, H. (1999) Chorologisch-ökologische Auswertungen der Daten der Floristischen Kartierung Deutschlands. Teil 2 des Abschlussberichtes des Projektes Datenbank Gefäßpflanzen. *Schriftenreihe für Vegetationskunde*, **30**.
- Kosko, B. (1993) *Fuzzy Thinking. The new science of Fuzzy Logic*. Hyperion, New York.
- Kuntze, H., Roeschmann, G., Schwerdtfeger, G. (1994) *Bodenkunde*. Ulmer, Stuttgart.
- Kutschera-Mitter, L. (1984) Untersuchung der Wurzeln und der unterirdischen Teile von Sproßsystemen. *Handbook of Vegetation Science*, **4**, 128-159.
- Landwehr, B. (2003) Untersuchungen zur Nitratauswaschung unter Mähweiden in Abhängigkeit von der Stickstoffversorgung und dem Weidenutzungsanteil mit gesonderter Betrachtung der N-Dynamik an Harneintragsstellen, Dissertation, Universität Göttingen.
- Latinga, E.A., Keuning, J. A., Groenwold, J., Deenen, P. J. A. G. (1987) Ditribution of excreted nitrogen by grazing cattle and its effects on sward quality, herbage production and utilization. In Van der Meer, H.G.U., R. J.; van Dijk, T. A.; Ennik, G. C. (Hrsg.) *Animal manure on grassland and fodder crops. Fertilizer or waste?* Martinus Nijhoff, Dordrecht, 103-117.
- Lexikon der Mathematik, Vierter Band (2002). Spektrum Akademischer Verlag, Heidelberg Berlin
- Lichtenegger, E. (1982) Wurzel- und Bodentyp als Ausdruck des Standortes. In Böhm, W., Kutschera, L. (Hrsg.) *Wurzelökologie und ihre Nutzanwendung. Internationales Symposium XII der Bundesanstalt für Alpenländische Landwirtschaft.* Selbstverlag, Gumpenstein.
- Linkola, K., Tiirikka, A. (1936) Über Wurzelsysteme und Wurzelaustreibung der Wiesenpflanzen auf verschiedenen Wiesenstandorten. *Anales botanici societatis zoologicae botanicae Fennicae Vanamo*, **6**, 1-200.
- Lontzek, C. (2005) Die gemeinsame Agrarpolitik Zustand und Reformbedarf. *Agrarund Umweltrecht*, **35**, 73-80.
- Luickfers, W. (1994) Zu erwartende Auswirkungen der EU-Agrarreform auf die hessische Tierhaltung. In Landwirtschaft, Hessisches Landesamt für Regionalentwicklung und Landwirtschaft (Hrsg.) *Tierische Erzeugung im Umbruch. Kontaktstudium Witzenhausen*, Wetzlar, 69-89.
- Magurran, A.E. (1988) *Ecological diversity and its measurement*. Princeton University Press, New Jersey.
- Marrs, R.H. (1993) Soil fertility and nature conservation in Europe: theoretical considerations and practical management solutions. *Advances in Ecological Research*, **24**, 241-300.
- Mattfeld, J. (1922) Die pflanzengeographische Kartierung Deutschlands. *Verhandlungen des Boanischen Vereins der Provinz Brandenburg*, **2**, 130-131.
- Mayer, A., Mechler, B., Schlindwein, A., Wolke, R. (1993) *Fuzzy Logic*. Addison-Wesley Publishing Company, Bonn, Paris.
- Meusel, H. (1937) Verbreitungskarten Mitteldeutscher Leitpflanzen. 1. Reihe. *Hercynia*, **1**, 115-120.
- Möller, D., Weinmann, B. (2001) Multifunktionalität von Landschaften: Räumlich differenzierte Landnutzungsprognosen als Informationsgrundlage zur Abschätzung von Umweltwirkungen. *Berichte der Gesellschaft für Informatik in der Land-, Forst-, und Ernährungswirtschaft*, **14**, 93-96.
- Nitsche, L. (1993) Vegetations-Bestandeserfassungen nach dem hessischen Biotoppflegesystem für Magerrasen, Heiden, Grünland und Sukzessionsflächen. *Naturschutz und Landschaftsplanung*, **25**, 17-23.
- Opdam, P., Foppen, R., VOS, C. (2002) Bridging the gap between ecology and spatial planning in landscape ecology. *Landscape Ecology*, **16**, 767-779.
- Opitz von Boberfeld, W. (1994) *Grünlandlehre. Biologische und ökologische Grundlagen*. Ulmer, Stuttgart.
- Opitz von Boberfeld, W. (1997). Winteraußenhaltung von Mutterkühen in Abhängigkeit vom Standort unter pflanzenbaulichem Aspekt. Berichte über Landwirtschaft, **75**, 604-618.
- Oppermann, R., Luick, R. (1999) Extensive Beweidung und Naturschutz. Charakterisierung einer dynamischen und naturverträglichen Landnutzung. *Natur und Landschaft*, **74**, 411-419.
- Osterburg, B. (2000) Die Inanspruchnahme von Agrarumweltmaßnahmen gemäß Verordnung (EWG) 2078/92 und ihre Bedeutung für den Naturschutz. *BfN-Skripten*, **31**, 15-30.
- Pedrycz, W. (1996) *Fuzzy-modelling, paradigms and practice*. Kluwer Academic Publishers, Boston, Dordrecht, London.
- Peet, R.K. (1974) The measurement of species diversity. *Annual Review of Ecological Systems*, **5**, 285-307.
- Polomski, J., Kuhn, N. (1998) *Wurzelsysteme*. Eidgenössische Forschungsanstalt für Wald, Schnee und Landschaft, Bern.
- Priebe, H. (1985) *Die subventionierte Unvernunft. Landwirtschaft und Naturhaushalt*. Siedler, Berlin.
- Römbke, J. (2002) *Entwicklung von bodenbiologischen Bodengüteklassen für Ackerund Grünlandstandorte*. Umweltbundesamt, Berlin.
- Rommelfanger, H. (1994) *Fuzzy Decision Support-Systeme. Entscheiden bei Unschärfe*. Springer-Lehrbuch, Berlin, Heidelberg, New York, Tokyo.
- Rommelfanger, H., Eickemeier, S. (2002) *Entscheidungstheorie. Klassische Konzepte und Fuzzy-Erweiterungen*. Springer, Berlin Heidelberg.
- Rothmaler, W. (1992) *Allgemeine Taxonomie und Chorologie der Pflanzen. Grundzüge der speziellen Botanik*. IHW-Verlag, Eching.
- Saggar, S.M., A.D.; Hedley, M.J.; Lambert, M.G.; Clark, P.A. (1988) Towards the more efficient use of soil and fertilizer sulphur. *Workshop*, Massey University, Palmerston North.
- Salski, A. (1992) Fuzzy knowledge-based models in ecological research. *Ecological Modelling*, **63**, 103-112.
- Salski, A. (1993) Fuzzy-Sets-Anwendungen in der Umweltforschung. In Reusch, B. (Hrsg.) *Fuzzy-Logic. Theorie und Praxis*. Springer-Verlag, Berlin, Heidelberg, New York, Tokyo, 13-21.
- Salski, A., Fränzle, O., Kandzia, P. (1996) Fuzzy logic in ecological modelling. *Ecological Modelling*, **85**.
- Salski, A. (1999) Fuzzy-Methoden in der ökologischen Modellierung und Datenanalyse. *Werkeuge für die Modellierung und Simulation im Umweltbereich*, Koblenz, **9**, 103-114.
- Sanderson, M.A., Skinner, R. H., Barker, D. J., Edwards, G. R., Tracy, B. F., Wedin, D. A. (2004) Plant species diversity and management of temperate forage and grazing land ecosystems. *Crop Science*, **44**, 1132-1144.
- Savory, S. (1990) *Grundlagen zu Expertensystemen*, Oldenbourg, München.
- Scheffer, F., Schachtschabel, P. (2002) *Lehrbuch der Bodenkunde*. Spektrum Akademischer Verlag, Heidelberg Berlin.
- Schling-Brodersen, U. (1989) *Entwicklung und Institutionalisierung der Agrikulturchemie im 19. Jahrhundert. Liebig und die landwirtschaftlichen Versuchsstationen*. Deutscher Apotheker Verlag.
- Schönfelder, P., Beresinsky, A. (1990) *Verbreitungsatlas der Farn- und Blütenpflanzen Bayerns*. Ulmer, Stuttgart.
- Schönthaler, K.E. (1982) Beeinflußung der Wurzelentwicklung von Gräsern unter besonderer Berücksichtigung des Schnittes. In Böhm, W.K., L. (Hrsg.) *Wurzelökologie und ihre Nutzanwendung. Internationales Symposium in Gumpenstein XII*. Selbstverlag, Gumpenstein, 697-702.
- Schroers, J.O. (2007) Zur Entwicklung der Landnutzung auf Grenzstandorten in Abhängigkeit agrarmarktpolitischer, agrarstrukturpolitischer und produktionstechnologischer Rahmenbedingungen: eine Analyse mit dem Simulationsmodell ProLand, Dissertation, Universität Giessen.
- Sharifi, M.R. (1983) Wurzelmasse und -verteilung der Wiesengräser Alopecurus pratensis, Arrhenaterum elatius und Bromus erectus bei unterschiedlicher Stickstoff- und Wasserversorgung in Rein- und Mischkultur. *Verhandlungen der Gesellschaft für Ökologie*, **11**, 397-410.
- Sheridan, P., Schroers, J. O., Rommelfanger, E. (2007) GIS-based modelling of landuse systems. In Koomen, E. et al. (Hrsg.) *Modelling land-use change. Progress and applications*. Springer, Dordrecht, 375-389.
- Steiner, N., Köhler, W. (2003) Effects of landscape patterns on species richness a modelling approach. *Agriculture, Ecosystems and Environment*, **98**, 353-361.
- Stirling, G., Wilsey, B. (2001) Empirical relationships between species richness, eveness and proportional diversity. *The American Naturalist*, **158**, 286-299.
- Troughton, A. (1980) Environmental Effects upon Root-Shoot Relationships. *Environment and Root Behaviour*. India Geobios International, Jodhpur, 25-41.
- VDLUFA. (2000) *Bestimmung des Kalkbedarfs von Acker- und Grünlandböden. Standpunkt des VDLUFA vom 19.09.2000*. VDLUFA Selbstverlag, Bonn.
- Walter, H., Breckle, S. W. (1999) *Vegetation und Klimazonen*. Ulmer, Stuttgart.
- Wamelink, G.W.W., Joosten, V., van Dobben, H. F.,Berendse, F. (2002) Validity of Ellenberg indicator values judged from physico-chemical field measurements. *Journal of Vegetation Science*, **13**, 269-278.
- Weinmann, B. (2002) Mathematische Konzeption und Implementierung eines Modells zur Simulation regionaler Landnutzungsprogramme, Dissertation, Universität Giessen.
- Whittaker, R.H. (1972) Evolution and measurement of species diversity. *Taxonomy*, **21**, 213-251.
- Wilmanns, O. (1993) *Ökologische Pflanzensoziologie: Eine Einführung in die Vegetation Mitteleuropas.* Quelle und Meyer, Heidelberg.
- Zadeh, L. (1965) Fuzzy sets. *Information and Control*, **8**, 338-353.
- Zadeh, L. (1975a) The concept of a linguistic variable and its application to approximate reasoning. Part 1. *Information Sciences*, **8**, 199-249.
- Zadeh, L. (1975b) The concept of a linguistic variable and its application to approximate reasoning. Part 2. *Information Sciences*, **8**, 301-357.
- Zadeh, L. (1975c) The concept of a linguistic variable and its application to approximate reasoning. Part 3. *Information Sciences*, **9**, 43-80.
- Zepp, H. (1999) *Landschaftsökologische Erfassungsstandards. Ein Methodenbuch*. Deutsche Akademie für Landeskunde, Selbstverlag, Flensburg.

## **EIDESSTATTLICHE ERKLÄRUNG**

Ich erkläre: "Ich habe die vorgelegte Dissertation selbständig und ohne unerlaubte fremde Hilfe und nur mit den Hilfen angefertigt, die ich in der Dissertation angegeben habe. Alle Textstellen, die wörtlich oder sinngemäß aus veröffentlichten Schriften entnommen sind, und alle Angaben, die auf mündlichen Auskünften beruhen, sind als solche kenntlich gemacht.

Bei den von mir durchgeführten und in der Dissertation erwähnten Untersuchungen habe ich die Grundsätze guter wissenschaftlicher Praxis, wie sie in der "Satzung der Justus-Liebig-Universität Gießen zur Sicherung guter wissenschaftlicher Praxis" niedergelegt sind, eingehalten."

## **SUMMARY**

The present thesis is written within the framework of the collaborative research center 299 (SFB 299) "land use options for peripheral regions". The source of modeling in SFB 299 is the model ProLand (WEINMANN 2002, MOELLER & WEINMANN 2001) including the scenarios "Agenda 2000" and "CAP Reform" (reform of common agricultural policy) that illustrate the latest agricultural policies of the European Union. Pro-Land regards the land use and changes in land use deriving from both agricultural policies. A goal of this thesis is the ecological evaluation of these land use changes. The evaluation concerns vascular plant species growing on grassland.

The qualitative and quantitative evaluation is derived from the potential occurrence of plant species. The occurrence of plant species depends on a multiplicity of different factors, such as climate, soil and anthropogenic influences. Plant species having their ecological optimum on a specific site can compete particularly well against other species that are less well adapted. (WALTER & BRECKLE 1999). The thesis at hand develops a method to transfer the indicator system "Zeigerwerte von Pflanzen in Mitteleuropa" (ecological indicator values of vascular plants in Central Europe) (ELLEN-BERG et al. 1992) and "Nutzungswertzahlen von Gefäßpflanzen des Grünlandes" (land use indicators for vascular plants on grassland) (BRIEMLE et al. 2002) into a set of rules. Based on both ecological indicator systems, an innovative model is developed which includes various climatic, soil-related and anthropogenic influences and predicts the occurrence of several plant species. Quantitative and qualitative statements about a site's flora can therefore be made.

Difficulties about implementing the indicator systems in a model are solved with the help of fuzzy systems (MAYER et al. 1993). Fuzzy systems offer an opportunity to divide the linguistic descriptions of the indicator values into linguistic variables and linguistic operators (ZADEH 1975a, 1975b, 1975c). Beyond that, fuzzy logic (ZADEH 1965) can quantify the content of linguistic variables and describe them with metric parameters.

By linking the indicator values with metric parameters spatial classifications according to the indicator systems of ELLENBERG and BRIEMLE become feasible. The description of sites with indicator values offers a wide range of opportunities, such as spatial allocation of plant species and classification of habitat types by indicator values and land use indicators.

## Summary 178

The indicator values moisture, soil acidity and nutrient availability, as well as the land use indicators for mowing and grazing tolerance are converted into filter modules. To create these filter modules, linguistic variables and initial metric values are defined for every indicator. Using a fuzzy inference, it is possible to link the initial values, the linguistic variables and the explanations and descriptions of the indicator values, respectively. Fuzzy inferences are part of every fuzzy system and apply the information stored in the knowledge-base to the current situation using "if-then" rules.

While most indicator values refer to climate and soil, the land use indicators refer to anthropogenic influences. Procedures of mowing and grazing can be described precisely with land use indicators making it possible to evaluate detailed land use prognoses ecologically.

The number of plant species that can occur on a site can also be limited in accordance with the distribution of plant species. Using the "Atlas der Farn- und Blütenpflanzen der Bundesrepublik Deutschland" (Atlas of ferns and flowering plants in the Federal Republic of Germany) (HAEUPLER & SCHÖNFELDER 1988) various plant species can be excluded from several regions, based on maps. Only those plant species occurring in the research area are surveyed in the filter modules. The mapbased filter assigns the membership values 0 and 1, while the other filter modules assign values from 0 to 1 depending on plant species and site. Membership 0 means no membership at all and membership 1 means full membership.

All filter modules are assembled using LIEBIG's minimum law. The ultimate membership of a plant species for one habitat type is derived from the lowest membership of all filters for the certain plant species and habitat type.

The potential occurrence of the plant species is displayed in rank lists with gradated membership values from 0 to 1 for every single habitat type. This qualitative information shows which plant species can be expected on a site. In order to derive a quantitative value for the plant species richness on a site, another module must be added. The dominance values (ELLENBERG 1992) are the source for this module. Even if two species are both in their ecological optimum, they can nevertheless differ in their dominance. Some species naturally dominate a site with groups of plants and others only appear with only a small number of single plants. The more dominant plant species occur on a site the fewer plant species overall will be found. Therefore, not all plant species with a membership value greater than 0 will occur on a site.

In order to solve that problem, all possible combinations of plant species on a site were analyzed and weighted using the membership values of each plant species in the combination. Applying the weighted memberships for combinations of plant species, respective density can be assessed. This allows a quantitative evaluation of a site and thus of land use changes.

In the context of modeling in SFB 299, the respective land use in the research area based on "Agenda 2000" and "CAP Reform" is ecologically evaluated and compared.

The "CAP Reform" scenario leads to larger areas of extensive mowing. This affects the species' density. The density on grassland rises from an average of 25.63 counts per 25 m<sup>2</sup> to 26.98 counts per 25 m<sup>2</sup> in "CAP Reform". That is equivalent to a rise of 5.27 %. All results are displayed in a database environment. In order to ensure easy handling, a menu-based environment was developed.